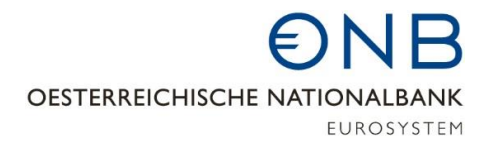

# DV-technische Schnittstelle

**Formate** für

Meldungen, Rückmeldungen und Informationen

Oesterreichische Nationalbank

VERSION 3.6

### **Versionsübersicht**

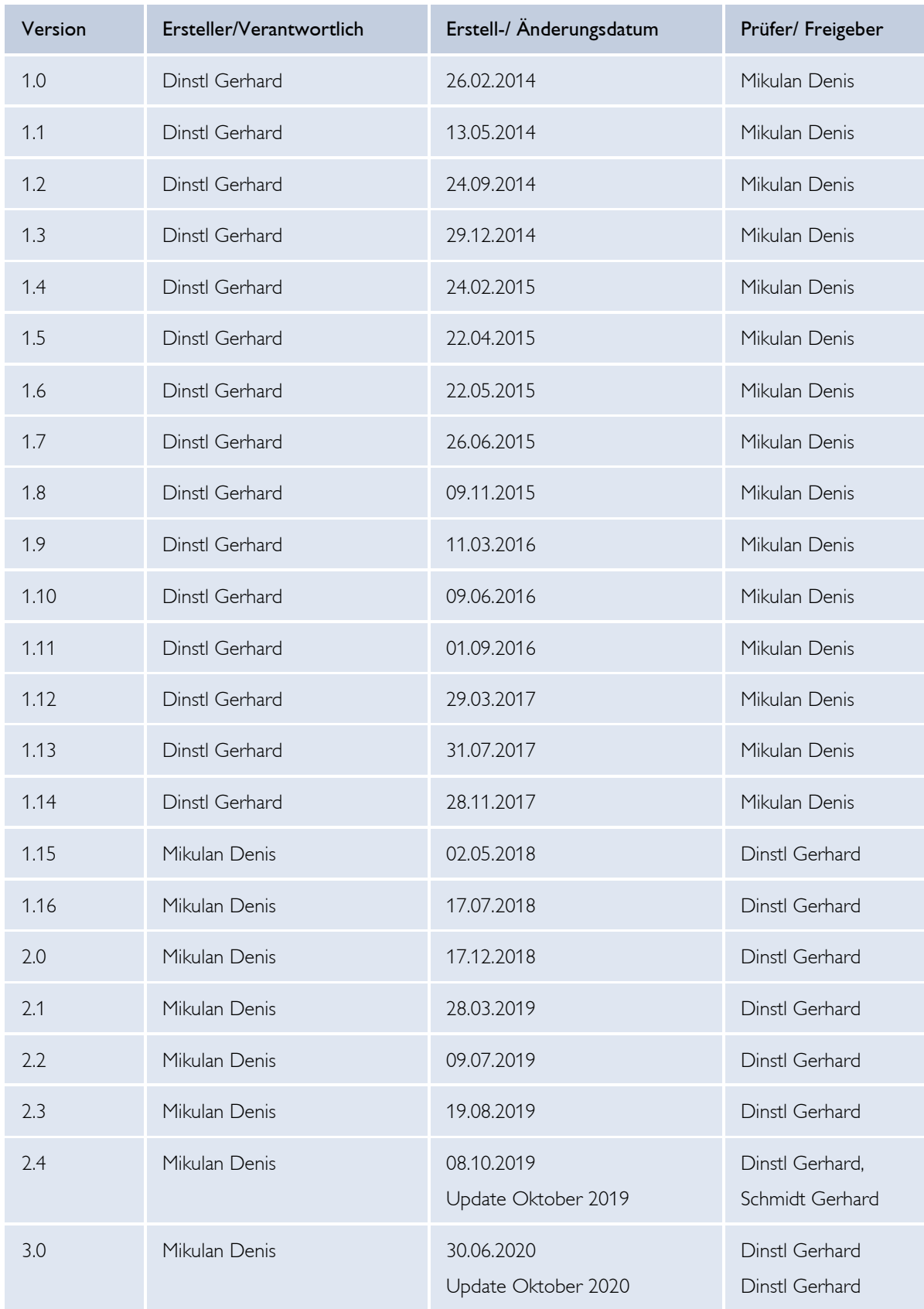

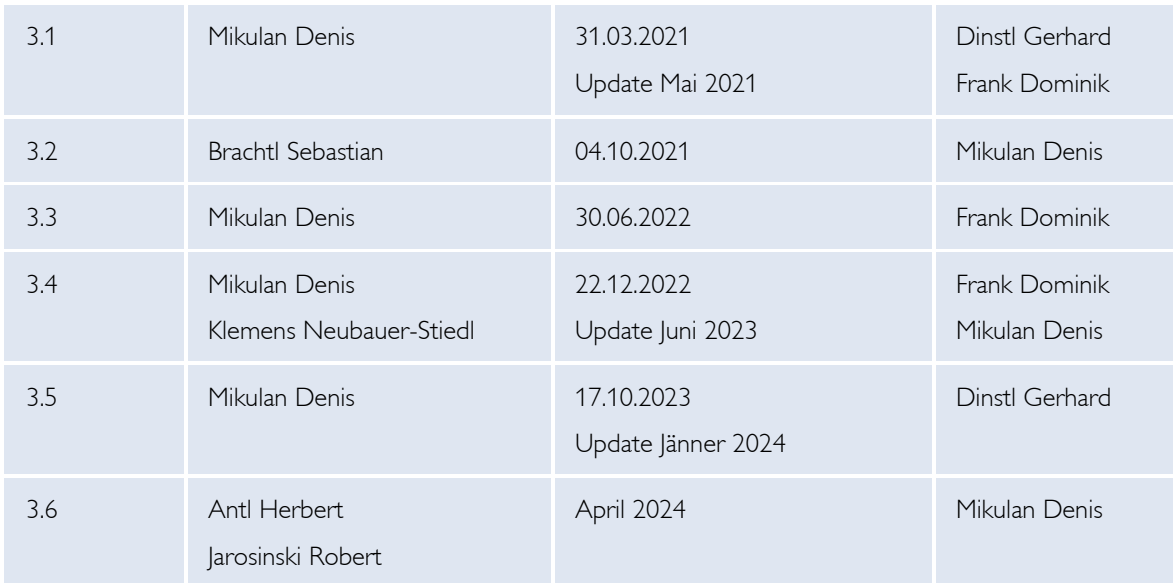

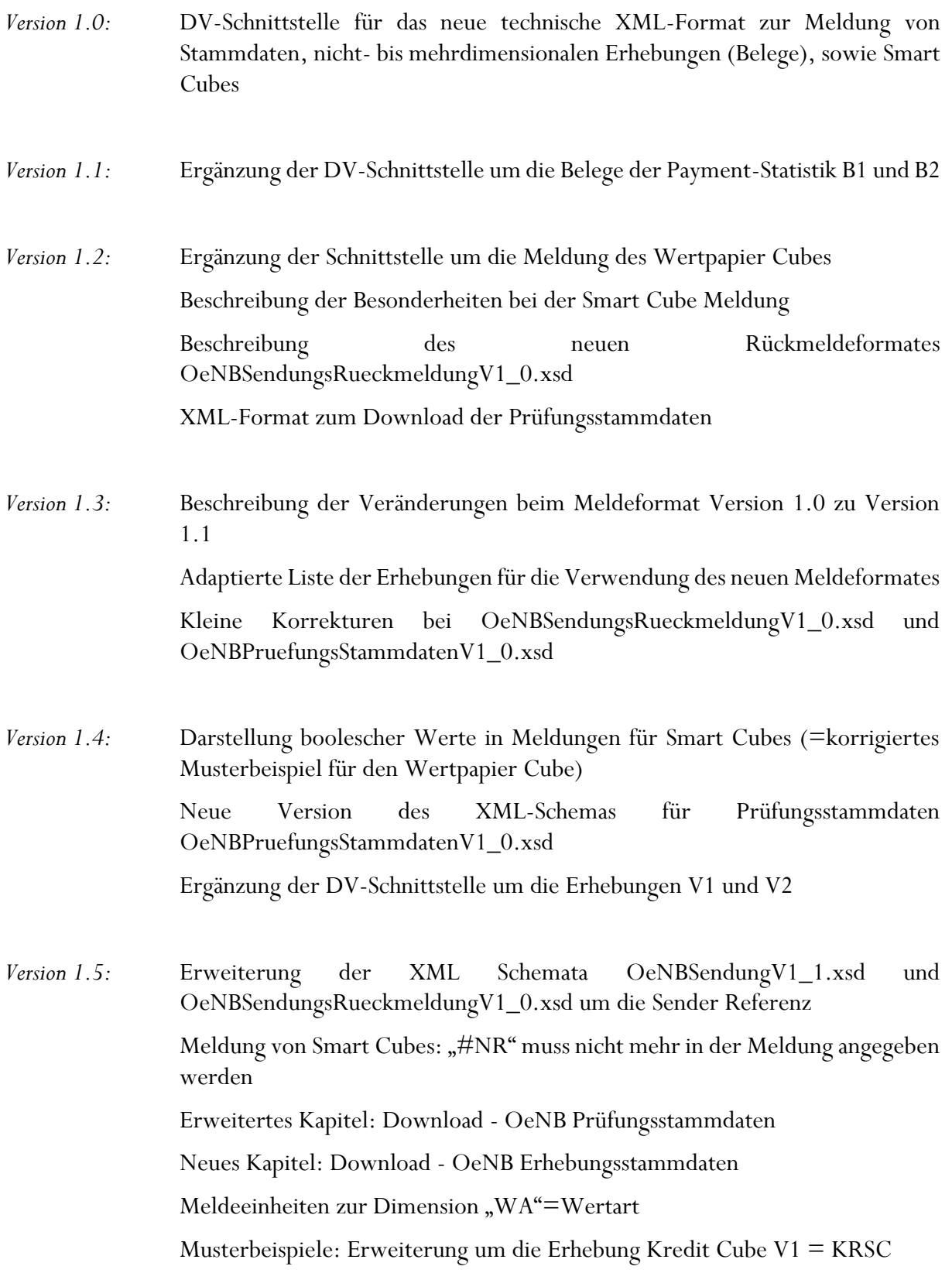

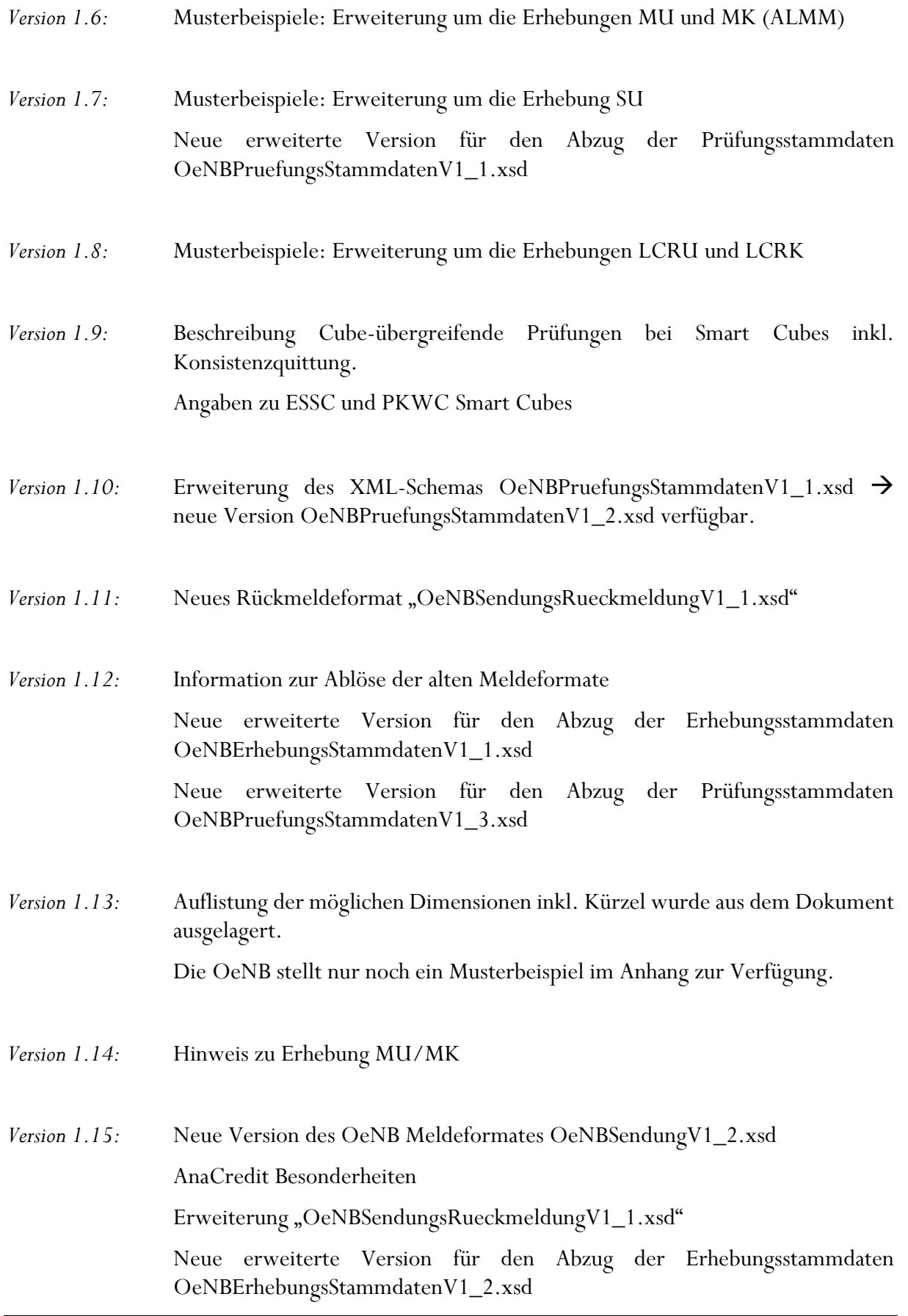

Neue erweiterte Version für den Abzug der Prüfungsstammdaten OeNBPruefungsStammdatenV1\_4.xsd

Neues Kapitel: Rückfrageantworten

Neues XML-Schema "OeNBInformationV1\_0.xsd

- *Version 1.16:* Einführung neuer Informationstypen bei der "OeNB Information" Ausführliche Beschreibung der Meldung der Steuerungseinheit Änderungen am Inhalt des NEV – Null Explanatory Value
- *Version 2.0:* Beschreibung des OeNB Identnummer, Erweiterung des OeNB Meldeformates "OeNBSendungV1\_2.xsd" um Antwortmöglichkeiten zu Identnummer-Stornierungen, Neues XML-Schema "OeNBMeldeverarbeitungInformationV1\_0", Änderungen beim XML-Schema "OeNBInformationV1\_1.xsd", Erweiterung des XML-Schema "OeNBSendungsRueckmeldungV2\_0.xsd um die Rückmeldung von Werterückfragen, Neues XML-Schema Obligo Rückmeldung "OeNBObligoRueckmeldungV1\_0.xsd", Adaptierung der Beschreibung der Steuerungseinheit, Änderungen beim XML-Schema "OeNBErhebungsStammdatenV2\_0.xsd" und beim Schema "OeNBPruefungsStammdatenV2\_0.xsd", Adaptierungen im Umgang mit dem Wechsel des Technischen Melders
- *Version 2.1:* Überblick über die Komponenten den Datenverarbeitung (neues Kapitel II), Inhalte von bisherigen Kapitel I.1-I.3 (Verfügbare Versionen von OeNBSendungVn\_n.xsd und Änderungen von Version 1.0 auf 1.1 und 1.1 auf 1.2) und Kapitel II (Ablöse der alten Meldeformat per 01.01.2018) in Kapitel VI (Format der OeNB Sendung) eingefügt, Update der möglichen Ausprägungen für Konzepttypen und nähere Erläuterung der erwarteten Wertformate, Detaillierte Beschreibung der richtigen Meldung von Prozentwerten, Aktualisierung der Dimension WA/Wertarten-Meldeeinheiten, Zusatzinfo bei der Beantwortung von Werterückfragen
- *Version 2.2:* Aufnahme neuer Konzepttypen "Prozent mind. 4-/5-stellig" Formale Prüfung aller Prozent-Konzepttypen ab 1.1.2020, Versand von Fehlerprotokollen bei Reprozessierungen, Erweiterung der Periodizität-Ausprägungen und Aufnahme der Dimensionstypen-Ausprägungen
- *Version 2.3:* Vorabkommentierung von Fehlern (Kapitel VII.1.4), Beschreibung der möglichen Reaktionen auf eine Werterückfrage (Kapitel VIII.2.6 Rückmeldung

- Werterückfragen), Beschreibung der Meldungswertprüfungen (Kapitel XI Download – OeNB Prüfungsstammdaten)

*Version 2.4:* Entfernung des Konzepttyps "Wert mit 2 Nachkommastellen" (Kapitel X.2) Liste von möglichen Ausprägungen), Beschreibung der richtigen Meldung von Werten (Kapitel XIII.1.6 Richtige Meldung von Werten), Verschiebung des Inhalts des ehemaligen Kapitels "XIII.1.6 Meldung von Kennzeichen für bestimmte Dimensionen bei SmartCubes" in das neue Kapitel "XIII.2.3 Boolesche Dimensionen", Erweiterung des Erhebungsstammdaten-Attributs "revision\_ab\_inkl\_stichtag"

> Update Oktober 2019: Statt "Erweiterung des Erhebungsstammdaten-Attributs "revision\_ab\_inkl\_stichtag" kommt es nun zu einem Update des Erhebungsstammdaten-XSD auf Version 2.1 mit Aufnahme eines eigenen Attributs "revision\_textuell" und weiteren, zusätzlichen Attributen (Berechnung und Dimensionstypen). Produktiver Einsatz seit Anfang 2020. Weiters: Information zur Sendung einer Rückfrageantwortmeldung im Zusammenhang mit der Steuerungseinheit

*Version 3.0:* Information im Zusammenhang mit der der Meldeterminberechnung (Kapitel X.1 Erklärung XML-Elemente), Aufnahme der "Periodizitätskürzel" (Kapitel X.2 Liste von möglichen Ausprägungen), Informationen zum Typ der Konsistenzprüfung (Kapitel XI Download - OeNB Prüfungsstammdaten), Update des Prüfungsstammdaten-XSD auf Version 2.1 mit Aufnahme von zusätzlichen Attributen (Meldewesen-Wiki-Link bei Konsistenzprüfungen und zusätzlichen Attributen bei den Meldungswertprüfungen) – Produktiver Einsatz 2021 (Kapitel XI Download - OeNB Prüfungsstammdaten; Kapitel XI.1 Meldungswertprüfungen; Kapitel XI.7 Erweiterungen der Version 2.1 der Prüfungsstammdaten), Informationen bei den Sonder-Dimensionen MO, EC und MP (Kapitel XIII.2.1 Dimensionen MO, MP und EC), Monatliche GKE-Obligo-Rückmeldung - Aktualisierung des Schaubilds (keine fachlichen Änderungen) sowie der Web-Links (neues Dokument "Erläuterungen zur GKE-Obligo-Abfrage" auf der OeNB-Homepage) Entfernung des Kapitel XIII.3 Erhebungsspezifische Besonderheiten bei der Meldungserstellung

> Update Oktober 2020: Textuelle Anpassung bei der Beantwortung von Rückfragen (= Teilbeantwortungen); produktiver Einsatz der erweiterten Meldungswertprüfungen (Kapitel XI.1 Meldungswertprüfungen) im Dezember 2020 und parallele Publikation der betroffenen Prüfungsstammdaten in Version 2.0 und 2.1 bis Ende März 2021; Entfall der Meldepflicht der PKW-Cubes ab Meldestichtag 31.12.2020 (Kapitel VII.4 Allgemeines zur Meldung von Smart Cubes (SC) und Kapitel VII.5 Allgemeines zur Meldung der GKE)

Version 3.1: Beendigung der Parallelphase der "Publikation der Prüfungsstammdaten sowohl in Version 2.0 als auch in Version 2.1": Update aller Prüfungsstammdaten-XML auf alleinige Version 2.1 im Laufe des April 2021 (Kapitel XI Download - OeNB Prüfungsstammdaten; Kapitel XI.1 Meldungswertprüfungen; Kapitel XI.7 Erweiterungen der Version 2.1 der Prüfungsstammdaten); Textuelle Detaillierung in Bezug auf die Beantwortung von Rückfragen (= Teilbeantwortungen); Textuelle Erweiterung im Zusammenhang mit der Vorabkommentierung (Kapitel VII.1.4 Kommentar zu einer Prüfung ("Vorabkommentierung" eines Fehlers)), Textuelle Anpassung im Zusammenhang mit der Erstellung von Fehlern und Rückfragen (Kapitel VIII.2 Allgemeines zu Prüfungen)

> **Update Mai 2021**: Richtigstellung der erlaubten Maximallänge von Kommentartexten (64.000 Zeichen) und Text-Konzepttypen (Text: 2000 Zeichen, Text (lang): 64.000 Zeichen); Anpassung bei der Erstellung von Fehlern und Rückfragen in Bezug auf Komplettmeldungen (Kapitel VIII.2 Allgemeines zu Prüfungen, *ACHTUNG-Block*); Klarere Formulierung der Meldewert-Kombinationsprüfungen

- *Version 3.2:* Anpassungen im Kapitel XII Monatliche GKE-Obligo-Rückmeldung, bspw.: Bei den Wert-ID-Ausprägungen wird nun zwischen CRR-KIs / CRR-ZWs und CRR-FIs (ab inkl. MP 08/2021) unterschieden. Erweiterung der GKEORM um die Kennzahl "Rückstände" (Wert-IDs OSORM\_G\_RUE\*)
- 
- *Version 3.3:* Allgemeine Anpassungen am Format des DV-Schnittstellendokuments
	- Update des Kapitels II Komponenten der Datenverarbeitung: Erweiterung um die neuen Elemente "Meldeverarbeitungskomponenten" und "in-Rückfrage-Info"
	- Entfernung der Kommentierungsmöglichkeit von Dimensionswertkombinationen (Kapitel VII.1 Kommentierungsmöglichkeiten in der Meldung)
	- Neues Kapitel VII.2 Kontaktdatenerhebung
	- Kürzung des Kapitels VII.5.3 PKW-Prozess Cube-übergreifende Prüfungen (gültig bis inkl. Meldestichtag 30.11.2020)
	- Update des Schemas "OeNBSendungsRueckmeldungVn\_n.xsd" auf Version 2.1: Element "erhebungsuebergreifende\_pruefung" wurde im Bereich "pruefung\_beschreibung" aufgenommen (Kapitel VIII OeNB-Prüfungen und -Rückmeldungen)
	- Hinzufügen eines neuen Informationstyps (Aktualisierung des Meldeverarbeitungskomponenten-Files) bei der OeNB-Information (Kapitel IX.1 OeNB Information)

- Update des Schemas "OeNBMeldeverarbeitungInformationVn\_n.xsd" auf Version 1.1: Hinzufügen eines weiteren Informationstyps "in Rückfrage" (Kapitel IX.2 OeNB Meldeverarbeitungsinformation (für einen Melder))
- Update des Schemas "OeNBErhebungsStammdatenVn\_n.xsd auf Version 2.2: Konzept-Kurzbezeichnung optional, Aufnahme von Dimensionseinschränkungen im XML, Kürzel "H" als Identifikation der halbjährlichen Periodizität und Erlauben von Sonderzeichen bei gewissen Text-Dimensionstypen (Kapitel X OeNB-Erhebungsstammdaten)
- Update des Schemas "OeNBPruefungsStammdatenVn\_n.xsd" auf Version 2.2: "Meldeumfangprüfungen" sind Teil der vorgereihten Einspiellogik und Aufnahme der Dimensionskombinationsprüfungen als Teil der Prüfungsstammdaten (Integration des bisherigen Kapitels "VII.4.3 Dimensionswertkombinationsprüfungen") (Kapitel XI OeNB-Prüfungsstammdaten)
- Neues Schema "OeNBMeldeverarbeitungKomponentenVn\_n.xsd" in der Version 1.0: Publikation von wesentlichen Meldeverarbeitungskomponenten (Kapitel XII OeNB-Meldeverarbeitungskomponenten)
- Information zur richtigen Meldung von Ja/Nein (booleschen) Konzepten (Kapitel XIV.1.2 Richtige Meldung von Ja/Nein (booleschen) Konzepten)

- *Version 3.4:* Textuelle bzw. Gültigkeits-Anpassungen im Zusammenhang mit dem Produktivsetzungsplan der in Version 3.3 angekündigten Änderungen:
	- o gültig ab 01.01.2023: Kontaktdatenerhebung
	- o gültig ab 02.02.2023: Entfall der Kommentierungsmöglichkeit von Dimensionswertkombinationen, Update des Schemas "OeNBSendungsRueckmeldungVn\_n.xsd" auf Version 2.1, Update des Schemas "OeNBMeldeverarbeitungInformationVn\_n.xsd" auf Version 1.1, Update des Schemas "OeNBErhebungsStammdatenVn\_n.xsd" auf Version 2.2, Update des Schemas "OeNBPruefungsStammdatenVn\_n.xsd" auf Version 2.2, Neues Schema "OeNBMeldeverarbeitungKomponentenVn\_n.xsd" in der Version 1.0, Meldung von Ja/Nein (booleschen) Konzepten
	- Erweiterung von Erhebungsperiodizitäten um zwei- und dreijährlich (Kapitel X.2 Liste von möglichen Ausprägungen)
	- Verbale Anpassung der "spezifischen" Text-Dimensionstypen (z. B. Text) kurz mit Sonderzeichen und Leerzeichen) und Aufnahme von "ß" in der Liste der erlaubten Zeichen (Kapitel X.2 Liste von möglichen Ausprägungen)
	- Anpassung der Verwendung von Meldewertkommentaren (Kapitel VII.1.4 Kommentierung von Meldewerten)
	- Hinzufügen von neuen Informationstypen (im Zusammenhang mit MDI) bei der OeNB-Information (Kapitel IX.1 OeNB Information)

• Prüfungsstammdaten: Erweiterung der bereits im Juni 2022 publizierten XSD-Schema-Version 2.2 um das optionale Attribut "berechnungsart" (Kapitel XI OeNB-Prüfungsstammdaten, im Speziellen das neue Kapitel XI.9.2 Neues XML-Element "berechnungsart")

*Update Juni 2023:* Anpassung des Zeitpunkts der Produktivsetzung des Prüfungsstammdaten-Attributs "berechnungsart", siehe Kapitel XI.9.2 Neues XML-Element "berechnungsart"

*Version 3.5:* • Neues Kapitel VII.1.5 Kommentarcodes alias "KCodes"

- Infoupdate im "Wichtig-Bereich" bei Leermeldungen, Kapitel VII.3 Leermeldung
- Neue Version von OeNBMeldeverarbeitungInformation-Schema, Kapitel IX.2 OeNB Meldeverarbeitungsinformationen (für einen Melder), insbesondere Kapitel IX.2.3 Änderungen der Version V1\_2 gegenüber der Version V1\_1
- Neue Version von OeNBErhebungsStammdaten-Schema, Kapitel X OeNB-Erhebungsstammdaten, siehe Erklärung XML-Elemente
- Neue Version von OeNBPruefungsStammdaten-Schema, Kapitel XI OeNB-Prüfungsstammdaten, siehe Erklärung XML-Elemente und insbesondere Kapitel XI.10 Erweiterungen der Version 2.3 der Prüfungsstammdaten
- Überarbeitung des Kapitels XI.2 Meldungswertprüfungen, und "Wichtig-Bereich" bei "anwendungszeitraum – vergleichsperiode" adaptiert

**Update Jänner 2024:** Aktualisierung des OeNBPruefungsStammdaten-Schema, Kapitel XI OeNB-Prüfungsstammdaten(Element "kombinierte\_pruefung" wurde zu optionalem XML-Tag) und Informationen zum **Produktiveinsatz**: Geplanter Produktiveinsatz der neuen Schemata ab 22.4.2024, wobei bei den Erhebungs- und Prüfungsstammdaten wie üblich einen Zeitraum lang die Publikation der bisherigen und neuen Versionen parallel verlaufen wird. Start der Parallelphase ab 22.2.2024

- *Version 3.6:* Updates bei der Meldung von Smart Cubes, der GKE und der Steuerungseinheit:
	- $\circ$  Adaptierung von Kapitel "VII.5.4 Smart Cubes Prozess (gültig ab Meldestichtag 31.12.2020 bis inkl. Meldestichtag 31.08.2024)", Seite 50
	- $\circ$  Neues Kapitel "VII.5.5 Smart Cubes Prozess (gültig ab Meldestichtag 30.09.2024)", Seite 51

- o Adaptierung von Kapitel "VII.6.2 Meldung der Steuerungseinheit – Erhebungsübergreifende Prüfungen", Seite 54ff; insbesondere die Liste der betroffenen Erhebungen und die damit verbundene textuelle Anpassung des Kapitels
- Erweiterte Informationen im Zusammenhang mit der Verwendung von Mengen (aus den OeNB-Meldeverarbeitungskomponenten), Kapitel "XII.2.2 Mengen", insbesondere der WICHTIG- und ACHTUNG-Block, Seite 136

### Inhaltsverzeichnis

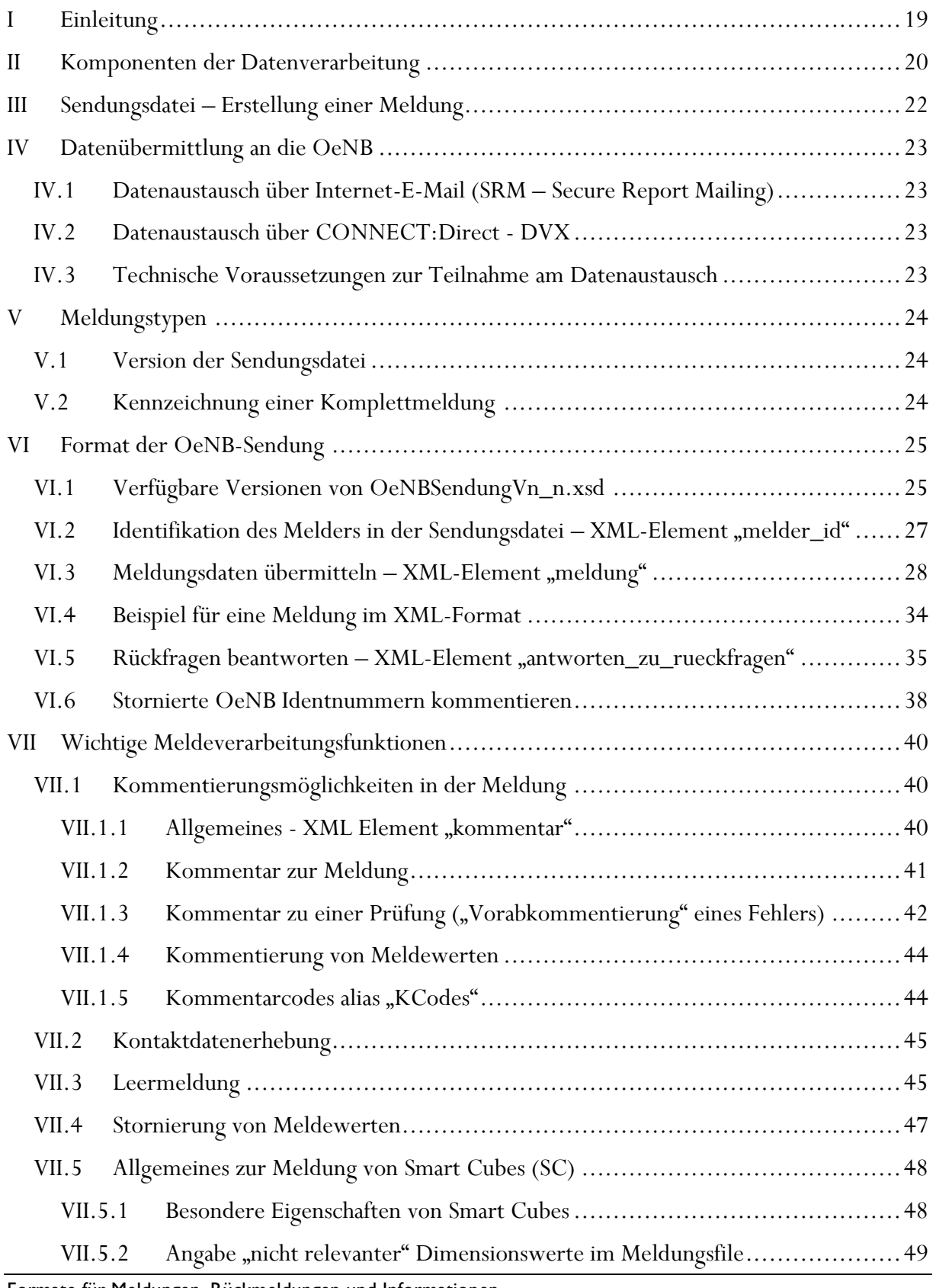

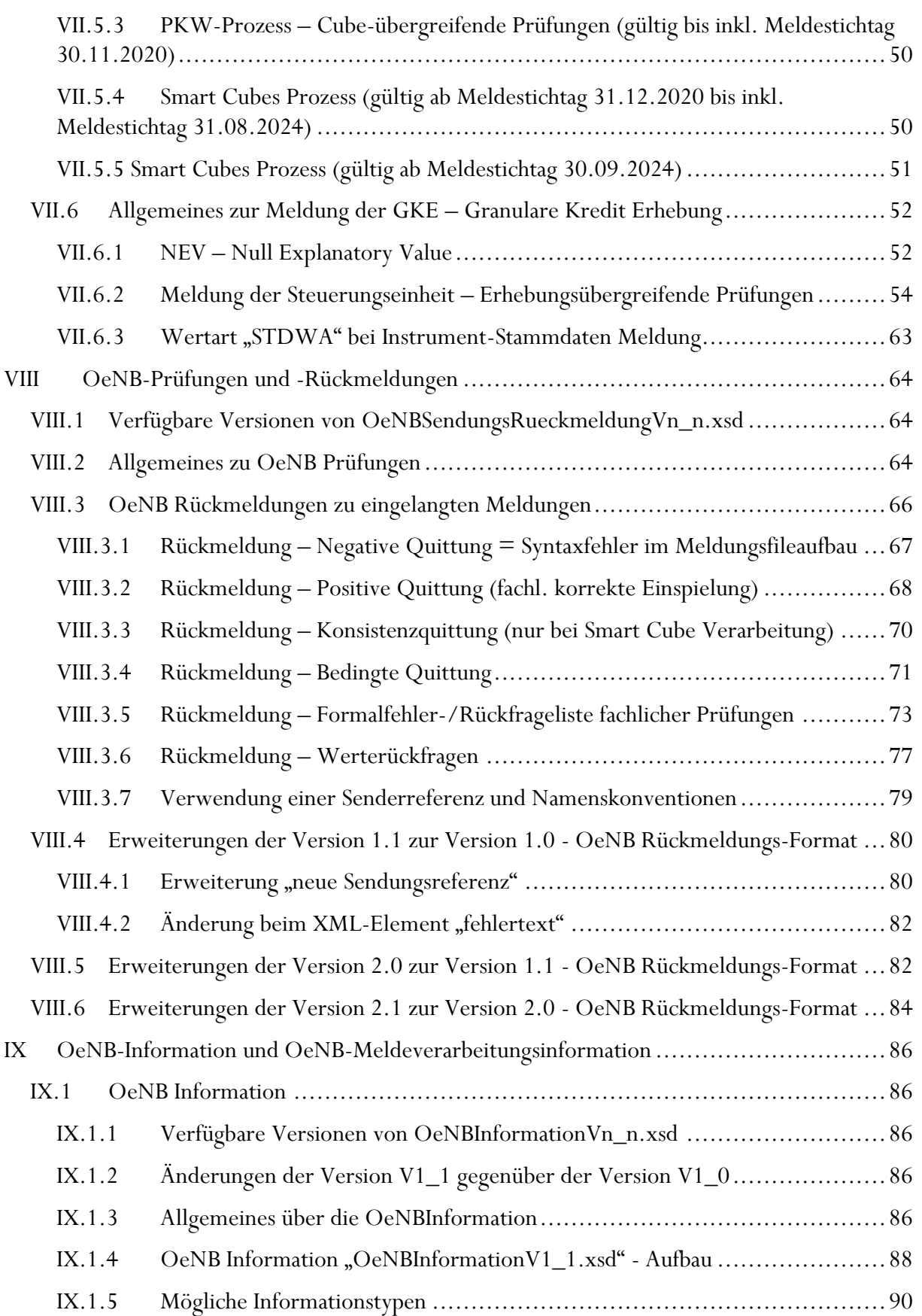

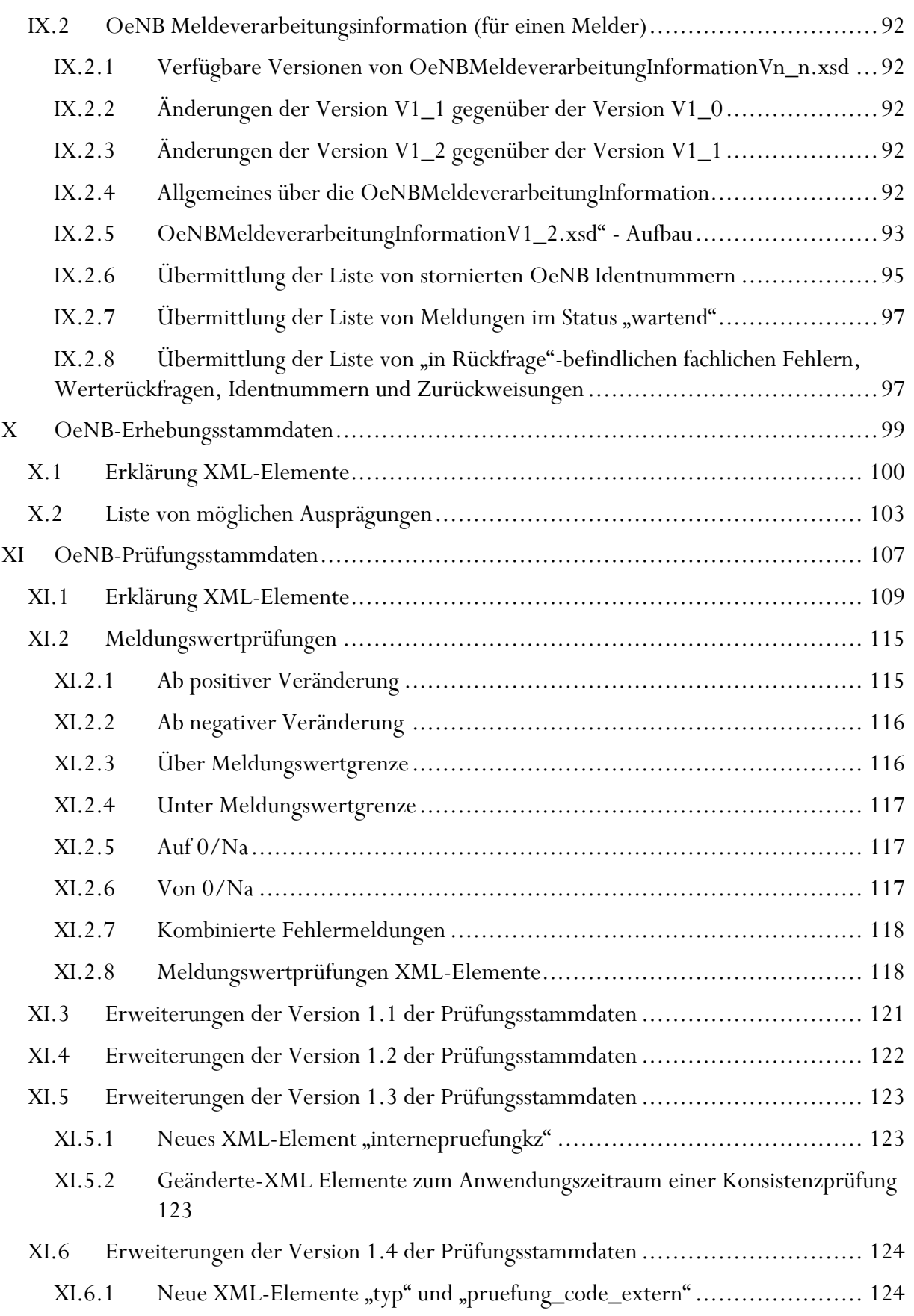

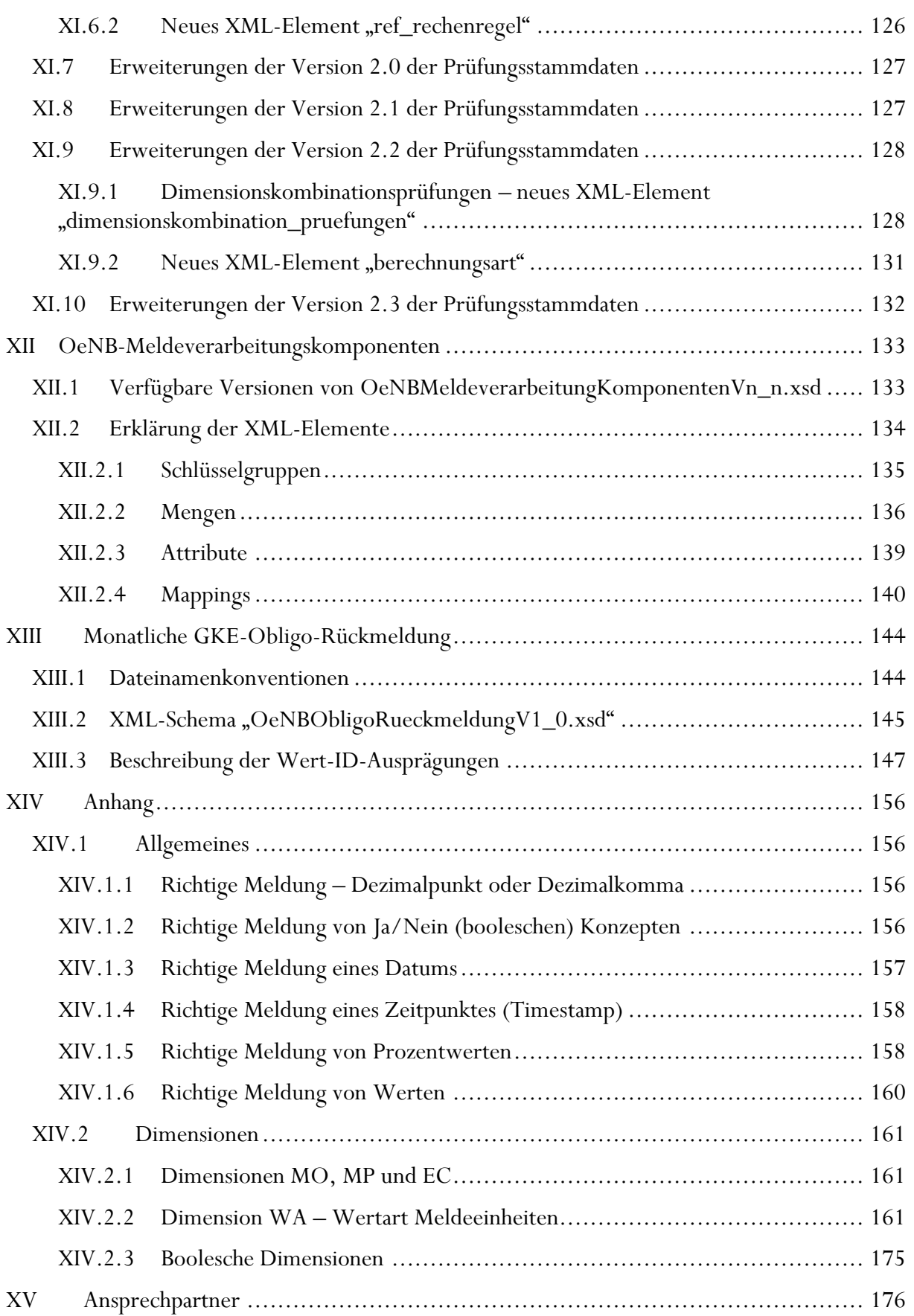

### Tabellenverzeichnis

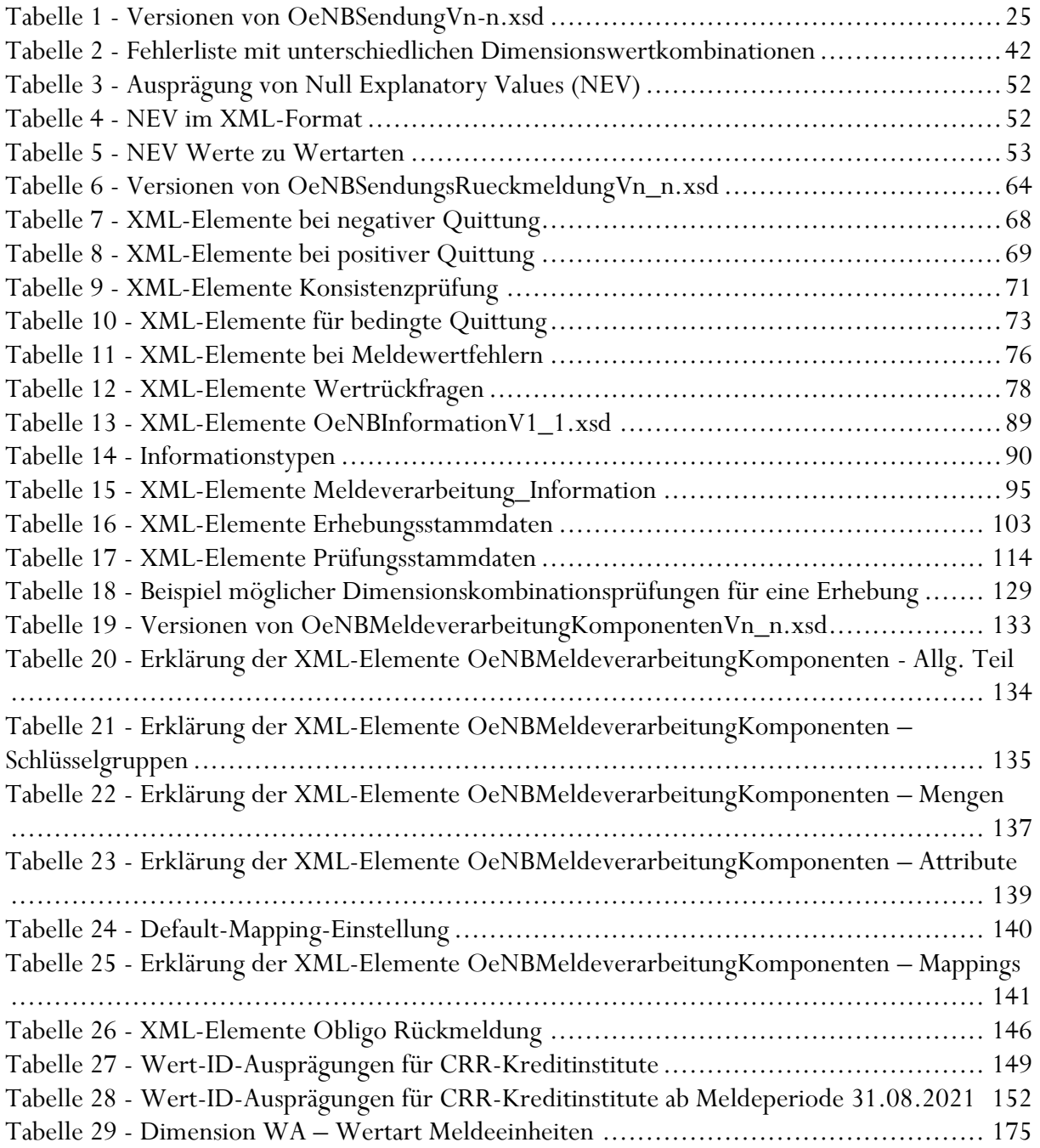

### Abbildungsverzeichnis

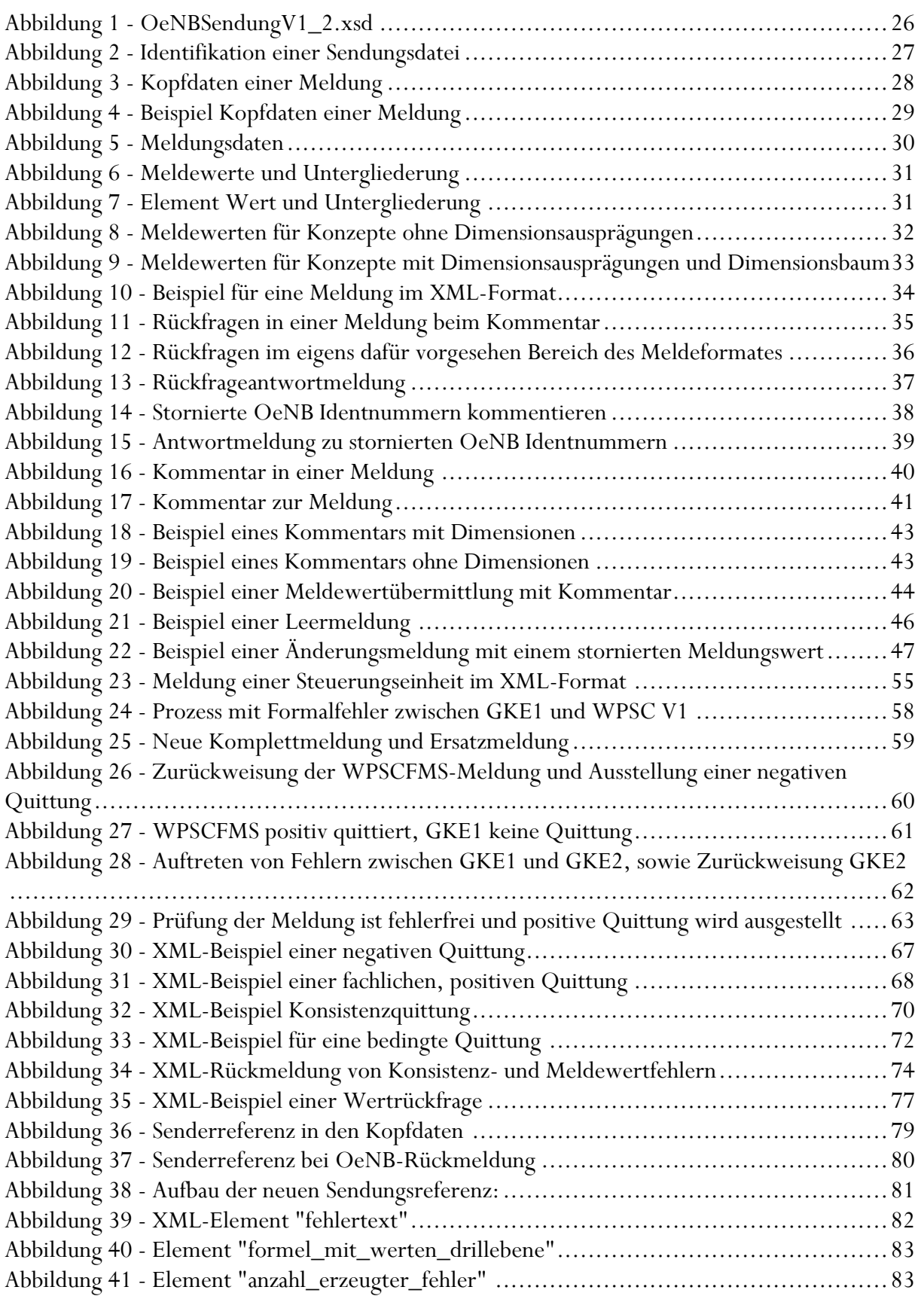

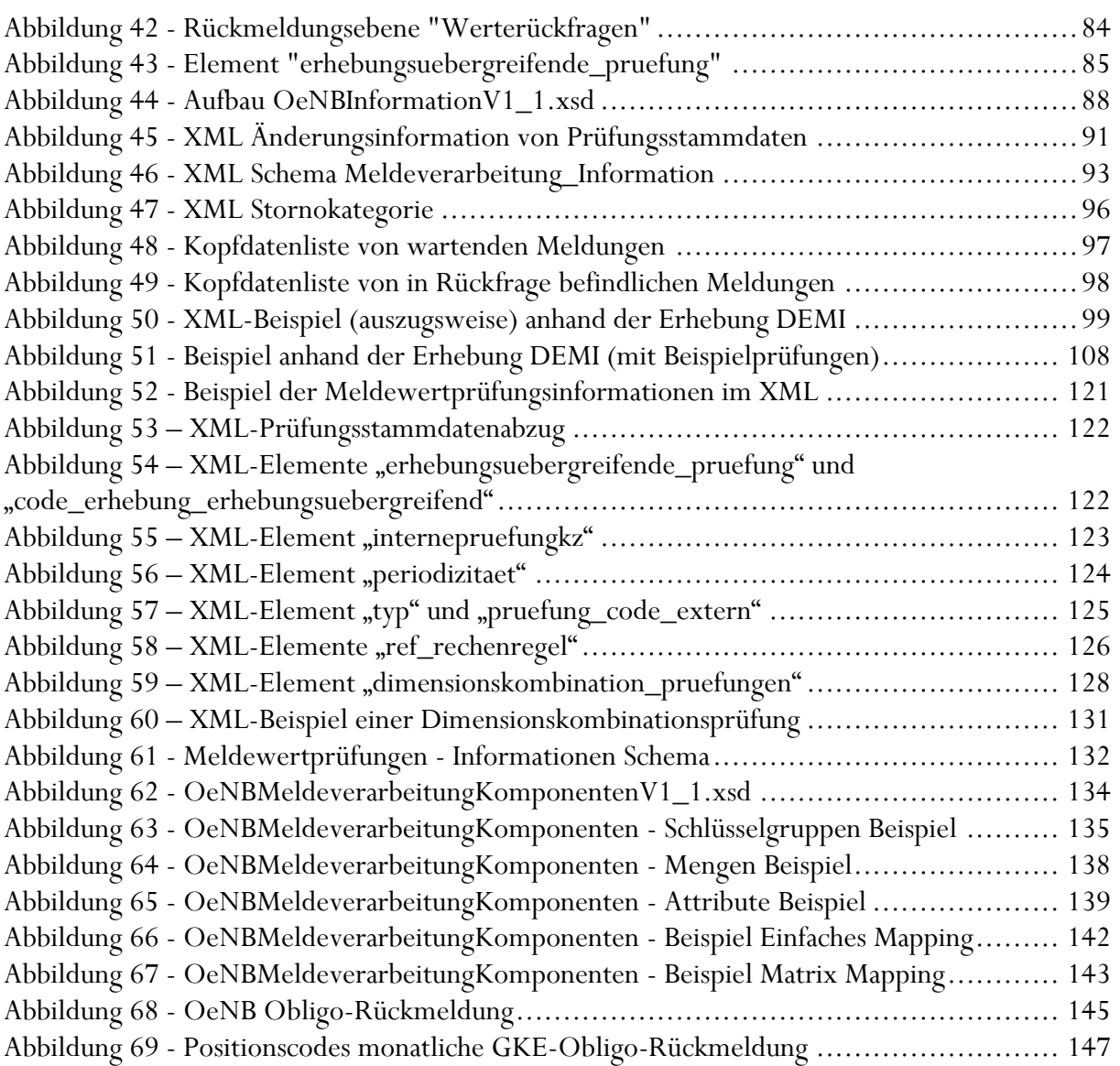

### <span id="page-18-0"></span>I Einleitung

Seit Anfang 2014 ist in der OeNB (Oesterreichischen Nationalbank) ein neues Meldeverarbeitungssystem in Betrieb. Mit diesem neuen Meldesystem ist die OeNB in der Lage

- nicht- bis vieldimensionale Erhebungen (auch SmartCubes) und
- Stammdaten-Meldungen

zu verarbeiten.

Um diese Daten melden zu können, steht ein technisches XML-Format zur Verfügung: **OeNBSendungVn\_n.xsd**. (n\_n steht für die Versionsnummer des Schemas).

In der weiteren Beschreibung dieser DV-Schnittstelle wird der Einfachheit halber nur der Ausdruck "OeNBSendung" verwendet und auf die Versionsnummer (Vn\_n) verzichtet.

Im Zusammenhang mit der Meldeverarbeitung gibt es neben den (OeNB-seitig eingehenden) Meldungen auch (OeNB-seitig ausgehende) Rückmeldungen und Informationen. Die Beschreibung der einzelnen Formate und dahinterliegenden Schemata und Prozesse sind Inhalt dieses Dokumentes.

### II Komponenten der Datenverarbeitung

Die Erhebung und Verarbeitung von Daten in der OeNB unterliegen dafür vorgesehenen Standards und Komponenten.

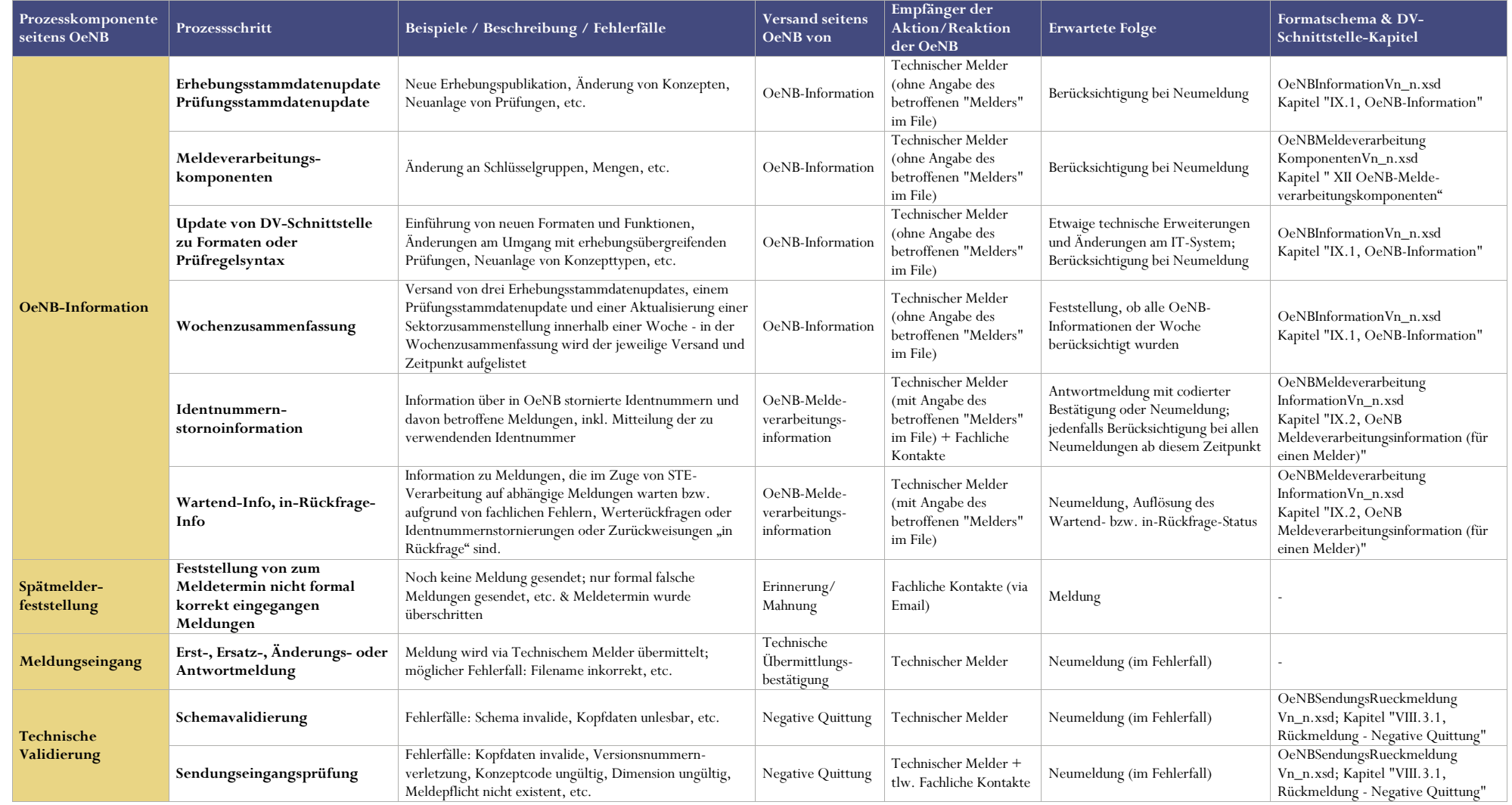

<span id="page-19-0"></span>Formate für Meldungen, Rückmeldungen und Informationen<br>Version 3.6 Version 3.6 Seite 20 April 2024

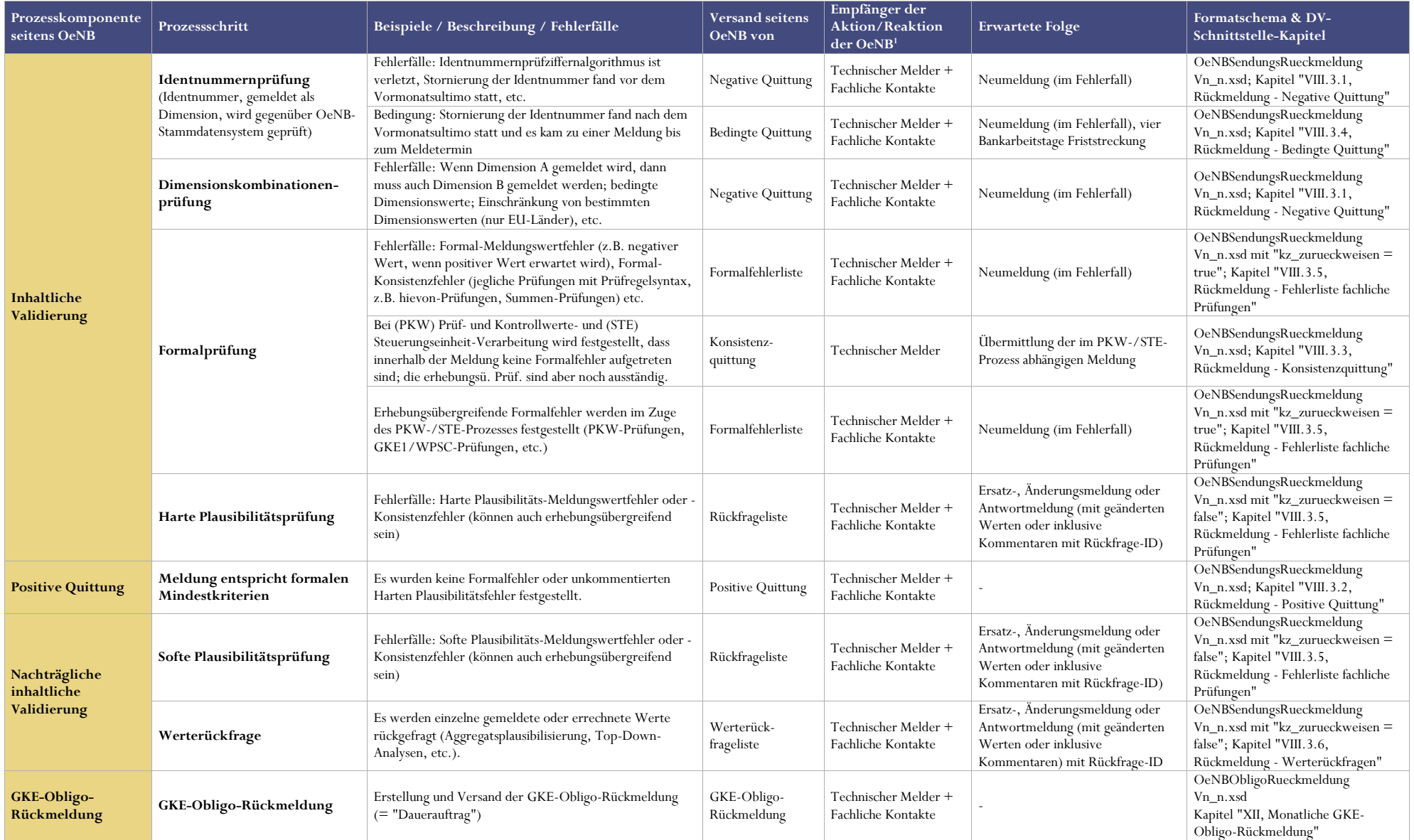

# ENR

### <span id="page-21-0"></span>III Sendungsdatei – Erstellung einer Meldung

Eine Sendungsdatei enthält die Daten einer Meldung bzw. Antworten zu Rückfragen oder OeNB Identnummer-Stornierungen zu

- genau einem Melder (Meldeobjekt wird nur über die OeNB Identnummer identifiziert)
- einer Erhebung (Stammdaten, Beleg- oder Smart Cube Meldung)
- einem Meldestichtag

D.h. in **einer** Sendungsdatei können nur die Daten zu **einer** Meldung übermittelt werden.

Für Servicedienstleister wie Rechenzentren oder andere Sammelmelder bedeutet das, dass je Meldung (sei sie noch so klein) eine eigene Sendungsdatei zu erstellen ist. Um die Übermittlung vieler Sendungsdateien zu vereinfachen, können diese gezippt werden und das Zip-File übermittelt werden.

Anmerkung: beim Meldeformat beleg.xsd war es notwendig ein eigenes Kopfdatenfile (= Auflistung aller gelieferten Meldedateien) zu erstellen, damit die Meldeverarbeitung für die angeführten Meldungsdateien durchgeführt wurde.

**Die Erstellung einer eigenen Kopfdatendatei mit der Auflistung aller Meldungsdatendateien ist im Meldeformat für Smart Cubes nicht mehr erforderlich!**

# EINR

### <span id="page-22-0"></span>IV Datenübermittlung an die OeNB

Die Übermittlung der Sendungsdateien an die OeNB kann über folgende zwei Schienen erfolgen:

### <span id="page-22-1"></span>IV.1 Datenaustausch über Internet-E-Mail (SRM – Secure Report Mailing)

Die Meldung wird verschlüsselt und signiert als Attachment eines Internet-Emails an die OeNB übermittelt.

### <span id="page-22-2"></span>IV.2 Datenaustausch über CONNECT:Direct - DVX

Die OeNB setzt das Produkt CONNECT: Direct der Firma Sterling Commerce ein. Dabei handelt es sich um eine Lösung auf Filetransferbasis mit Leitungsverschlüsselung von Router zu Router, die zur Übermittlung großer Datenmengen zwischen Rechenzentren vorgesehen ist. Melder, die ebenfalls CONNECT:Direct einsetzen, können die Meldungen über diesen Weg übermitteln.

#### **ACHTUNG**

Wir ersuchen große Meldungsfiles (> 10 MB) gezippt zu übermitteln, damit die Verarbeitung großer Datenfiles leichter möglich ist.

### <span id="page-22-3"></span>IV.3 Technische Voraussetzungen zur Teilnahme am Datenaustausch

Die technischen und organisatorischen Voraussetzungen zur Teilnahme an den Services SRM oder DVX entnehmen Sie bitte den Informationen auf der Homepage der OeNB: [www.oenb.at](http://www.oenb.at/) > Meldewesen > Datenaustausch > DV-Schnittstellen > Verschlüsselte Datenübertragung

#### **ACHTUNG**

Bitte beachten Sie, dass nur ein technischer Partner für die Übermittlung von Meldungen zu einem Meldeobjekt befugt werden kann. Ein Wechsel des technischen Partners (für eine oder mehrere Erhebungen) muss vorab der OeNB (siehe Ansprechpersonen unte[r www.oenb.at](http://www.oenb.at/) > Meldewesen > Zentrale Erhebungsübersicht mit Kontaktinformationen und Meldeterminen) bekannt gegeben werden. Ein regelmäßiges Wechseln des technischen Partners ist nicht gestattet.

### <span id="page-23-0"></span>V Meldungstypen

Das neue Meldeformat unterstützt keine unterschiedlichen Kürzel für Meldungstypen (wie in den bisherigen älteren Meldeformaten). Trotzdem gibt es grundsätzlich 3 verschiedene Meldungstypen zu einer bestimmten Erhebung (Beleg oder Smart Cube):

#### **Erstmeldung**

Die Erstmeldung ist die erste Meldung eines Melders zu einem bestimmten Meldestichtag. Eine Erstmeldung enthält immer alle erforderlichen Meldedaten (= Komplettmeldung).

#### **Änderungsmeldung**

Die Änderungsmeldung ergänzt und/oder korrigiert die bisherige(n) Meldung(en) eines Melders zu einer bestimmten Periode. Die Änderungsmeldung enthält nur Werte, die sich von den bisher gemeldeten Werten für diese Periode unterscheiden bzw. Stornierungen zu bereits gemeldeten Werten. Eine Änderungsmeldung ist keine Komplettmeldung!

#### **Ersatzmeldung**

Die Ersatzmeldung **ersetzt** bereits vorhandene Meldungen eines Melders zu einer bestimmten Periode. Die Ersatzmeldung enthält immer die gesamten Daten für eine  $Meldung (= Komplettmeldung).$ 

#### **ACHTUNG**

Meldewerte dürfen in einem Meldefile **nicht redundant** gemeldet werden!

Im Meldeformat wird die Problematik der unterschiedlichen Meldungstypen durch 2 Attribute in den Meldungskopfdaten unterschieden: Versionierung einer Sendungsdatei und Kennzeichnung einer Komplettmeldung:

### <span id="page-23-1"></span>V.1 Version der Sendungsdatei

Bei der Versionsnummer handelt es sich um eine ganzzahlige, im Normalfall um 1 aufsteigende Zahl je Melder, Meldestichtag und Erhebung und Meldung. Eine Erstmeldung soll immer mit der Versionsnummer 1 beginnen. Die Versionsnummer für weitere Änderungs- oder Ersatzmeldungen für Daten des gleichen Meldestichtages muss je gesendeter Meldung (Meldungsdatei) aufsteigend nummeriert werden. (Im Idealfall wird die Versionsnummer bei der Erstellung des Datenbestandes erzeugt.)

### <span id="page-23-2"></span>V.2 Kennzeichnung einer Komplettmeldung

Eine Erst- bzw. Ersatzmeldung muss immer als Komplettmeldung gekennzeichnet sein. Eine Änderungsmeldung darf keine Komplettmeldung sein.

# ENR

### <span id="page-24-0"></span>VI Format der OeNB-Sendung

### <span id="page-24-1"></span>VI.1 Verfügbare Versionen von OeNBSendungVn\_n.xsd

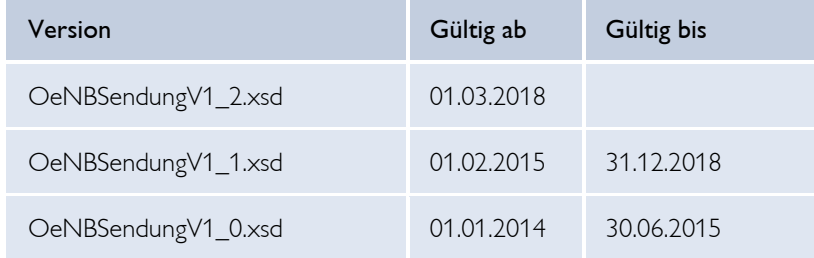

*Tabelle 1 - Versionen von OeNBSendungVn-n.xsd*

Änderungen der Version OeNBSendungV1\_2.xsd zu OeNBSendungV1\_1.xsd

- Neues XML-Element <steuerungseinheit>
- XML-Tag <keine\_aenderung>: Tag wurde entfernt
- Neuer XML-Block <antworten\_zu\_stornierten\_oenb\_identnr>

Änderungen der Version OeNBSendungV1\_1.xsd zu OeNBSendungV1\_0.xsd

- Neues XML-Element <meldebevollmaechtigter>
- Neues XML-Element < ersteller\_sendungsdatei\_id>
- XML-Tag <meldung> und <antworten\_zu\_rueckfragen> können in einer Sendungsdatei gemeinsam vorkommen (vorher war das ein Entweder-oder)
- Zusätzliches XML-Element bei < kopfdaten>: < ref\_cube\_version\_validierung>
- Zusätzliches XML-Element bei <meldungsdaten>: <keine\_aenderung>
- Der XML-Tag <pruefungskommentar> wird durch <kommentar> ersetzt.
- Zusätzliches XML-Element bei < kommentar>: <ref\_rueckfrage\_id>
- XML-Tag <antwort\_rueckfrage>: vereinfachte Struktur, der Kommentar Tag wurde entfernt

#### **WICHTIG**

Ab 1.1.2018 wird seitens der OeNB nur mehr das neue Meldeformat "OeNBSendung" akzeptiert!

Meldungen in den alten Formaten

- Mefisto Format
- altes XML-Format (beleg.xsd, melderkopf.xsd)

werden nicht mehr angenommen!

# ENR

Das Meldeformat **OeNBSendungV1\_2.xsd** unterstützt die Übermittlung von

- Meldungen (Meldungsdaten für einen Melder, Meldestichtag und Erhebung)
- Antworten zu Rückfragen der OeNB mit einer eindeutigen Rückfrage ID
- Antworten zu Rückfragen der OeNB zu Identnummer-Stornierungen mit einer eindeutigen Storno ID

in einer Sendungsdatei.

#### **ACHTUNG**

In einer Sendungsdatei müssen zumindest entweder Meldungsdaten und/oder Antworten zu Rückfragen einer Meldung enthalten sein oder Antworten zu stornierten OeNB Identnummern.

Sind in einer Sendungsdatei Angaben zu einer Meldung und Angaben zu stornierten OeNB Identnummern enthalten, wird die Sendungsdatei automatisch zurückgewiesen.

Sind weder Meldungsdaten noch Antworten in einer Sendungsdatei enthalten (= kein Sendungsinhalt), so wird die Sendungsdatei auch automatisch zurückgewiesen!

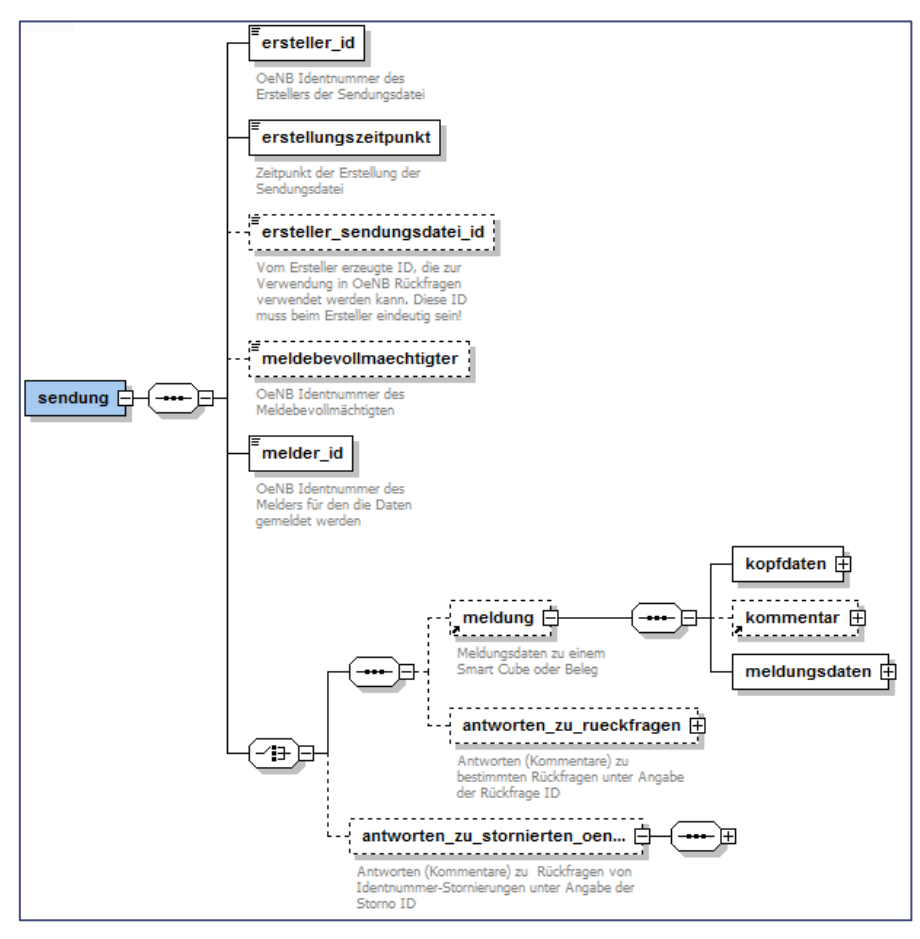

*Abbildung 1 - OeNBSendungV1\_2.xsd*

### <span id="page-26-0"></span>VI.2 Identifikation des Melders in der Sendungsdatei – XML-Element "melder\_id"

Die Daten einer Sendung werden im Sendungsfile zu einem Melder (Meldeobjekt) abgegeben. Der Melder wird in der Sendung über das **XML-Element** "<melder\_id>" angegeben. Zur Identifikation muss die OeNB Identnummer des Melders verwendet werden.

Weitere XML-Elemente als Kopfdaten für eine Sendung sind:

<ersteller\_id>: OeNB Identnummer des Erstellers der Sendungsdatei (Melder muss nicht der Ersteller der Sendungsdatei sein, z.B.: bei Servicedienstleistern, die die Meldungserstellung für ihre Klienten durchführen)

<erstellungszeitpunkt>: Der Erstellungszeitpunkt ist im Format "YYYY-MM-DDThh:mm:ss" zu melden.

(YYYY - Jahr vierstellig, MM - Monat zweistellig, DD - Tag zweistellig, hh – Stunden zweistellig, mm – Minuten zweistellig und ss – Sekunden zweistellig).

 $z.B.:$  Erstellungszeitpunkt = 2014-01-01T09:30:00

<ersteller\_sendungsdatei\_id>: Vom Ersteller erzeugte ID zur Sendungsdatei, die zur Verwendung in OeNB Rückfragen verwendet werden kann. Diese ID soll beim Ersteller eindeutig sein!

<meldebevollmaechtigter>: (optionales Feld) = OeNB Identnummer des Meldebevollmächtigten (verfügbar ab Version 1.1 des Meldeformates "OeNBSendung")

### **Beispiel:**

XML einer Identifikation einer Sendungsdatei

```
//xml version="1.0" encoding="UTF-8" standalone="yes"?><br>□<sendung xsi:noNamespaceSchemaLocation="OeNBSendungV1_2.xsd" xmlns:xsi="http://www.w3.org/2001/XMLSchema-instance">
\overline{1}\overline{2}<!--Achtung: nur mehr 1 Meldung für ein Meldeobjekt in einem File möglich!
\overline{\mathbf{3}}\overline{4}<ersteller id>388815</ersteller id>
\overline{5}<erstellungszeitpunkt>2016-01-12T14:26:15.000+01:00</erstellungszeitpunkt>
                 \critical@example.crg/manutal/actions/example.crg/manutal/example.crg/manutal/example.crg/manutal/actions/example.crg/manutal/example.crg/manutal/actions/example.crg/manutal/example.crg/manutal/example.crg/manutal/example.
6
\overline{z}\overline{8}\langlemeldung>
```
*Abbildung 2 - Identifikation einer Sendungsdatei*

Das Beispiel zeigt im Feld "melder\_id" die OeNB Identnummer 388815 = OeNB. Im Beispiel ist der Ersteller der Sendungsdatei mit dem Meldeobjekt identisch.

### <span id="page-27-0"></span>VI.3 Meldungsdaten übermitteln - XML-Element "meldung"

Die eigentlichen Meldungsdaten sind unter dem XML-Element "meldung" gekapselt. Zur Meldung müssen Kopfdaten und die Meldungsdaten angegeben werden. Ein Kommentar zur Meldung ist optional möglich.

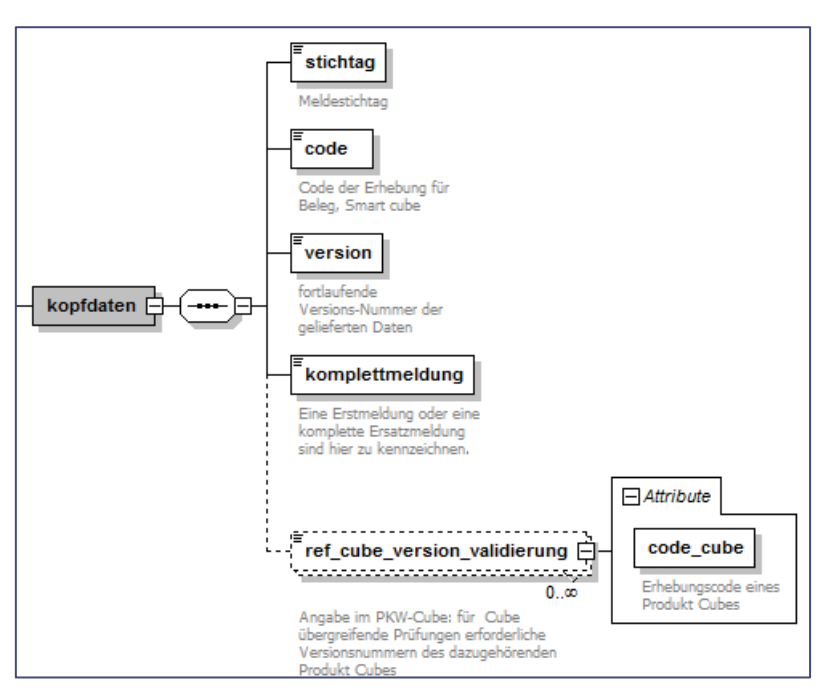

*Abbildung 3 - Kopfdaten einer Meldung*

Die Identifikation der Meldung erfolgt im XML-Element "kopfdaten", wo folgende Informationen zur Meldung anzuführen sind:

- XML-Element "stichtag" Meldestichtag (in der Form YYYY-MM-DD z.B.: 2022-03-31)
- XML-Element "code" Code des Smart Cubes oder des Beleges (z.B.: GK oder KRSC)
- XML-Element "version" fortlaufende ganzzahlige Versionsnummer der Meldung
- XML-Element "komplettmeldung" Kennzeichnung, ob es sich um eine komplette Meldung handelt.
- XML-Element "ref\_cube\_version\_validierung" Angabe im PKW-Cube: für Cube übergreifende Prüfungen erforderliche Versionsnummern der dazugehörenden Produkt Cubes (gültig bis inkl. Meldestichtag 30.11.2020)

# ENR

Anmerkungen zur Angabe der Version in den Meldungskopfdaten:

Eine Versionierung ist je

- Melder
- Meldestichtag
- Erhebung

durchzuführen und beginnt mit der Ziffer 1.

(Der Maximalwert für die Versionsnummer entspricht dem Java Integer MAX\_VALUE → 2147483647).

### **Beispiel:**

Ein Melder meldet zu einem bestimmten Meldestichtag und Erhebung der Reihenfolge nach, eine Erstmeldung, eine Änderungsmeldung, eine Ersatzmeldung und noch eine Änderungsmeldung – die Versionsnummer müsste folgendermaßen geliefert werden:

Sendungsdatei 1 = Erstmeldung : Version = 1, Komplettmeldung = true

Sendungsdatei 2 = 1. Änderungsmeldung : Version = 2, Komplettmeldung = false

Sendungsdatei 3 = Ersatzmeldung : Version = 3, Komplettmeldung = true

Sendungsdatei  $4 = 2$ . Änderungsmeldung : Version  $= 4$ , Komplettmeldung  $=$  false

### **Beispiel:**

XML von Kopfdaten

|    | xml version="1.0" encoding="UTF-8" standalone="yes"?                                                                 |
|----|----------------------------------------------------------------------------------------------------|
|    | [/sendung xsi:noNamespaceSchemaLocation="OeNBSendungV1 2.xsd" xmlns:xsi="http://www.w3.org/2001/XMLSchema-instance"> |
|    | Achtung: nur mehr 1 Meldung für ein Meldeobjekt in einem File möglich!                                               |
| 4  | <ersteller id="">388815</ersteller>                                                                                  |
|    | <erstellungszeitpunkt>2016-01-12T14:26:15.000+01:00</erstellungszeitpunkt>                                           |
| 6  | <ersteller id="" sendungsdatei="">9b17602a-38b0-403d-b0bb-a66f1c2b8084</ersteller>                                   |
|    | <melder id="">388815</melder>                                                                                        |
| 8  | $meldung$                                                                                                    |
| 9  | <kopfdaten></kopfdaten>                                                                                              |
| 10 | <stichtag>2015-11-30</stichtag>                                                                                      |
| 11 | <code>ESSC</code>                                                                                                    |
| 12 | <version>1</version>                                                                                                 |
| 13 | <komplettmeldung>true</komplettmeldung>                                                                              |
| 14 |                                                                                                    |

*Abbildung 4 - Beispiel Kopfdaten einer Meldung*

Nach den Kopfdaten zur Meldung kann ein Kommentar zur Meldung angegeben werden (näheres dazu unter [Kommentierungsmöglichkeiten in der Meldung\)](#page-39-1)

Die eigentlichen Meldungswerte zu den jeweiligen Meldungskonzepten sind im XML-Element "meldungsdaten" untergebracht.

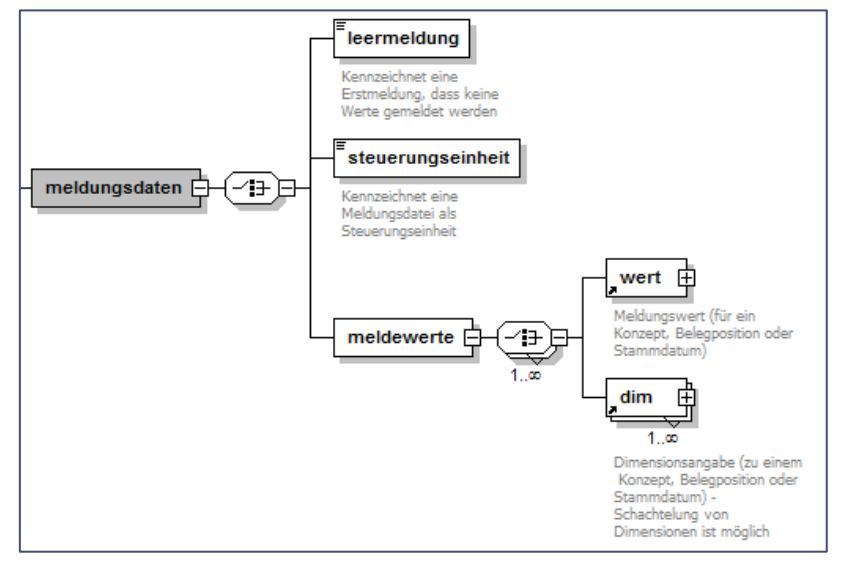

*Abbildung 5 - Meldungsdaten*

Als Meldungsdaten versteht man entweder

- eine [Leermeldung](#page-44-1) (näheres siehe Kapitel "Leermeldung")
- · die Meldung fungiert als Steuerungseinheit (näheres siehe Kapitel "Meldung der Steuerungseinheit – Erhebungsübergreifende Prüfungen")
- oder die Meldungswerte (unter Angabe der jeweiligen Dimensionsausprägungen).

Die Meldewerte werden unter dem XML-Element "meldewerte" gemeldet.

Das XML-Element "meldewerte" ist untergliedert

- in das XML-Element "wert" zur direkten Meldung eines Wertes
- und dem XML-Element "dim" zur Angabe einer Dimension zu den darunterliegenden Meldewerten.

# $\in$  NH

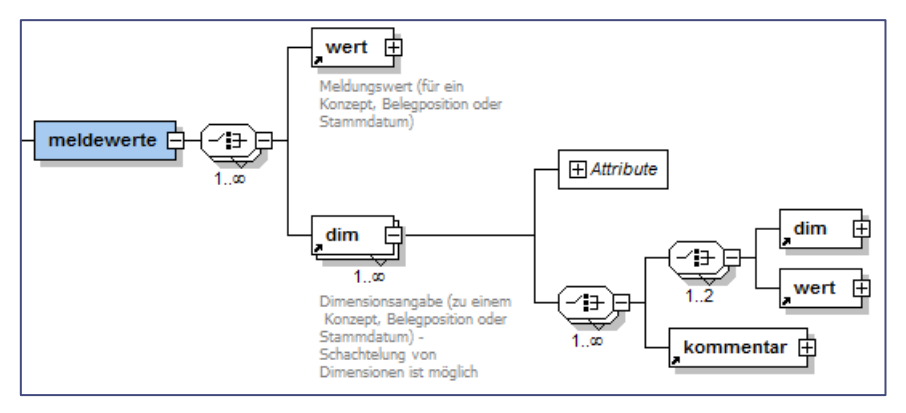

*Abbildung 6 - Meldewerte und Untergliederung*

D.h. mit Hilfe des Elementes "dim" kann ein Dimensionsbaum aufgebaut werden (die Reihenfolge der angegebenen Dimensionen ist dabei egal).

Unter jeder angeführten Dimension können die dazugehörigen Konzeptwerte mittels des Tags "wert" angegeben werden. Durch diese geschachtelte Möglichkeit der Dimensionsangabe kann eine große Reduzierung der Dateigröße der Sendungsdatei erreicht werden.

### **ACHTUNG**

Bei der Erstellung des Meldefiles sollte daher eine Sortierung der Meldungswerte nach den vorhandenen Dimensionen erfolgen und damit eine entsprechende **Größen-optimierte Darstellung** im File erreicht werden.

XML-Element "wert" – Wertangabe zu einem Konzept, einer Belegposition oder einem bestimmten Stammdatum.

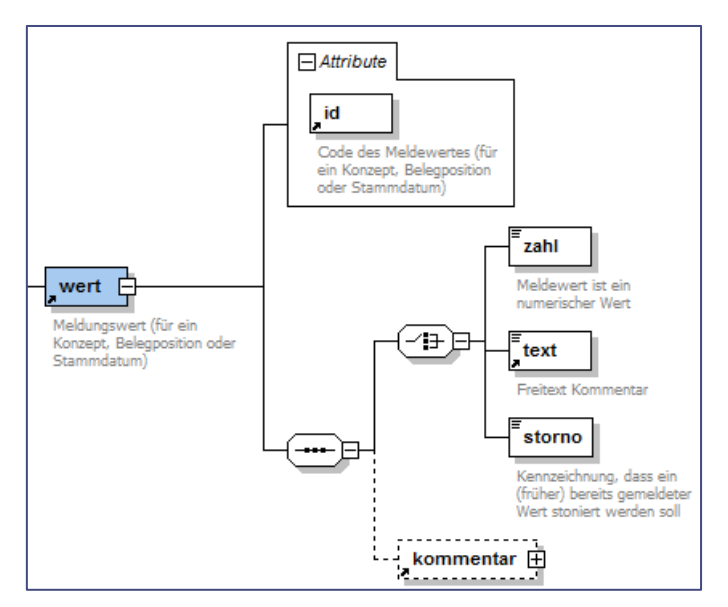

*Abbildung 7 - Element Wert und Untergliederung*

# ONR

Das XML-Element "wert" besitzt ein auszufüllendes Attribut:

id .. Code des Meldungskonzeptes, der Belegposition oder des Stammdatums

Der eigentliche Meldewert kann

- entweder im XML-Element "zahl" (vorgesehen für numerische Meldungswerte)
- oder im XML-Element "text" (vorgesehen für die Meldung von Textwerten und bei Konzepttyp = OBServ Schlüsselgruppe – siehe Kapitel X.2)

angegeben werden.

Als Alternative zur Angabe eines Meldewertes kann mit Hilfe des XML-Elementes "storno" das angegebene Konzept storniert werden (das ist natürlich nur im Zuge einer Änderungsmeldung sinnvoll, wenn ein Konzeptwert in einer vorangegangenen Meldung gemeldet wurde).

#### **Beispiel:**

Angabe von Meldewerten für Konzepte ohne Dimensionsausprägungen:

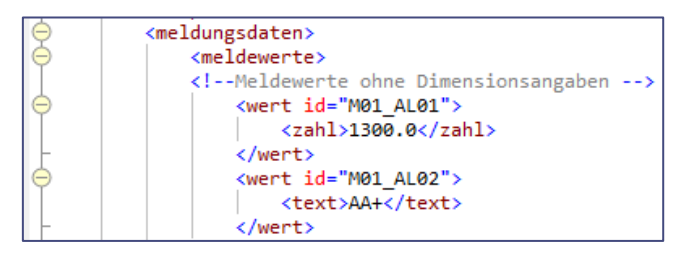

*Abbildung 8 - Meldewerten für Konzepte ohne Dimensionsausprägungen*

#### **Beispiel:**

Angabe von Meldewerten für Konzepte mit Dimensionsausprägungen und Aufbau eines Dimensionsbaumes:

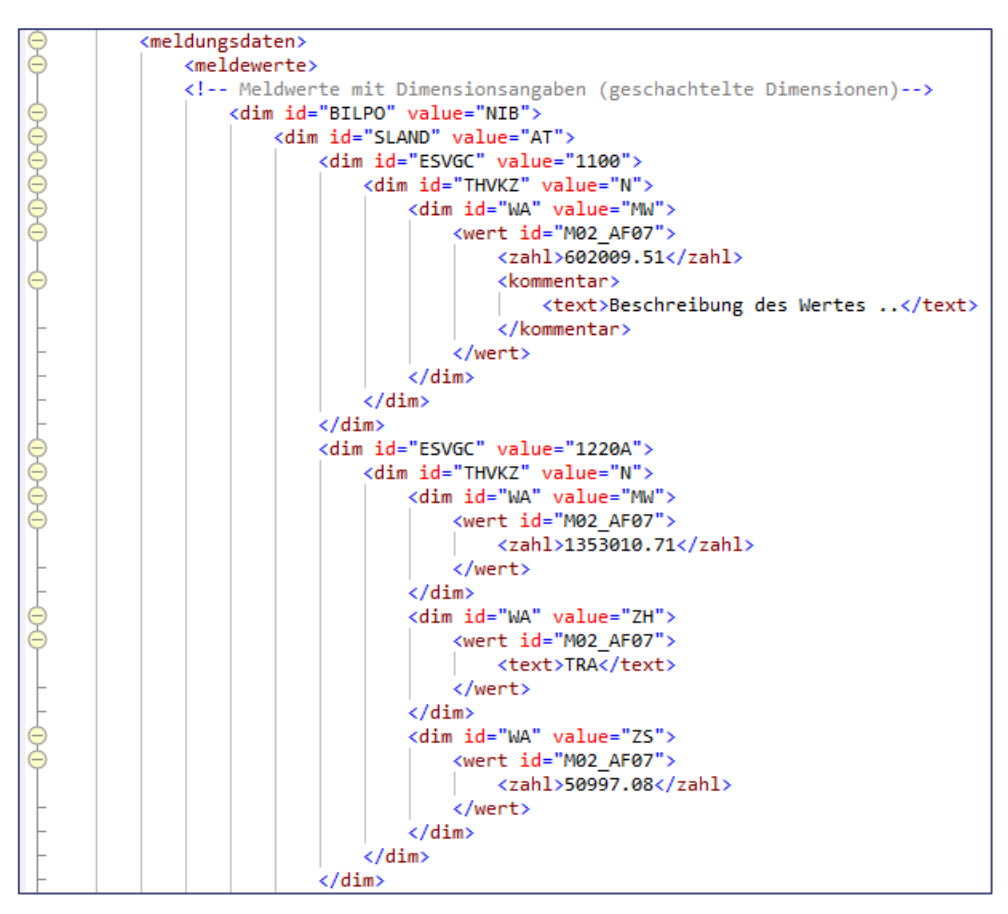

*Abbildung 9 - Meldewerten für Konzepte mit Dimensionsausprägungen und Dimensionsbaum*

### <span id="page-33-0"></span>VI.4 Beispiel für eine Meldung im XML-Format

Anmerkung: Die im Beispiel verwendeten Dimensionsausprägungen und Meldewerte sind frei erfunden und von keinen existierenden Schaubildern bzw. Codelisten abgeleitet.

#### **Beispiel:**

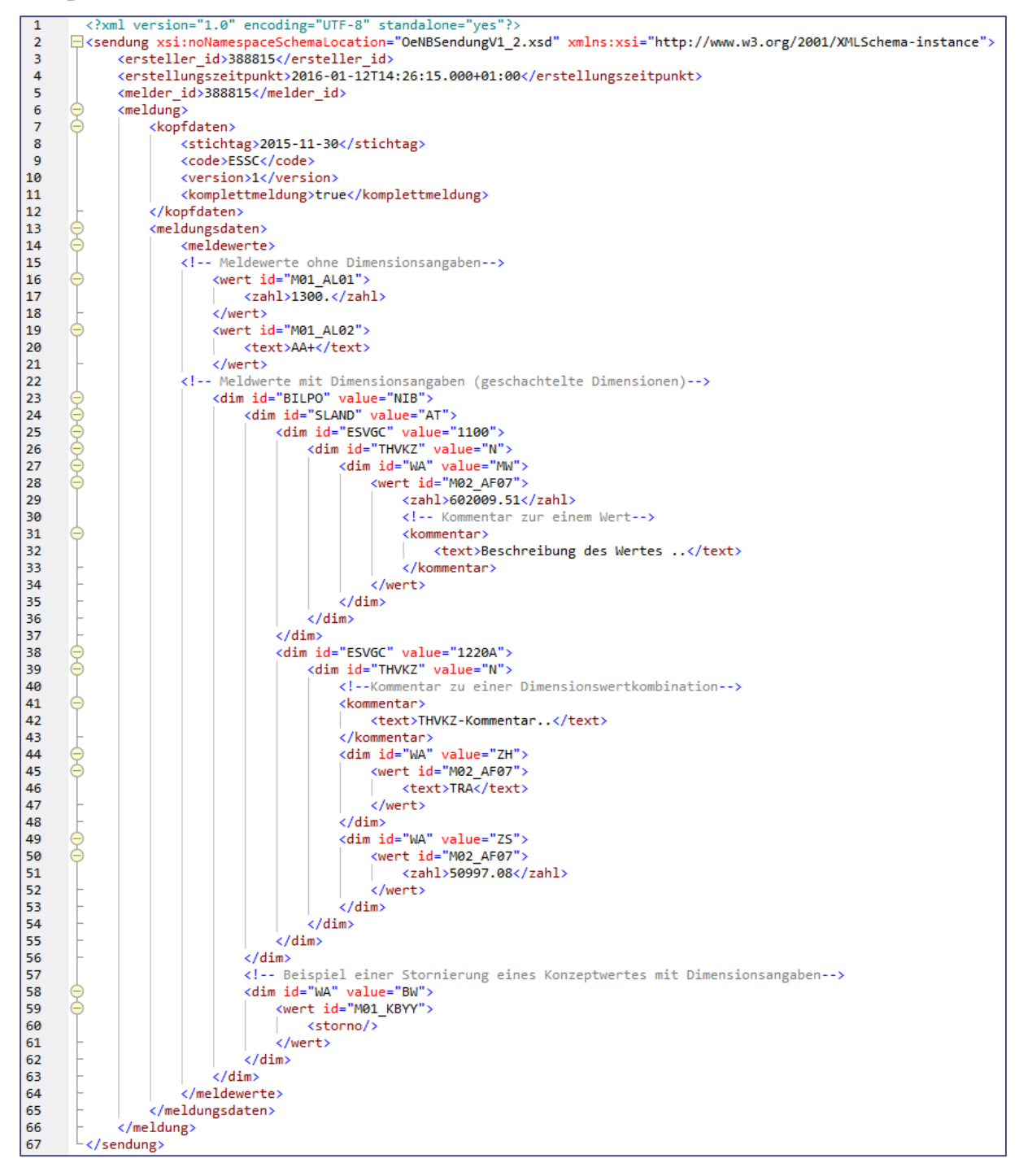

*Abbildung 10 - Beispiel für eine Meldung im XML-Format*

### <span id="page-34-0"></span>VI.5 Rückfragen beantworten – XML-Element "antworten zu rueckfragen"

Rückfragen können in einem Meldungsfile

• entweder in einer Meldung (XML-Element: meldungsdaten) beim Kommentar erfolgen (Angabe des XML-Elementes "ref\_rueckfrage\_id" beim Kommentar)

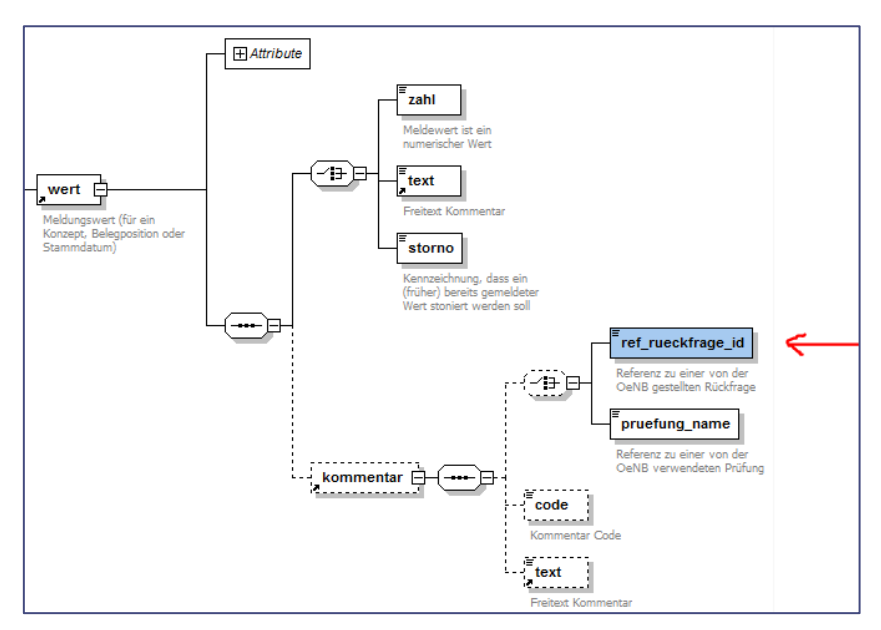

*Abbildung 11 - Rückfragen in einer Meldung beim Kommentar*

• oder bzw. zusätzlich im dafür vorgesehen Bereich des Meldeformates: XML-Element "antworten\_zu\_rueckfragen"

# 3 N P

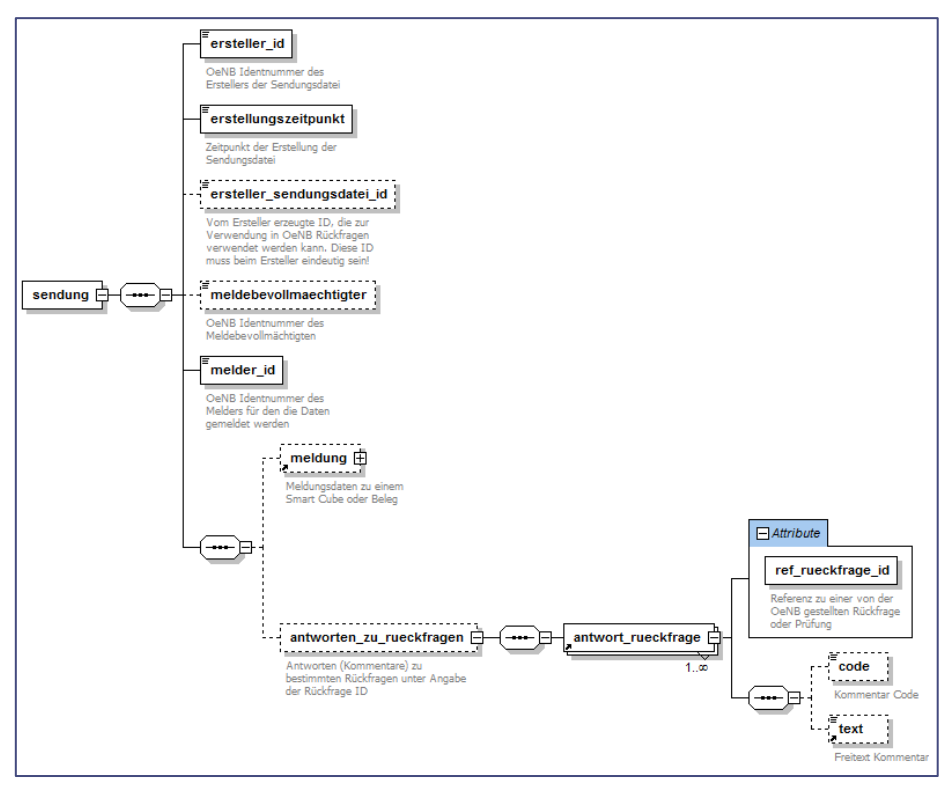

*Abbildung 12 - Rückfragen im eigens dafür vorgesehen Bereich des Meldeformates*

Für die Übermittlung von Rückfrage-Antworten in einer Meldungsdatei gelten folgende Regeln:

• Falsch ist, wenn Meldungsdaten und Rückfrageantworten in einem Meldungsfile gemeinsam übermittelt werden und die Kopfdaten der Meldung mit den Kopfdaten der Rückfrageantworten nicht übereinstimmen!

Die Ermittlung der Kopfdaten zu Rückfrageantworten erfolgt aufgrund der Rückfrage-ID (XML-Element "ref\_rueckfrage\_id") bei jeder im Meldungsfile angegebenen Rückfrageantwort.

- Falsch ist, wenn in der Rückfrageantwort eine Rückfrage-ID angegeben wird, die nicht existiert.
- Falsch ist, wenn Rückfrage-IDs mehrfach in der Meldung vorkommen.

### **ACHTUNG**

Tritt einer dieser Fehler auf, wird die gesamte Meldung zurückgewiesen!

Die Rückfrageantwortmeldung ist für die Steuerungseinheit (siehe Kapitel VII.5.2 Meldung der Steuerungseinheit – Erhebungsübergreifende Prüfungen) ausgeschlossen.
# ENR

# **Beispiel:**

Eine Rückfrageantwortmeldung im XML-Format.

```
<?xml version="1.0" encoding="UTF-8"?>
        □<sendung xsi:noNamespaceSchemaLocation="OeNBSendungV1_2.xsd" xmlns:xsi="http://www.w3.org/2001/XMLSchema-instance";
 \overline{2}schemalig assumed the file material of the method of the material of the material of the material of the material of the material of the material of the material of the material of the material of the material of the mater
 \overline{\mathbf{3}}\frac{4}{5}<erstellungszeitpunkt>2014-01-01T09:30:00</erstellungszeitpunkt>
 \overline{6}km stermingsmereparkerser . ..
 \overline{7}<antworten_zu_rueckfragen>
                      <antwort_rueckfrage ref_rueckfrage_id="F13102015_1226090000577">
 8
 <sub>9</sub>
                      <text>Die Ursache ...</text>
10</antwort_rueckfrage>
11<antwort_rueckfrage ref_rueckfrage_id="F13102015_1226090000578">
12<text>Der Fehler ...</text>
13
                      </antwort_rueckfrage>
\frac{14}{15}</antworten_zu_rueckfragen>
           </sendung>
```
*Abbildung 13 - Rückfrageantwortmeldung*

# **WICHTIG**

Die OeNB akzeptiert auch teilweise und zeitlich versetzte Beantwortungen von Rückfragen. Dies bedeutet, dass nicht alle ausgesendeten Rückfragen mittels Rückfrage-IDs im Zuge einer Beantwortung angegeben werden.

Die OeNB sendet nach einer Teilbeantwortung in einer Meldung (XML-Element: meldungsdaten) eine dann vollumfassende Rückfrageliste aus. Dies heißt, dass danach alle offenen/nicht beantworteten Rückfragen erneut ausgesendet werden.

Im Fall einer Teilbeantwortung via dem dafür vorgesehenen Bereich des Meldeformates als XML-Element "antworten\_zu\_rueckfragen", wird kein neuerlicher Versand einer Rückfrageliste ausgelöst!

# VI.6 Stornierte OeNB Identnummern kommentieren

Antworten zu Rückfragen der OeNB betreffend stornierter OeNB Identnummern können mit dem XML-Block <antworten\_zu\_stornierten\_oenb\_identnr> übermittelt werden:

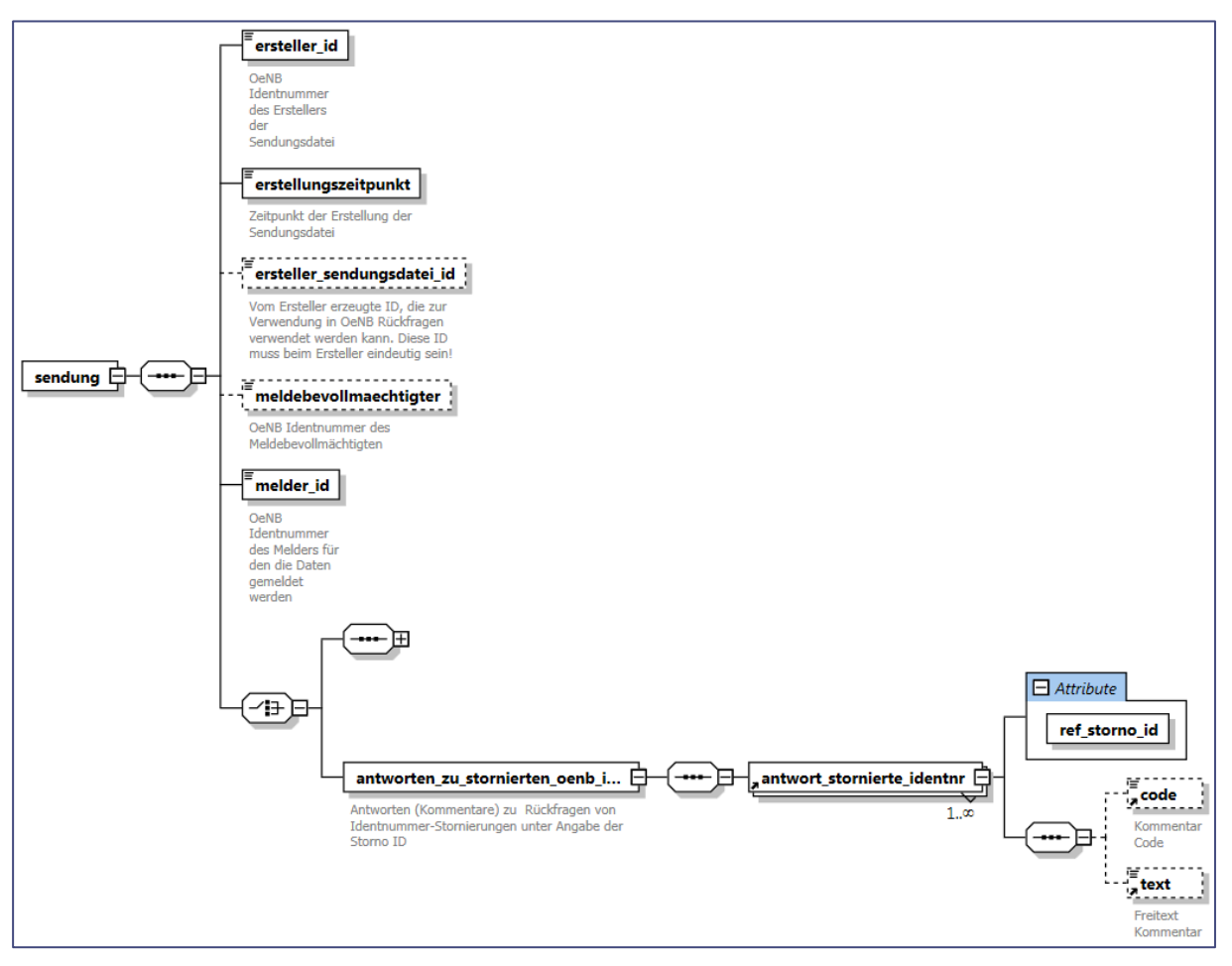

*Abbildung 14 - Stornierte OeNB Identnummern kommentieren*

Die Übermittlung von Antworten zu stornierten OeNB Identnummern kommt nur dann infrage, wenn zuvor eine OeNB-Meldeverarbeitungsinformation (siehe Kapitel IX.2 OeNB Meldeverarbeitungsinformation (für einen Melder)) von der OeNB übermittelt wurde und sie eine Liste von stornierten OeNB Identnummern beinhaltet mit der Storno-Kategorie "EINS".

Mit der Antwortmeldung teilt der Melder nun mit, dass die OeNB alle Meldewerte, die hinter der Dimension mit der stornierten Identnummer liegen, auf die Nachfolgeidentnummer "umhängen" soll. Bei der Antwortmeldung darf es sich nur um folgenden fixen Antwortcode handeln:

### **<code>INSTO\_AEND1</code>**

Für die Übermittlung von Antworten zu stornierten OeNB Identnummern in einer Meldungsdatei gelten folgende Regeln:

- Falsch ist, wenn kein Antwortcode oder ein nicht gültiger Antwortcode übermittelt wird. Das XML-Element "<text>" darf nicht verwendet werden!
- Falsch ist, wenn in der Antwortmeldung eine Storno-ID angegeben wird, die nicht existiert.
- Falsch ist, wenn Storno-IDs mehrfach in der Meldung vorkommen.

#### **WICHTIG**

Tritt einer dieser Fehler auf, wird die gesamte Meldung zurückgewiesen!

# **Beispiel:**

Antwortmeldung zu stornierten OeNB Identnummern im XML-Format.

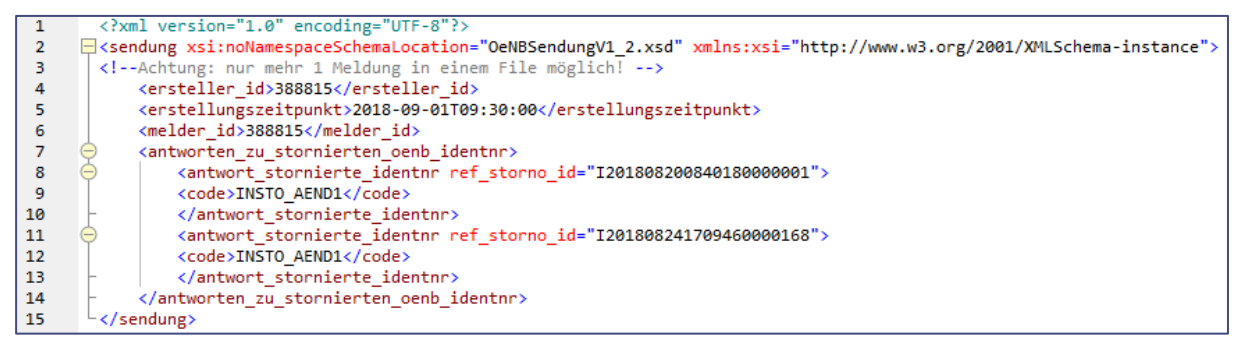

*Abbildung 15 - Antwortmeldung zu stornierten OeNB Identnummern*

# VII Wichtige Meldeverarbeitungsfunktionen

# VII.1 Kommentierungsmöglichkeiten in der Meldung

# <span id="page-39-0"></span>*VII.1.1 Allgemeines - XML Element "kommentar"*

Kommentare können seitens des Melders an verschiedenen Stellen in der Meldung abgegeben werden

- Kommentar zur Meldung
- Kommentar zu einer Prüfung
- Kommentar zu einem Meldungswert
- Kommentar als Antwort zu Rückfragen der OeNB, siehe Kapitel VI.5 Rückfragen beantworten – XML-Element "antworten\_zu\_rueckfragen"

Für all diese Kommentare ist der Aufbau gleich und sieht folgendermaßen aus:

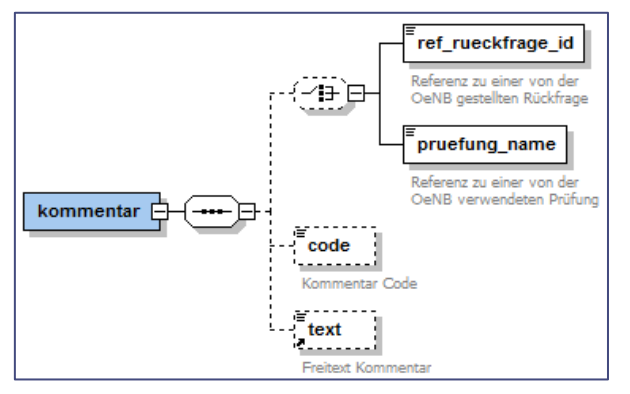

*Abbildung 16 - Kommentar in einer Meldung*

Für die Übermittlung eines Kommentars sind folgende XML-Elemente vorgesehen:

"ref\_rueckfrage\_id" … Referenz zu einer von der OeNB gestellten Rückfrage

"pruefung\_name" … Referenz zu einer von der OeNB verwendeten Prüfung

"code" … (optional) für codierte Kommentare = Code des Kommentars  $\rightarrow$  Nähere Details siehe Kapitel VII.1.5 Kommentarcodes alias "KCodes"

"text" ... Freitext (maximal 64.000 Zeichen)

Bei der Meldung eines Kommentars soll grundsätzlich entweder ein Freitext oder ein codierter Kommentar gemeldet werden. In welcher Form ein Kommentar bei einer Erhebung zu melden ist, steht in der jeweiligen Ausweisrichtlinie.

#### *VII.1.2 Kommentar zur Meldung*

Es besteht die Möglichkeit einen Kommentar zu einer Meldung eines Kreditnehmers in der Sendungsdatei anzuführen. Dazu ist das XML-Element "kommentar" auf der obersten Ebene gleich hinter den Meldungs-Kopfdaten zu verwenden.

#### **Beispiel:**

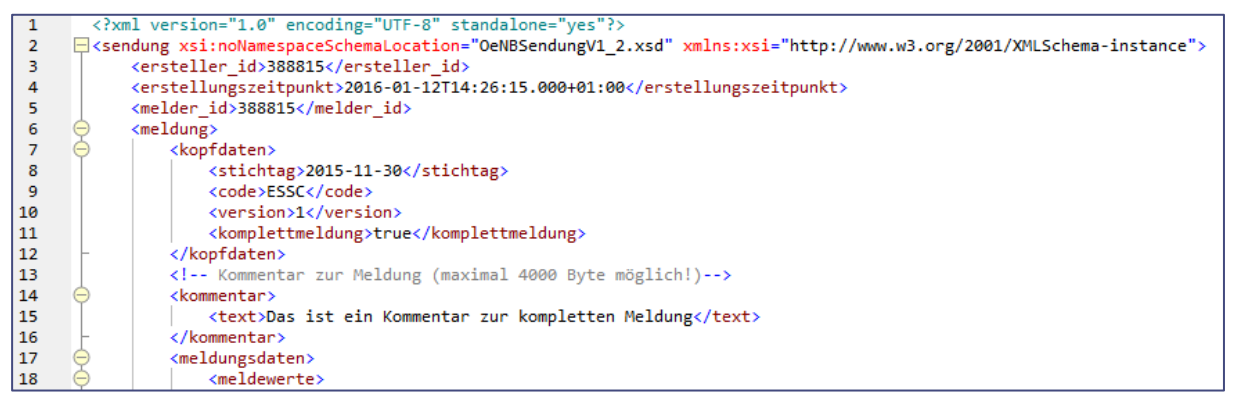

*Abbildung 17 - Kommentar zur Meldung*

#### **ACHTUNG**

Diese Art der Kommentierung soll nur für allgemeine Informationen zur Meldung verwendet werden. Sie dient nicht den Informationen zu Fehlern oder zur Beantwortung von Rückfragen.

# *VII.1.3 Kommentar zu einer Prüfung ("Vorabkommentierung" eines Fehlers)*

Bereits bei der Erstmeldung können Kommentare zu Prüfungen (voraussichtlichen Fehlern) mitgeliefert werden. Das Ziel der "Vorabkommentierung" ist die Reduktion von Rückfragen seitens der OeNB, da bereits mit der Übermittlung einer Meldung der Kommentar zu einem voraussichtlichen Konsistenzfehler mitgesendet wird und es folglich auch zu einer schnelleren Positiven Quittung kommen kann. Eine solche Kommentierung ist nur bei Harten und Soften Plausibilitätsfehlern möglich.

Der Prozess sieht vor, dass vor Sendung einer Meldung an die OeNB alle Prüfungen lt. Prüfungsstammdaten beim Melder angewendet werden. Dadurch entsteht eine (voraussichtliche) Fehlerliste mit unterschiedlichen Dimensionswertkombinationen (= Ergebnisvektoren). Die Dimensionswertkombination kann auch "leer" sein.

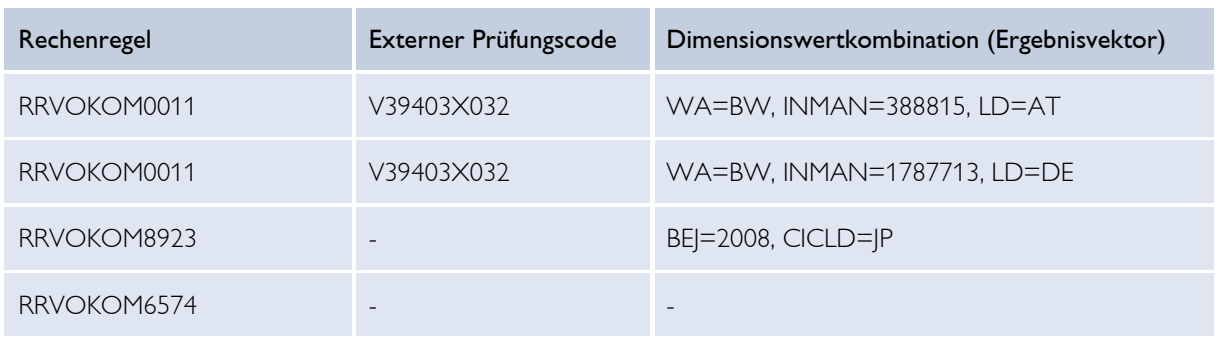

**Beispiel:**

*Tabelle 2 - Fehlerliste mit unterschiedlichen Dimensionswertkombinationen*

Eine solche, vorab erstellte Fehlerliste kann, noch vor Sendung an die OeNB, zu einer Wertänderung führen, sodass eine Prüfung gar nicht mehr anschlagen wird. Die andere Möglichkeit ist die "zielgenaue" Kommentierung des Fehlers. Der Kommentar hängt "an der dimensionalen Tiefe", in der der Fehler erzeugt wird. D.h., die grundsätzliche Unterscheidung ist demnach diese, ob ein Fehler Dimensionen hat, oder nicht.

Im Fall dessen, dass Dimensionen erzeugt werden (= Dimensionswertkombination bzw. Ergebnisvektor enthält Elemente), werden die Dimensionen im Meldewerte-Element aufgefächert und es wird *dort* ein entsprechenden Kommentar-XML-Element erzeugt, wo der Kommentar dimensional hingehört (kann natürlich auch bedeuten, dass es "dort" keine Werte gibt, wenn beispielsweise eine Dimension im Zuge der Prüfung wegsummiert wurde). Das Kommentar-Element verweist auf den Rechenregelcode (= Prüfungsnamen oder externer Prüfungscode).

# ONB

# **Beispiel:**

| <meldewerte></meldewerte>                |
|------------------------------------------|
| <dim id="WA" value="BW"></dim>           |
| <dim id="INMAN" value="388815"></dim>    |
| <dim id="LD" value="AT"></dim>           |
| <kommentar></kommentar>                  |
| <pruefung name="">RRVOKOM0011</pruefung> |
| <text>Vorabkommentar 21</text>           |
|                                          |

*Abbildung 18 - Beispiel eines Kommentars mit Dimensionen*

Im Fall dessen, dass keine Dimensionen erzeugt werden (= Dimensionswertkombination bzw. Ergebnisvektor ist leer), soll das Kommentar-XML-Element, welches sich im Meldewerte-Element befindet, dafür verwendet werden – quasi als "Kommentar zur Meldung").

# **Beispiel:**

|  | <version>3</version>                     |
|--|------------------------------------------|
|  | <komplettmeldung>true</komplettmeldung>  |
|  |                                          |
|  | <meldungsdaten></meldungsdaten>          |
|  | $\langle$ meldewerte $\rangle$           |
|  | <kommentar></kommentar>                  |
|  | <pruefung name="">RRVOKOM6574</pruefung> |
|  | <text>Vorabkommenter 55</text>           |
|  |                                          |

*Abbildung 19 - Beispiel eines Kommentars ohne Dimensionen*

Im Fall, dass ein und derselbe Ergebnisvektor bei unterschiedlichen Prüfungen kommentiert werden soll, soll der Kommentar-Block mehrmals angegeben werden.

# **WICHTIG**

Es muss genau derjenige Ergebnisvektor kommentiert werden, den die OeNB als Fehler-Dimensionswertkombination erzeugt. Eine Kommentierung mit Prüfungsnamen-Verweis bei weniger oder anderen Dimensionswertkombinationen wird nicht als Vorabkommentierung erkannt und führt zu einer Rückfrage!

# ENR

### *VII.1.4 Kommentierung von Meldewerten*

Bei der Übermittlung eines Meldewertes kann auch ein Kommentar mitgeschickt werden. Bei der Kommentierung eines Meldewertes **muss** der Meldewert selbst immer mitgeschickt werden!

**Beispiel:** 

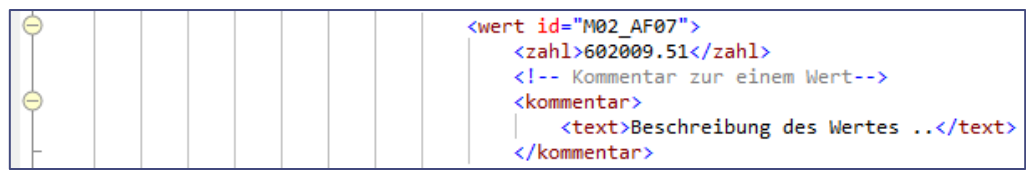

*Abbildung 20 - Beispiel einer Meldewertübermittlung mit Kommentar*

# **ACHTUNG**

Ab 01.07.2023 werden Kommentare zu Meldewerten OeNB-intern nicht mehr für die standardisierte Plausibilisierung von Konsistenzprüfungen herangezogen. Hintergrund ist, dass es in der Vergangenheit wiederholt zu Fällen kam, bei denen seitens OeNB nicht mit Sicherheit beurteilt werden konnte, ob übermittelte Meldewertkommentare von Relevanz für die jeweils angesprungenen Konsistenzfehler sind. Somit können Konsistenzprüfungen ab diesem Zeitpunkt ausschließlich mit einem Kommentar zu einer Prüfung (siehe Kapitel "VII.1.3 Kommentar zu einer Prüfung") oder mit einem Kommentar als Antwort zu Rückfragen der OeNB (siehe Kapitel "VII.1.1 Allgemeines - XML Element , kommentar") kommentiert werden. Kommentare zu Meldewerten bleiben für die Plausibilisierung von Meldungswertprüfungen relevant und können seitens OeNB wie bisher jederzeit als Information zum Meldewert abgerufen werden.

# *VII.1.5* Kommentarcodes alias "KCodes"

Zum Zwecke der OeNB-internen Automatisierung und Standardisierung des Meldewesens gibt es mit 22.4.2024 die Möglichkeit, sogenannte KCodes zu übermitteln. Dabei handelt es sich um die Abbildung standardisierter Kommentare in codierter Form. Die OeNB definiert pro Prüfung eine Liste an zulässigen Kommentaren und versieht jeden dieser Kommentare mit einem eindeutigen Code, der dann von den Meldenden an die OeNB übermittelt werden kann. Einerseits sollen dadurch wiederholt vorkommende Kommentare vereinheitlicht und andererseits auch die Rückfragequote verringert werden. Welche Kommentare bzw. KCodes pro Prüfung zulässig sind, ist in den jeweiligen Prüfungsstammdaten (siehe Kapitel "[XI](#page-106-0) OeNB-Prüfungsstammdaten") beim XML-Element "kommentarCodes\_schluesselgruppe\_code" ersichtlich – ist das Element nicht befüllt, so ist die Übermittlung von KCodes für diese Prüfung nicht vorgesehen. Die KCode-Listen selbst werden als Schlüsselgruppen mittels Publikation der Meldeverarbeitungskomponenten (siehe Kapitel "[XII](#page-132-0) OeNB-Meldeverarbeitungskomponenten") zur Verfügung gestellt. Informationen zur Angabe der KCodes im Rahmen des XML-Schemas sind im Kapitel "[VII.1.1](#page-39-0) Allgemeines - XML Element "kommentar"" zu finden.

Im Zusammenhang mit KCodes sei noch erwähnt, dass

- nur bei ausgewählten Erhebungen bzw. Prüfungen KCode-Listen hinterlegt werden.
- weiterhin Freitexte (= nicht standardisierte, frei formulierte Kommentare) übermittelt werden können, solange das Attribut "freitext\_erlauben" aktiviert ist (siehe auch Kapitel "[XI.1](#page-108-0) Erklärung XML-Elemente").
- Freitexte auch als Ergänzung zu einem KCode übermittelt werden können. Für ausgewählte Prüfungen wird die Übermittlung eines Freitextes zusätzlich zum KCode verpflichtend sein. Welche Prüfungen davon betroffen sind, wird zu einem späteren Zeitpunkt bekannt gegeben.
- die Übermittlung eines nicht "zulässigen" KCodes (= KCode, der bei der jeweiligen Prüfung nicht hinterlegt ist) zu einer erneuten Rückfrage seitens OeNB führt.
- die Übermittlung eines "zulässigen" KCodes (= KCode, der bei der jeweiligen Prüfung hinterlegt ist) zur Akzeptierung des jeweiligen Fehlers führt.
- die Definition der KCode-Liste sowie der betroffenen Prüfungen laufend erweitert bzw. angepasst wird.

# VII.2 Kontaktdatenerhebung

Zur automatisierten Verwaltung von Kontaktdaten meldender Institute ist ab 01.01.2023 die neue "Kontaktdatenerhebung" verfügbar, die eine standardisierte Übermittlung von Kontaktinformationen ermöglicht. Dabei handelt es sich um eine Standarderhebung, deren Periodizität "adhoc" eine Meldung je nach Bedarf bzw. Veränderung der Kontaktdaten ermöglicht. Sinn dieser Erhebung ist es, jegliche Veränderungen, Anpassungen oder Neuanlagen von Kontakten bzw. deren Meldeobjektzuordnungen automatisiert zu übermitteln, um dadurch die bisherigen manuellen Prozesse obsolet zu machen sowie einen korrekten Ablauf des Meldeprozesses auch aus Sicht des Datenschutzes und der Revisionssicherheit sicherzustellen. OeNB-intern werden die übermittelten Informationen in die Kontaktdatenbank übertragen und dort abgespeichert. Da die "Kontaktdatenerhebung" zwingend als Komplettmeldung zu übermitteln ist, werden pro Meldeobjekt alle bisher vorhandenen Zuordnungen durch jene, die neu übermittelt werden, überschrieben. Diese Kontaktdaten werden in Folge für die Übermittlung von fachlichen Rückmeldungen von der OeNB an Meldende verwendet. Weiters ist zu beachten, dass die "Kontaktdatenerhebung" – im Speziellen die Meldeobjektzuordnungen der Kontakte – alle in der "Zentralen Erhebungsübersicht" angeführten Erhebungen betrifft und somit alle Kontaktinformationen je Meldeobjekt gesammelt übermittelt werden müssen. Detaillierte Erhebungsinformationen sowie die Erhebungsstammdaten finden Sie auf der OeNBHomepage unter [www.oenb.at/meldewesen](http://www.oenb.at/meldewesen) bzw. in der "Zentralen Erhebungsübersicht".

# VII.3 Leermeldung

Eine Leermeldung informiert die OeNB, dass ein Melder für einen bestimmten Meldestichtag keine Meldewerte zu melden hat.

### **WICHTIG**

Eine Leermeldung kann zum Stornieren eventuell bereits gemeldeter Werte eines Melders für einen bestimmten Meldestichtag verwendet werden, wenn die Versionsnummer der Leermeldung korrekt erhöht wird!

#### **Beispiel:**

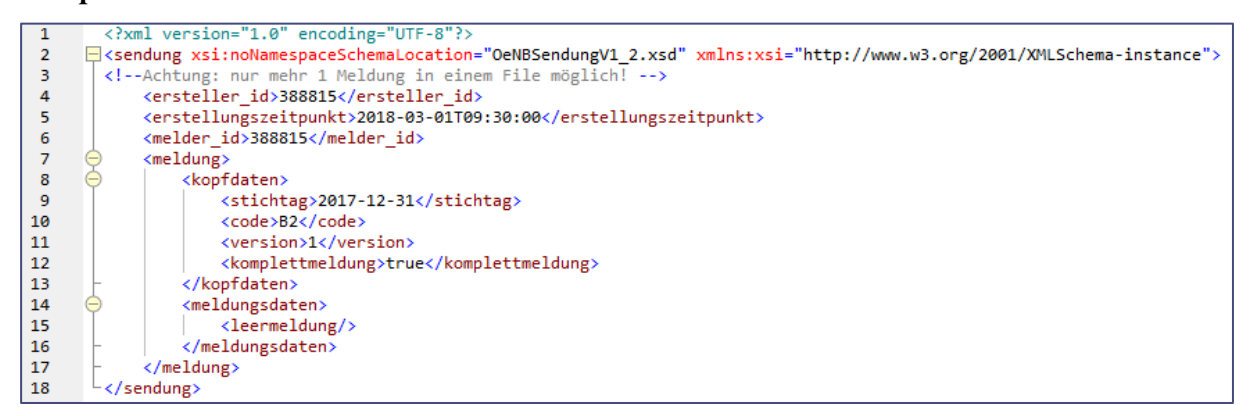

*Abbildung 21 - Beispiel einer Leermeldung*

# VII.4 Stornierung von Meldewerten

In einer Änderungsmeldung können Meldungswerte aus vorangegangenen Meldungen zu einem Meldetermin storniert werden. (In einer Erst- bzw. Ersatzmeldung machen Stornierungen keinen Sinn!)

Eine Stornierung erfolgt über das XML-Element "storno" bei der Angabe von Konzeptwerten.

# **Beispiel:**

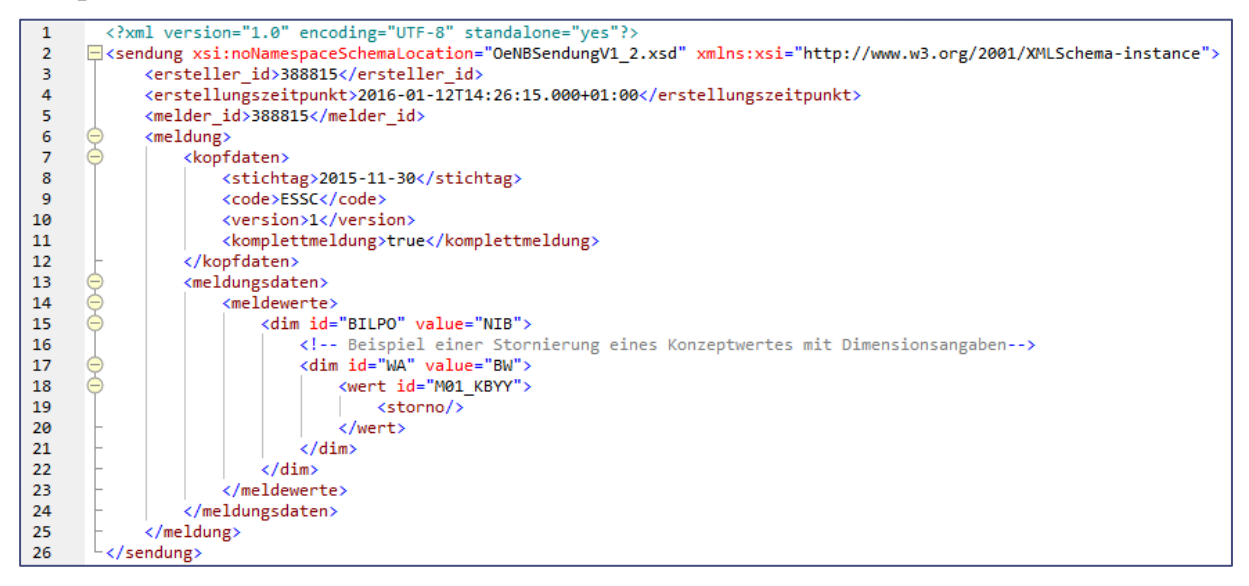

*Abbildung 22 - Beispiel einer Änderungsmeldung mit einem stornierten Meldungswert*

Im Prinzip ist eine Stornierung analog zur Meldung eines Meldungswertes durchzuführen, anstatt einer Wertangabe ist der XML-Storno Tag zu liefern.

### **ACHTUNG**

Es ist bei einem zukünftigen Update des OeNBSendungVn\_n.xsd-Formats angedacht, dass die Möglichkeit der Stornierung von Meldewerten entfernt wird! Bei der Notwendigkeit eines Wertstornos soll stattdessen eine Ersatzmeldung übermittelt werden!

# VII.5 Allgemeines zur Meldung von Smart Cubes (SC)

Das neue Meldeformat OeNBSendung.xsd wurde u.a. für die Meldung von Smart Cubes entworfen, damit multidimensionale Meldungsdaten entsprechend abgebildet und an die OeNB übermittelt werden können. Dabei sind folgende grundsätzliche Eigenschaften von Smart Cubes von Bedeutung bzw. die Art und Weise wie man damit in der Meldung umzugehen hat.

# *VII.5.1 Besondere Eigenschaften von Smart Cubes*

### **Smart Cube Konzepte:**

Für ein Smart Cube Konzept **gibt es immer nur eine** zugeordnete Dimensionskombination. Diese Dimensionskombination kann aus 1:n Dimensionen bestehen. In einer Meldung (Erhebung) dürfen nur Dimensionen aus dieser Dimensionskombination je Konzept und Meldewert gemeldet werden.

D.h. für die Meldung eines Wertes zu einem Konzept müssen alle relevanten Dimensionen der dem Cube und dem Konzept zugeordneten Dimensionskombination gemeldet werden. Die Dimensionswerte müssen dabei den definierten Dimensionswertkombinationen entsprechen (siehe Kapitel "XI.9.1 Dimensionskombinationsprüfungen").

Das technische Format OeNBSendung.xsd erlaubt eine Schachtelung der Dimensionen, d.h. es wird eine Baumstruktur ermöglicht, mit der die redundante Meldung der Dimensionswerte so gering als möglich gehalten werden kann.

# **Fixe Dimension Wertart (Dimensionskürzel = WA)**

Die Dimension "Wertart" ist fixer Bestandteil der Dimensionskombination eines Smart Cube Konzeptes!

### **Gültige Dimensionswerte, Verwendung der SC Codelists:**

Ausgenommen von speziellen Dimensionen wie OeNB Identnummer, Wertpapierkennnummer etc., gibt es zu einer Smart Cube Dimensionalität eine Liste erlaubter Dimensionswerte. Diese Liste wird als Smart Cube Codeliste bezeichnet.

# **Beispiel aus dem Wertpapier Cube:**

Dimension = SC\_Bilanzposition\_Code

Technisches Kürzel für diese Dimension in der Meldung = "BILPO"

Erlaubte Dimensionswerte sind u.a.: "AKT", "PAS" etc... - (siehe entspr. Smart Cube Beschreibung)

# EINR

Darstellung im Meldefile (mit dem Dimensionswert=PAS):

<dim id="BILPO" value="PAS">

# **Smart Cube Granularität, Granularitätsregeln (Dimensionskombinationsprüfungen) und die Meldung nicht relevanter Dimensionsausprägungen:**

Die Angabe von gültigen Dimensionswerten (= erlaubte Ausprägungen lt. den der Dimension entsprechenden SC Codelisten) zu allen Dimensionen der Dimensionskombination eines Konzeptes kennzeichnet den Gültigkeitsbereich eines Meldewertes zum gemeldeten Konzept.

Im Smart Cube werden Meldewerte zu einem Meldekonzept für eine Vielzahl an verschiedenen Dimensionswertkombinationen gemeldet, d.h. je höher die verlangte Granularität beim einem Smart Cube ist, umso mehr Dimensionswertkombinationen werden zu einem Meldekonzept gemeldet werden.

Einschränkung der Dimensionswerte durch anzuwendende Dimensionskombinationsprüfungen:

Für Werte in einem Smart Cube sind nicht immer alle Dimensionen relevant. Die Darstellung, welche Dimensionswerte in welcher Dimensionswertkombination zulässig bzw. nicht relevant sind, wird in den Prüfungsstammdaten je Erhebung (siehe Kapitel "XI.9.1 Dimensionskombinationsprüfung) dargestellt.

### **VII.5.2** Angabe "nicht relevanter" Dimensionswerte im Meldungsfile

Im Meldeformat OeNBSendung.xsd kann ein nicht relevanter Dimensionswert folgendermaßen gemeldet werden:

<dim id="*dimensionskürzel*" value="#NR">

Die Angabe von value="#NR" kennzeichnet, dass der Dimensionswert für die angegebene Dimension nicht relevant ist.

### **WICHTIG**

Die Angabe von "#NR" in Smart Cube Meldungen kann unterbleiben, d.h. dass "#NR" für nicht relevante Dimensionswerte im Meldungsfile ist nicht mehr nötig! Wird dennoch "#NR" in der Meldung von Dimensionswerten angegeben, so führt das zu keinem Fehler in der Einspielung!

# <span id="page-49-0"></span>*VII.5.3 PKW-Prozess – Cube-übergreifende Prüfungen (gültig bis inkl. Meldestichtag 30.11.2020)*

Beim Prüfen der Smart Cubes war der PKW-Cube (in der jeweiligen Version) bis inkl. Meldestichtag 30.11.2020 der zentrale Bestandteil (MASTER-Erhebung) bei der Durchführung von Cube-übergreifenden Prüfungen, gegenüber den dazugehörigen Smart Cubes (wie WPSC, KRSC und ESSC – auch in der jeweiligen zum PKW passenden Version).

# *VII.5.4 Smart Cubes Prozess (gültig ab Meldestichtag 31.12.2020 bis inkl. Meldestichtag 31.08.2024)*

Ab dem Meldestichtag 31.12.2020 entfällt die MASTER-Erhebung PKWC. Somit ist der PKW-Cube (in der jeweiligen Version) nur bis inklusive Meldestichtag 30.11.2020 der zentrale Bestandteil (MASTER-Erhebung) bei der Durchführung von Cube-übergreifenden Prüfungen, gegenüber den dazugehörigen Smart Cubes (wie WPSC, KRSC und ESSC – auch in der jeweiligen zum PKW passenden Version). Der Prüfungsprozess funktioniert ab dem Meldestichtag 31.12.2020 für alle Versionen des ESSC, KRSC und WPSC erhebungsunabhängig, es existieren somit keine Cube-übergreifenden Formalprüfungen. Ist ein Cube (zum Beispiel ESSC) formal falsch, wird er unabhängig von den anderen Cubes mit einer negativen Quittung zurückgewiesen. Der KRSC und WPSC erhalten, sofern formal korrekt, eine positive Quittung. Die Korrektur eines Cube muss immer mit einer höheren Versionsnummer nachgeliefert werden und formal korrekt sein, damit eine positive Quittung versandt wird.

#### Zusatzinformation:

Wurde die FMS-Version eines SmartCubes für die aktuelle Periode bereits positiv quittiert, dann wird eine danach übermittelte V1-Version desselben SmartCubes für diesen Stichtag automatisch zurückgewiesen.

#### Beispiel:

WPSCFMS wird in der Version 1 gemeldet und positiv quittiert.

Anschließend wird der WPSC in der Version 3 übermittelt, dieser wird aufgrund der bereits positiv quittierten WPSCFMS-Meldung zurückgewiesen (negativ quittiert).

# *VII.5.5 Smart Cubes Prozess (gültig ab Meldestichtag 30.09.2024)*

Ab Meldestichtag 30.09.2024 sind in den bestehenden FMS-Cubes (ESSCFMS, WPSCFMS, KRSCFMS) keine Informationen mehr zum Länderrisiko enthalten, da die Länderrisikodimensionen zusammen mit Kreditrisikoinformationen in neuen Erhebungen, den FMSL(K)R-Cubes (ESSCFMSLR, WPSCFMSLR und KRSCFMSLKR), am 40. BAT zu melden sind.

Der Melder kann auf freiwilliger Basis die FMSL(K)R-Cubes auch bereits am 20. BAT melden und sich damit die Meldung der FMS-Cubes ersparen. In diesem Fall wird die Meldepflicht der FMS-Cubes zum 20.BAT ebenfalls als erfüllt angesehen und im Meldeverarbeitungssystem der OeNB entsprechend berücksichtigt. Die Wahlfreiheit gilt über alle Meldeperioden, d.h. für nachfolgende Stichtage steht es dem Melder wieder frei, ob er am 20. BAT den FMS und am 40. BAT den FMSL(K)R schickt, oder gleich am 20. BAT den FMSL(K)R. Innerhalb eines Stichtags muss die jeweilige Cube-Version aber jedenfalls durch die entsprechende Referenzierung in der STE berücksichtigt werden.

Wichtig: Die Meldung der V1-Cubes (KRSC, ESSC, WPSC) ist immer erforderlich und muss jedenfalls gemeldet werden!

Die Zurückweisungslogik funktioniert weiterhin analog zum Prozess bei den V1- und FMS-Cubes und ist zwischen den verschiedenen Cube-Ebenen miteinander verkettet.

Beispiel 1:

WPSC wird in der Version 1 am 10. BAT gemeldet und positiv quittiert. WPSCFMS wird in der Version 1 am 20. BAT gemeldet und positiv quittiert. WPSCFMSLR wird in der Version 1 am 40. BAT gemeldet und positiv quittiert. Anschließend wird der WPSC in der Version 2 erneut übermittelt und zurückgewiesen (negativ quittiert), da der WPSCFMS bereits positiv quittiert wurde. Danach wird ein WPSCFMS in der Version 2 geschickt und ebenfalls zurückgewiesen, da der WPSCFMSLR bereits positiv quittiert wurde. Im Anschluss wird der WPSCFMSLR in der Version 2 übermittelt, dieser wird positiv quittiert.

Beispiel 2:

WPSC wird in der Version 1 am 10. BAT gemeldet und positiv quittiert. WPSCFMSLR wird in der Version 1 am 20. BAT gemeldet und positiv quittiert. Anschließend wird der WPSC in der Version 2 erneut übermittelt und zurückgewiesen, da der WPSCFMSLR bereits positiv quittiert wurde. Danach wird ein WPSCFMS in der Version 2 geschickt und zurückgewiesen, da der WPSCFMSLR bereits positiv quittiert wurde.

# VII.6 Allgemeines zur Meldung der GKE – Granulare Kredit Erhebung

Zur GKE gehören u.a. die Erhebungen GKE1 und GKE2. Zusätzlich werden noch andere bestehende Erhebungen in die Verarbeitung miteinbezogen, wie z.B.: der WPSC, WPSCFMS …

(Siehe auch Kapitel "Steuerungseinheit")

### *VII.6.1 NEV – Null Explanatory Value*

Bestandteil der Erhebung GKE sind auch sogenannte Null Explanatory Values (NEV) mit der folgenden Ausprägung:

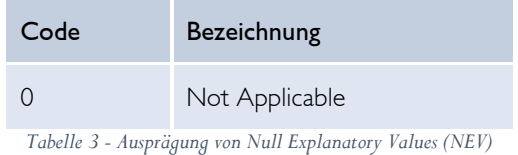

Inhaltlich ist diese Ausprägung nur bei jenen Attributen zu melden, wo prinzipiell eine Meldepflicht besteht, aber unter gewissen Bedingungen keine Ausprägung oder Wert zur Verfügung steht.

Beispiele hierzu finden sich vor allem in den AnaCredit-Manual PART I und II.

Technisch wird für eine Reihe von relevanten Dimensionen eine NEV Dimension vorgesehen. Der Dimensionscode setzt sich immer aus dem Code der originalen Dimension und dem Zusatz "\_NEV" zusammen. In der Praxis ist daher ein NEV mit "Not Applicable" wie folgt zu melden: Die originale Dimension darf entweder im XML nicht vorkommen, oder (wie dargestellt) muss mittels "#NR" gemeldet werden, während die NEV-Dimension befüllt ist:

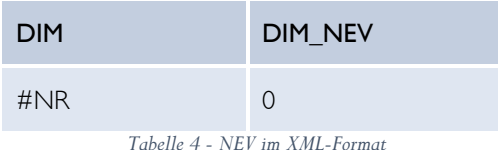

# ONB

# **XML-Beispiel:**

```
… 
<dim id="REZIC_NEV" value="#NR"> 
     <dim id="REZIC_NEV" value="0"> 
           \leqwert id=" 02 INS">
                 <zahl>12345</zahl> 
           </wert> 
     </dim> 
</dim> 
…
```
Bei welchen Dimensionen generell NEVs vorkommen können, kann den Erhebungsstammdaten entnommen werden. Ein wenig anders verhält es sich mit tatsächlichen Werten zu Wertarten. Beim Wert ist im Falle eines anwendbaren NEVs die Zahl "0" anzuliefern und kein #NR.

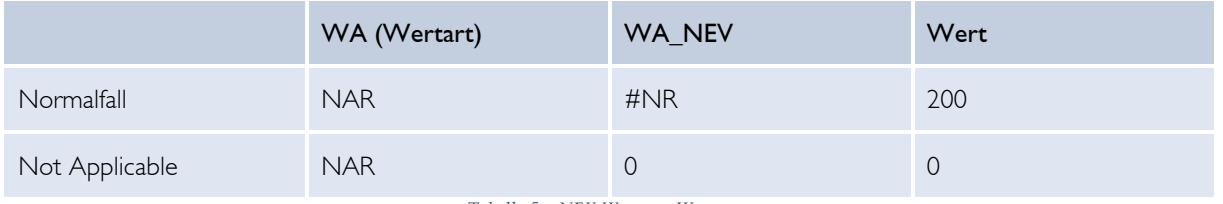

*Tabelle 5 - NEV Werte zu Wertarten*

# **XML-Beispiel:**

```
… 
<dim id="WA" value="ZIM"> 
      <dim id="WA_NEV" value="0"> 
             <wert id="_02_INS"> 
                    \frac{-}{\sinh}</wert> 
      \langle/dim\rangle\langle dim\rangle…
```
# ENR

# *VII.6.2 Meldung der Steuerungseinheit – Erhebungsübergreifende Prüfungen*

# VII.6.2.1 Aufbau und Versionsreferenzen

Die Steuerungseinheit STE1 ist jene zentrale Erhebung, mit der für die erhebungsübergreifenden Prüfungen (z.B. *Prüfung von GKE1 zu GKE2 oder zu WPSC*) die Versionsreferenzen der zu prüfenden Erhebungen gemeldet werden (z.B. *Prüfung von GKE1 in der Version 3 gegenüber GKE2 in der Version 9 und WPSC in der Version 2*). Hinsichtlich erhebungsübergreifender Prüfungen bei der GKE sind aus jetziger Sicht folgende Erhebungen involviert und müssen folglich mittels der Meldung der Steuerungseinheit versionsreferenziert werden:

- WPSC Wertpapier-Cube,
- WPSCFMS Wertpapier-Cube Finanzmarktstabilität,
- WPSCFMSLR Wertpapier-Cube Finanzmarktstabilität mit Länderrisiko
- GKE1 Instrument-, Finanz- und Sicherheitendaten und
- GKE2 Bilanz- und Risikodaten
- PBM Pfandbriefmeldung

Diese Versionsreferenzen sind allerdings nur dann notwendig, wenn für das meldende Institut eine entsprechende Meldepflicht in der jeweiligen Erhebung besteht.

Zur Verdeutlichung ein einfaches Beispiel:

Das meldende Institut hat eine Meldepflicht für GKE1 und GKE2, für WPSC, WPSCFMS und WPSCFMSLR ist es nicht meldepflichtig. Somit wird zu einem Nicht-Quartalsstichtag lediglich die GKE1 und zu einem Quartalsstichtag GKE1 und GKE2 versionsreferenziert. Es muss somit immer, auch im Falle des Nicht-Quartalsstichtages mit nur einer Versionsreferenz, eine Steuerungseinheit übermittelt werden.

### <span id="page-53-0"></span>VII.6.2.2 Übermittlung der Steuerungseinheit

Die Steuerungseinheit selbst besitzt, im Gegensatz zum PKW-Cube (siehe Kapite[l VII.5.3](#page-49-0) "PKW-Prozess –Cube-übergreifende Prüfungen" (gültig bis inkl. Meldestichtag 30.11.2020)), keine Meldewerte. Die erhebungsübergreifenden Prüfungen finden zwischen den obig erwähnten Erhebungen statt. Die Meldung zur Steuerungseinheit umfasst lediglich die Referenzen der zu prüfenden Versionen der entsprechenden Erhebungen.

#### **WICHTIG**

Die Steuerungseinheit muss immer mit "<komplettmeldung>true</komplettmeldung>" gemeldet werden!

# ONB

# **Beispiel:**

XML-für die Meldung einer Steuerungseinheit:

| $\mathbf{1}$                                  |  | xml version="1.0" encoding="UTF-8" standalone="yes"?                                                                 |  |
|-----------------------------------------------|--|----------------------------------------------------------------------------------------------------|--|
| $\overline{2}$                                |  | [/cendung xsi:noNamespaceSchemaLocation="OeNBSendungV1 2.xsd" xmlns:xsi="http://www.w3.org/2001/XMLSchema-instance"> |  |
| 3                                             |  | <ersteller id="">388815</ersteller>                                                                                  |  |
| 4                                             |  | <erstellungszeitpunkt>2018-10-18T18:18:18.000+01:00</erstellungszeitpunkt>                                           |  |
| 5                                             |  | <ersteller id="" sendungsdatei="">66768663-2493-4c4e-890d-f1f77d19469f</ersteller>                                   |  |
| 6                                             |  | <melder id="">388815</melder>                                                                                        |  |
|                                               |  | $melt$                                                                                                    |  |
| 8                                             |  | <kopfdaten></kopfdaten>                                                                                              |  |
| 9                                             |  | <stichtag>2018-09-30</stichtag>                                                                                      |  |
| 10                                            |  | <code>STE1</code>                                                                                                    |  |
|                                               |  | <version>1</version>                                                                                                 |  |
|                                               |  | <komplettmeldung>true</komplettmeldung>                                                                              |  |
| $\begin{array}{c} 11 \\ 12 \\ 13 \end{array}$ |  | <ref code="" cube="GKE1" validierung="" version="">3</ref>                                                           |  |
| 14                                            |  | <ref code="" cube="GKE2" validierung="" version="">1</ref>                                                           |  |
| $\begin{array}{c} 15 \\ 16 \end{array}$       |  | <ref code="" cube="WPSC" validierung="" version="">2</ref>                                                           |  |
|                                               |  |                                                                                                    |  |
| 17                                            |  | <meldungsdaten></meldungsdaten>                                                                                      |  |
| 18                                            |  | <steuerungseinheit></steuerungseinheit>                                                                              |  |
| 19                                            |  |                                                                                                    |  |
| 20                                            |  | $\langle$ /meldung>                                                                                                  |  |
| 21                                            |  |                                                                                                    |  |

*Abbildung 23 - Meldung einer Steuerungseinheit im XML-Format*

Prinzipiell lassen sich folgende Kriterien definieren, die zur korrekten Übermittlung einer Steuerungseinheit erfüllt sein müssen:

- Es darf auf keine Meldung mit veralteter Version referenziert werden. Beispiel: Der WPSC wurde bereits mit Version 3 übermittelt, in der Steuerungseinheit muss somit auf eine Version größer oder gleich 3 referenziert werden.
- Es müssen folgende Versionsreferenzen angegeben werden, falls, wie im Punkt [VII.6.2.2](#page-53-0) "Aufbau und Versionsreferenzen" erwähnt, eine entsprechende Meldepflicht für die jeweilige Erhebung besteht:
	- o WPSC V1 oder WPSCFMS oder WPSCFMSLR Referenz immer erforderlich, allerdings keinesfalls zwei oder alle drei
	- o GKE1 Referenz immer erforderlich
	- o GKE2 Referenz optional, wenn jedoch bereits eine GKE2-Meldung konsistent oder positiv quittiert wurde, ist diese Referenz ebenfalls verpflichtend anzugeben
	- o PBM Referenz erforderlich, sofern eine PBM-Meldeverpflichtung besteht
- Bei Neuübermittlung einer Steuerungseinheit muss die Versionsreferenz erhöht werden.

Sollte eines der oben angeführten Kriterien nicht erfüllt sein, wird die Steuerungseinheit zurückgewiesen.

# VII.6.2.3 Erhebungsübergreifende Prüfung – Prozess und Wartelogik

Die erhebungsübergreifenden Prüfungen werden sowohl Formalprüfungen als auch Harte/Softe Plausibilitätsprüfungen sein. Erst wenn die Steuerungseinheit und alle in der Steuerungseinheit angegebenen Erhebungen mit korrekter Version übermittelt wurden, können die erhebungsübergreifenden Prüfungen durchgeführt werden. Erhebungsinterne Prüfungen werden hingegen bereits bei Meldungseingang unabhängig von allen anderen Erhebungen durchgeführt. Sind diese erhebungsinternen Prüfungen fehlerfrei, wird sofort eine Konsistenzquittung für die jeweilige Erhebung an den Melder übermittelt. Bis zur Übermittlung der Steuerungseinheit und aller versionsreferenzierten Erhebungen werden die bereits gemeldeten Erhebungen OeNBintern in den Status "Wartend auf Steuerungseinheit" versetzt. Positive bzw. negative Quittungen werden erst nach Abschluss aller erhebungsübergreifender Prüfungen versendet.

Aufgrund dieser "Wartelogik" und des, im Vergleich zu den anderen Erhebungen, späteren Meldetermins der GKE2, sollte in der Steuerungseinheit die Versionsreferenz der GKE2 erst im Zuge der tatsächlichen GKE2-Übermittlung angegeben werden. Würde die Versionsreferenz auf GKE2 bereits in der ersten Steuerungseinheit angegeben werden, dann wäre die GKE1-Meldung so lange im Status "Wartend auf Steuerungseinheit", bis eine GKE2-Meldung übermittelt wird. Das bedeutet, dass im Falle eines Quartalstichtages normalerweise mindestens zwei Steuerungseinheiten übermittelt werden müssen – eine mit Versionsreferenz auf GKE1, jedoch ohne Referenz auf GKE2, und eine zweite mit beiden Versionsreferenzen (auf GKE1 und GKE2). Aufgrund des mit der GKE2 gleichlautenden PBM-Meldetermins, ist für PBM Melder eine analoge Vorgehensweise erforderlich, bzw. erfordert ggf. die Übermittlung einer dritten Steuerungseinheit, abhängig davon, ob GKE2 und PBM in derselben Steuerungseinheit referenziert werden können oder nicht.

Falls noch keine GKE-Meldung konsistent oder positiv quittiert wurde, wird die WPSC-Meldung (Erst-, Ersatz- und Änderungsmeldung), die sowohl dem PKW-Prozess (bis inkl. 30.11.2020) als auch dem Steuerungseinheit-Prozess unterliegt, nur auf Konsistenz und bis inkl. Meldestichtag 30.11.2020 gegenüber dem PKWC geprüft. Im Falle einer fehlerfreien WPSC-Meldung wird diese auch positiv quittiert. Die Prüfungen gegenüber GKE werden erst mit Beginn der Meldung der Steuerungseinheit und der GKE durchgeführt. Dieses Prozedere gilt ebenso für die FMS- und FMSLR Varianten, wird aber dort aufgrund des späteren Meldetermins der FMS- bzw. FMSLR-SmartCubes höchstwahrscheinlich nicht allzu oft Anwendung finden.

Im Falle des WPSC gibt es noch eine weitere Einschränkung:

Wurde bereits eine WPSCFMS-/WPSCFMSLR-Meldung übermittelt, kann für diesen Stichtag nicht mehr auf eine WPSC-Meldung referenziert werden, sondern nur mehr auf eine WPSCFMSoder WPSCFMSLR-Referenz (siehe dazu auch Kapitel VII.5.3, VII.5.4 bzw. *VII.5.5 "Smart Cubes Prozess (gültig ab Meldestichtag 30.09.2024)"*).

# VII.6.2.4 Beispiel für einen Prozessablauf zu einem Quartalstichtag (gültig ab Meldestichtag 31.12.2020)

Im Folgenden sind die einzelnen Prozessschritte im Zuge der Übermittlung von Steuerungseinheit, GKE1 und GKE2 im Zusammenspiel mit den SmartCubes erläutert. Die Reihenfolge wurde zur Vereinfachung anhand der Meldetermine der einzelnen Erhebungen gewählt und kann bzw. wird im Echtbetrieb in einigen Fällen abweichen.

Um die grafischen Darstellungen besser nachvollziehen zu können, vorab eine kurze Legende zu den farblichen Unterschieden bei den Beschreibungen:

- **Execute Statusbeschreibungen; dienen lediglich als Zusatzinformation**
- … Prozessbeschreibungen; erklären gewisse Vorgänge wie z.B. den Versand von Quittungen
- … Beschreibung von Lösungsmöglichkeiten; welche Möglichkeiten gibt es zur Fehlerkorrektur

# ENR

### **Prozessschritt 1:**

Zu Beginn eines Quartalsstichtags werden üblicherweise die V1-Versionen der SmartCubes übermittelt (Meldetermin 10. BAT). Anschließend werden GKE1 (Meldetermin 16. BAT) und Steuerungseinheit mit den entsprechenden Versionsreferenzen an die OeNB gemeldet, unterhalb ist das Prozedere im Falle eines Formalfehlers zwischen GKE1 und WPSC V1 dargestellt:

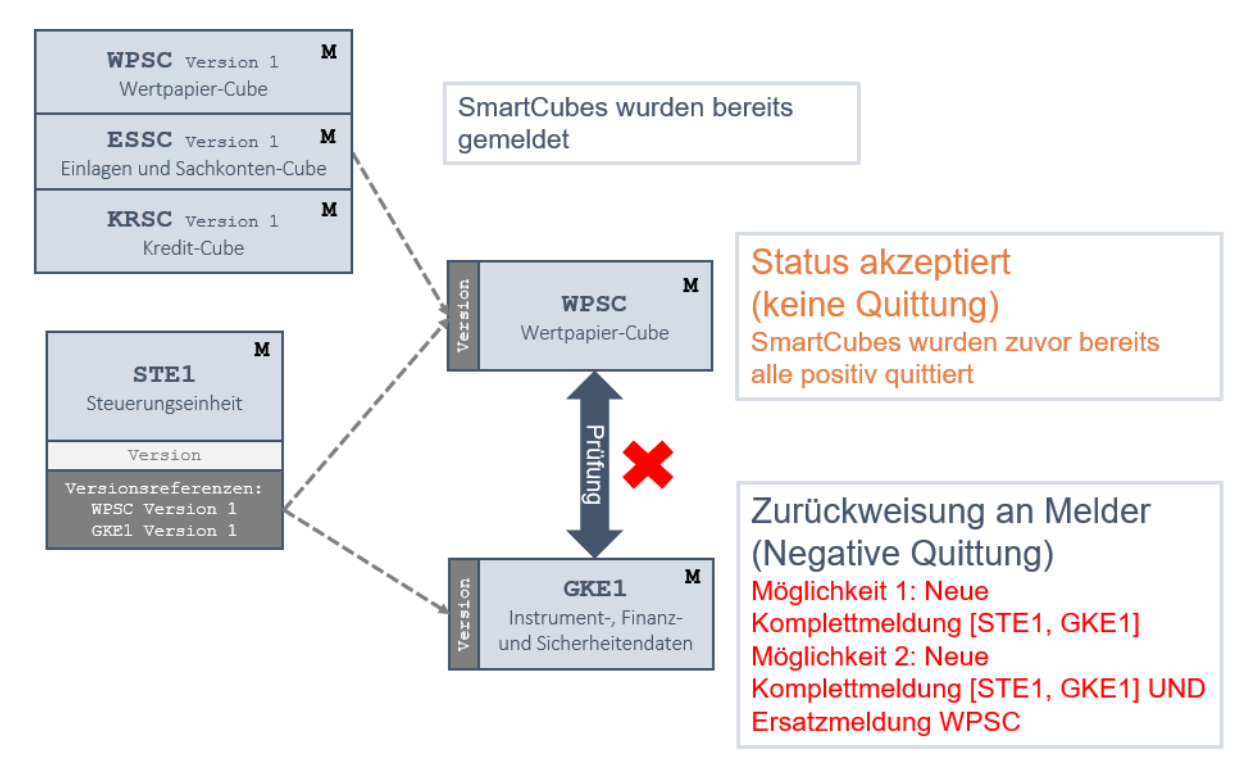

*Abbildung 24 - Prozess mit Formalfehler zwischen GKE1 und WPSC V1*

Die GKE1-Meldung wird an den Melder zurückgewiesen und negativ quittiert. Da der WPSC bereits vorab positiv quittiert wurde, gibt es hierzu nun keine Quittung mehr.

### **Prozessschritt 2:**

Unter Annahme, dass sowohl GKE1 als auch WPSC korrigiert werden müssen, ist nun "Möglichkeit 2" aus dem ersten Prozessschritt grafisch dargestellt - also neue Komplettmeldungen zu STE1 und GKE1, sowie Ersatzmeldung zu WPSC V1.

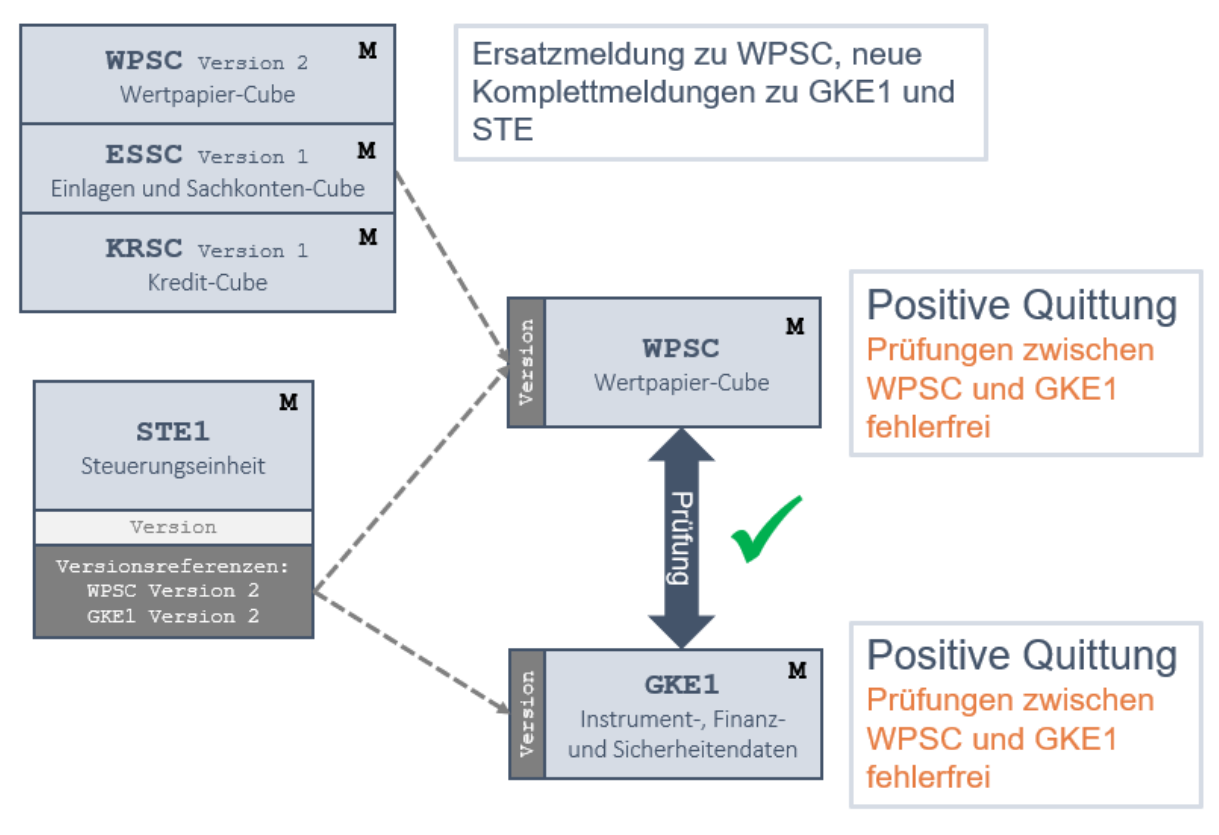

*Abbildung 25 - Neue Komplettmeldung und Ersatzmeldung*

Alle drei Erhebungen sind nun fehlerfrei und werden daher positiv quittiert.

### **Prozessschritt 3:**

Im dritten Schritt werden die FMS-SmartCubes (oder analog FMSL(K)R-SmartCubes, siehe Kapitel *VII.5.5*) übermittelt. Zwischen WPSCFMS und GKE1 treten Fehler auf. Da die GKE1- Meldung bereits in Prozessschritt 2 positiv quittiert wurde, wird nun nur die WPSCFMS-Meldung zurückgewiesen und negativ quittiert.

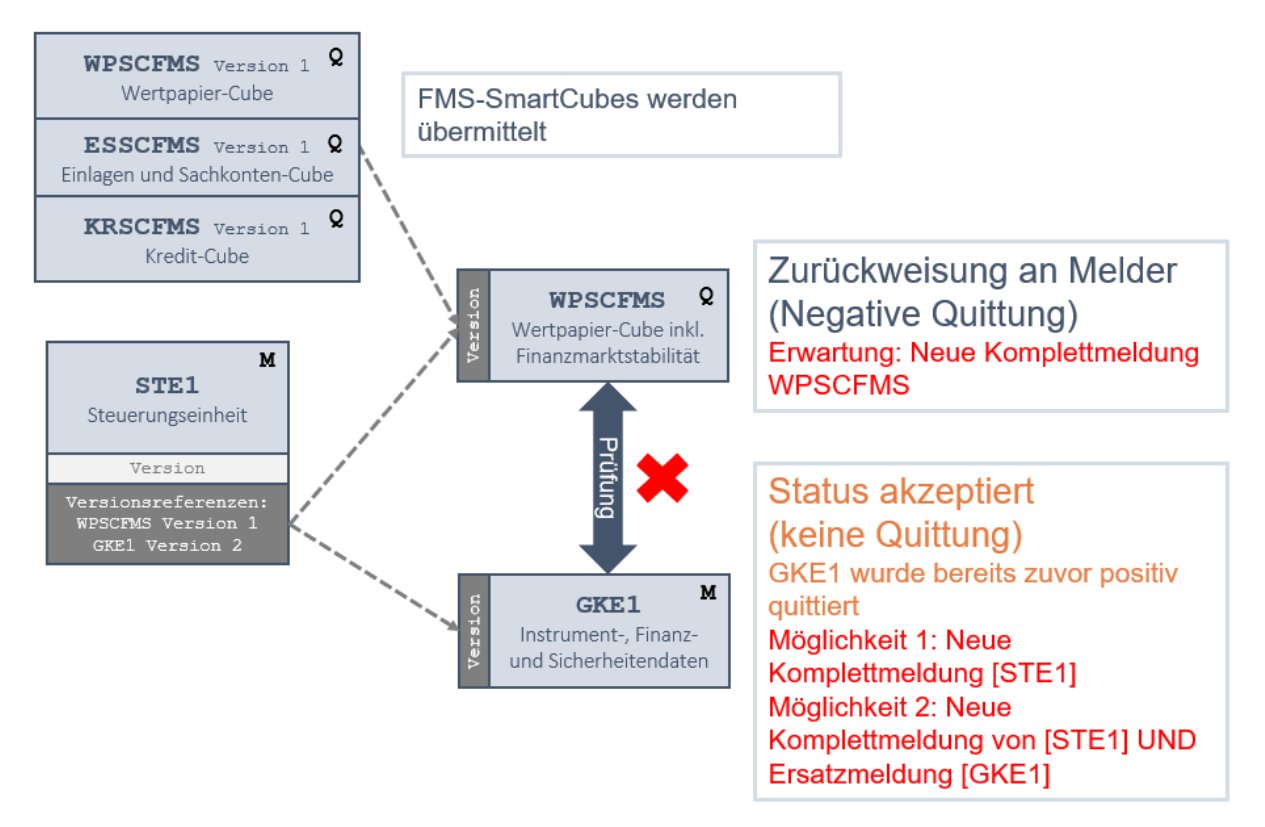

*Abbildung 26 - Zurückweisung der WPSCFMS-Meldung und Ausstellung einer negativen Quittung*

### **Prozessschritt 4:**

Nun wird eine neue Komplettmeldung zu WPSCFMS übermittelt und unter der Annahme, dass die GKE1-Meldung korrekt war, lediglich die Steuerungseinheit neu übermittelt. Es treten nun keine Fehler zwischen WPSCFMS und GKE1 auf und somit wird WPSCFMS positiv quittiert. Zur GKE1 wird keine Quittung versandt, da diese bereits positiv quittiert wurde (siehe "Prozessschritt  $2^{\circ}$ ).

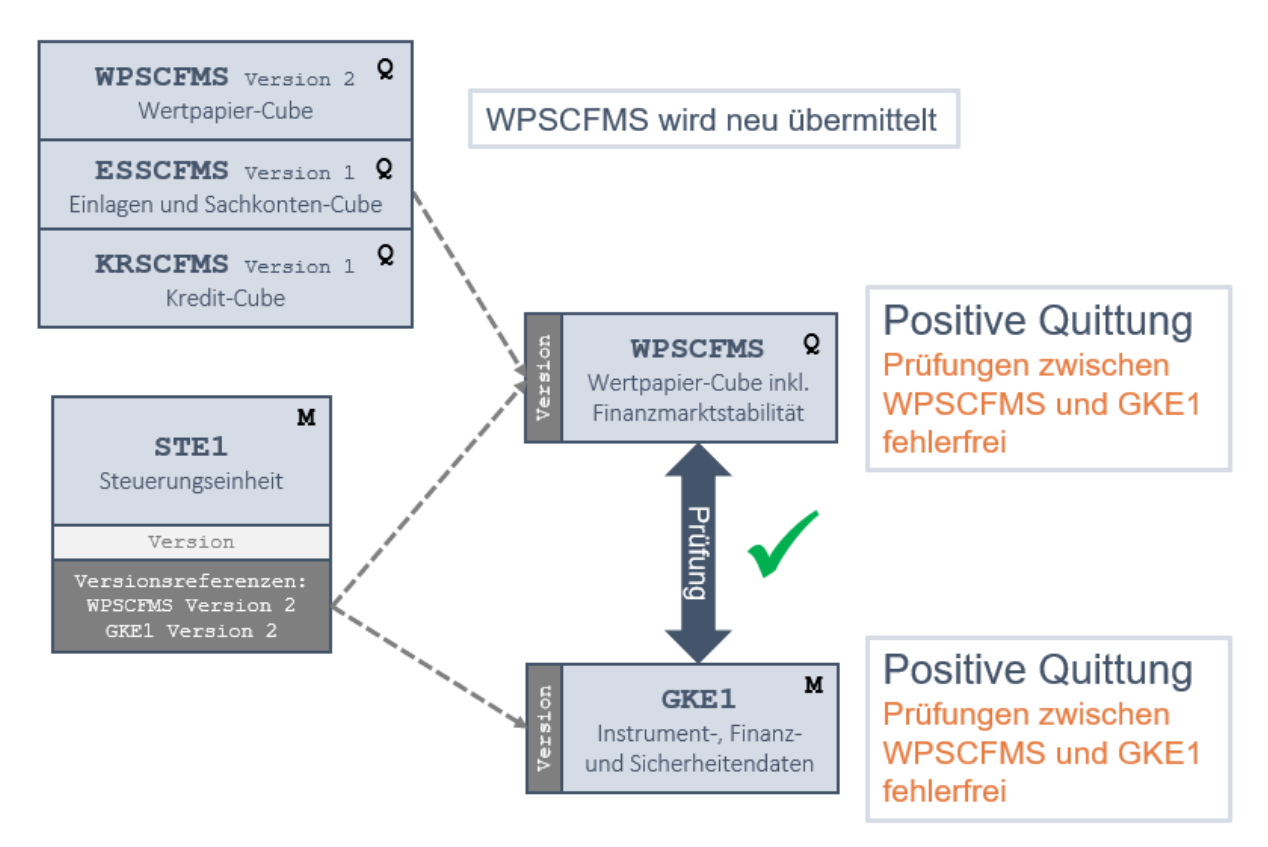

*Abbildung 27 - WPSCFMS positiv quittiert, GKE1 keine Quittung*

### **Prozessschritt 5:**

Im fünften Schritt wird die GKE2-Meldung samt neuer Steuerungseinheit (inklusive GKE2- Versionsreferenz) übermittelt. Angenommen, es treten Fehler zwischen GKE1 und GKE2 auf, dann wird die GKE2 zurückgewiesen und negativ quittiert.

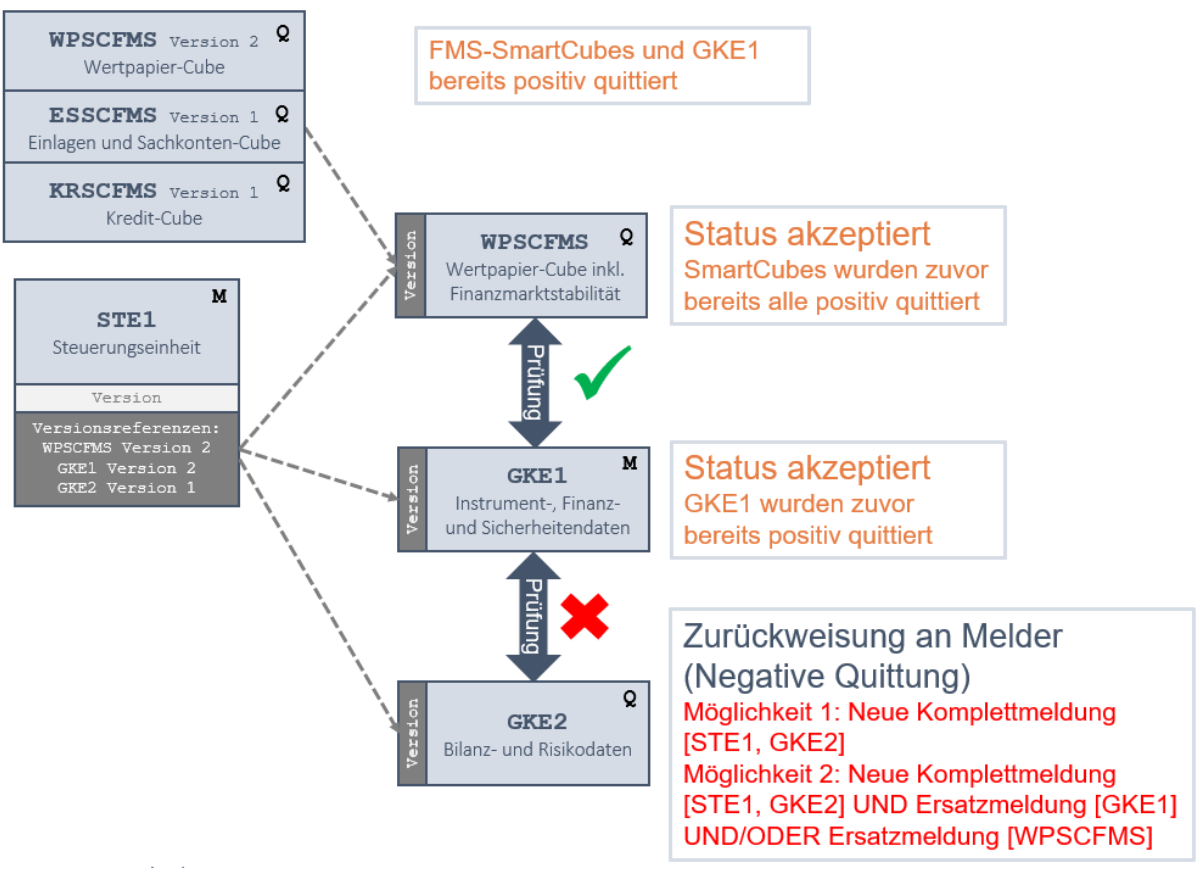

*Abbildung 28 - Auftreten von Fehlern zwischen GKE1 und GKE2, sowie Zurückweisung GKE2*

Im Falle einer PBM-Meldepflicht wird nun auch die PBM-Meldung übermittelt und in der Steuerungseinheit referenziert (im Fehlerfall, also einer negativen Zurückweisung nur der PBM-Meldung, ist analog zu einer negativ quittierten GKE2 Meldung vorzugehen, d.h. entweder ist eine neue Version der Steuerungseinheit mit Referenz auf eine korrigierte PBM-Meldung zu senden, oder es ist eine/mehrere der von den PBM erhebungsübergreifenden Prüfungen zu korrigieren).

# EINH

### **Prozessschritt 6:**

Zur Korrektur des Fehlers zwischen GKE1 und GKE2 wird nun eine neue GKE2-Meldung übermittelt. Die Prüfungen sind fehlerfrei und die GKE2 wird nun ebenfalls positiv quittiert.

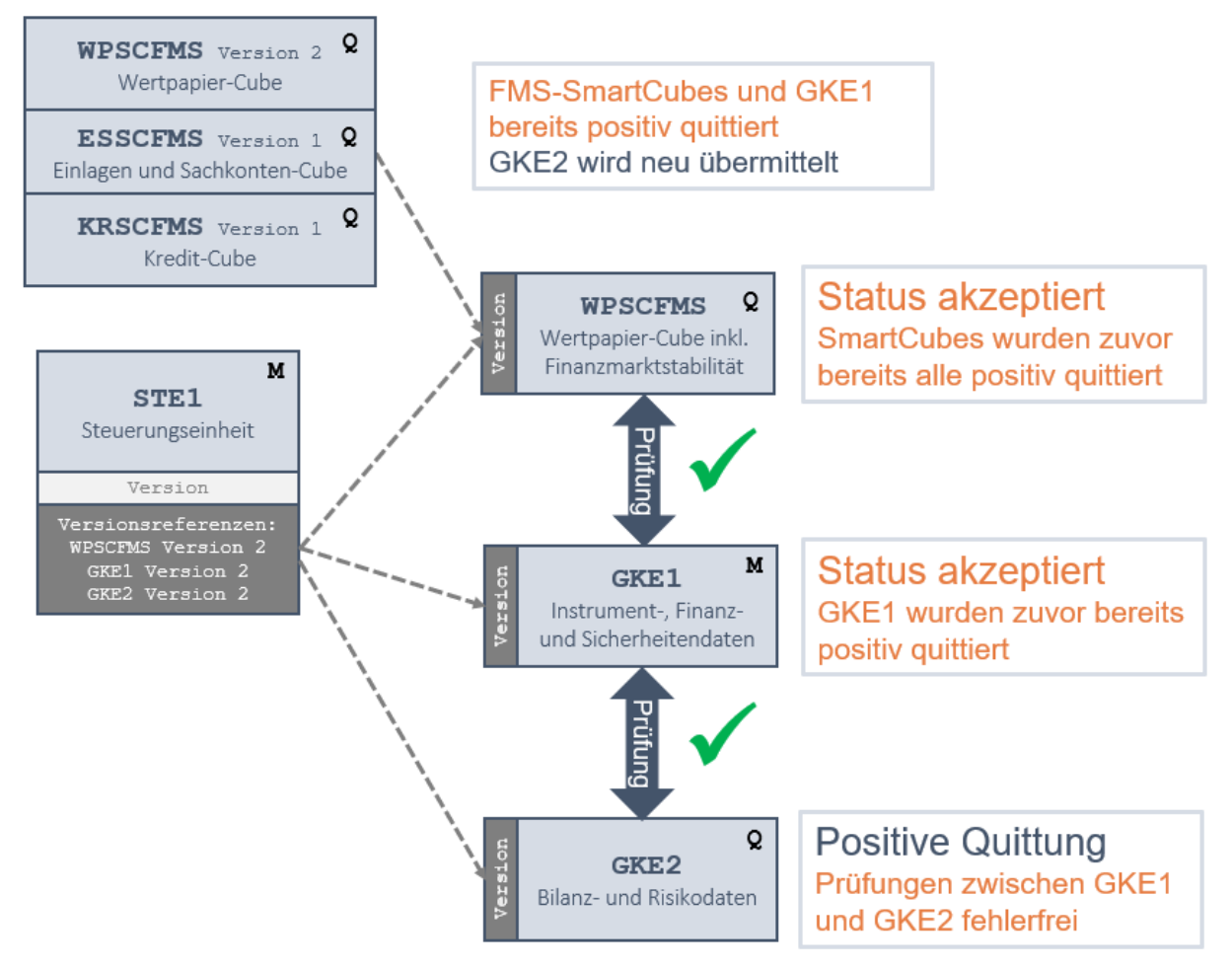

*Abbildung 29 - Prüfung der Meldung ist fehlerfrei und positive Quittung wird ausgestellt*

Damit wurden alle SmartCubes und GKE-Erhebungen übermittelt und positiv quittiert.

### *VII.6.3 Wertart "STDWA" bei Instrument-Stammdaten Meldung*

Im Rahmen der GKE-Meldungen gibt es auch Meldepflichten, wo zu einem Konzept keine tatsächlichen Werte gemeldet werden müssen, sondern beispielsweise nur Instrument-Stammdaten. Die OeNB IT-Infrastruktur verlangt aber zwingend Werte. Aus diesem Grund ist in derartigen Fällen immer der Wertart-Dimensionswert "STDWA" (in der Dimension WA/Wertart) mit dem Wert "Ø" anzuliefern.

# ONB

# VIII OeNB-Prüfungen und -Rückmeldungen

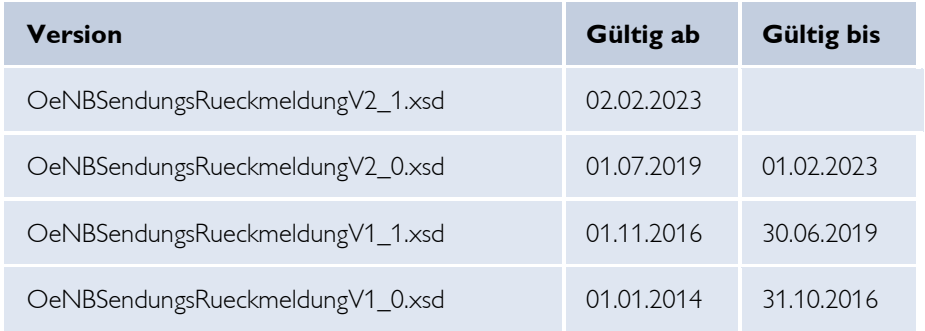

# VIII.1 Verfügbare Versionen von OeNBSendungsRueckmeldungVn\_n.xsd

*Tabelle 6 - Versionen von OeNBSendungsRueckmeldungVn\_n.xsd*

# VIII.2 Allgemeines zu OeNB Prüfungen

Die Meldeverarbeitung der OeNB führt Prüfungen bei der Einspielung einer Meldungsdatei durch. Die Reihenfolge und die Ergebnisse der durchgeführten Prüfungs- und Prozessschritte sind im Kapitel "II Komponenten der Datenverarbeitung" aufgelistet.

Es werden zum Prüfungszeitpunkt im ersten Schritt alle technischen Validierungen inklusive zusätzlichen, ausgewählten fachlichen Prüfungen, die technischen Charakter haben und die Dimensionsstruktur überprüfen, durchgeführt. Im Fehlerfall solch einer Prüfung wird eine Negative Quittung versendet. Verläuft dieser Prüfungsschritt positiv und entstehen dabei keine Fehler, finden danach die definierten inhaltlichen Validierungen statt. Dabei wird in der Meldeverarbeitung zwischen zwei Prüfungstypen unterschieden (siehe Kapitel "XI Download – OeNB Prüfungsstammdaten):

"Konsistenzprüfungen" sind Prüfungen, deren Algorithmus beispielsweise mehrere Konzepte betrifft oder sich über einen unterschiedlichen Dimensionsbereich erstreckt – in der alten Meldeverarbeitung meist als "Prüfregel" bezeichnet, und

"Meldungswertprüfungen" als bspw. Veränderungen eines Konzeptes in einer Zeitreihe – in der alten Meldeverarbeitung meist als "Plausi" bezeichnet.

Weiters wird mithilfe der sog. *Prüfungskategorie* das Ergebnis im Fehlerfall unterschieden:

"Formalprüfung" bedeutet, dass im Fehlerfall eine Formalfehlerliste versendet wird und dadurch die übermittelte Meldung als Ganzes als zurückgewiesen gilt. Es wird somit auch keine Positive Quittung ausgestellt. Der Prüfungsprozess wird mit Entstehen von Formalfehlern im Regelfall beendet und es finden keine weiteren Validierungen (Plausibilitätsprüfungen) statt (**WICHTIG**: Siehe **ACHTUNG**-Absatz darunter).

"**Harte/Softe Plausibilitätsprüfung**" bedeutet, dass im Fehlerfall eine Rückfrageliste versendet wird. Die Meldung ist in diesem Fall zwar aufgenommen, es wurden jedoch Rückfragen zur Beantwortung generiert. Die Unterscheidung zwischen Harter und Softer Plausibilitätsprüfung dient zur Steuerung des Versands der Positiven Quittung: Im Fall von Harten Plausibilitätsfehlern wird keine Positive Quittung erstellt und somit auch nicht die Erfüllung der Meldepflicht bestätigt. Bei Soften Plausibilitätsfehlern (welche als Ergebnis einer "nachträglichen" Validierung entstehen und somit nicht die Erfüllung der Meldepflicht verhindern) wird eine Positive Quittung ausgestellt.

Konsistenz- als auch Meldungswertprüfungen können sowohl Formal- als auch Harte/Softe Plausibilitätsprüfungen sein. Die Unterscheidung ist den entsprechenden Prüfungsstammdaten zu entnehmen. Die aufgetretenen Fehler werden über das Rückmeldeformat an den Melder kommuniziert. Formalfehler bzw. (Plausibilitäts-) Rückfragen werden dabei mithilfe des XML-Elements "kz\_zurueckweisen" unterschieden (Formalfehler  $=$  "true" bzw. Rückfragen  $=$  "false").

# **ACHTUNG**

Es gibt einen definierten, eingeschränkten Erhebungsbereich, bei dem mit Entstehen von Formalfehlern die Prüfungskette nicht unterbrochen wird und somit eine Rückmeldung sowohl Formalfehler als auch Plausibilitätsrückfragen enthalten kann. Dieser Erhebungsbereich umfasst alle Erhebungen, die dem EBA ITS unterliegen und gemäß EZB Vorgabe automatisiert an diese weitergeleitet werden müssen, sowie Erhebungen aus dem Abwicklungsmeldewesen.

# **Bei diesen Erhebungen sind nur Komplettmeldungen erlaubt (= Änderungsmeldungen sind nicht erlaubt).**

Aus nachfolgenden Gründen ist jedoch das Beenden des Prüfungsprozesses mit Entstehen von Formalfehlern weiterhin bei einem Großteil der Erhebungen (ausgenommen ebendiesem obig erwähnten Erhebungsbereich) das standardmäßige Verhalten:

Plausibilitätsprüfungen bauen auf bzw. hängen mit Formalprüfungen zusammen, wodurch eine gleichzeitige Ausführung der Prüfungen nicht sinnvoll ist.

Bei Vorhandensein der Steuerungseinheit-Logik, die einen aufeinander aufbauenden Prüfungsprozess innehat: Zuerst formal erhebungsintern, danach formal erhebungsübergreifend, abschließend erhebungsinterne sowie -übergreifende Softe und Harte Plausibilitätsprüfungen

Ressourcenausnutzung der Verarbeitungssysteme (Systemauslastung und Rückmeldungsantwortzeiten steigen)

# VIII.3 OeNB Rückmeldungen zu eingelangten Meldungen

So wie beim Meldeformat "OeNBSendung" wurde zur besseren Abbildung der Anforderungen, die vor allem aus der Smart Cube Verarbeitung kommen, ein eigenes Rückmeldungsformat geschaffen.

Charakteristika des Rückmeldungsformates sind:

- Das Rückmeldeformat kann mit der Mehrdimensionalität von Smart Cubes umgehen.
- Die Terminologie im XSD-Schema ist an die Begriffe der neuen OeNB Meldeverarbeitung angepasst (gegenüber der vorhergehenden Meldeverarbeitung gibt es neue Kategorien bei den Prüfungen, bzw. andere Bezeichnungen dieser Prüfungskategorien)
- Verwendung einer Rückfrage-ID je aufgetretenen Fehler
- Das neue Rückmeldeformat berücksichtigt Erweiterungen, die sich aus den geänderten Anforderungen an die Meldeverarbeitung ergeben (z.B.: eindeutige UUID einer Meldungsdatei etc…).

Bei einer etwaigen Reprozessierung (= OeNB führt Prüfungen auf bestehendem Datenset ohne Meldungseingang erneut aus) beinhaltet auch das dadurch entstandene, neue Fehlerprotokoll alle Fehler (und gilt somit als Ersatz etwaiger voriger Fehlerprotokolle).

Mit dem Rückmeldeformat können folgende Rückmeldungstypen abgedeckt werden:

- Negative Quittungen: Kopfdatenfehler oder Strukturfehler im Aufbau einer Meldung, sodass keine Verarbeitung der Meldungsdatei erfolgen kann. Eine Spezialform ist hierbei die "Bedingte Quittung"
- Positive Quittungen: fachliche Quittung, dass ein Beleg verarbeitet wurde. Eine Spezialform ist hierbei die "Konsistenzquittung".
- Formalfehler/Rückfragen auf Grund von fachlichen Prüfungen im Zuge der regulären Meldeverarbeitung
- Möglichkeit zur Übermittlung von Wertrückfragen unabhängig von einer "Prüfung", die in den Prüfungsstammdaten publiziert werden. Hierbei handelt es sich um Anfragen auf Werte, die sowohl ein Meldungswert als auch ein in der OeNB nachgelagerter, errechneter Wert sein können. Es wird jedenfalls ein Begleittext bzw. eine Fehlermeldung zusätzlich übermittelt bzw., wenn möglich, auch Berechnungsparameter bei errechneten Werten.

### *VIII.3.1 Rückmeldung – Negative Quittung = Syntaxfehler im Meldungsfileaufbau*

Meldungsdateien, die auf Grund von Format- oder Strukturfehlern (Kopfdatenfehler, Verwendung ungültiger Konzepte etc…) nicht in die eigentliche Meldeverarbeitung (fachliche Prüfungen) gelangen, sondern schon im Vorfeld abgelehnt werden, werden über eine negative Quittung an den Melder kommuniziert.

#### **Beispiel:**

XML für eine negative Quittung

| $\mathbf{1}$   | xml version="1.0" encoding="UTF-8"?                                                                                         |
|----------------|----------------------------------------------------------------------------------------------------|
| $\overline{2}$ | □ <sendungsrueckmeldung <="" th="" xsi:nonamespaceschemalocation="0eNBSendungsRueckmeldungV2 0.xsd"></sendungsrueckmeldung> |
|                | xmlns:xsi="http://www.w3.org/2001/XMLSchema-instance">                                                                      |
| 3.             | <rueckmeldung id="">1a9804d9-1ea6-4780-90b4-a84cdde05111</rueckmeldung>                                                     |
| 4              | <technischer empfaenger="" id="" oenb="">388815</technischer>                                                               |
| 5              | <erstellungszeitpunkt>2018-11-15T09:18:00</erstellungszeitpunkt>                                                            |
| 6              | <melder id="">388815</melder>                                                                                               |
|                | <guittung></guittung>                                                                                                    |
| 8              | <sendung referenz=""></sendung>                                                                                             |
| 9              | <sendungseingang>2018-11-15T09:17:04</sendungseingang>                                                                      |
| 10             | <dateiname>S00388815-A-20180131-0001.DPW0DXML</dateiname>                                                                   |
| 11             | <ref id="" oenb="" sendungs="">26880cf7-e20c-40ae-93e1-3d1fd57aa331</ref>                                                   |
| 12             |                                                                                                    |
| 13             | <typ>neg</typ>                                                                                                    |
| 14             | <verarbeitungszeitpunkt>2018-11-15T09:17:58</verarbeitungszeitpunkt>                                                        |
| 15             | <fehlertext>Parser Exception </fehlertext>                                                                                  |
| 16             |                                                                                                    |
| 17             | $-$                                                                                                    |

*Abbildung 30 - XML-Beispiel einer negativen Quittung*

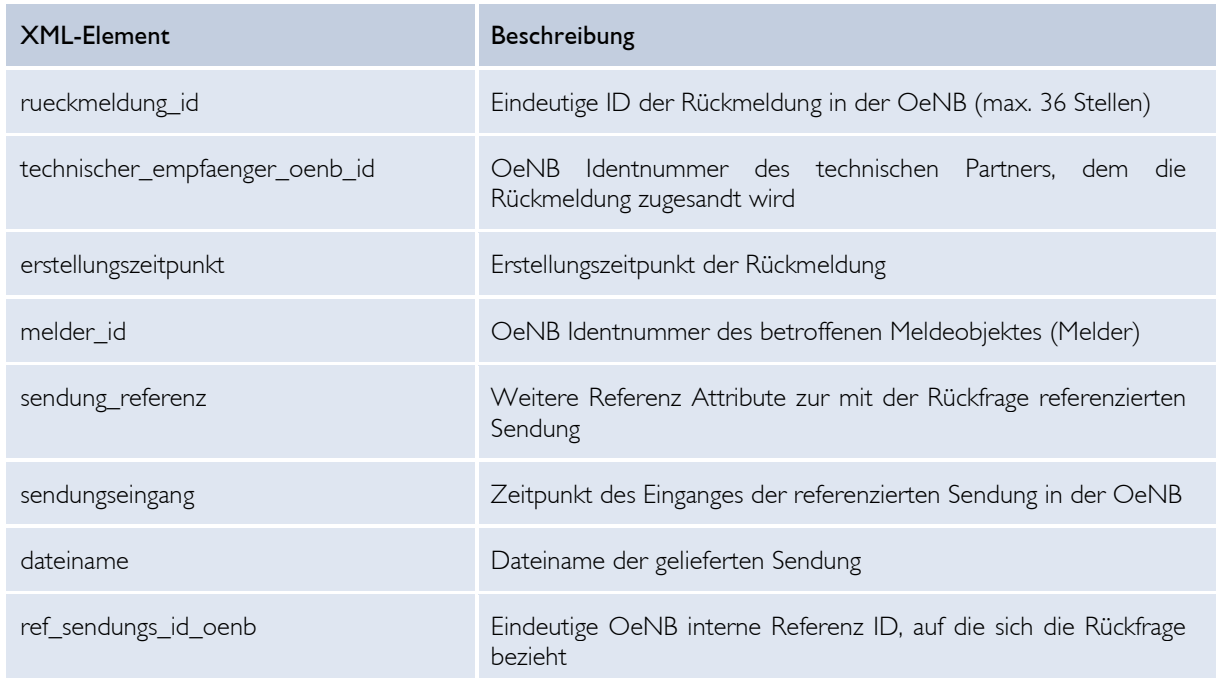

### **Erklärung XML-Elemente:**

# ONB

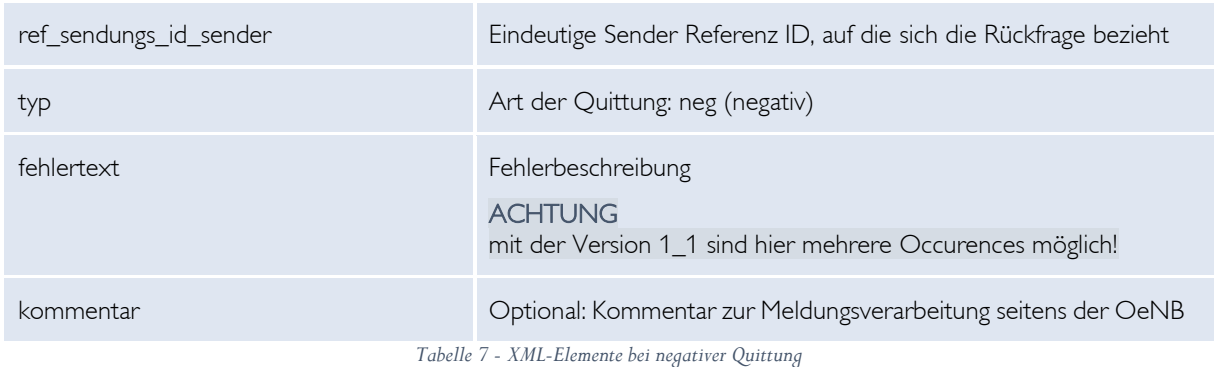

# *VIII.3.2 Rückmeldung – Positive Quittung (fachl. korrekte Einspielung)*

Für Erhebungen werden fachliche, positive Quittungen an den Melder rückgemeldet. Diese informieren den Melder darüber, dass die an die OeNB übermittelte Meldung den formalen Mindestkriterien entspricht. Es kann aufgrund nachgelagerter Plausibilitätsprüfungen zu Rückfragen kommen. (Es gibt auch eine technische Quittung, die aber nur den Empfang einer Sendung des Melders in der OeNB bestätigt.)

### **Beispiel:**

XML für eine fachliche, positive Quittung

| $\mathbf{1}$   |   | xml version="1.0" encoding="UTF-8"?                                                                                         |  |  |
|----------------|---|----------------------------------------------------------------------------------------------------|--|--|
| $\overline{2}$ |   |                                                                                                    |  |  |
|                |   | □ <sendungsrueckmeldung <="" td="" xsi:nonamespaceschemalocation="OeNBSendungsRueckmeldungV2_0.xsd"></sendungsrueckmeldung> |  |  |
|                |   | xmlns:xsi="http://www.w3.org/2001/XMLSchema-instance">                                                                      |  |  |
| 3              |   | <rueckmeldung id="">1a9804d9-1ea6-4780-90b4-a84cdde05111</rueckmeldung>                                                     |  |  |
| 4              |   | <technischer empfaenger="" id="" oenb="">388815</technischer>                                                               |  |  |
| 5              |   | <erstellungszeitpunkt>2018-11-15T09:18:00</erstellungszeitpunkt>                                                            |  |  |
| 6              |   | <melder_id>388815</melder_id>                                                                                               |  |  |
|                |   | <guittung></guittung>                                                                                                    |  |  |
| 8              |   | <sendung referenz=""></sendung>                                                                                             |  |  |
| 9              |   | <sendungseingang>2018-11-15T09:17:04</sendungseingang>                                                                      |  |  |
| 10             |   | <dateiname>S00388815-A-20180131-0001.DPW0DXML</dateiname>                                                                   |  |  |
| 11             |   | <ref id="" oenb="" sendungs="">26880cf7-e20c-40ae-93e1-3d1fd57aa331</ref>                                                   |  |  |
| 12             |   |                                                                                                    |  |  |
| 13             |   | <typ>pos</typ>                                                                                                    |  |  |
| 14             |   | <verarbeitungszeitpunkt>2018-11-15T09:17:58</verarbeitungszeitpunkt>                                                        |  |  |
| 15             |   | <kommentar></kommentar>                                                                                                    |  |  |
| 16             |   | <text></text>                                                                                                    |  |  |
| 17             |   |                                                                                                    |  |  |
| 18             |   |                                                                                                    |  |  |
| 19             | └ |                                                                                                    |  |  |

*Abbildung 31 - XML-Beispiel einer fachlichen, positiven Quittung*

# ONB

# **Erklärung XML-Elemente:**

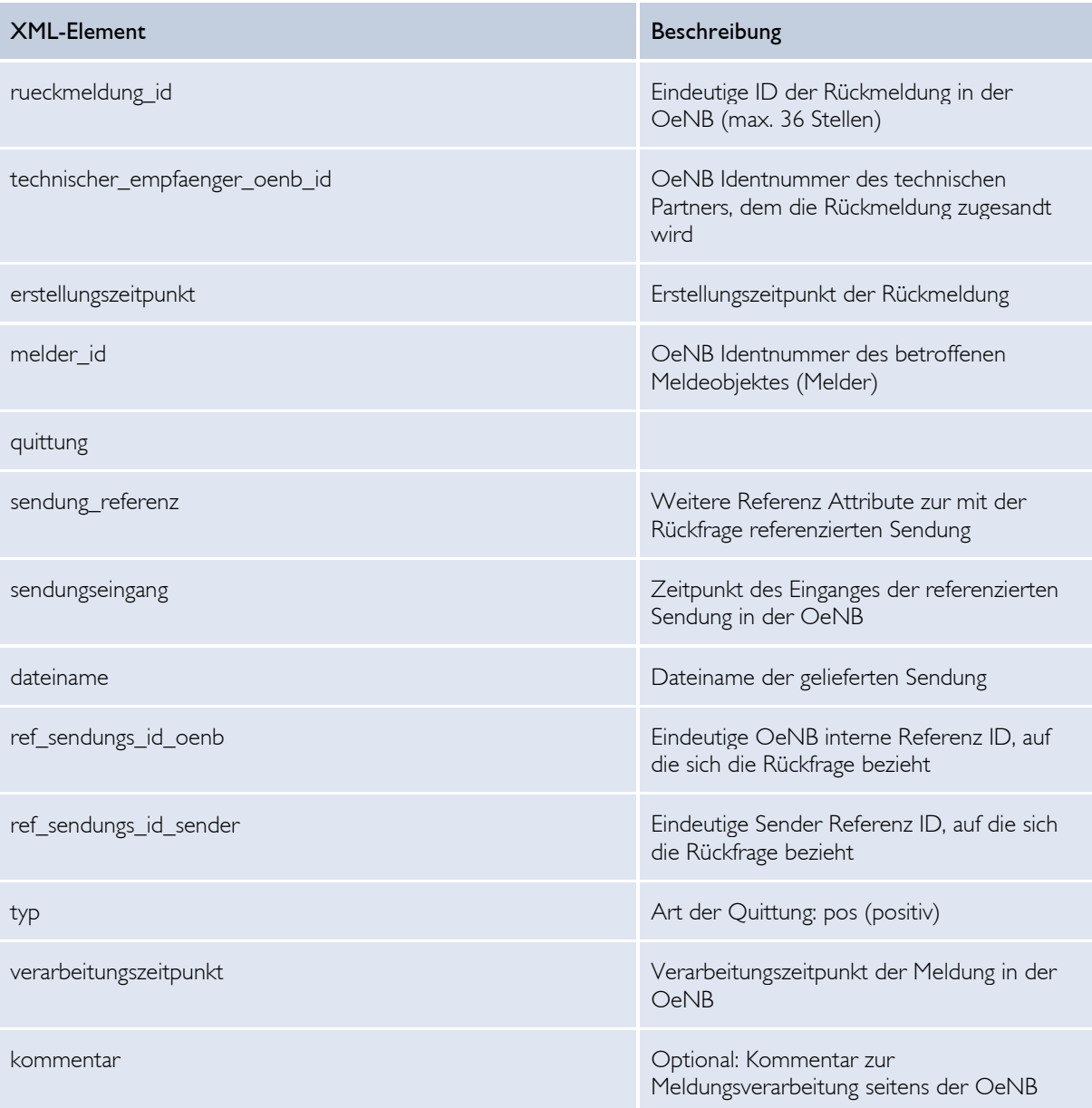

*Tabelle 8 - XML-Elemente bei positiver Quittung*

### *VIII.3.3 Rückmeldung – Konsistenzquittung (nur bei Smart Cube Verarbeitung)*

Die Konsistenzquittung ist sehr ähnlich zur positiven Quittung aufgebaut. Die Konsistenzquittung sagt aus, dass ein Smart Cube in sich korrekt gemeldet wurde, d.h. es wurden die Formalprüfungen bei Einspielung ausgeführt und sind nicht angeschlagen.

#### **Beispiel:**

XML für eine Konsistenzquittung

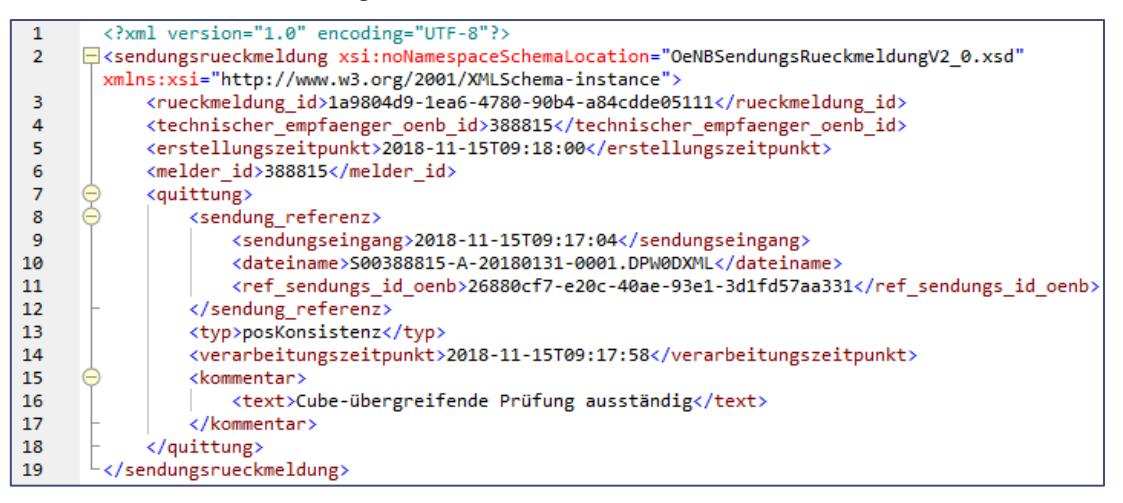

*Abbildung 32 - XML-Beispiel Konsistenzquittung*

#### **Erklärung XML-Elemente:**

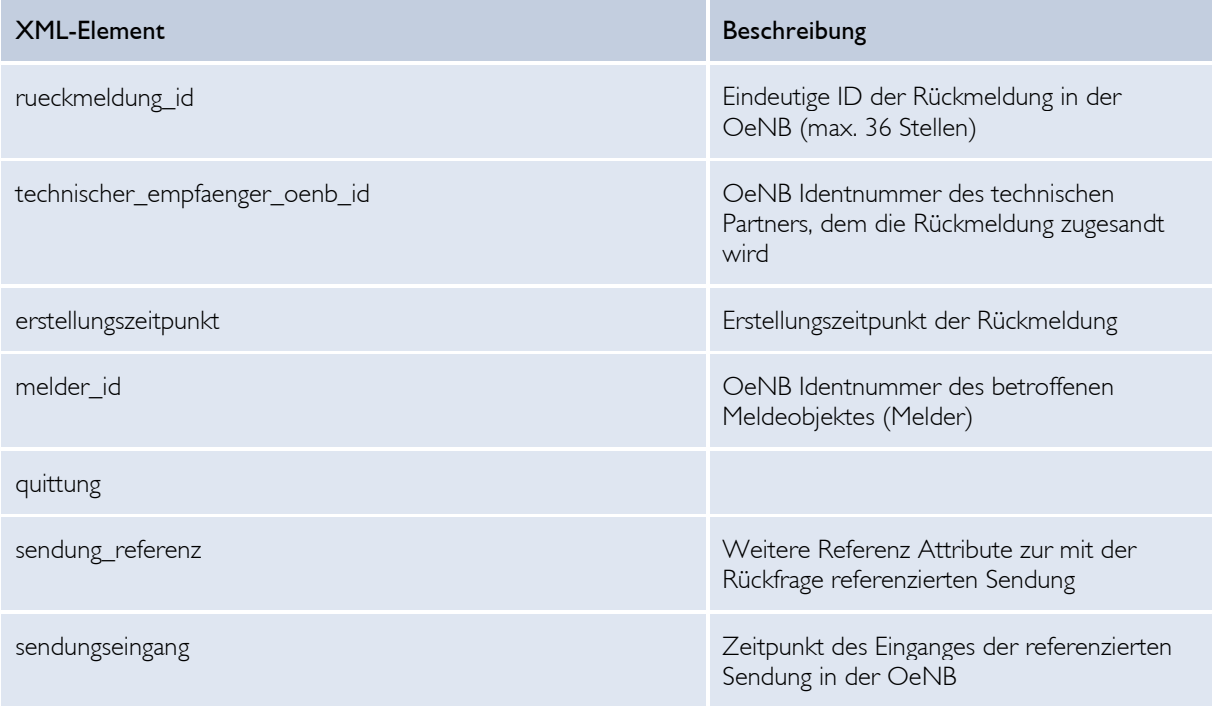

# ONB

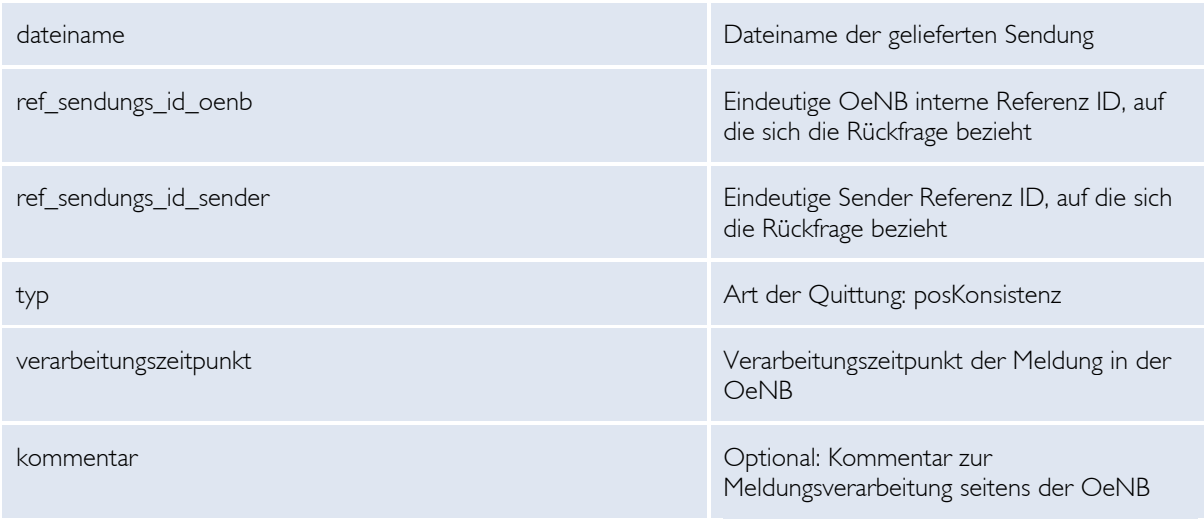

*Tabelle 9 - XML-Elemente Konsistenzprüfung*

# *VIII.3.4 Rückmeldung – Bedingte Quittung*

Als Ergänzung zur "Positiven/Negativen Quittung" wird die "Bedingte Quittung" als ein neuer Rückmeldungstyp für die Verarbeitung aller OeNB-Erhebungen eingeführt. Die "Bedingte Quittung" wird dabei als Ersatz zu einer "Negativen Quittung" bei Meldung einer "stornierten" Identnummer als Dimensionswert versendet.

Dies geschieht unter folgenden Bedingungen, dass

- 1. die Stornierung OeNB-intern nach dem Vormonatsultimo stattfand, es
- 2. zu einer Meldung innerhalb der Meldefrist (bis zur Meldedeadline) kam und
- 3. ausschließlich dieser Fehler vorlag.

Der Quittungs-Versand beinhaltet den Typ "bedingt" und einen Kommentartext inkl. der erwarteten Neumeldungsfrist. Nach einer "Bedingten Quittung" hat der Melder vier (Bank-) Werktage länger als die ursprüngliche Meldedeadline Zeit, um eine neue Komplettmeldung zu schicken. Eine Änderungsmeldung ist in diesem Fall nicht erlaubt. Sofern diese erweiterte Deadline eingehalten wird, erfolgt kein Vermerk als Spätmelder.

### **Beispiel:**

XML bedingte Quittung

# ENR

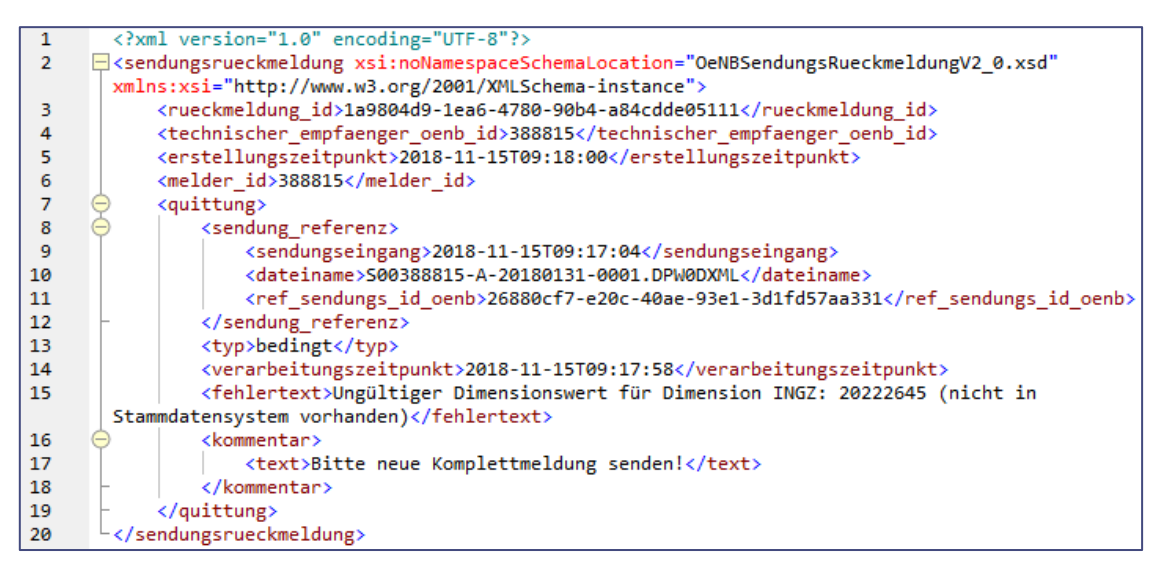

*Abbildung 33 - XML-Beispiel für eine bedingte Quittung*

#### **Erklärung XML-Elemente:**

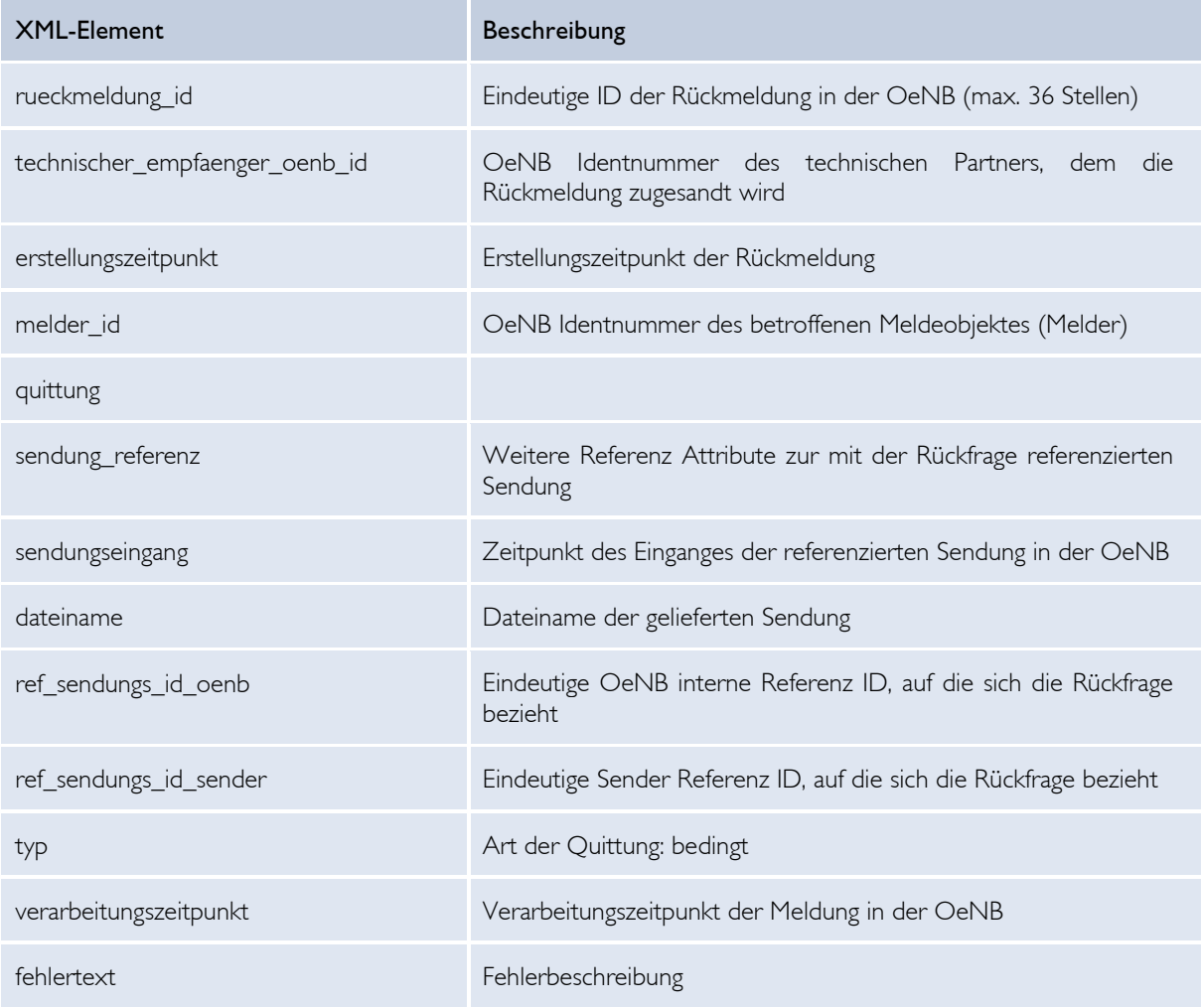
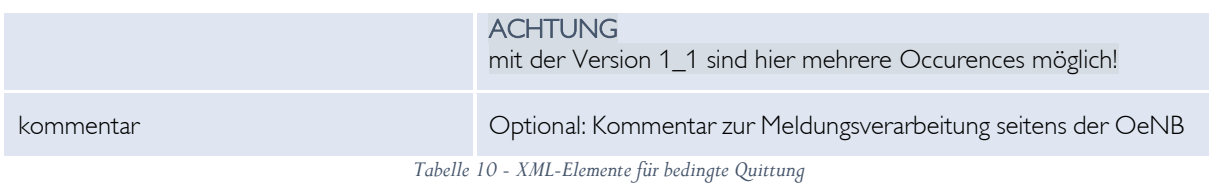

### **ACHTUNG**

Zur Unterbringung des neuen Quittungstyps wurde das XML-Schema "OeNBSendungsRueckmeldungVn\_n.xsd" um den Typ "bedingt" in der Enumeration ergänzt. Es wurde keine neue Version für das Schema geschaffen. Die neueste Version steht auf der Homepage zum Download zur Verfügung.

### *VIII.3.5 Rückmeldung – Formalfehler-/Rückfrageliste fachlicher Prüfungen*

Im Rückmeldungsformat werden die Konsistenz- bzw. Meldewertfehler folgendermaßen rückgemeldet.

## **Beispiel:**

XML für einen Konsistenz- und Meldewertfehler

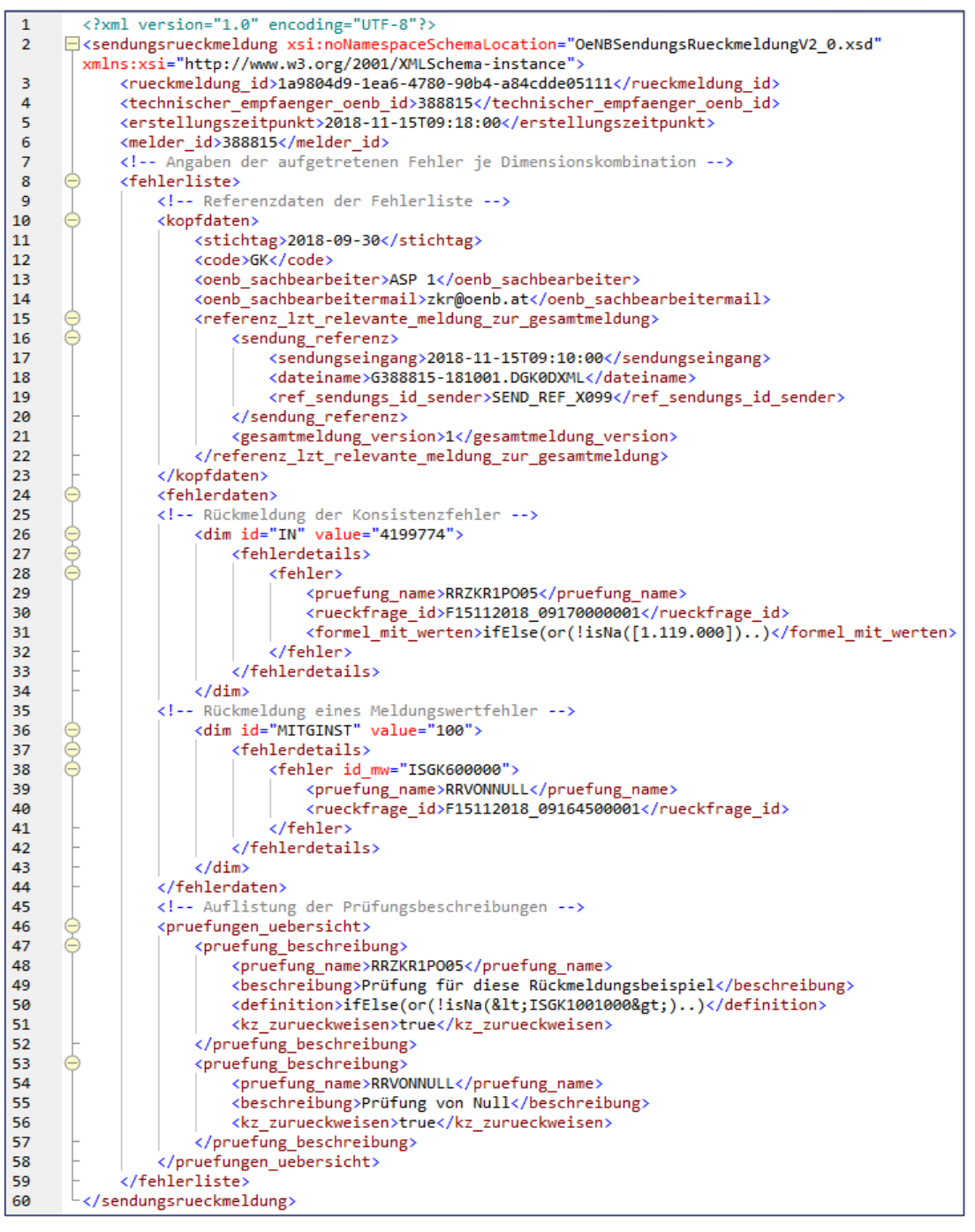

*Abbildung 34 - XML-Rückmeldung von Konsistenz- und Meldewertfehlern*

#### **WICHTIG**

Im neuen Rückmeldungsformat werden nur mehr bei Meldewertfehlern (früher als "Plausi" bezeichnet) gemeldete Werte in Form einer Zeitreihe rückgemeldet! Bei Konsistenzfehlern wird neben der eigentlichen Formel (=der zugrunde liegende Algorithmus) noch die Auflösung der Formel mit den entsprechenden Werten geliefert. Eine Auflistung aller betroffenen Meldungswerte wird nicht mehr durchgeführt!

### **Erklärung XML-Elemente:**

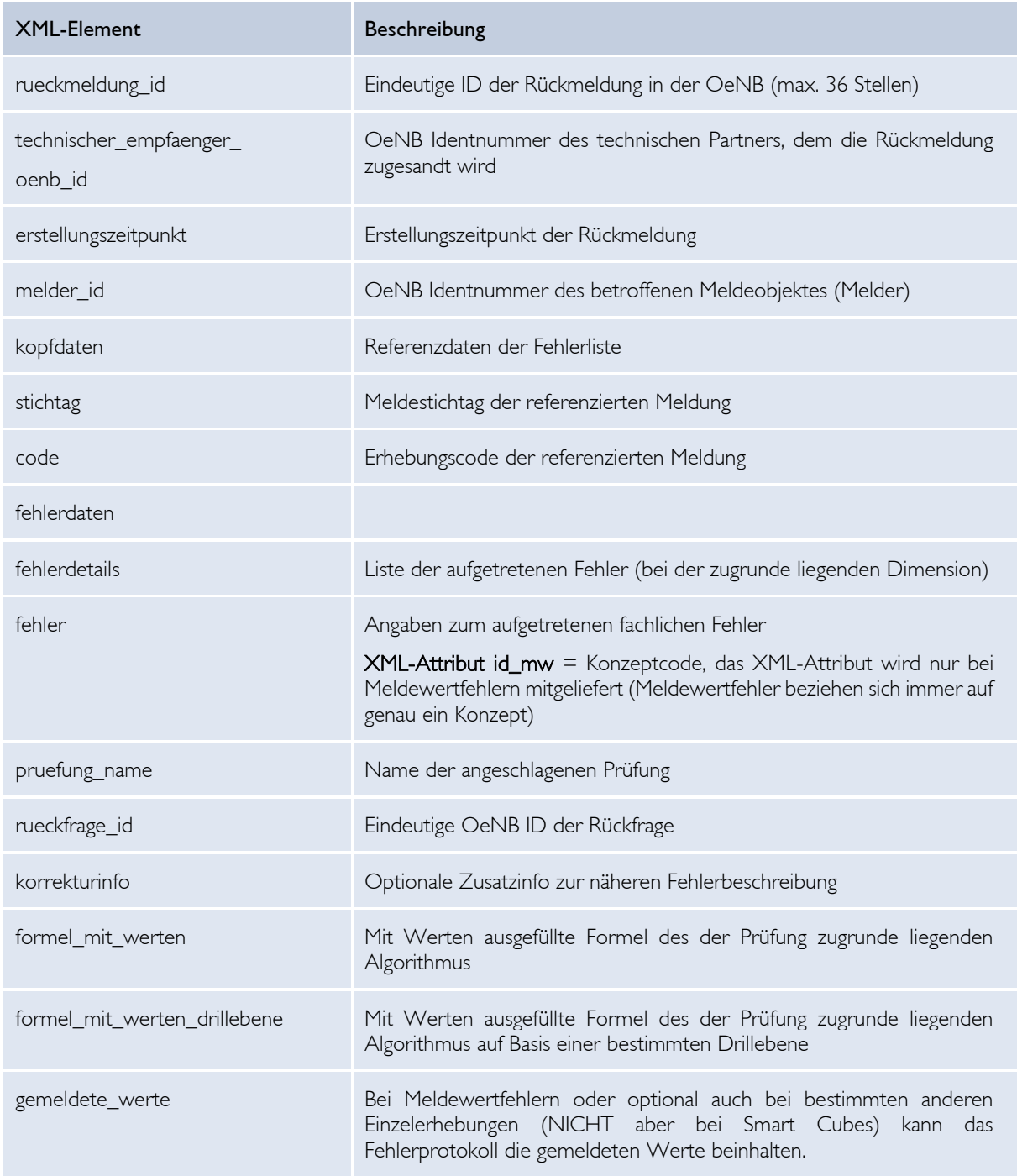

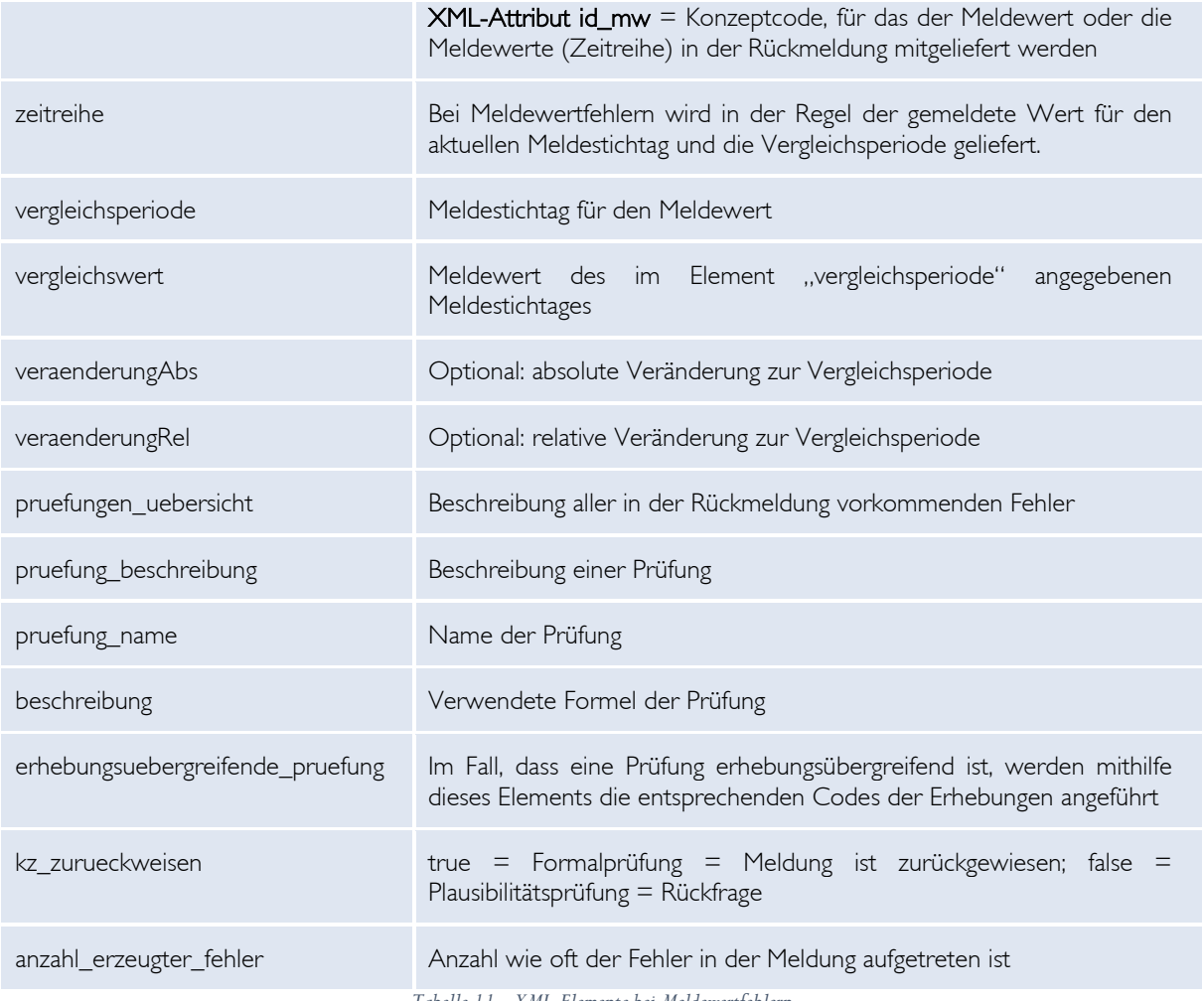

*Tabelle 11 - XML-Elemente bei Meldewertfehlern*

#### *VIII.3.6 Rückmeldung – Werterückfragen*

Bei den Werterückfragen werden einzelne Werte seitens der OeNB rückgefragt. Hierbei handelt es sich um Werte, die sowohl ein Meldungswert als auch ein in der OeNB nachgelagerter, errechneter Wert sein können. Zusätzlich können nicht gemeldete (= fehlende) Werte angefragt werden. Es wird jedenfalls ein Begleittext bzw. eine Fehlermeldung zusätzlich übermittelt bzw., wenn möglich, auch Berechnungsparameter bei errechneten Werten.

### **Beispiel:**

XML für eine Wertrückfrage

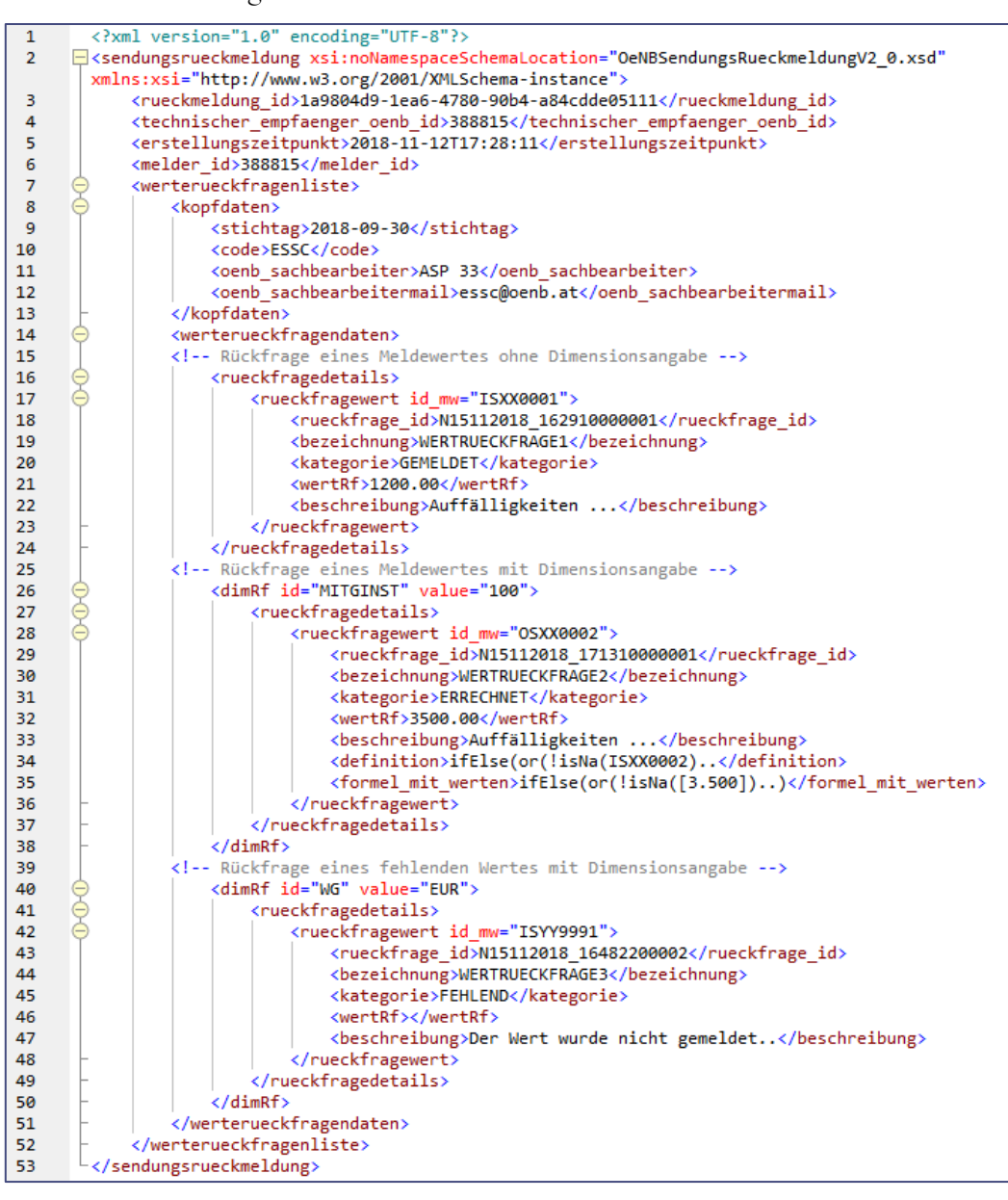

*Abbildung 35 - XML-Beispiel einer Wertrückfrage*

# **Erklärung XML-Elemente:**

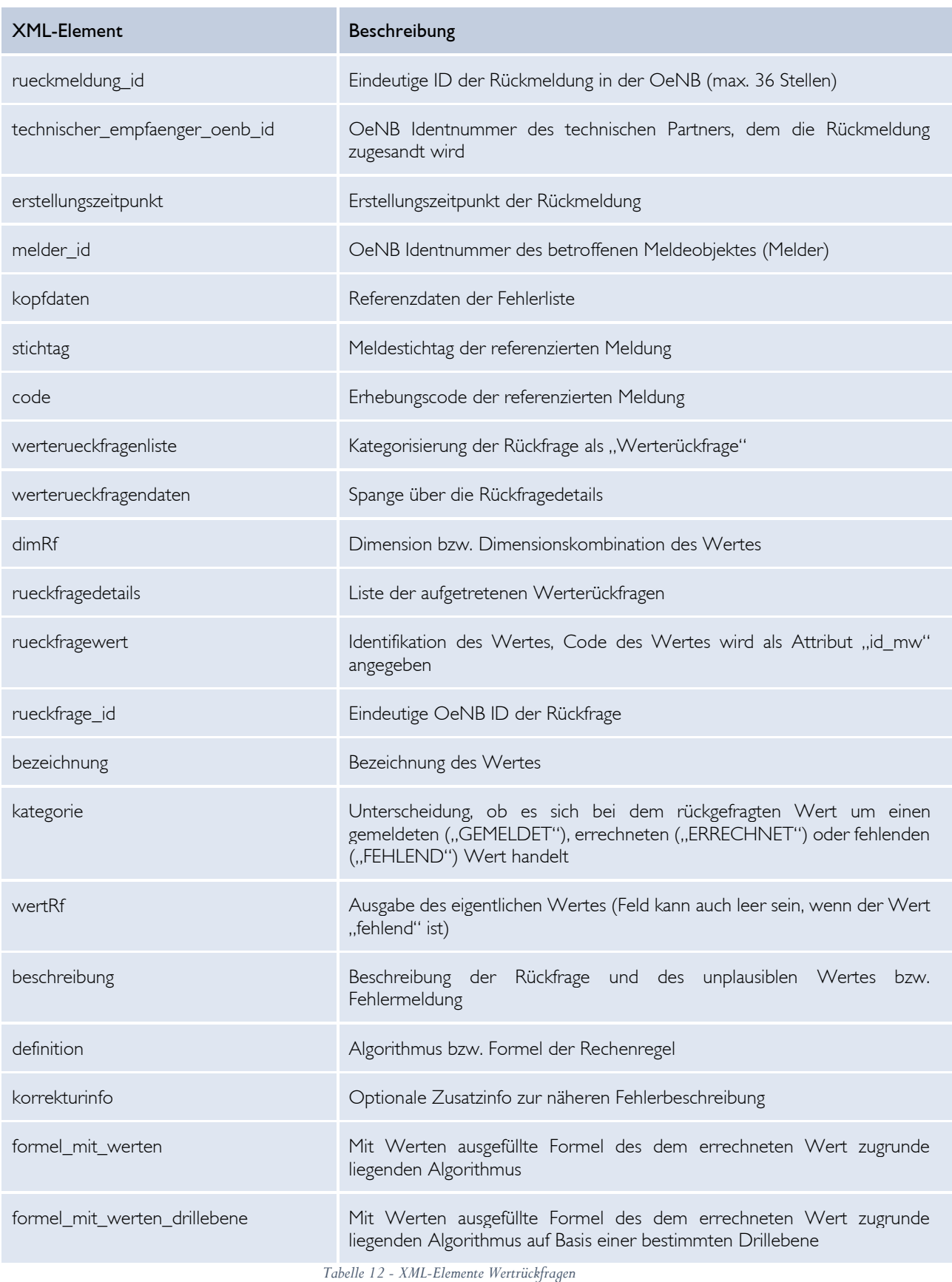

# **ACHTUNG**

Mögliche Reaktionen auf eine Werterückfrage:

- Wertänderung (Es muss ein Wert geändert oder erstmalig gemeldet werden): In diesem Fall muss als Ersatz- oder Änderungsmeldung der geänderte Wert übermittelt werden und auch zusätzlich ein Kommentar mit Verweis auf die Rückfrage-ID.
- Kommentar (Es wird die Rückfrage mittels eines Kommentares beantwortet): In diesem Fall soll entweder als Ersatz-/Änderungs-Meldung oder als Antwortmeldung der Kommentar mit Verweis auf die Rückfrage-ID gesendet werden.

Nähere Infos zu den Kommentaren siehe "ref\_rueckfrage\_id" im Kapitel "VII.1.1 Allgemeines - XML Element "kommentar"" und Kapitel "VI.5 Rückfragen beantworten - XML-Element "antworten\_zu\_rueckfragen"".

Wird nach Versand der Werterückfrage eine neue Meldung ohne Kommentar auf die Rückfrage-IDs gesendet, so werden die Werterückfragen automatisch nochmals versendet!

### *VIII.3.7 Verwendung einer Senderreferenz und Namenskonventionen*

Das Meldeformat OeNBSendungV1\_2.xsd bietet dem Ersteller einer Sendungsdatei die Möglichkeit eine eigene Senderreferenz in den Kopfdaten der Sendungsdatei mitzuschicken.

### **Beispiel:**

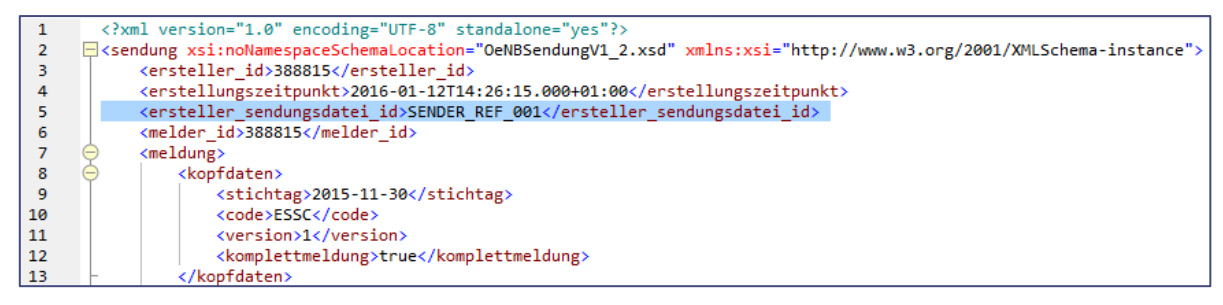

*Abbildung 36 - Senderreferenz in den Kopfdaten*

Wird eine Sendungsreferenz vom Ersteller in einer Sendungsdatei mitgeschickt, so wird diese bei OeNB Rückmeldungen auch mitgeliefert.

## **Beispiel:**

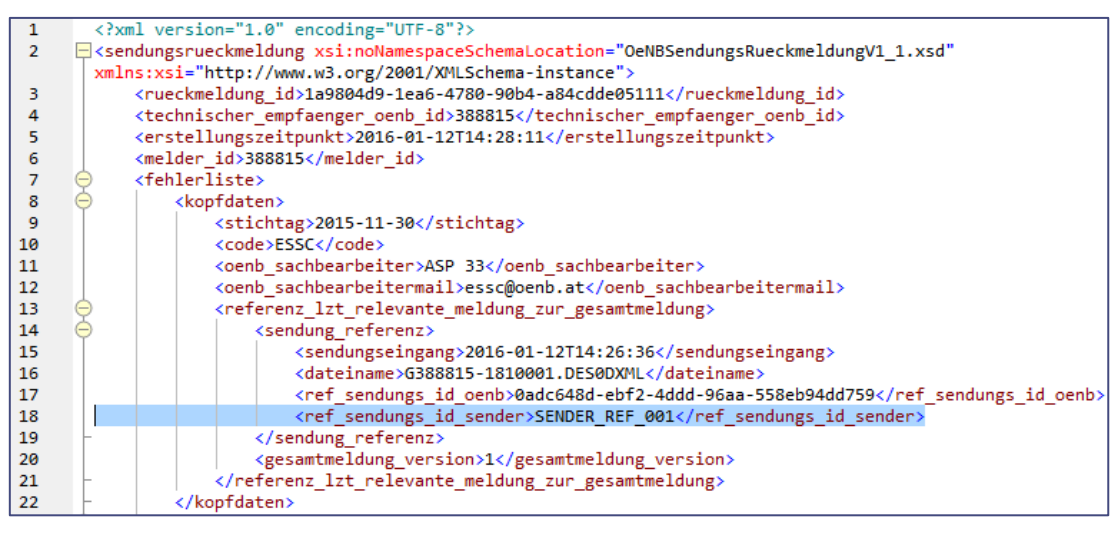

*Abbildung 37 - Senderreferenz bei OeNB-Rückmeldung*

Die folgende Darstellung gibt einen Überblick über die von der OeNB verwendeten Dateinamen bei der Versendung von Rückmeldungen (Quittungen, Fehlerprotokollen).

## **Namenskonvention für die Rückmeldung**:

Rückmeldeformat: "OeNBSendungsRueckmeldungV2\_0.xsd" (in der aktuell gültigen Fassung)

- SRM Gbbbbb-nnnnnnnn.D**xx**0DXML → Bsp.: G00100-20141203.D**B2**0DXML
- C:D Gbbbbb-nnnnnnnn.D**xx**0DXML → Bsp.: G00100-A-20141203-0001.D**B2**0DXML
- xx.. Erhebungscode

# VIII.4 Erweiterungen der Version 1.1 zur Version 1.0 - OeNB Rückmeldungs-Format

### *VIII.4.1 Erweiterung "neue Sendungsreferenz"*

Bisher wurde eine Sendungsreferenz nur bei zurückgewiesenen Meldungen oder bei Quittungen verwendet. Mit der neuen Senderreferenz (XML-Tag: referenz\_lzt\_relevante\_meldung\_zur\_gesamtmeldung") wird eine Referenz zur letzten relevanten Meldung auch bei herkömmlichen Fehlerprotokollen **immer** mitgeliefert. Damit haben zukünftig sämtliche Rückmeldungen eine Sendungsreferenz!

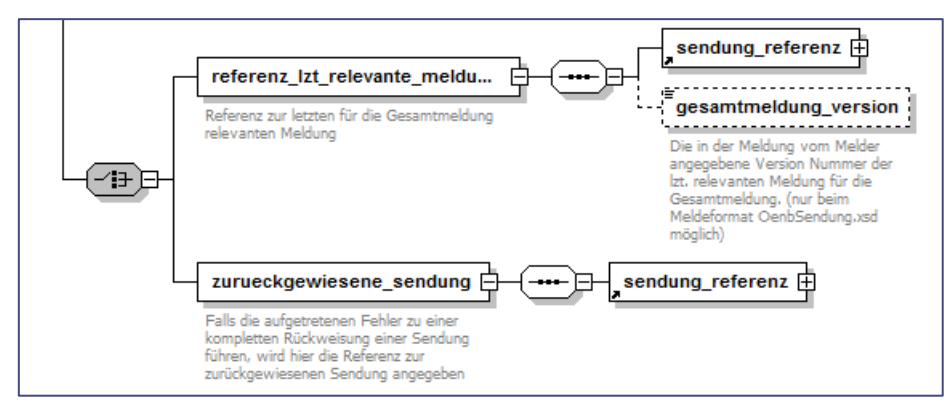

*Abbildung 38 - Aufbau der neuen Sendungsreferenz:*

Die Sendungsreferenz "referenz\_lzt\_relevante\_meldung\_zur\_gesamtmeldung" enthält die gleichen Informationen wie die Sendungsreferenz bei zurückgewiesenen Meldungen oder Quittungen. Zusätzlich gibt es allerdings noch das optionale XML-Element "gesamtmeldung\_version", das nur befüllt ist, wenn die referenzierte Meldung im neuen Meldeformat "OeNBSendung" geliefert wurde (weil es nur in diesem Meldeformat eine Versionsinfo gibt).

"**Gesamtmeldung**": Sämtliche von einem Melder zu den Kopfdaten Erhebungscode, Meldeperiode und Meldeobjekt gemeldeten und von der OeNB eingespielten Werte werden als "Gesamtmeldung" bezeichnet. D.h. es handelt sich um das relevante Meldungsaggregat aus möglicherweisen mehreren Einzelmeldungen zu bestimmten Kopfdaten.

Eine Gesamtmeldung kann z.B.:

- nur aus einer Erstmeldung
- aus einer Erstmeldung und mehreren Änderungsmeldungen
- aus der letzten Ersatzmeldung
- aus der letzten Ersatzmeldung und nachfolgenden Änderungsmeldungen bestehen.

### **Erklärung XML-Elemente der Erweiterung:**

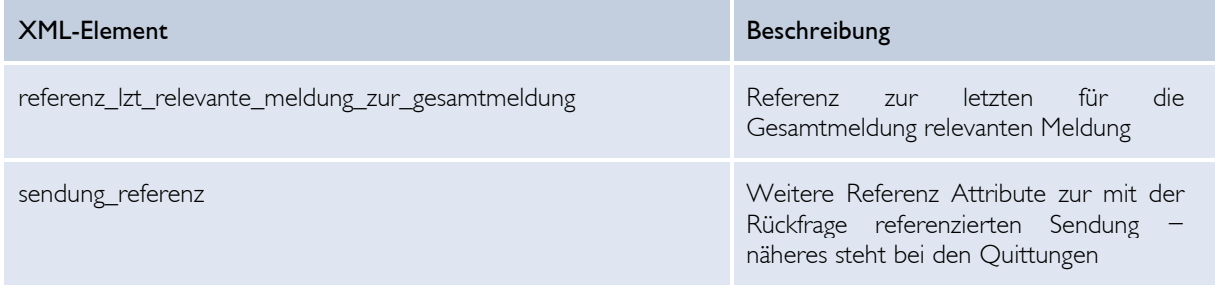

| gesamtmeldung_version | Die in der Meldung vom Melder<br>angegebene Version Nummer der Izt.<br>relevanten Meldung für die<br>Gesamtmeldung. (nur bei Einmeldung<br>über das Meldeformat<br>"OenbSendung.xsd" möglich) |
|-----------------------|----------------------------------------------------------------------------------------------------|
|-----------------------|----------------------------------------------------------------------------------------------------|

*VIII.4.2 Änderung beim XML-Element "fehlertext"*

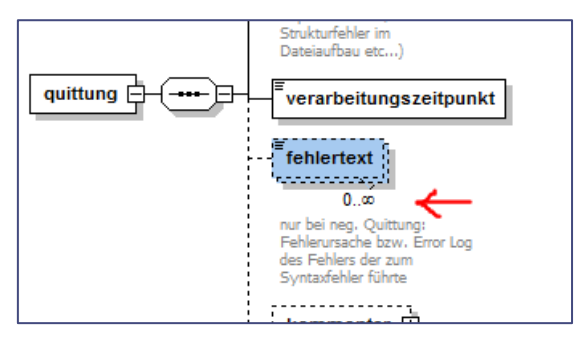

*Abbildung 39 - XML-Element "fehlertext"*

Im erweiterten Rückmeldungsformat wurde die Occurence für das XML-Element "fehlertext" von 0..1 auf 0..unbounded erweitert. Damit wird in der neuen Rückmeldung bei Quittungen jede Zeile des Fehlertextes als eine eigene Ausprägung ausgegeben.

# VIII.5 Erweiterungen der Version 2.0 zur Version 1.1 - OeNB Rückmeldungs-Format

Es wurde das Element "formel\_mit\_werten\_drillebene" im Element "fehler" aufgenommen. Mithilfe dieses neuen Elementes kann die (bereits verfügbare) Formel mit Werten in verschiedenen Berechnungsschritten (Drillebenen) gespeichert und so via dem Rückmeldeformat versendet werden.

# $\in$   $\mathbb N$   $\mathbb H$

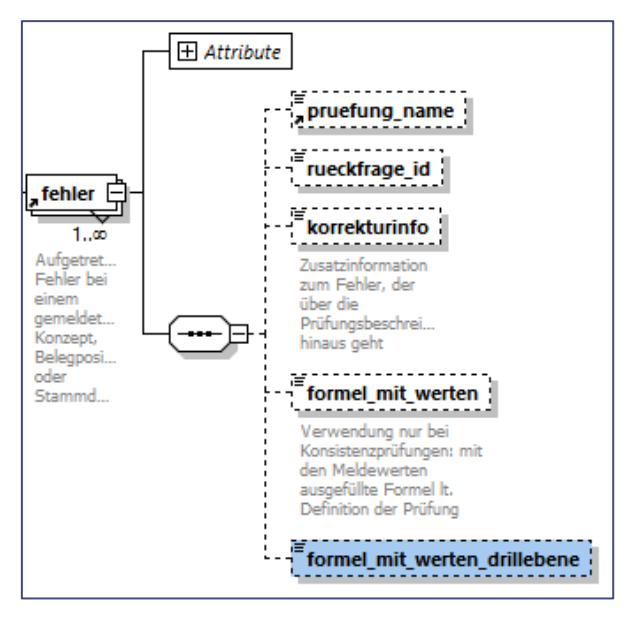

*Abbildung 40 - Element "formel\_mit\_werten\_drillebene"*

Weiters wurde das Element "anzahl\_erzeugter\_fehler" im Element "pruefung\_beschreibung" aufgenommen. Mithilfe dieses Elements wird die tatsächliche Anzahl der erzeugten Fehler bei einer Prüfung durch die Meldung rückmeldet – auch wenn die OeNB weniger Fehler tatsächlich im Element "fehler" rückmeldet. Hintergrund ist eine ressourcenschonendere Verarbeitung der Meldungen.

Beispiel: Es wurden durch eine Meldung insgesamt 1300 Fehler bei einer Prüfung erzeugt. Via der Fehlerliste werden 100 Fehler rückmeldet, in diesem neuen Element steht jedoch

<anzahl\_erzeugter\_fehler>1300</anzahl\_erzeugter\_fehler>

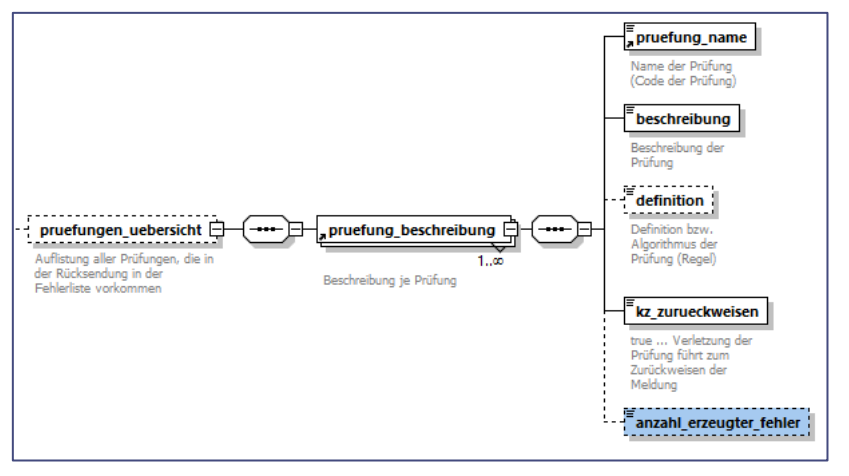

*Abbildung 41 - Element "anzahl\_erzeugter\_fehler"*

Einführung der neuen Rückmeldungsebene "Werterückfragen" (siehe Kapitel "VIII.3.6 Rückmeldung – Werterückfragen")

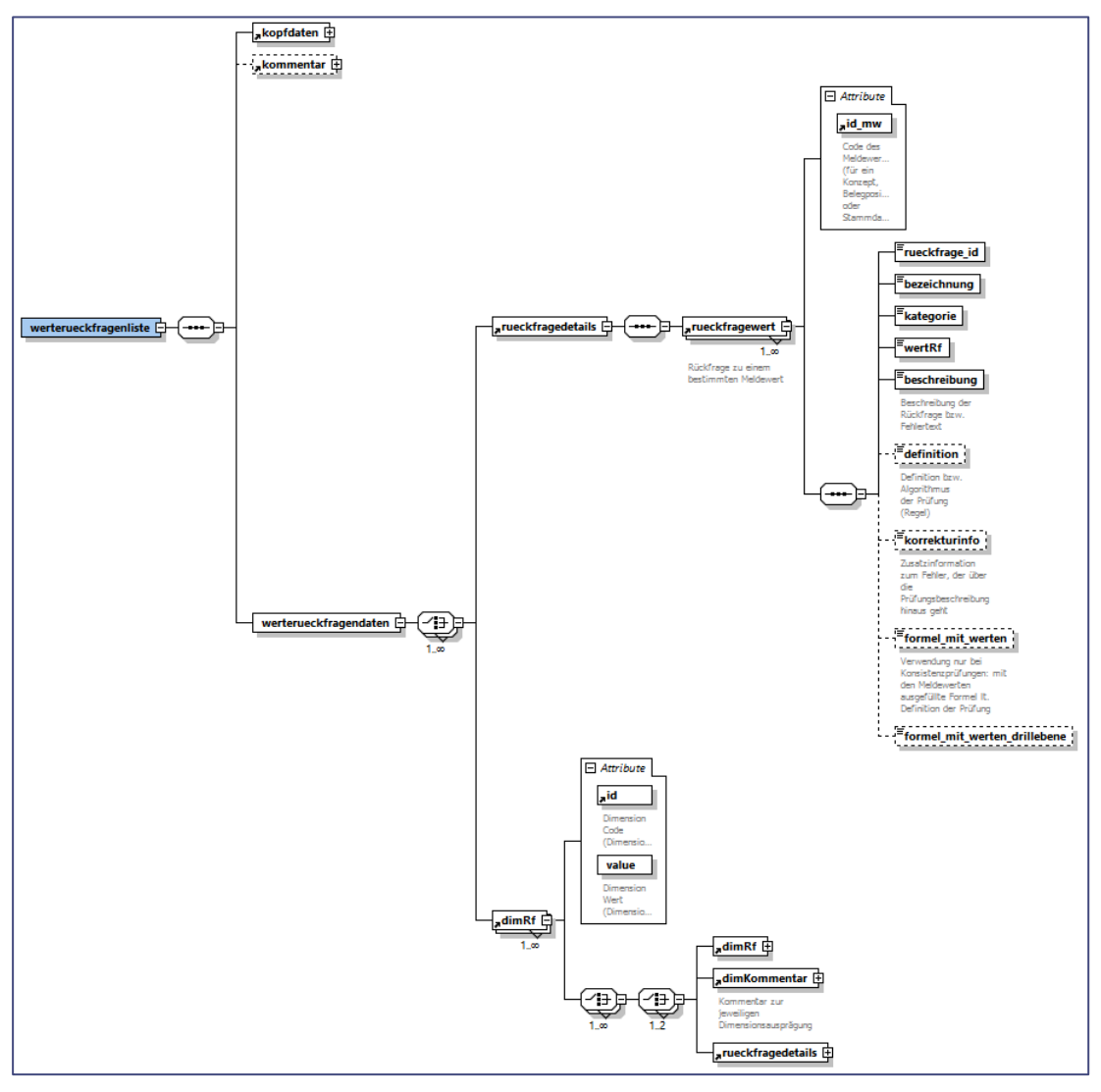

*Abbildung 42 - Rückmeldungsebene "Werterückfragen"*

# VIII.6 Erweiterungen der Version 2.1 zur Version 2.0 - OeNB Rückmeldungs-Format

Es wurde das Element "erhebungsuebergreifende\_pruefung" im Bereich "pruefung\_beschreibung" aufgenommen. Im Fall, dass eine Prüfung erhebungsübergreifend ist, werden mithilfe dieses Elements die entsprechenden Codes der Erhebungen angeführt. Das Element ist in der Verwendung und Ausgabe gleich zum entsprechenden Element in den OeNB-Prüfungsstammdaten.

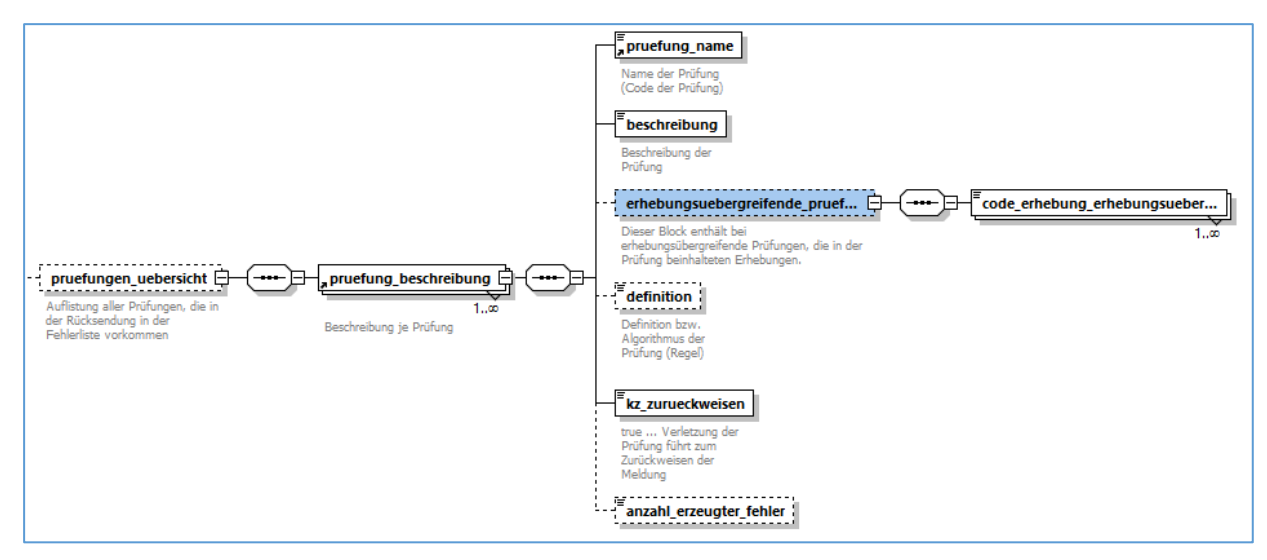

*Abbildung 43 - Element "erhebungsuebergreifende\_pruefung"*

# IX OeNB-Information und OeNB-Meldeverarbeitungsinformation

Mit der OeNB-Information und der OeNB-Meldeverarbeitungsinformation bietet die OeNB zwei spezifische Informationsebenen an, mit denen Informationen der OeNB automatisiert verarbeitet werden können. Der Unterschied zwischen den beiden Schemata ist, dass die OeNB-Information allgemeinen und meldeobjektunabhängigen Informationscharakter besitzt, die OeNB-Meldeverarbeitungsinformation hingegen meldeobjektspezifisch ist.

# IX.1 OeNB Information

## *IX.1.1 Verfügbare Versionen von OeNBInformationVn\_n.xsd*

Die OeNB-Information wird in Form eines XML-Files mit folgendem XML-Schema angeboten: OeNBInformationV1\_1.xsd.

# *IX.1.2 Änderungen der Version V1\_1 gegenüber der Version V1\_0*

Das XML-Schema "OeNBInformationV1\_1.xsd" unterscheidet sich gegenüber dem XML-Schema "OeNBInformationV1\_0.xsd" durch den Wegfall des XML-Elementes <melder\_empfaenger\_liste> und deren darunterliegenden XML-Elementen. Das entsprechende XML-Element wurde seitens der OeNB nie verwendet. Für meldeobjektspezifische Informationen wird das Schema "OeNB-Meldeverarbeitungsinformationen" genutzt.

### *IX.1.3 Allgemeines über die OeNBInformation*

Mit dem Dateiformat "OeNBInformationV1\_1.xsd" gibt es eine zusätzliche Möglichkeit, Informationen der OeNB automatisiert zu verarbeiten.

Die (derzeitigen) Anwendungsfälle sind:

- Info über die Änderung von Erhebungs- oder Prüfungsstammdaten einer Erhebung
- Info über die Verfügbarkeit einer neuen DV-Schnittstelle
- Info über die Aktualisierung des Sektoren- bzw. Dimensionskombinationsfiles
- Info über die Aktualisierung des OeNB-Meldeverarbeitungskomponentenfiles
- Info über die Publikation einer neuer Datenmodellversion in MDI
- Info über die Anlage eines neuen Datenmodell-Shortlisteintrags in MDI
- Zusammenfassung versendeter "OeNB Informationen" innerhalb einer Woche

Je Informationsdatei kann eine bestimmte OeNB Information übermittelt werden. Eine Informationsdatei ist ein XML-File, das dem XML-Schema "OeNBInformationV1\_0.xsd" entspricht und wird an den jeweiligen technischen Partner der betroffenen Melder geschickt. Für eine Verteilung der OeNB Information an die Melder ist dann der jeweilige technische Partner zuständig.

Das Informationsfile kann auch ein oder mehrere Wertelisten enthalten. Diese Wertelisten werden in Form von eingebetteten CSV-Listen im Informationsfile abgebildet. Eine Werteliste wird einem bestimmten Typ zugeordnet. Ein Typ einer Werteliste hat immer einen fixen Aufbau. Der Aufbau einer Werteliste wird durch die Headerinformationen im XML-Element "werte\_zeile\_header" dargestellt. Wird für die Trennung der Werte ein Trennzeichen verwendet, so ist dieses im XML-Element "werte\_trennzeichen" angegeben. Die Werte selbst beinhalten das XML-Element "werte\_zeile".

Werden seitens der OeNB Aktionen seitens der Empfänger der OeNB Information erwartet, so sind diese im XML-Element "notwendige\_aktionen" untergebracht. Gibt es seitens der OeNB Ansprechpartner zu der übermittelten OeNB Information, so können diese im XML-Element "ansprechpartner\_liste" angegeben werden.

# *IX.1.4 OeNB Information "OeNBInformationV1\_1.xsd" - Aufbau*

Mit dem XML-Schema "OeNBInformationV1\_1.xsd" können folgende Inhalte übermittelt werden:

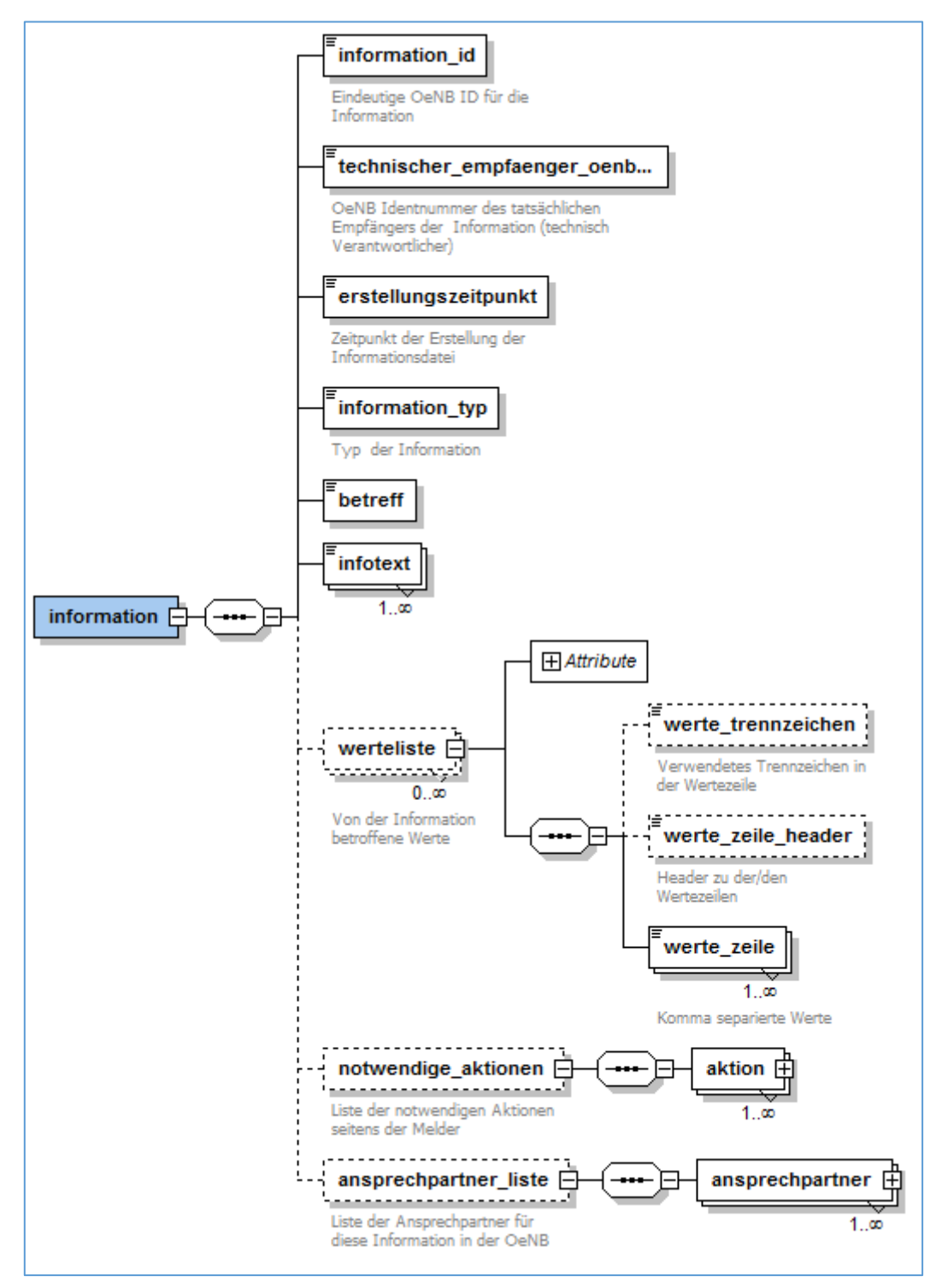

*Abbildung 44 - Aufbau OeNBInformationV1\_1.xsd*

# **Erklärung XML-Elemente:**

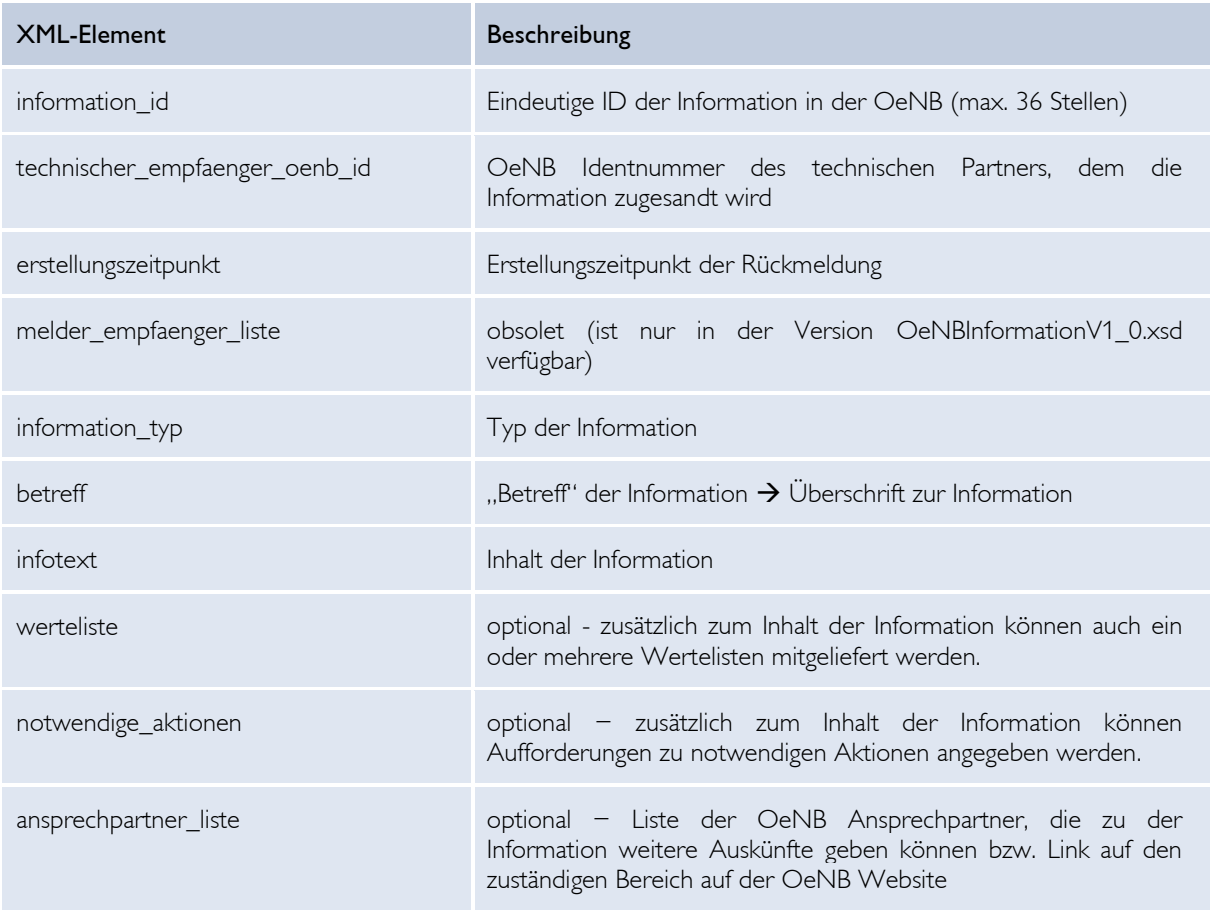

*Tabelle 13 - XML-Elemente OeNBInformationV1\_1.xsd*

### *IX.1.5 Mögliche Informationstypen*

#### Code – Typ der Information

#### Beschreibung

INFO\_AENDERUNG\_ERHEBUNGSSTAMMDATEN Info über die Änderung von Erhebungsstammdaten (inkl. optionaler Beschreibung zur Änderung)

INFO\_AENDERUNG\_PRUEFUNGSSTAMMDATEN Info über die Änderung von Prüfungsstammdaten (inkl. optionaler Beschreibung zur Änderung)

INFO\_AENDERUNG\_DV\_SCHNITTSTELLE

INFO\_AENDERUNG\_PRUEFREGELSYNTAX

Info über die Änderung der DV-Schnittstelle zum Meldeformat OeNBSendung bzw. zur Prüfregelsyntax.

INFO\_AENDERUNG\_HP\_SEKTOREN

INFO\_AENDERUNG\_HP\_DIMENSIONSKOMBINATIONEN

Information über die Aktualisierung des Sektoren- bzw. Dimensionskombinationen-Files auf der OeNB-Homepage (Gemeinsames Meldewesen-Datenmodell).

INFO\_AENDERUNG\_MELDEVERARBEITUNGSKOMPONENTEN

Info über die Aktualisierung des OeNB-Meldeverarbeitungskomponentenfiles

INFO\_PUBLIKATION\_DATENMODELLVERSION

Info über die Publikation einer neuen Datenmodellversion bzw. Anpassung einer bereits veröffentlichten Version in MDI

INFO\_SHORTLISTEINTRAG\_DATENMODELL

Info über die Erstellung eines neuen Datenmodell-Shortlisteintrags in MDI

WOCHENZUSAMMENFASSUNG Information über die versendeten "OeNB Informationen" innerhalb der letzten sieben Tage.

*Tabelle 14 - Informationstypen*

# **Beispiel:**

XML für Info über die Änderung von Prüfungsstammdaten

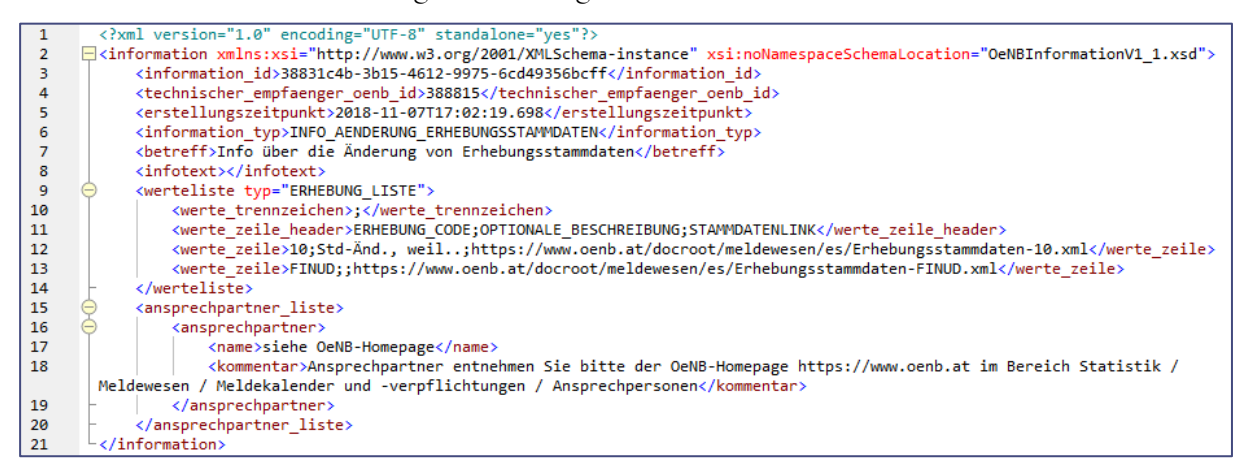

*Abbildung 45 - XML Änderungsinformation von Prüfungsstammdaten*

Verwendeter Informationstyp: INFO\_AENDERUNG\_ERHEBUNGSSTAMMDATEN Verwendeter Wertelistentyp: ERHEBUNG\_LISTE

# IX.2 OeNB Meldeverarbeitungsinformation (für einen Melder)

# *IX.2.1 Verfügbare Versionen von OeNBMeldeverarbeitungInformationVn\_n.xsd*

Die OeNB-Information wird in Form eines XML-Files mit folgendem XML-Schema angeboten: OeNBMeldeverarbeitungInformationV1\_2.xsd.

# *IX.2.2 Änderungen der Version V1\_1 gegenüber der Version V1\_0*

Das XML-Schema "OeNBMeldeverarbeitungInformationV1\_1.xsd" unterscheidet sich gegenüber dem XML-Schema "OeNBMeldeverarbeitungInformationV1\_0.xsd" durch das Hinzufügen eines weiteren Informationstyps – dabei handelt es sich um die Information über "in Rückfrage"befindliche Fehler, Werterückfragen und Identstornos.

# *IX.2.3 Änderungen der Version V1\_2 gegenüber der Version V1\_1*

Das XML-Schema "OeNBMeldeverarbeitungInformationV1\_2.xsd" unterscheidet sich gegenüber dem XML-Schema "OeNBMeldeverarbeitungInformationV1\_1.xsd" durch das Hinzufügen eines weiteren Informationsobjektes im Bereich "meldungen\_in\_rueckfrage" – dabei handelt es sich um die Information über zuletzt zurückgewiesene Meldungen. Näheres siehe Kapitel "IX.2.8 Übermittlung der Liste von "in Rückfrage"-befindlichen fachlichen Fehlern, Werterückfragen, Identnummern und Zurückweisungen".

# *IX.2.4 Allgemeines über die OeNBMeldeverarbeitungInformation*

Mit dem Dateiformat "OeNBMeldeverarbeitungInformationV1\_2.xsd" gibt es die Möglichkeit, Informationen der OeNB zur Meldeverarbeitung für einen bestimmten Melder automatisiert zu verarbeiten.

Die (derzeitigen) Anwendungsfälle sind:

- Info über von der OeNB stornierte OeNB Identnummer und deren Vorkommen in den verschiedenen Erhebungen
- Info über "wartende" Meldungen bei Verarbeitung von Meldungen im Zusammenhang mit erhebungsübergreifenden Prüfungen mit Prüf- und Kontrollwerten (siehe Kapitel VII.4.4 PKW-Prozess – Cube-übergreifende Prüfungen (gültig bis inkl. Meldestichtag 30.11.2020)) oder der Steuerungseinheit (siehe Kapitel VII.5.2 Meldung der Steuerungseinheit – Erhebungsübergreifende Prüfungen)
- Info über "in Rückfrage" befindliche Rückmeldungen und Informationen

Eine Informationsdatei enthält immer nur Informationen für **einen bestimmten** Melder (= meldeobjektspezifisch).

Eine Informationsdatei ist ein XML-File, das dem XML-Schema "OeNBMeldeverarbeitungInformationVn\_n.xsd" (in der aktuellen Version) entspricht und an den jeweiligen technischen Partner der betroffenen Melder geschickt wird. Für eine Verteilung der OeNB Information an die Melder ist dann der jeweilige technische Partner zuständig.

## *IX.2.5 OeNBMeldeverarbeitungInformationV1\_2.xsd" - Aufbau*

Mit dem XML-Schema "OeNBMeldeverarbeitungInformationV1\_2.xsd" können folgende Inhalte übermittelt werden:

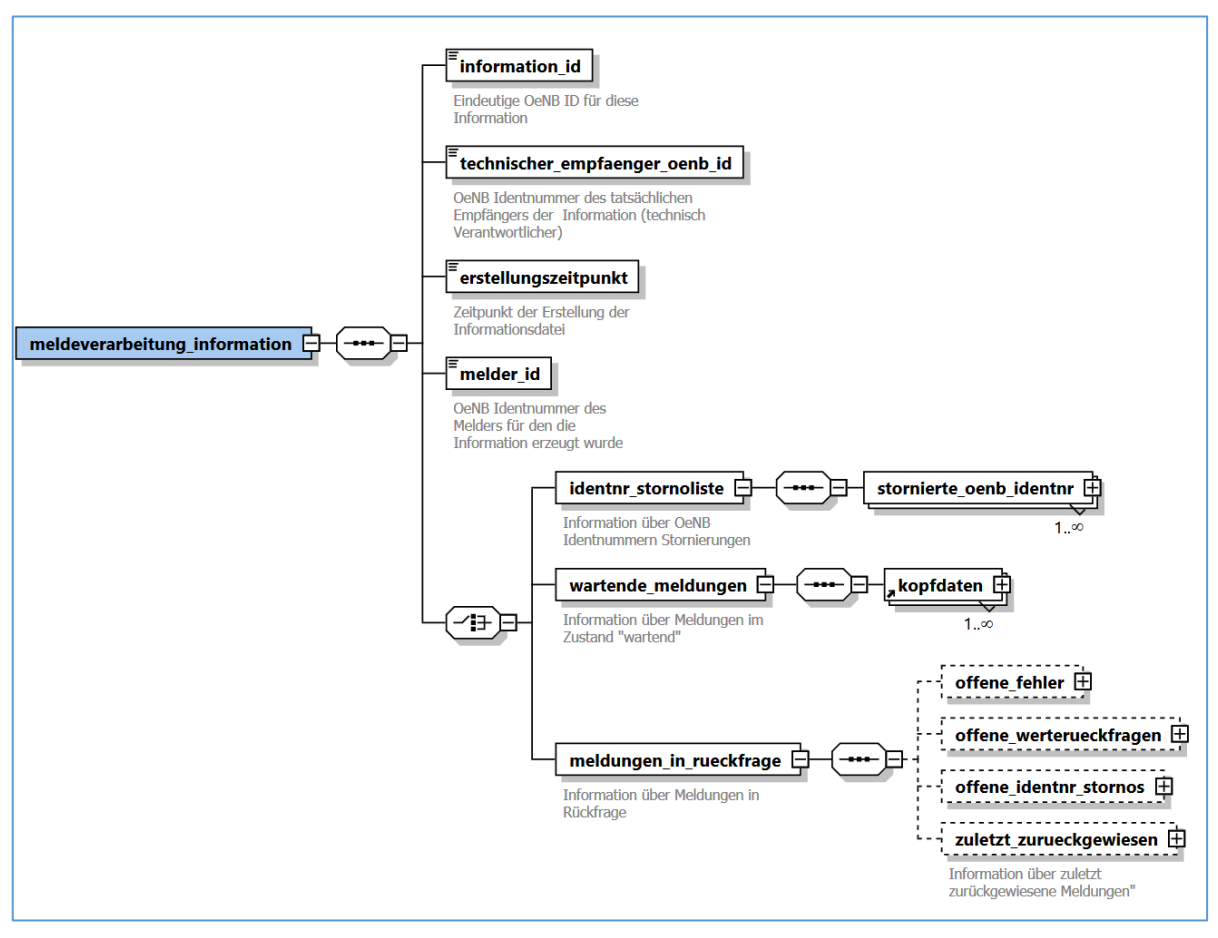

*Abbildung 46 - XML Schema Meldeverarbeitung\_Information*

# **Erklärung XML-Elemente:**

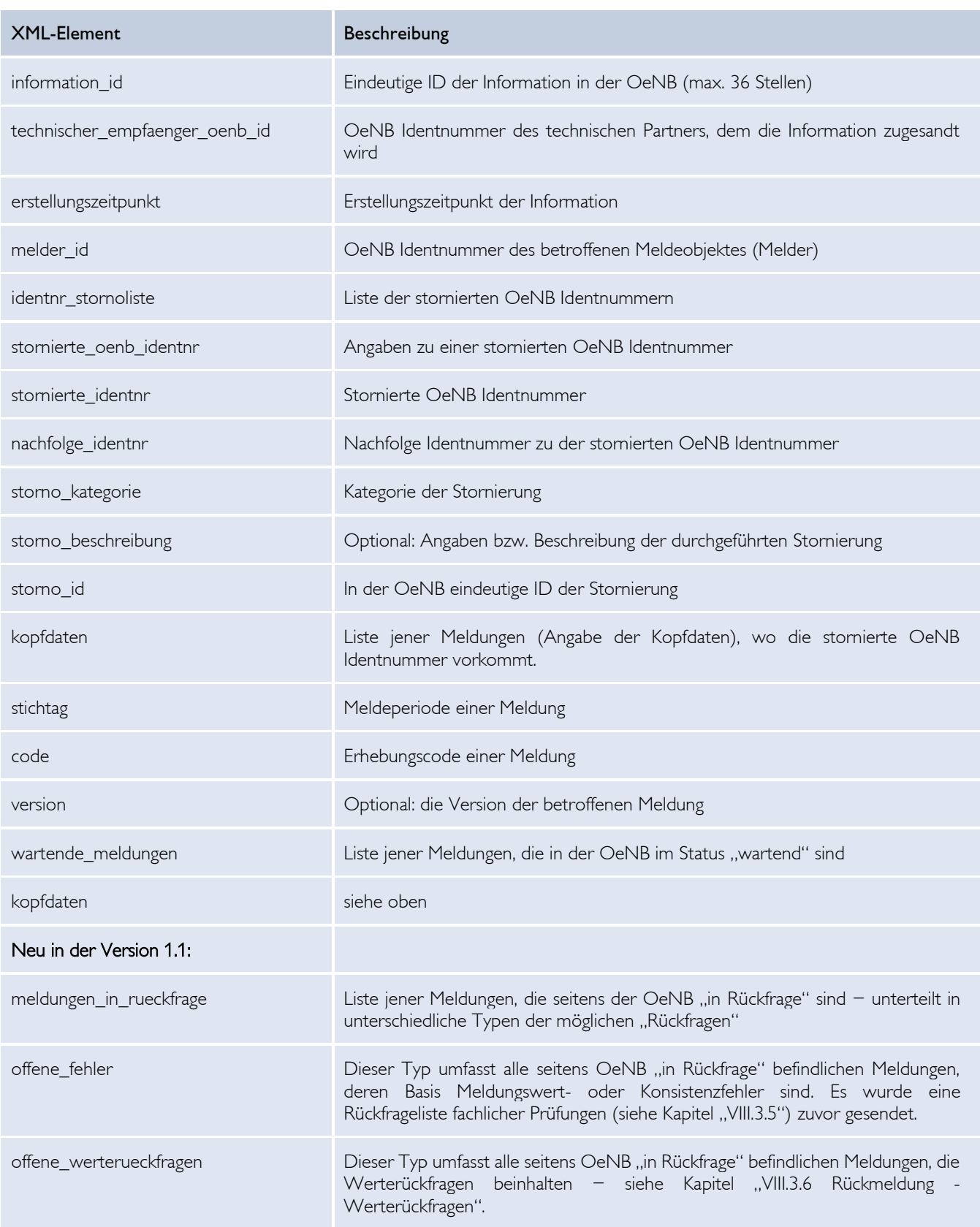

# ENR

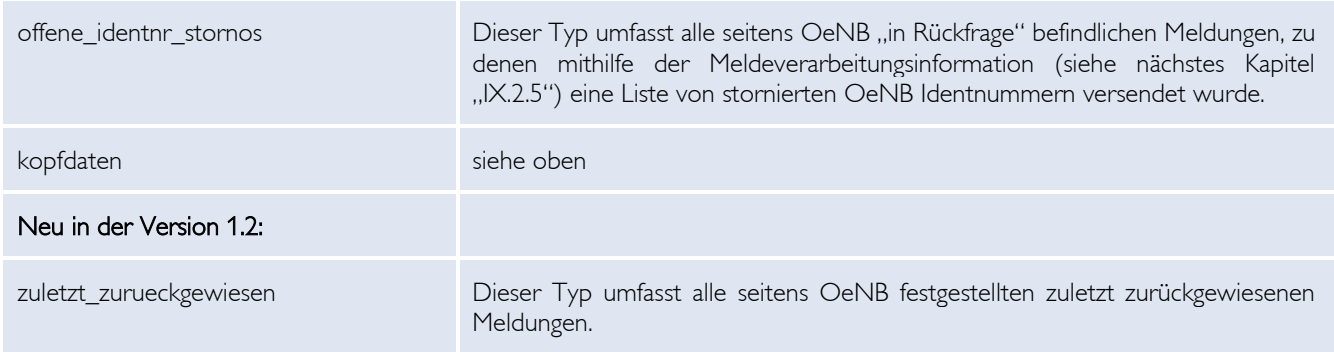

*Tabelle 15 - XML-Elemente Meldeverarbeitung\_Information*

### *IX.2.6 Übermittlung der Liste von stornierten OeNB Identnummern*

Mittels dieser Information wird eine Liste von in der OeNB stornierten Identnummern übermittelt.

Die Liste enthält außerdem noch Details der Stornierung zu jeder betroffenen OeNB Identnummer:

- Nachfolge OeNB Identnummer
- Storno Kategorie
- Beschreibung zum durchgeführten Storno
- in der OeNB eindeutige Storno ID
- Liste der Kopfdaten jener Erhebungen, wo die stornierte OeNB Identnummer vorkommt

### **Auswirkungen dieser Information:**

Eine Meldung dieser stornierten Identnummer erzeugt ab sofort Fehler, die zu einer Zurückweisung der Meldung in Form einer negativen Quittung führen (in diesem Zusammenhang ist auch das Kapitel "VIII.3.5 Rückmeldung - Bedingte Quittung" relevant). In der Informationsdatei wird zusätzlich die Nachfolgeidentnummer bekannt gegeben, die stattdessen verwendet werden soll.

#### **Mögliche Stornokategorien:**

Kategorie "EINS": bedeutet, dass die Nachfolgeidentnummer nicht in den aufgelisteten Meldungen vorkommt. Die OeNB erwartet, dass eine "Antwortmeldung" mit codierter Bestätigung zur OeNB-internen Änderungen auf die Nachfolgeidentnummer gesendet wird, oder alternativ eine neue Komplettmeldung. Für den Aufbau der Antwortmeldung siehe Kapitel "VI.6 Stornierte OeNB Identnummern kommentieren".

Kategorie "ZWEI": bedeutet, dass sowohl die stornierte Identnummer als auch die Nachfolgeidentnummer in den aufgelisteten Meldungen vorkommen. Die OeNB erwartet neue Komplettmeldungen zu den übermittelten Kopfdaten.

### **Beispiel:**

| 1   |  | xml version="1.0" encoding="UTF-8"?                                                                                                    |  |
|-----|--|----------------------------------------------------------------------------------------------------|--|
| 2   |  | □ <meldeverarbeitung_information xmlns:xsi="http://&lt;/th&gt;&lt;/tr&gt;&lt;tr&gt;&lt;th&gt;&lt;/th&gt;&lt;th&gt;&lt;/th&gt;&lt;th&gt;www.w3.org/2001/XMLSchema-instance" xsi:nonamespaceschemalocation="OeNBMeldeverarbeitungInformationV1_0.xsd"></meldeverarbeitung_information> |  |
| з   |  | Angaben über den Empfänger der Rückmeldung bzw. ID Daten der Rückmeldung selbst                                                                                                    |  |
| 4   |  | <information id="">SINF000000001</information>                                                                                                    |  |
| 5   |  | <technischer_empfaenger_oenb_id>388815</technischer_empfaenger_oenb_id>                                                                                                    |  |
| 6   |  | <erstellungszeitpunkt>2018-10-01T09:30:47</erstellungszeitpunkt>                                                                                                    |  |
| 7   |  | <melder id="">388815</melder>                                                                                                    |  |
| 8   |  | Information ueber stornierte OeNB Identnummern                                                                                                    |  |
| 9   |  | <identnr stornoliste=""></identnr>                                                                                                    |  |
| 10  |  | <stornierte_oenb_identnr></stornierte_oenb_identnr>                                                                                                    |  |
| 11  |  | <stornierte identnr="">1234</stornierte>                                                                                                    |  |
| 12  |  | <nachfolge identnr="">91234</nachfolge>                                                                                                    |  |
| 13  |  | <storno_kategorie>EINS</storno_kategorie>                                                                                                    |  |
| 14  |  | <storno beschreibung="">Optionale Beschreibung zur stornierten OeNB Identnummer</storno>                                                                                                    |  |
| 15  |  | <storno id="">I201808200840180000001</storno>                                                                                                    |  |
| 16  |  | <kopfdaten></kopfdaten>                                                                                                    |  |
| 17  |  | <stichtag>2018-01-31</stichtag>                                                                                                    |  |
| 18  |  | <code>GK</code>                                                                                                    |  |
| 19  |  |                                                                                                    |  |
| 20  |  | ≺kopfdaten>                                                                                                    |  |
| 21  |  | <stichtag>2018-11-30</stichtag>                                                                                                    |  |
| 22  |  | <code>GKE1</code>                                                                                                    |  |
| 23  |  |                                                                                                    |  |
| 24  |  | ≺kopfdaten>                                                                                                    |  |
| 25  |  | <stichtag>2018-09-30</stichtag>                                                                                                    |  |
| 26  |  | <code>GKE2</code>                                                                                                    |  |
| 27  |  |                                                                                                    |  |
| 28  |  |                                                                                                    |  |
| 29  |  | <stornierte identnr="" oenb=""></stornierte>                                                                                                    |  |
| 30  |  | <stornierte identnr="">5678</stornierte>                                                                                                    |  |
| 31  |  | <nachfolge_identnr>95678</nachfolge_identnr>                                                                                                    |  |
| 32  |  | <storno kategorie="">ZWEI</storno>                                                                                                    |  |
| 33  |  | <storno id="">I201808200840180000002</storno>                                                                                                    |  |
| 34  |  | <kopfdaten></kopfdaten>                                                                                                    |  |
| 35  |  | <stichtag>2018-11-30</stichtag>                                                                                                    |  |
| -36 |  | <code>GKE1</code>                                                                                                    |  |
| 37  |  |                                                                                                    |  |
| 38  |  | ≺kopfdaten>                                                                                                    |  |
| 39  |  | <stichtag>2018-09-30</stichtag>                                                                                                    |  |
| 40  |  | <code>GKE2</code>                                                                                                    |  |
| 41  |  |                                                                                                    |  |
| 42  |  |                                                                                                    |  |
| 43  |  |                                                                                                    |  |
| 44  |  |                                                                                                    |  |
|     |  |                                                                                                    |  |

*Abbildung 47 - XML Stornokategorie*

# *IX.2.7 Übermittlung der Liste von Meldungen im Status "wartend"*

Information über Meldungen, die im Zuge der PKW- oder STE-Verarbeitung (Prüf- und Kontrollwerte siehe Kapitel VII.4.4 bzw. Steuerungseinheit siehe Kapitel VII.5.2) auf abhängige Meldung(en) warten. Es handelt sich dabei um eine Liste von Kopfdaten jener Meldungen, die im Status wartend sind. Die OeNB erwartet, dass alsbald die entsprechenden Meldungen übermittelt werden.

### **Beispiel:**

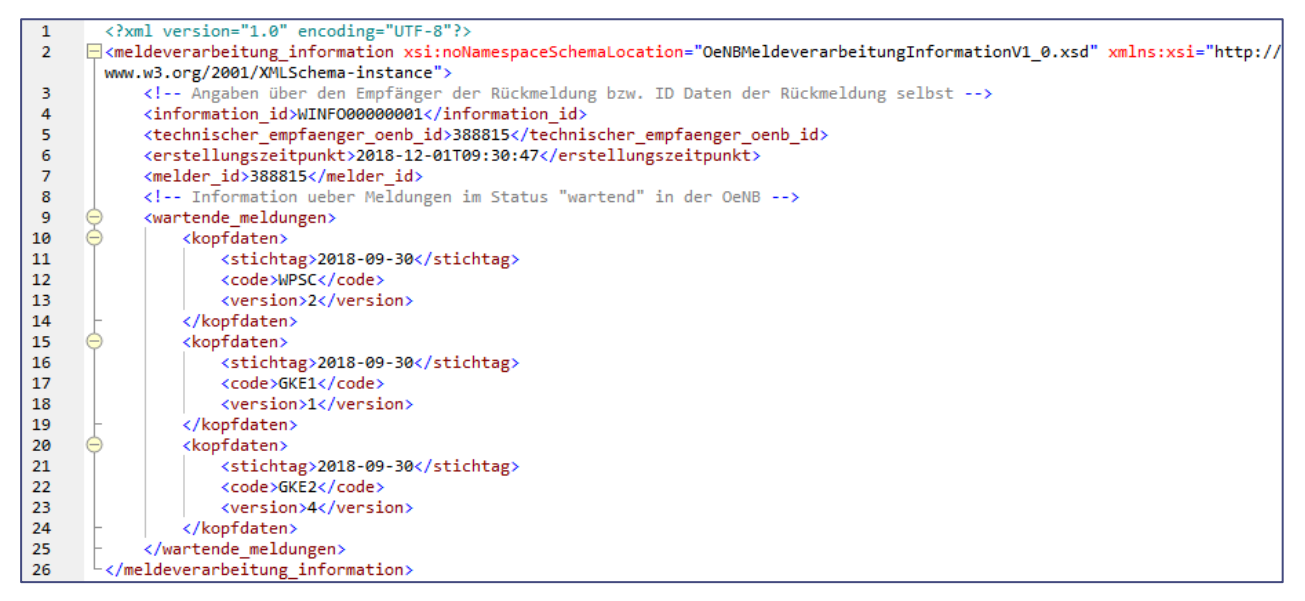

*Abbildung 48 - Kopfdatenliste von wartenden Meldungen*

## *IX.2.8 Übermittlung der Liste von "in Rückfrage"-befindlichen fachlichen Fehlern, Werterückfragen, Identnummern und Zurückweisungen*

Dies ist eine Information über jene Kopfdaten, zu denen eine Rückmeldung oder Meldeverarbeitungsinformation seitens der Melder noch nicht bearbeitet/beantwortet wurde und die sich somit OeNB-seitig "in Rückfrage" befinden. Gründe für diese Meldeverarbeitungsinformation sind zuvor von der OeNB ausgesendete fachliche Fehler- oder Werterückfragelisten (siehe Kapitel VIII.3.5 Rückmeldung – Formalfehler-/Rückfrageliste fachlicher Prüfungen bzw. VIII.3.6 Rückmeldung – Werterückfragen) bzw. eine Meldeverarbeitungsinformation zu stornierten Identnummern (siehe IX.2.5 Übermittlung der Liste von stornierten OeNB Identnummern).

Mit der Schemaversion 1.2 kommt zu den drei oben genannten Informationsobjekten die Information über zuletzt zurückgewiesene Meldungen hinzu. Damit werden diejenigen Kopfdaten aufgelistet, bei denen die zuletzt übermittelte Meldung aufgrund von Formalprüfungen zurückgewiesen wurde und danach keine weitere, formal korrekte Meldung gesendet wurde. In

diesem Fall ersuchen wir um Übermittlung einer weiteren, formal korrekten Meldung für die entsprechenden Kopfdaten.

# **Beispiel:**

| $\mathbf{1}$   | xml version="1.0" encoding="UTF-8"<mark ?>                                                             |
|----------------|----------------------------------------------------------------------------------------------------|
| $\overline{2}$ | XML-Beispieldatei von XMLSpy generiert v2013 (x64) (http://www.altova.com)                             |
| 3              | "meldeverarbeitung information xsi:noNamespaceSchemaLocation="OeNBMeldeverarbeitungInformationV1 2.xsd |
| $\overline{4}$ | [xmlns:xsi="http://www.w3.org/2001/XMLSchema-instance">                                                |
| 5              | Angaben über den Empfänger der Rückmeldung bzw. ID Daten der Rückmeldung selbst                        |
| 6              | <information id="">SINF000000001</information>                                                         |
| 7              | <technischer empfaenger="" id="" oenb="">388815</technischer>                                          |
| 8              | <erstellungszeitpunkt>2023-09-01T09:30:47</erstellungszeitpunkt>                                       |
| 9              | <melder id="">388815</melder>                                                                          |
| 10             | Information ueber Meldungen (Kopfdaten) die sich in Rueckfrage befinden                                |
| 11             | <meldungen in="" rueckfrage=""></meldungen>                                                            |
| 12             | <offene fehler=""></offene>                                                                            |
| 13             | <kopfdaten></kopfdaten>                                                                                |
| 14             | <stichtag>2021-11-30</stichtag>                                                                        |
| 15             | <code>GKE1</code>                                                                                      |
| 16             |                                                                                                    |
| 17             | <kopfdaten></kopfdaten>                                                                                |
| 18             | <stichtag>2021-12-31</stichtag>                                                                        |
| 19             | <code>GKE1</code>                                                                                      |
| 20             |                                                                                                    |
| 21             |                                                                                                    |
| 22             | <offene werterueckfragen=""></offene>                                                                  |
| 23             | <kopfdaten></kopfdaten>                                                                                |
| 24             | <stichtag>2022-03-31</stichtag>                                                                        |
| 25             | <code>AU</code>                                                                                        |
| 26             |                                                                                                    |
| 27             |                                                                                                    |
| 28             | <offene identnr="" stornos=""></offene>                                                                |
| 29             | <kopfdaten></kopfdaten>                                                                                |
| 30             | <stichtag>2021-12-31</stichtag>                                                                        |
| 31             | <code>GKE1</code>                                                                                      |
| 32             |                                                                                                    |
| 33             | <kopfdaten></kopfdaten>                                                                                |
| 34             | <stichtag>2021-12-31</stichtag>                                                                        |
| 35             | <code>GKE2</code>                                                                                      |
| 36             |                                                                                                    |
| 37             |                                                                                                    |
| 38             | <zuletzt zurueckgewiesen=""></zuletzt>                                                                 |
| 39             | <kopfdaten></kopfdaten>                                                                                |
| 40             | <stichtag>2022-03-31</stichtag>                                                                        |
| 41             | <code>AK</code>                                                                                        |
| 42             |                                                                                                    |
| 43             | <kopfdaten></kopfdaten>                                                                                |
| 44             | <stichtag>2022-06-30</stichtag>                                                                        |
| 45             | <code>AK</code>                                                                                        |
| 46             |                                                                                                    |
| 47             |                                                                                                    |
| 48             |                                                                                                    |
| 49             | -                                                                                                    |

*Abbildung 49 - Kopfdatenliste von in Rückfrage befindlichen Meldungen*

# X OeNB-Erhebungsstammdaten

Die in einer Erhebung vorkommenden Konzepte werden über die OeNB-Homepage in Form eines XML-Files mit folgendem XML-Schema angeboten: OeNBErhebungsStammdatenV2\_3.xsd. Der Link zu den Erhebungsstammdaten einer Erhebung ist folgendermaßen aufgebaut:

### https://www.oenb.at/docroot/meldewesen/es/Erhebungsstammdaten-[Erhebungscode].xml

#### **Link-Beispiel:**

https://www.oenb.at/docroot/meldewesen/es/Erhebungsstammdaten-AU.xml

#### **Beispiel:**

| $\mathbf{1}$    |               | xml version="1.0" encoding="UTF-8" standalone="yes"?                                                                                                    |
|-----------------|---------------|----------------------------------------------------------------------------------------------------|
| $\sqrt{2}$      |               | <sup>2</sup> % <rrhebung xmlns:xsi="http://www.w3.org/2001/XMLSchema-instance" xsi:nonamespaceschemalocation="0eNBErhebungsStammdatenV2 3.xsd"></rrhebung> |
| $\mathbf{3}$    |               | <erstellungszeitpunkt>2023-09-03T17:01:54.257</erstellungszeitpunkt>                                                                                       |
| $\overline{4}$  |               | <code>DEMI</code>                                                                                                    |
|                 |               |                                                                                                    |
| $\overline{5}$  |               | <bezeichnung>Zahlungsverkehrsstatistik</bezeichnung>                                                                                                    |
| 6               | H             | <queltigkeit></queltigkeit>                                                                                                    |
| $7\phantom{.0}$ |               | <von>2014-12-31</von>                                                                                                    |
| $\mathbf{8}$    |               | $\langle \text{bis} \rangle 2021 - 12 - 31 \langle \text{bis} \rangle$                                                                                     |
| $\overline{9}$  |               |                                                                                                    |
| 10              |               | <einheitfuerprozentwerte>keine Prozentwerte vorhanden</einheitfuerprozentwerte>                                                                            |
| 11              |               | <meldeeinheit>Wert centgenau</meldeeinheit>                                                                                                    |
| 12              | $\Box$        | <meldeterminberechnung></meldeterminberechnung>                                                                                                    |
| $13\,$          |               | <tage typ="Bankarbeitstage">10</tage>                                                                                                    |
| 14              |               | <monate>2</monate>                                                                                                    |
| 15              |               |                                                                                                    |
| 16              |               | <meldebestimmungen link="">https://www.oenb.at/meldewesen/meldebestimmungen/aufsichtsstatistik/zahlungssystemstatistik.html</meldebestimmungen>            |
| 17              |               | <sammelemailadresse>zahlungsverkehrsstatistik@oenb.at</sammelemailadresse>                                                                                 |
| 18              |               | <ansprechpartner>Statistik-Hotline der OeNB (+43-1) 404 20-5555</ansprechpartner>                                                                          |
| 19              |               | <sendung dateityp="">TE</sendung>                                                                                                    |
| 20              |               | <sendung meldungsgruppe="">A</sendung>                                                                                                    |
| 21              |               | <revision ab="" inkl="" stichtag="">2014-12-31</revision>                                                                                                  |
| 22              | ₿             | <konzepte></konzepte>                                                                                                    |
| 23              | F             | <konzept></konzept>                                                                                                    |
|                 |               |                                                                                                    |
| 24              |               | <code>ATMISSUS100</code>                                                                                                    |
| 25              |               | <typ>Wertart rechenbar</typ>                                                                                                    |
| 26              |               | <kurzbezeichnung>Debitkarte on us</kurzbezeichnung>                                                                                                    |
| 27              |               | <bezeichnung>Debitkarte on us</bezeichnung>                                                                                                    |
| 28              | e             | <gueltigkeiten></gueltigkeiten>                                                                                                    |
| 29              | Ė             | <gueltigkeit></gueltigkeit>                                                                                                    |
| 30              |               | <von>2014-12-31</von>                                                                                                    |
| 31              |               |                                                                                                    |
| 32              |               |                                                                                                    |
| 33              | Ė             | <dimensionen></dimensionen>                                                                                                    |
| 34              | $\Box$        | <dimension></dimension>                                                                                                    |
| 35              |               | <code>WA</code>                                                                                                    |
| 36              |               | <dimbezeichnung>Wertart (C)</dimbezeichnung>                                                                                                    |
| 37              |               | <dimtyp>Schlüsselgruppe: WA Wertart</dimtyp>                                                                                                    |
| 38              | E             | <einschraenkungen></einschraenkungen>                                                                                                    |
| 39              | Ĥ             | <schluesselqruppe></schluesselqruppe>                                                                                                    |
| 40              |               | <code>WA</code>                                                                                                    |
| 41              |               |                                                                                                    |
| 42              |               |                                                                                                    |
| 43              |               |                                                                                                    |
| 44              | Ė             | <dimension></dimension>                                                                                                    |
| 45              |               | <code>ATMTR</code>                                                                                                    |
| 46              |               | <dimbezeichnung>ATM Transaktionen</dimbezeichnung>                                                                                                    |
| 47              |               | <dimtyp>Schlüsselgruppe: ATMTR Payment ATM Transaktionen</dimtyp>                                                                                          |
| 48              |               | <einschraenkungen></einschraenkungen>                                                                                                    |
|                 | Ę             |                                                                                                    |
| 49              | $\overline{}$ | $<$ menge $>$                                                                                                    |
| 50              |               | <code>ATMR B2</code>                                                                                                    |
| 51              |               | $<$ /menge>                                                                                                    |
| 52              |               |                                                                                                    |
| 53              |               |                                                                                                    |
| 54              |               |                                                                                                    |
| 55              |               | <periodizitaet>halbjährlich</periodizitaet>                                                                                                    |
| 56              |               | <pflichtkonzeptkz>false</pflichtkonzeptkz>                                                                                                    |
| 57              |               |                                                                                                    |
| 58              |               | Weitere Konzepte                                                                                                    |
| 59              |               |                                                                                                    |
| 60              |               | $L$                                                                                                    |
|                 |               |                                                                                                    |

*Abbildung 50 - XML-Beispiel (auszugsweise) anhand der Erhebung DEMI*

# X.1 Erklärung XML-Elemente

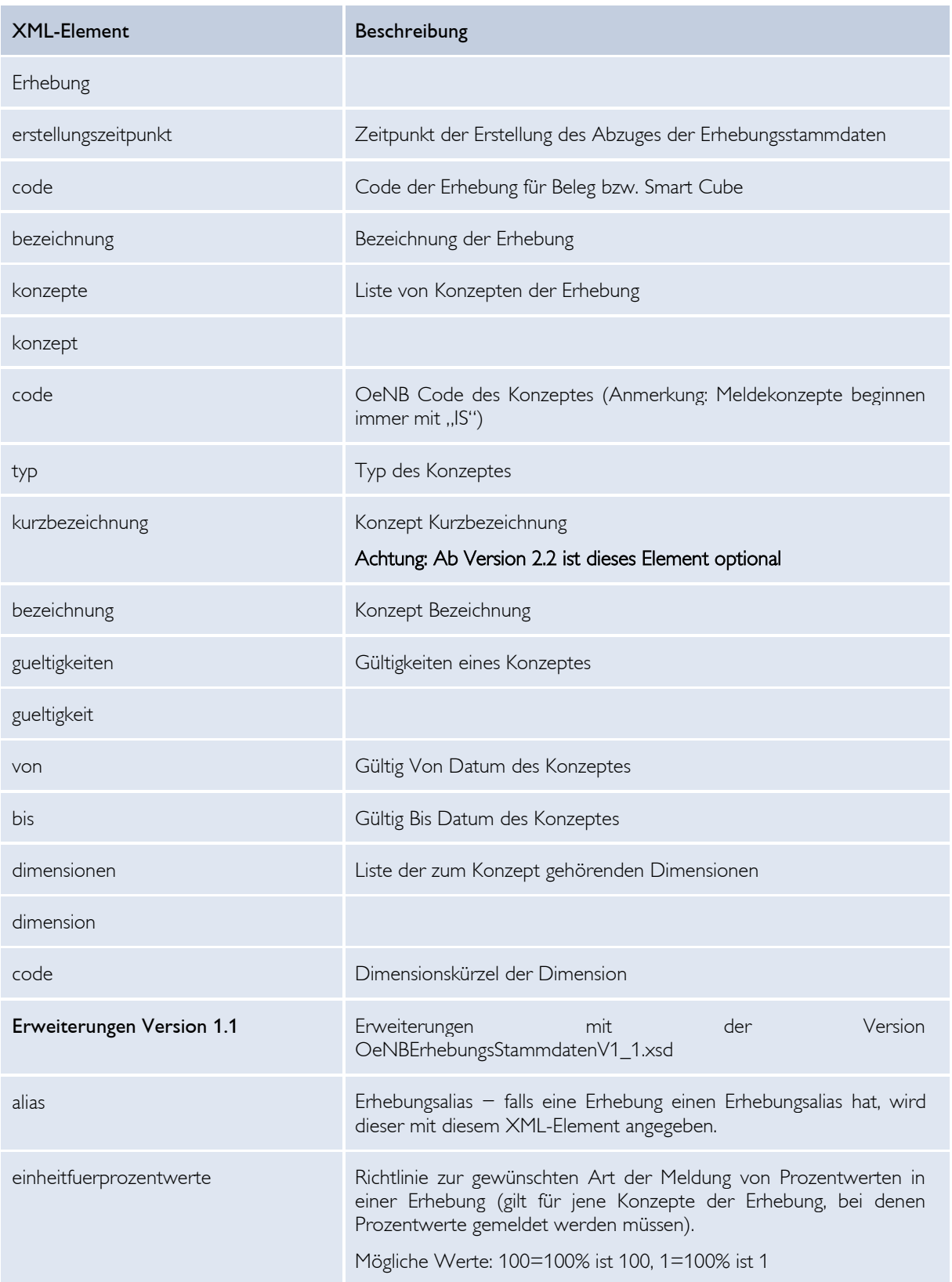

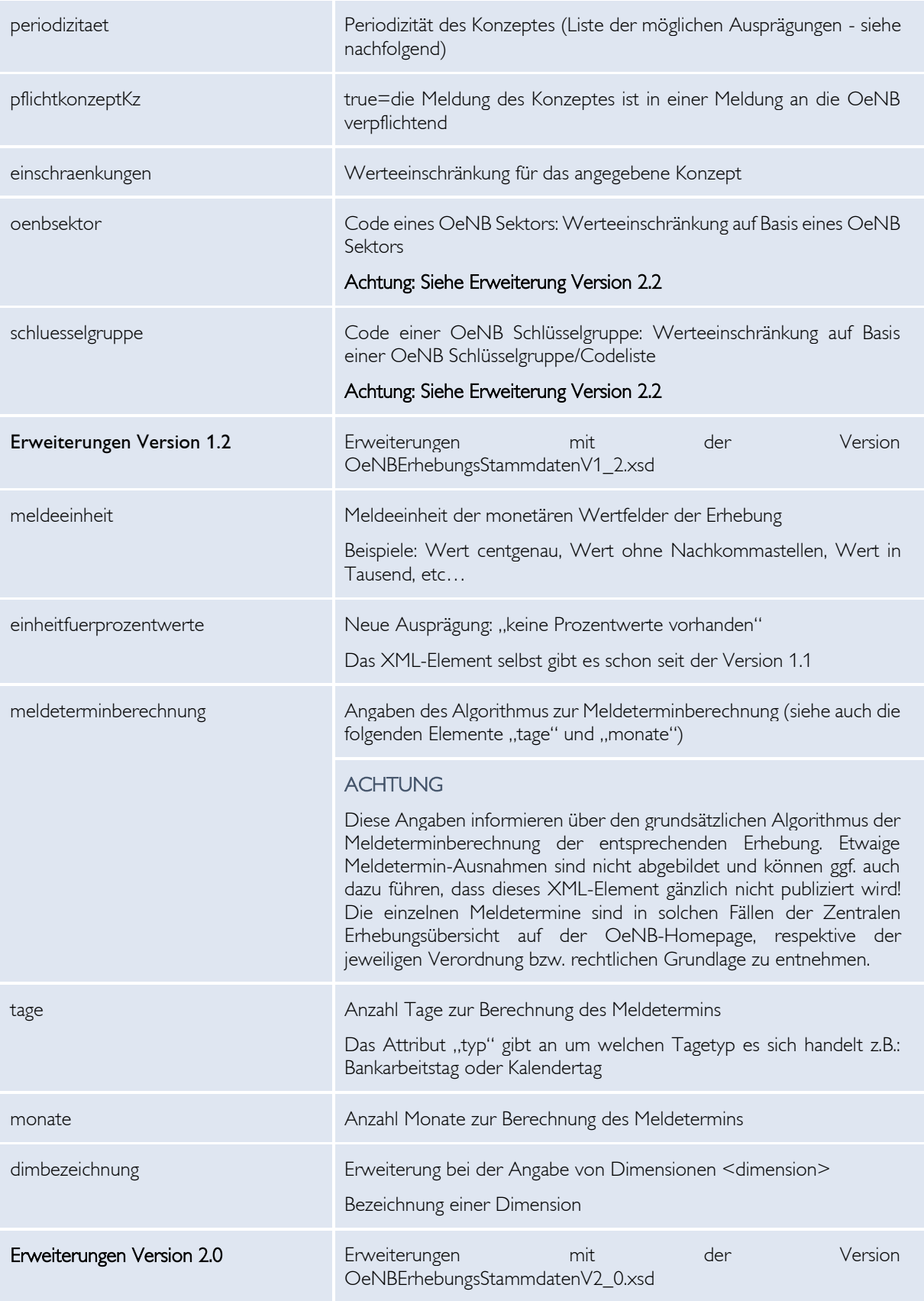

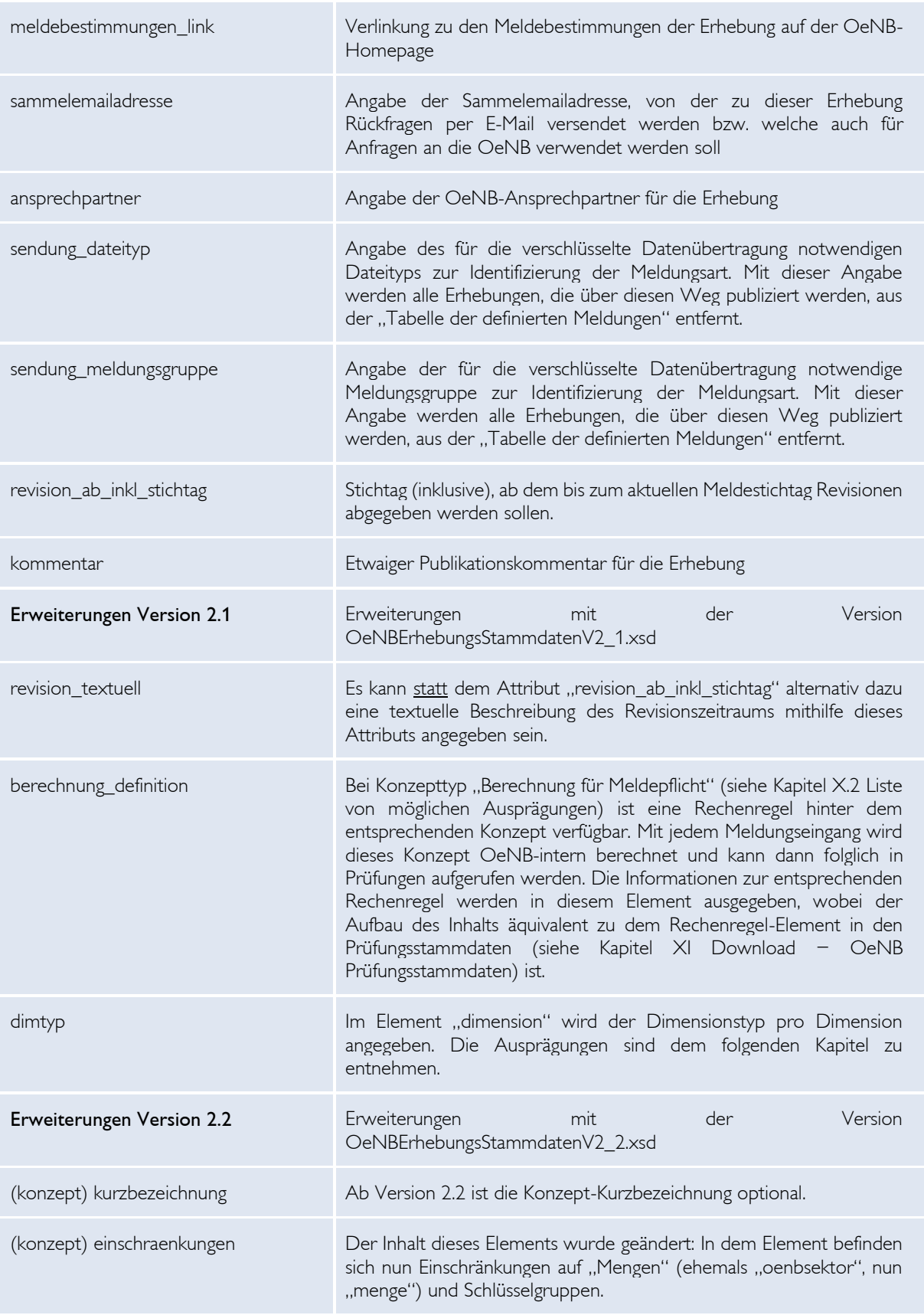

# ĐNB

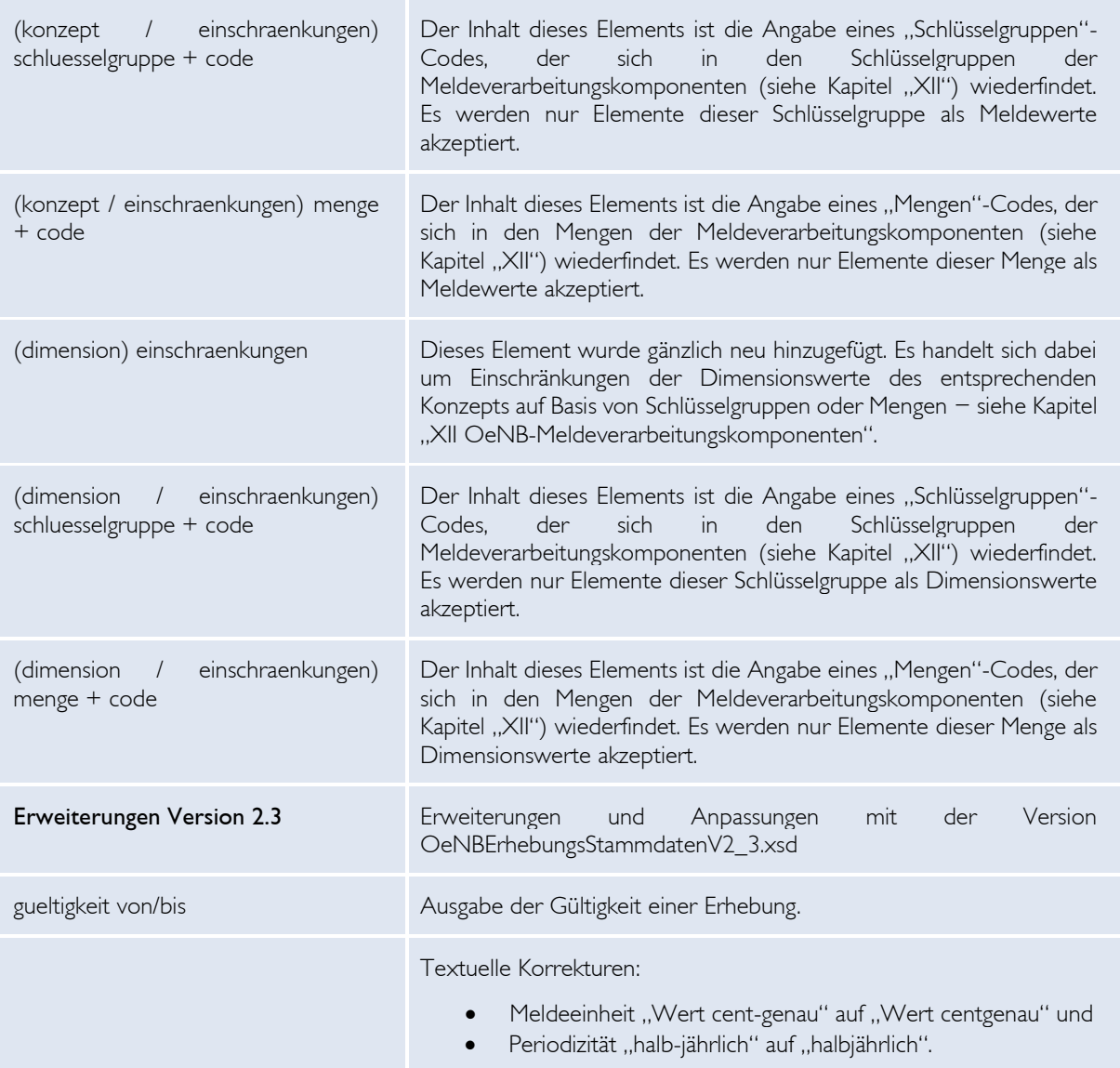

*Tabelle 16 - XML-Elemente Erhebungsstammdaten*

# X.2 Liste von möglichen Ausprägungen

Mögliche Ausprägungen für den XML-Tag **einheitfuerprozentwerte** (siehe auch Kapitel "XIII.1.5 Richtige Meldung von Prozentwerten"):

- $100\% = 100$
- $100\% = 1$
- keine Prozentwerte vorhanden

# Beispiele **Meldeterminberechnung**:

10 Tage, Tagetyp = Bankarbeitstag

15 Tage, Tagetyp  $=$  Kalendertag

3 Monate, Tagetyp = leer

# Mögliche Ausprägungen für **Konzepttypen**:

- Anzahl (Wert muss ganzzahlig sein ohne Komma/Punkt; z.B.: <zahl>1310</zahl>)
- Anzahl mit 4 Nachkommastellen (Sondervariante von Anzahl; es sind 4 Nachkommastellen erlaubt; z.B.:  $\langle$ zahl>1310.5698 $\langle$ zahl>))
- Berechnung für Meldepflicht (definiert die Konzepte für Schwellenwertberechnung)
- Datum (siehe Kapitel "XIII.1.3 Richtige Meldung eines Datums")
- Ident-Nr. (es wird eine Identnummer als Wert gemeldet)
- Ja/Nein (siehe Kapitel "XIII.1.2 Richtige Meldung von Ja/Nein Konzepten")
- Kommentarcode (dient der Definition von Konzepten, die als Meldewerte codierte Kommentare beinhalten; ausschließlich bei ZKR-Erhebungen in Verwendung)
- Legal Entity Identifier (es wird ein LEI / Legal Entity Identifier als Wert gemeldet)
- OBServ Schlüsselgruppe (es werden nur bestimmte Werte erlaubt; Werteeinschränkung auf Basis einer OeNB Schlüsselgruppe/Codeliste im XML-Element "schluesselgruppe";  $z.B.: \leq text>TRA \leq /text>)}$
- Prozent 2-stellig (siehe Kapitel "XIII.1.5 Richtige Meldung von Prozentwerten")
- Prozent 3-stellig (siehe Kapitel "XIII.1.5 Richtige Meldung von Prozentwerten")
- Prozent 4-stellig (siehe Kapitel "XIII.1.5 Richtige Meldung von Prozentwerten")
- Prozent 5-stellig (siehe Kapitel "XIII.1.5 Richtige Meldung von Prozentwerten")
- Prozent mind. 4-stellig (siehe Kapitel "XIII.1.5 Richtige Meldung von Prozentwerten")
- Prozent mind. 5-stellig (siehe Kapitel "XIII.1.5 Richtige Meldung von Prozentwerten")
- Prozent (siehe Kapitel "XIII.1.5 Richtige Meldung von Prozentwerten")
- Stornoposition (Die Angabe einer Stornoposition in einer Meldung ermöglicht die nachträgliche Stornierung von Meldewerten für eine oder mehrere Identnummern. Die Stornomeldung ist nur im Rahmen einer Änderungsmeldung zu liefern. Aktuell nur bei ZKR-Erhebungen in Verwendung.)
- String (definiert, dass der gemeldete Wert ein Text ist; Unterschied zu "Text" hat OeNBinterne Gründe)
- Text (definiert, dass der gemeldete Wert ein Text ist und bis zu 2000 Zeichen lang sein darf)
- Text (lang) (definiert, dass der gemeldete Wert ein Text ist und bis zu 64.000 Zeichen lang sein darf)
- Wert (Standardkonzepttyp für Meldung von Werten für die Meldungslegung von Werten siehe Kapitel "XIII.1.6 Richtige Meldung von Werten")
- Wert als String (Sonderfall der ZKR-Erhebungen: gemeldet wird eine PD (ist eigentlich ein Prozentwert), es sind aber auch Meldewerte wie "NA" oder "NR" erlaubt.)
- Wert in Tausend (für Meldung von Werten; ist in Tausend zu melden)
- Wertart nicht rechenbar (die Werte dahinter sind solche, mit denen folglich *nicht* "gerechnet" werden kann; somit z.B. Texte; wird verwendet bei mehrdimensionalen Erhebungen, bei denen der Wert über die Dimension WA/Wertart bestimmt wird; siehe auch Kapitel "XIII.2.2 Dimension WA - Wertart Meldeeinheiten")
- Wertart rechenbar (die Werte dahinter sind solche, mit denen folglich "gerechnet" werden kann; somit z.B. Wert mit zwei Nachkommastellen; wird verwendet bei mehrdimensionalen Erhebungen, bei denen der Wert über die Dimension WA/Wertart bestimmt wird; siehe auch Kapitel "XIII.2.2 Dimension WA - Wertart Meldeeinheiten")

Verschiedene Dimensionskürzel sind im Kapitel "XIII.2 Dimensionen" angeführt.

Mögliche Ausprägungen für **Dimensionstypen**:

- Ident-Nr. (definiert, dass eine OeNB-Identnummer als Dimensionswert gemeldet wird)
- IN-GvK (definiert, dass es sich beim Dimensionswert um eine OeNB-Identnummer für eine Gruppe verbundener Kunden handelt)
- Land (definiert, dass es sich um ein Land laut ISO-Länder-Liste inkl. etwaigen zusätzlichen Meldewesen-Ländern handelt)
- Währung (definiert, dass es sich um eine Währung laut ISO-Währungen-Liste inkl. etwaigen zusätzlichen Meldewesen-Währungen handelt)
- Datum (definiert, dass ein Datum gemeldet wird; erlaubt Dimensionswerte im Format JJJJMMTT)
- Laufende Nummer (definiert, dass Dimensionswert eine ganze Zahl sein muss)
- Schlüsselgruppe (definiert, dass die erlaubten Dimensionswerte in einer Schlüsselgruppe gewartet werden; es wird die Bezeichnung der Schlüsselgruppe zusätzlich ausgegeben)
- LEI (Legal Entity Identifier) (definiert, dass der Dimensionswert ein "Legal Entity Identifier" ist)
- ISIN (definiert, dass der Dimensionswert eine Wertpapierkennnummer ist)
- Interne Wertpapierkennnummer (definiert, dass eine interne Wertpapierkennnummer/ISIN gesendet werden muss)
- Text (definiert, dass der Dimensionswert ein Text ist; mindestens 1 Zeichen, maximal 150 Zeichen; erlaubte Zeichen: A-Za-zÄäÜüÖöß0-9-\_/\ - ohne Komma und Leerzeichen)
- Text kurz mit Sonderzeichen und Leerzeichen (auch verwendetes Kürzel "TXKSML"; definiert, dass der Dimensionswert ein Text ist; mindestens 1 Zeichen, maximal 60 Zeichen; erlaubte Zeichen: A-Za-zÄäÜüÖöß0-9\_!#\$%'()+,./:;? $(\partial_1^{\wedge} \{ \} \sim \aleph \cdot * \text{ und})$ Leerzeichen)
- Text kurz mit Sonderzeichen ohne Leerzeichen (auch verwendetes Kürzel "TXKSOL"; definiert, dass der Dimensionswert ein Text ist; mindestens 1 Zeichen, maximal 60 Zeichen; erlaubte Zeichen: A-Za-zÄäÜüÖöß0-9\_!#\$%'()+,./:;? $(\partial \hat{\theta})^{\wedge}$ } ~\&-\* ohne Leerzeichen)
- Text mittel mit Sonderzeichen und Leerzeichen (auch verwendetes Kürzel "TXMSML"; definiert, dass der Dimensionswert ein Text ist; mindestens 1 Zeichen, maximal 200

Zeichen; erlaubte Zeichen: A-Za-zÄäÜüÖöß0-9\_!#\$%'()+,./:;? $(\partial_1^{\wedge} \{ \} \sim \&\; *$  und Leerzeichen)

- Fext lang mit Sonderzeichen und Leerzeichen (auch verwendetes Kürzel "TXLSML"; definiert, dass der Dimensionswert ein Text ist; mindestens 1 Zeichen, maximal 300 Zeichen; erlaubte Zeichen: A-Za-zÄäÜüÖöß0-9\_!#\$%'()+,./:;? $\langle \hat{\omega}^{\wedge} \rangle$  { \\ \\ \exa>\eq \times \text{ und} Leerzeichen)
- Text kurz ohne Sonderzeichen (auch verwendetes Kürzel "TXKO"; definiert, dass der Dimensionswert ein Text ist; mindestens 1 Zeichen, maximal 60 Zeichen; erlaubte Zeichen: A-Za-zÄäÜüÖöß0-9 ohne Leerzeichen)
- Text kurz für Postleitzahlen (auch verwendetes Kürzel "TXKPL"; definiert, dass der Dimensionswert eine Postleitzahl ist; mindestens 1 Zeichen, maximal 20 Zeichen; erlaubte Zeichen: A-Z0-9 (nur Großbuchstaben) und Leerzeichen und Bindestrich)
- NEV (Null Explanatory Value) (definiert, dass der Dimensionswert ein NEV-Wert ist, siehe Kapitel VII.5.1 NEV – Null Explanatory Value)

Liste der möglichen Ausprägungen bei "**Periodizität"** inklusive "Kürzel" <sup>1</sup>:

- jährlich (Meldestichtag 31.12.) Kürzel " $\mathbb{I}^n$ ,
- zweijährlich (Meldestichtag 31.12., alle zwei Jahre) Kürzel "J",
- dreijährlich (Meldestichtag 31.12., alle drei Jahre) Kürzel "J",
- zwei-/drei-/jährlich-NN (Meldestichtag ist Monatsultimo des als NN angegebenen Monats, Beispiel: bei "jährlich-09" ist der Meldestichtag der 30.09., bei "zweijährlich-01" ist der Meldestichtag der 31.01. alle zwei Jahre, usw.; es gilt, dass die "-NN"-Erweiterung für jede jährliche Periodizität angegeben werden kann: bei jährlich, zweijährlich oder  $d$ reijährlich) – Kürzel " $I^{\alpha}$ ,
- halbjährlich (Meldestichtage 30.06. und 31.12.) Kürzel "H",
- quartalsweise (Meldestichtage 31.03., 30.06., 30.09., 31.12.) Kürzel "Q",
- monatlich (Meldestichtag ist Ultimo jedes Monats) Kürzel "M",
- wöchentlich (Meldestichtag ist letzter Bankarbeitstag jeder Woche) kein Kürzel vorhanden,
- täglich (Meldestichtag ist jeder Bankarbeitstag) Kürzel "T",
- azyklisch (nicht in Verwendung) kein Kürzel vorhanden,
- ad hoc (Meldestichtag ist jedes beliebige Datum im Anlassfall) kein Kürzel vorhanden

<sup>&</sup>lt;sup>1</sup> Ein "Kürzel" kann in Regeln von Prüfungen vorkommen und sich somit auf die entsprechende Vergleichsperiode beziehen. Siehe auch Kapitel "XIV.2.1 Dimensionen MO, MP und EC".

# XI OeNB-Prüfungsstammdaten

Das Meldeverarbeitungssystem der OeNB arbeitet mit einer eigenen Prüfregelsyntax. Eine Beschreibung zur neuen Syntax finden Sie auf der OeNB Homepage www.oenb.at > Meldewesen > Datenaustausch > DV-Schnittstellen > Allgemeine DV-Schnittstelle > DV-Schnittstelle Prüfregelsyntax (in der aktuell gültigen Fassung)

Die in einer Erhebung vorkommenden Konsistenz- oder Meldewertprüfungen werden über die OeNB Homepage in Form eines XML Files mit folgendem XML-Schema angeboten: OeNBPruefungsStammdatenV2\_3.xsd

Allgemeine Informationen zu den Prüfungen finden Sie auch im Kapitel "VIII.2 Allgemeines zu OeNB Prüfungen"

Der Link zu den Prüfungsstammdaten einer Erhebung ist folgendermaßen aufgebaut: https://www.oenb.at/docroot/meldewesen/ps/Pruefungsstammdaten-[Erhebungscode].xml

# **Link-Beispiel:**

https://www.oenb.at/docroot/meldewesen/ps/Pruefungsstammdaten-AU.xml

# ENR

Beispiel:<br><sup>Com</sup> version="1.0" encoding="UFF-8" standalone="ves"<sup>2</sup> stami versione in concoming one oscaliated version of the state of the state of the concept of the state of the state of the state of the state of the state of the state of the state of the state of the state of the state :noNamespaceSchemaLocation="OeNBPruefungsStammdatenV2\_3.xsd"><br><erstellungszeitpunkt>2023-10-10T17:00:16.525</erstellungszeitpunkt> <code\_erhebung>DEMI</code\_erhebung> <br/> <br/> <consistenz\_pruefungen><br> <consistenz\_pruefungen><br> <consistenz\_pruefungen><br> <consistenz\_pruefungen><br> <consistenz\_pruefungenter\_pruefung="RRAMBET" (Master)</bezeichnung><br> <consistenz\_pruefungkz>**zalse**</internepr 畠 10 11 12 13 14 15 16 17 18 20 21 22 23 24 23 23 23 23 23 23 24 24 24 25 26 26 26 26 26 26 26 26 26 26 27 28 29 20 20 20 20 20 20 20 20 20 21 22 23 24 25 26 27 28 29 20 21 22 23 24 25 26 27 28 29 20 21 22 23 24 25 26 27 28 昌 <rechenregel> ununeyer<br>
<gueltig/keitszeitraum><br>
<gueltig\_ab>1970-01-01</gueltig\_ab><br>
<gueltig\_ab>1970-01-01</gueltig\_bis><br>
<gueltig\_bis>3009-12-31</gueltig\_bis><br>
<definition>and (getDim(*klt;ISANBBTTRANSAKBMWK4gt;, TRA*NSRI)!="#NR"  $\frac{1}{\Box}$ , getDim( $slt$ ; ISAWBETTRANSAKBMWK $sgt$ ;, WA) !="#NR")</definition , Queur (Service Ponzepte)<br>
<br/> <br/> Cheroffene\_konzepte)<br>
<br/>
<br/>
<br/>
<br/>
<br/>Cheroffene\_konzepte)<br>
<br/>
</br/>MBBTTRANSAKEMMK"/>
</br/>
</br/>heroffene\_konzepte)<br>
</br/>
</br/>heroffene\_konzepte)<br>
</photos </gueltigkeitszeitraum <//gueltigkeitszeitraum><br>
</referencespl<br>
</referencespl<br>
</references/any-pon-2016-12-31</anyendung\_von><br>
<anyendung\_von>2016-12-31</anyendung\_von><br>
<kktegorie>Formalpruefung</kktegorie><br>
</references/any-pendung-Pender, ₿ || "personarious"|<br>|-<br>|KommentarCodes\_schluesselgruppe\_code\_freitext\_erlaubt="false">KCODES1\_SCHLGRP</kommentarCodes\_schluesselgruppe\_code> </konsistenz\_pruefung> 自国 dung\_von>2020-01-31</anwendung\_von>  $\frac{1}{\sqrt{2}}$ <pruefung> <kategorie>Formalpruefung</kategorie>  $\langle \texttt{minWert}>0 \langle/\texttt{minW}\rangle$ </pruefung><br></pruefung><br><periodizitaet>monatlich</periodizitaet> <vergleichsperiode>M</vergleichsperiode> <kommentarCodes schluesselgruppe code freitext erlaubt="true">KCODES2\_SCHLGRP</kommentarCodes\_schluesselgruppe\_code> xommentarioues\_scntesserg<br>
</anwendungszeitraum><br>
</meldewertpruefungen\_konzept><br>
<meldewertpruefungen\_informationen> 畠 <meldungwert pruefung code mwpruefung="abAbsPos"  $\texttt{`_rechnregel>RRABNDABSPOS`  `_rechenregel>`$ 虐 chenregel><br><gueltigkeitszeitrau eliigkeitszeitraum><br><gueltig\_ab>1970-01-01</gueltig\_ab><br><definition>PARAM1 - <mark>«lt;PARAM1 MP=-1P&gt; &lt;=</mark> abs(PARAM2)</definition><br>waltiekaitszaitswa </queltigkeitszeitraum> </meldungwert\_pruefung><br></meldungwert\_pruefung><br><meldungwert\_pruefung\_co 卓 <meldungwert\_pruefung code\_mwpruefung="minWert</meldungwert\_pruefung code\_mwpruefung="minWert raungwert\_pruerung\_code\_mwpruerung-"minwert"><br><code\_rechenregel>RRWERTMIN</code\_rechenregel><br><rechenregel> 自国 <gueltig\_ab>1970-01-01</gueltig\_ab><br>
<definition>PARAM1 >= PARAM2</definition><br>
</definition>PARAM1 >= PARAM2</definition>  $\epsilon$ -<br>enregel> <fehlermeldung>Ungewöhnlich niedriger Wert</fehlermeldung> </nellungwert\_pruefung><br></nellungwert\_pruefung><br><</nellungwert\_pruefung><br><</nellungwert\_pruefung>  $\frac{1}{\Box}$ <tehlermeldung>Hohe absolute<br>
</kombinierte\_pruefung><br>
</meldewertpruefungen\_informationen> </meldungwert\_pruefungen><br></meldungwert\_pruefungen><br><dimensionskombination\_pruefungen 自信 <dimensionskombination pruefung>  $<$ dim $>$ <dim\_code>RELFZ</dim\_code>  $\frac{1}{\sqrt{2}}$ <dim\_bode>Abid av/dim\_bode><br><dim\_pruefung><br><pruefwert>#ALLNONR</pruefwert>  $\Rightarrow$ <dim\_pruefung><br><pruefwert>\*!#SCS GRP4</pruefwert>  $\frac{1}{2}$  /dim\_pruefung>  $\frac{1}{\sqrt{dim}}$ 青 <dim>  $\frac{1}{2}$ <dim code>URLFZ</dim code> <dim\_pruefung><br><dim\_pruefung><br><pruefwert>1100</pruefwert> </dim\_pruefung>  $\langle$  /dim> <id>DK0127KRSCK01BF01BSMOFMF</id> Ė \termsurateur/musliment/state=<br>\text{\state}\state=RSMOFMF</code><br>\teinschraenkung\_menge><br>\tenzept\_code\_konzept="ISAWBETK01\_BF01"/> **go**  $100$ <br> $101$ 102 </pruefungsstammdaten> *Abbildung 51 - Beispiel anhand der Erhebung DEMI (mit Beispielprüfungen)*
Erklärung der Begrifflichkeiten

- Anwendungszeitraum bei einer Prüfung (Konsistenz- oder Meldewertprüfung)
- Gültigkeitszeitraum bei einer Rechenregel

Jede Prüfung wird vom OeNB-Meldeverarbeitungssystem nur im angegebenen Anwendungszeitraum angewendet (ausgeführt). Dabei können auch Lücken im Anwendungszeitraum auftreten (im XML-Dokument werden alle relevanten Anwendungszeiträume zu einer Prüfung ausgegeben).

Hinter jeder Konsistenzprüfung liegt eine Rechenregel. Der Algorithmus dieser Rechenregel ist für einen bestimmten Gültigkeitsraum gültig. D.h. für eine Rechenregel kann sich der Algorithmus über die Zeit verändern. Gibt es zu einer Rechenregel mehrere Algorithmen so werden auch mehrere Gültigkeitszeiträume zu dieser Rechenregel ausgegeben.

Es liegt im Ermessen der OeNB entweder die Konsistenzprüfung zu ändern oder den Algorithmus zu einer Rechenregel zu ändern.

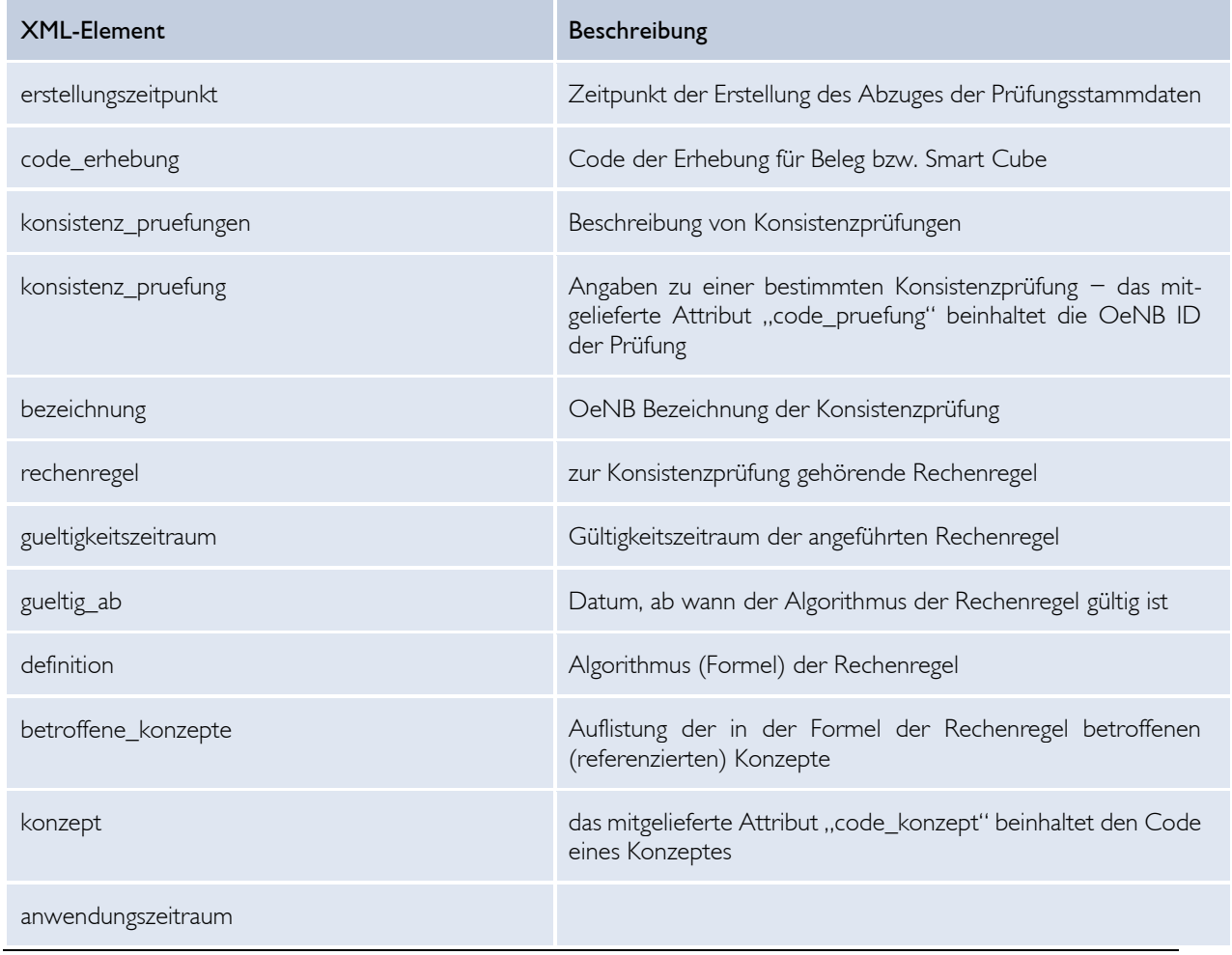

# XI.1 Erklärung XML-Elemente

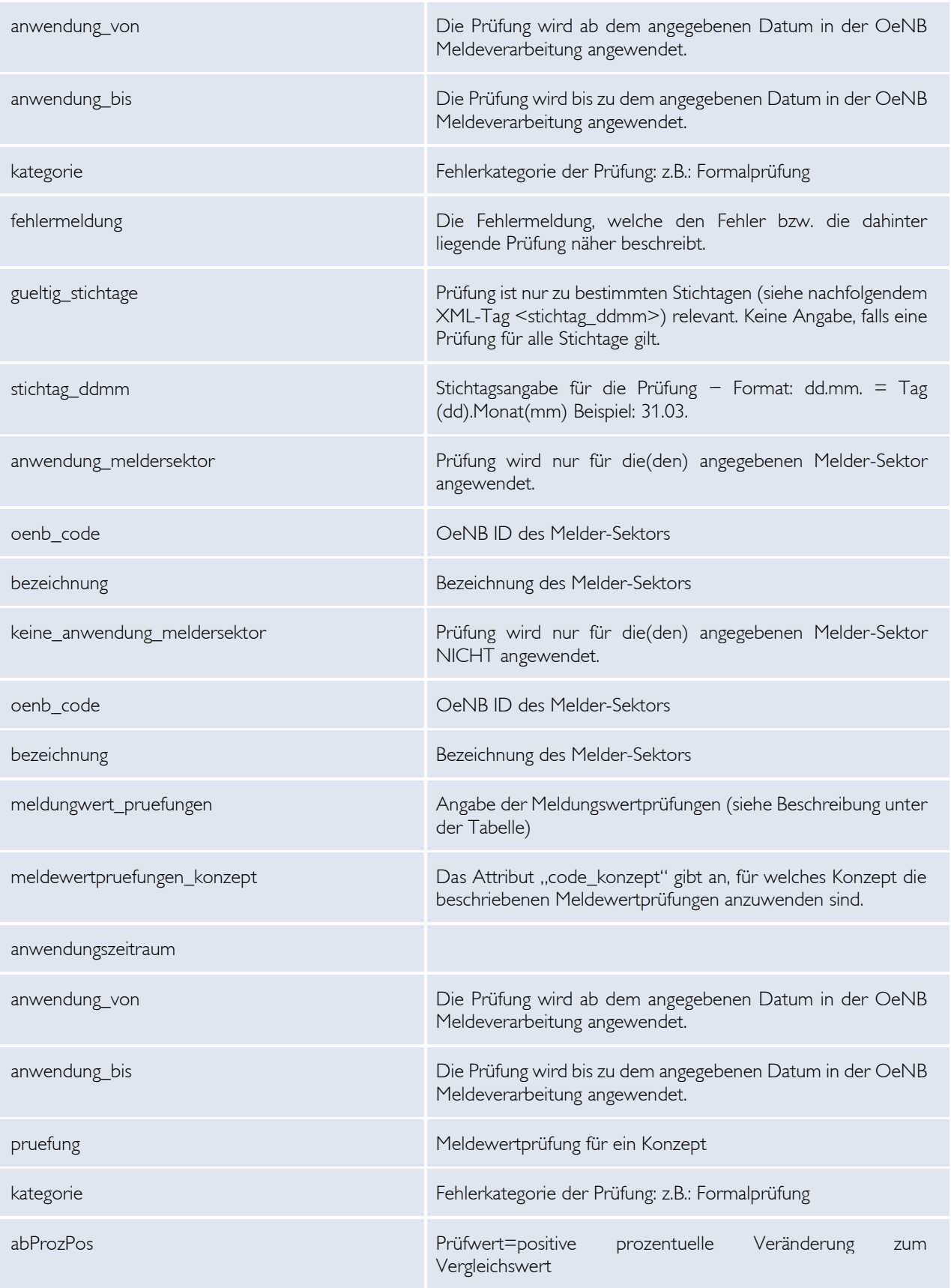

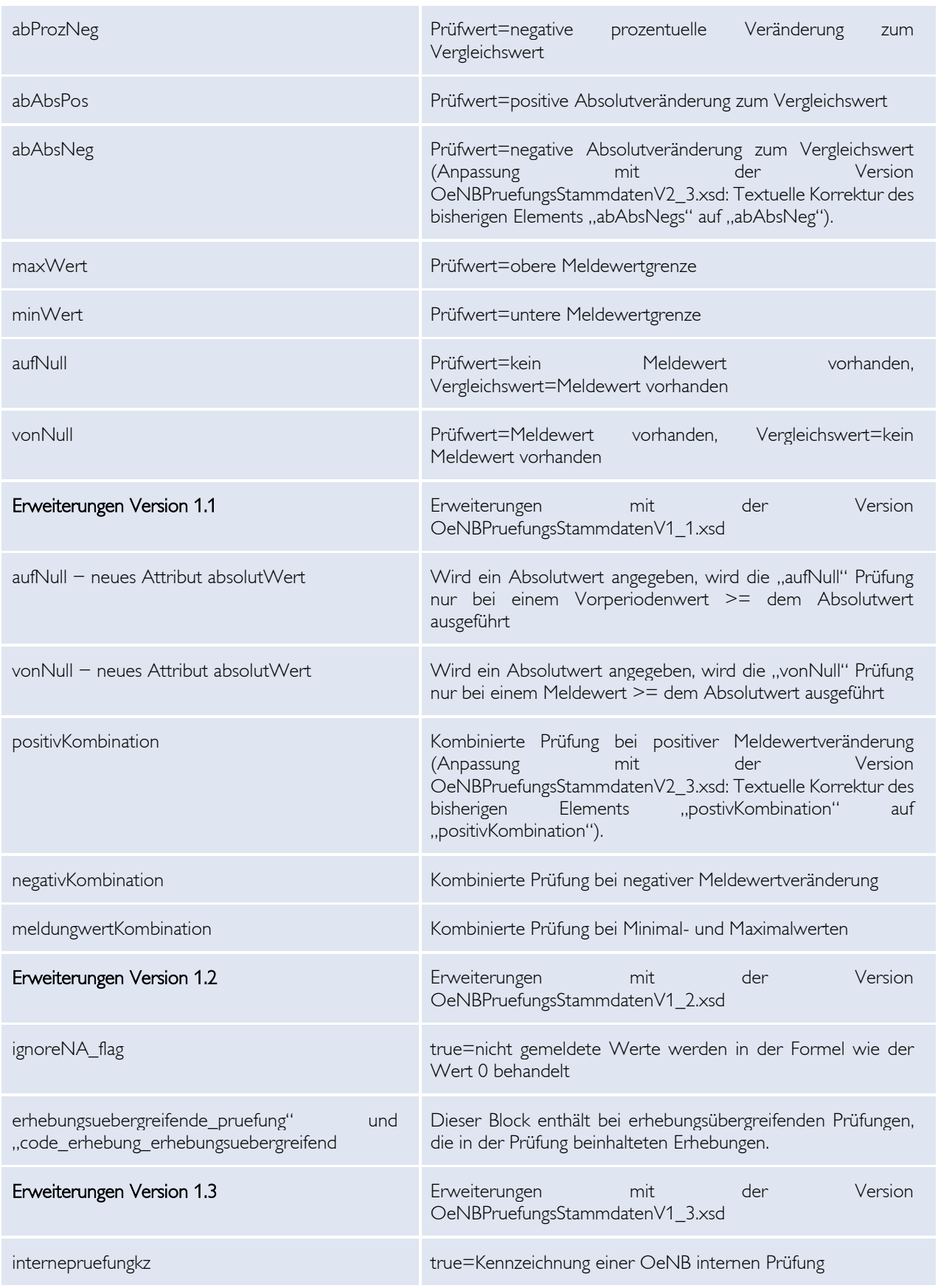

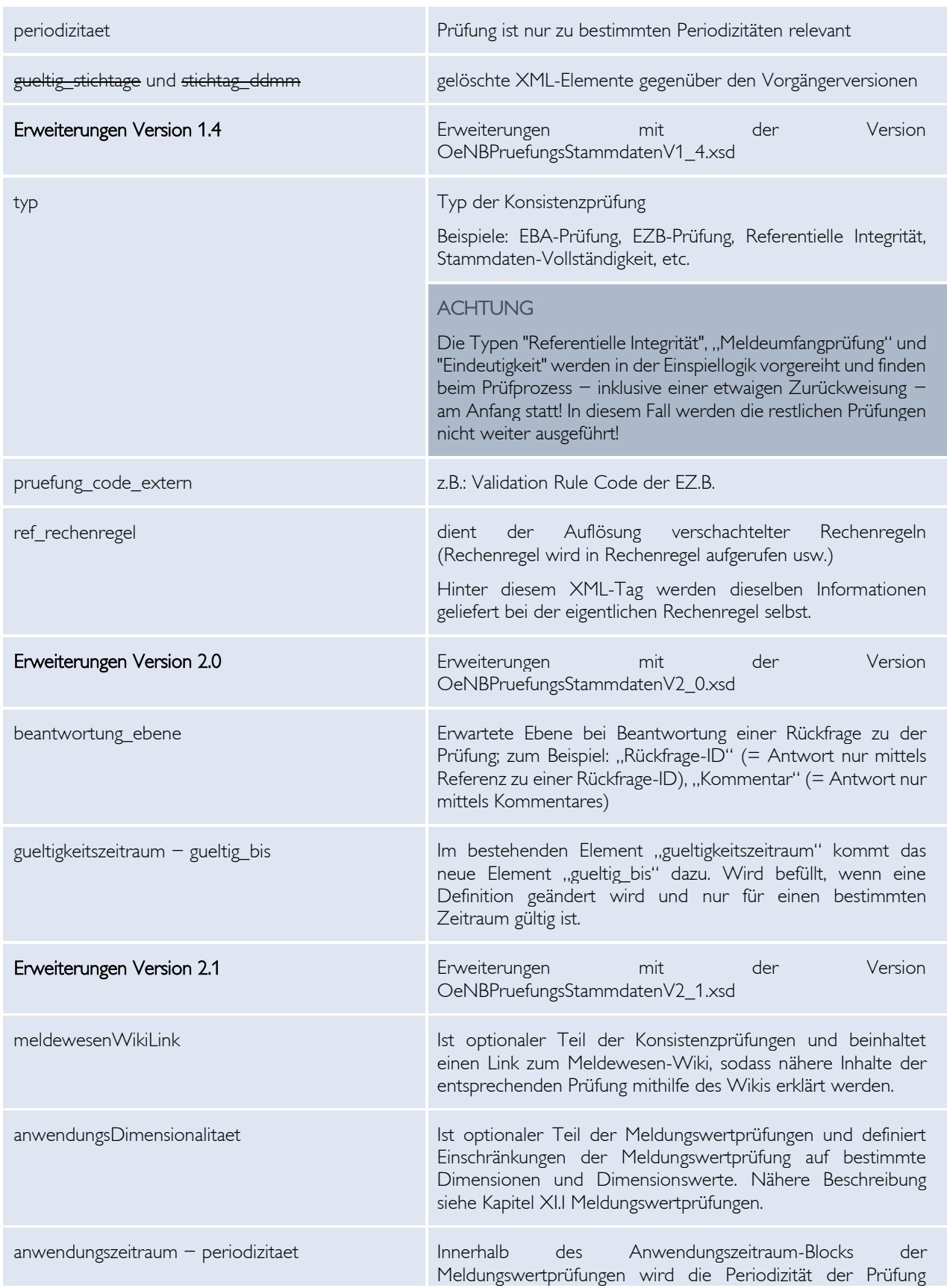

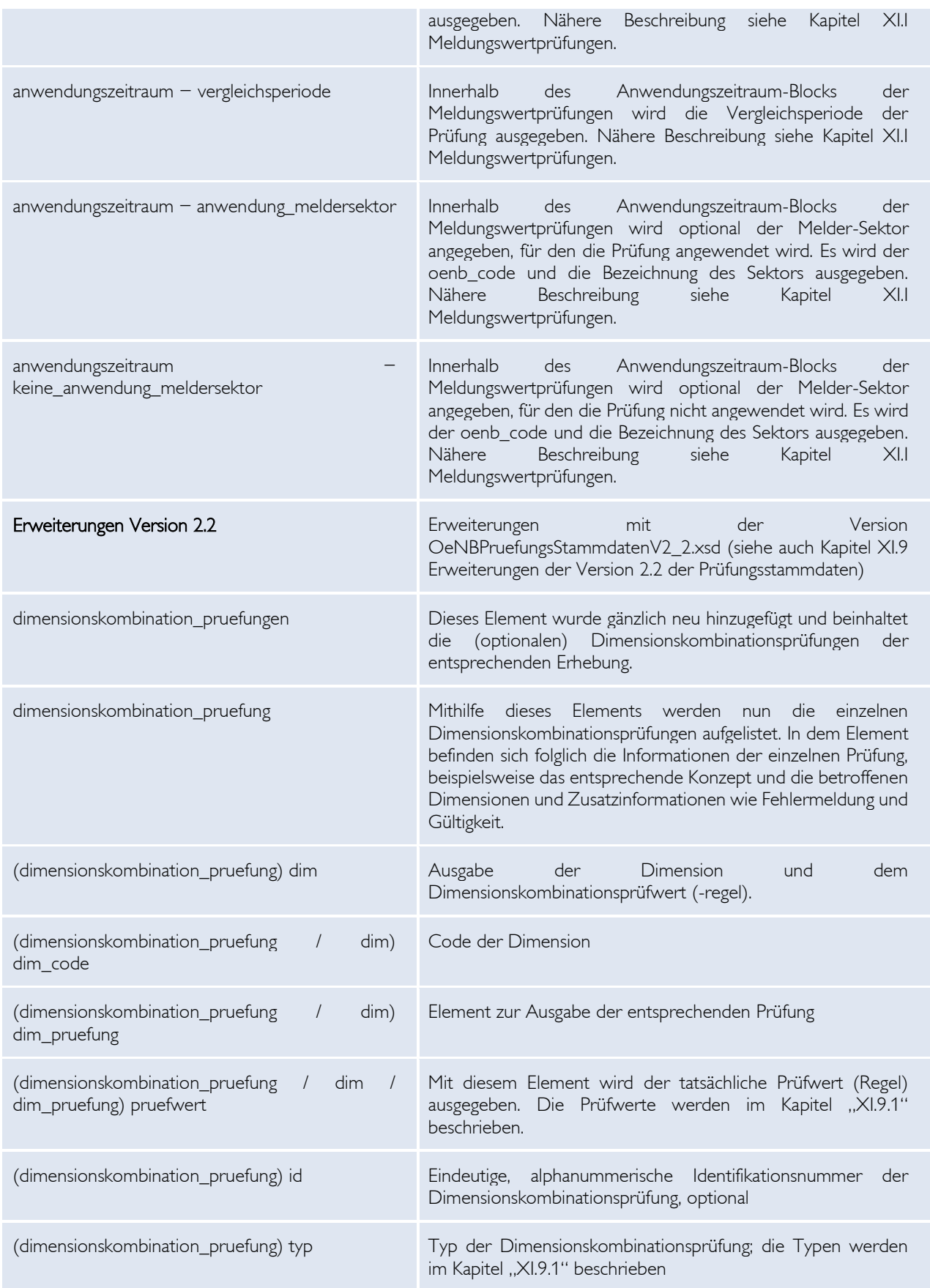

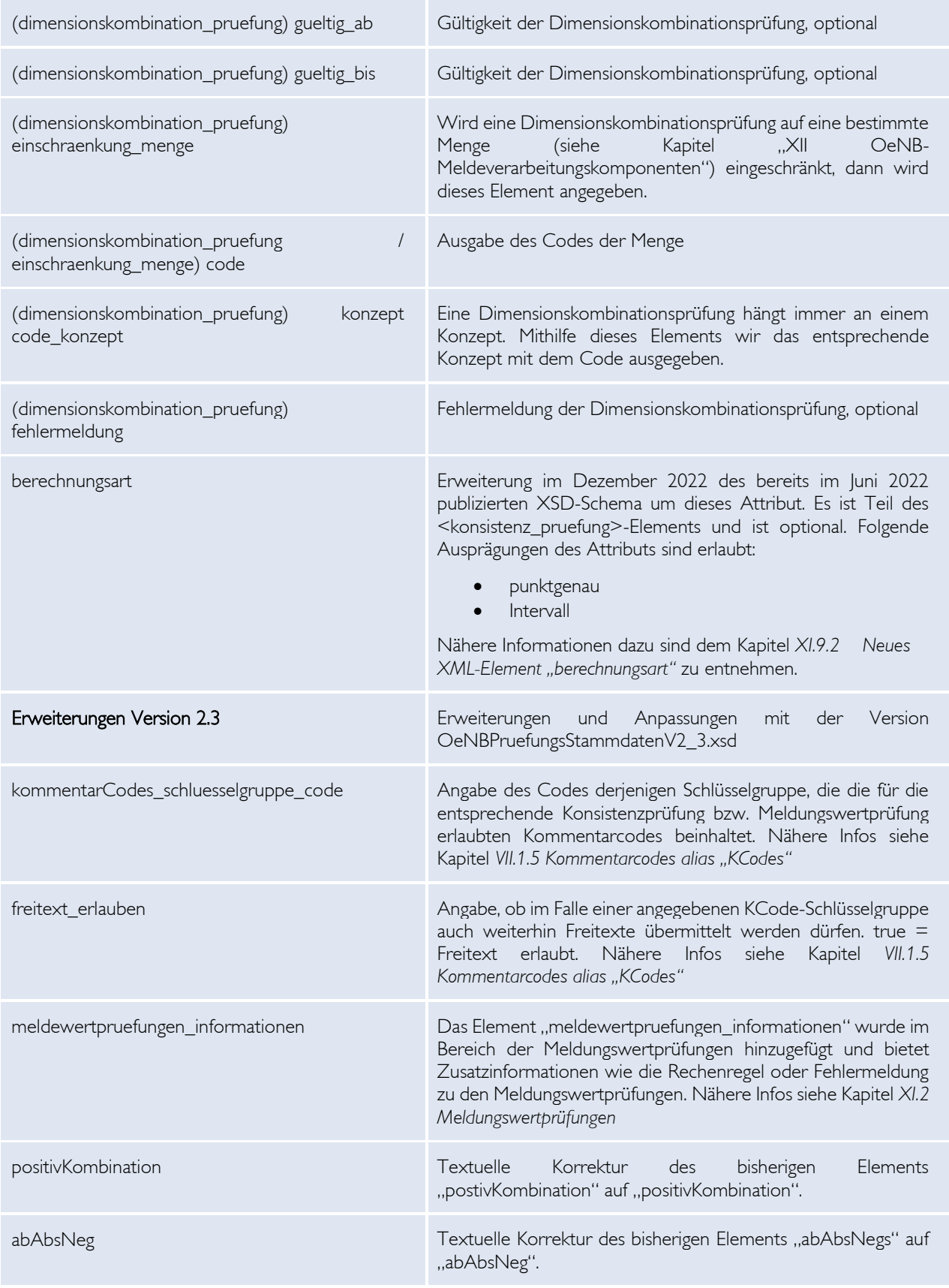

*Tabelle 17 - XML-Elemente Prüfungsstammdaten*

# XI.2 Meldungswertprüfungen

Meldungswertprüfungen (auch Meldewertprüfung genannt) sind Prüfungen, die ausschließlich ein Konzept betreffen. Diese Prüfungen werden nun in Folge genauer erklärt.

Die hinter den Prüfungen stehenden Rechenregeln sind parametrisiert. Das bedeutet, dass der Meldungswert (Konzept mit Dimensionalität als "PARAM1") bzw. der definierte Schwellenwert (als "PARAM2") als Parameter der Prüfung mitgegeben werden.

Die angegebenen Meldewertprüfungsinformationen werden mit Prüfungsstammdaten-Schemaversion 2.3 im XML inkludiert.

# *XI.2.1 Ab positiver Veränderung*

Die Prüfung schlägt an, wenn sich die errechnete Prozentveränderung (Abkürzung "Proz") oder Absolutveränderung (Abkürzung "Abs") des zum Stichtag gemeldeten Wertes gegenüber der Vorperiode -1P oder einer anderen Vergleichsperiode um den oder mehr als den angegebenen Parameter  $\frac{\text{erhöht}}{\text{erh}(\overline{z})}$  (Abkürzung "Pos") hat.

Meldewertprüfungsinformationen zu "Ab positiver Prozentveränderung"

- Meldungswertprüfungscode: abProzPos
- Rechenregelcode: RRAENDPROZPOS
- Rechenregeldefinition: (PARAM1 <PARAM1 MP=-1P>) / abs(<PARAM1 MP=- $1P$   $\leq$  abs (PARAM2)
- Fehlermeldung: *Hohe relative Wertzunahme gegenüber Vergleichsperiode: [PERIODIZITAET]*

Meldewertprüfungsinformationen zu "Ab positiver Absoluteränderung"

- Meldungswertprüfungscode: abAbsPos
- Rechenregelcode: RRAENDABSPOS
- Rechenregeldefinition: PARAM1 <PARAM1  $MP=-1P$ > <= abs(PARAM2)
- Fehlermeldung: *Hohe absolute Wertzunahme gegenüber Vergleichsperiode: [PERIODIZITAET]*

Die positive Wertveränderung kann auch in Kombination geprüft werden (Beispiel: Veränderung über 50% und 10.000.000). Es gelten dabei die Rechenregelinformationen wie oben angeführt. Lediglich der Meldungswertprüfungscode und die Fehlermeldung sind geändert:

Meldewertprüfungsinformationen zu "Ab positiver Prozent- und Absolutveränderung"

- Meldungswertprüfungscode: positivKombination
- Fehlermeldung: *Hohe absolute und relative Wertzunahme gegenüber Vergleichsperiode: [PERIODIZITAET]*

# ENR

# *XI.2.2 Ab negativer Veränderung*

Die Prüfung schlägt an, wenn sich die errechnete Prozentveränderung (Abkürzung "Proz") oder Absolutveränderung (Abkürzung "Abs") des zum Stichtag gemeldeten Wertes gegenüber der Vorperiode -1P oder einer anderen Vergleichsperiode um den oder mehr als den angegebenen Parameter verringert (= negativ) (Abkürzung "Neg") hat. Die Werte (Prozent/Absolut) werden negativ angegeben!

Meldewertprüfungsinformationen zu "Ab negativer Prozentveränderung"

- Meldungswertprüfungscode: abProzNeg
- Rechenregelcode: RRAENDPROZNEG
- Rechenregeldefinition: (<PARAM1 MP=-1P> PARAM1) / abs(<PARAM1 MP=-  $1P$  >  $\leq$  abs (PARAM2)
- Fehlermeldung: *Hohe relative Wertabnahme gegenüber Vergleichsperiode: [PERIODIZITAET]*

Meldewertprüfungsinformationen zu "Ab negativer Absoluteränderung"

- Meldungswertprüfungscode: abAbsNeg
- Rechenregelcode: RRAENDABSNEG
- Rechenregeldefinition: <PARAM1 MP=-1P> PARAM1 <= abs(PARAM2)
- Fehlermeldung: *Hohe absolute Wertabnahme gegenüber Vergleichsperiode: [PERIODIZITAET]*

Die negative Wertveränderung kann auch in Kombination geprüft werden (Beispiel: Veränderung -60% und -150.000.000). Es gelten dabei die Rechenregelinformationen wie oben angeführt. Lediglich der Meldungswertprüfungscode und die Fehlermeldung sind geändert:

Meldewertprüfungsinformationen zu "Ab negativer Prozent- und Absolutveränderung"

- Meldungswertprüfungscode: negativKombination
- Fehlermeldung: *Hohe absolute und relative Wertabnahme gegenüber Vergleichsperiode: [PERIODIZITAET]*

#### *XI.2.3 Über Meldungswertgrenze*

Die Prüfung schlägt an, wenn der zum Stichtag gemeldete Wert höher als die angegebene Meldungswertgrenze ist.

Meldewertprüfungsinformationen zu "Über Meldungswertgrenze"

- Meldungswertprüfungscode: maxWert
- Rechenregelcode: RRWERTMAX
- Rechenregeldefinition: PARAM1 <= PARAM2
- Fehlermeldung: *Ungewöhnlich hoher Wert*

### *XI.2.4 Unter Meldungswertgrenze*

Die Prüfung schlägt an, wenn der zum Stichtag gemeldete Wert niedriger als die angegebene Meldungswertgrenze ist.

Meldewertprüfungsinformationen zu "Unter Meldungswertgrenze"

- Meldungswertprüfungscode: minWert
- Rechenregelcode: RRWERTMIN
- Rechenregeldefinition: PARAM1 >= PARAM2
- Fehlermeldung: *Ungewöhnlich niedriger Wert*

# *XI.2.5 Auf 0/Na*

Prüfung schlägt an, wenn nach Meldungseinspielung der Meldungswert in der Vorperiode -1P (oder einer anderen Vergleichsperiode) ungleich NA oder 0 war und in der gemeldeten Periode 0 oder NA ist.

Meldewertprüfungsinformationen zu "Auf 0/Na"

- Meldungswertprüfungscode: aufNull
- Rechenregelcode: RRAUFNULL
- Rechenregeldefinition: isNa(replace(<PARAM1 MP=-1P>,0,"NA")) || !isNa(<PARAM1 MP=-1P> + replace(<PARAM1>, 0, "NA"))
- Fehlermeldung: *Wert wurde in der Vorperiode letztmalig gemeldet*

Die Auf-0/NA-Prüfung kann auch mit einem Absolutwert (der Vorperiode) in Kombination gesetzt werden (Beispiel: Prüfung soll nur dann anschlagen, wenn der Vorperiodenwert über absolut 10.000.000 war). In diesem Fall wird im Element "absolutWert" der entsprechende Absolutwert angegeben. Im Regelfall wird dieser Wert jedoch bei "0" liegen, da dies die Standardeinstellung (= Prüfung ohne Kombination) bedeutet.

#### **WICHTIG**

Die etwaige Absolutwertangabe wird vor der Ausführung der Prüfung überprüft und folglich kommt es ggf. gar nicht zum Aufruf der Prüfung. Somit der Absolutwert auch nicht als Parameter in der RR vor.

#### *XI.2.6 Von 0/Na*

Prüfung schlägt an, wenn der Meldungswert in der Vorperiode -1P (oder einer anderen Vergleichsperiode) NA oder 0 war und in der gemeldeten Periode ungleich 0 oder NA ist.

Meldewertprüfungsinformationen zu "Von 0/Na"

• Meldungswertprüfungscode: vonNull

# $\in$  NIP

- Rechenregelcode: RRVONNULL
- Rechenregeldefinition: isNa(replace(<PARAM1>,0,"NA")) || !isNa(<PARAM1> + replace(<PARAM1 MP=-1P>, 0, "NA"))
- Fehlermeldung: *Wert wurde erstmals gemeldet*

Die Von-0/NA-Prüfung kann auch mit einem Absolutwert (der Vorperiode) in Kombination gesetzt werden (Beispiel: Prüfung soll nur dann anschlagen, wenn der gemeldete Wert über absolut 150.000.000 ist). In diesem Fall wird im Element "absolutWert" der entsprechende Absolutwert angegeben. Im Regelfall wird dieser Wert jedoch bei "0" liegen, da dies die Standardeinstellung (= Prüfung ohne Kombination) bedeutet.

### **WICHTIG**

Die etwaige Absolutwertangabe wird vor der Ausführung der Prüfung überprüft und folglich kommt es ggf. gar nicht zum Aufruf der Prüfung. Somit der Absolutwert auch nicht als Parameter in der RR vor.

# *XI.2.7 Kombinierte Fehlermeldungen*

Bei allen Meldungswertprüfung gilt, dass bei gleichzeitiger Verletzung mehrerer Prüfungen bei einem Meldungswert, die Fehlermeldung bei der Rückmeldung sich aus den verschiedenen einzelnen Fehlermeldungen zu "einer großen Fehlermeldung" zusammensetzt. Beispiel: Es schlägt ein Meldungswertfehler bei der Kombination "Ab negativer Meldungswertgrenze" und auch bei "Unter Meldungswertgrenze" an - die Fehlermeldung lautet in diesem Fall dann "Hohe absolute und relative Wertabnahme gegenüber Vergleichsperiode: jährlich sowie ungewöhnlich niedriger Wert".

### *XI.2.8 Meldungswertprüfungen XML-Elemente*

Das zu prüfende Konzept wird im Element "meldewertpruefungen konzept" angegeben. Dieses Element selbst besitzt wiederrum den sog. "Anwendungszeitraum". Dieser Zeitraum ist definiert als "Anwendung-Von"-Stichtag und ggf. ein "Anwendung-Bis"-Datum. Die Meldestichtage, die in diesen Zeitraum fallen, unterliegen der entsprechenden Prüfung. Innerhalb des Anwendungszeitraum-Blocks wird ebendiese "Prüfung" definiert. Das "Prüfung"-Element selbst besteht aus der sog. "Kategorie" und den entsprechenden Prüfungsdefinitionen.

Zusätzlich gibt es folgende XML-Elemente:

• anwendungsDimensionalitaet: Ist optionaler Teil der Meldungswertprüfungen und definiert Einschränkungen der Meldungswertprüfung auf bestimmte Dimensionen und Dimensionswerte. Das Element hängt direkt unter dem Block "meldewertpruefungen\_konzept".

### **Beispiel:**

<anwendungsDimensionalitaet> <dimension id="LD" value="AT"/> <dimension id="WG" value="EUR"/> <anwendungszeitraum>..

Dies bedeutet, dass der darunter angeführte Anwendungszeitraum und die darin befindliche Prüfungsdefinition nur für die bestimmten Dimensionen und Dimensionswerte (in diesem Fall LD=AT und WG=EUR) ausgeführt wird.

### **ACHTUNG**

Wird eine Prüfung auf bestimmte Dimensionen und Dimensionswerten eingeschränkt, so ist sie **nicht** von anderen Meldungswertprüfungen ausgenommen, die keine, teilweise oder andere Einschränkung auf Dimensionen verfügen!

*Beispiel:*

*Definition 1: Softe Plausibilitätsprüfung schlägt an, wenn Wert größer als 100 ist*

*Definition 2: Softe Plausibilitätsprüfung schlägt an, wenn Wert mit Dimensionseinschränkung LD=AT größer als 200 ist*

*Definition 3: Softe Plausibilitätsprüfung schlägt an, wenn Wert mit Dimensionseinschränkung LD=AT und WG=EUR größer als 300 ist*

*Meldung A: Wert mit Dimensionswert LD=DE und WG=USD entspricht 50 -> keine Prüfung schlägt an*

*Meldung B: Wert mit Dimensionswert LD=DE und WG=CHF entspricht 150 -> Prüfung lt. Definition 1 schlägt an*

*Meldung C: Wert mit Dimensionswert LD=AT und WG=CHF entspricht 260 -> Prüfung lt. Definition 1 und 2 schlägt jeweils an*

*Meldung D: Wert mit Dimensionswert LD=AT und WG=EUR entspricht 320 -> Prüfung lt. Definition 1, 2 und 3 schlägt jeweils an*

• anwendungszeitraum – periodizitaet: Innerhalb des Anwendungszeitraum-Blocks der Meldungswertprüfungen wird die Periodizität der Prüfung ausgegeben. Dieses Attribut gibt Auskunft darüber, in welcher Periodizität die Prüfung ausgeführt wird. Die Liste der möglichen Ausprägungen und die dadurch abgeleiteten Meldestichtage sind dem Kapitel "X.2 Liste von möglichen Ausprägungen" zu entnehmen. Beispiel:

#### <periodizitaet>jährlich</periodizitaet>

Mithilfe dieses Kennzeichens ist es möglich, dass die Durchführung der Prüfung für einzelne Meldestichtage – entgegen der Periodizität des Konzeptes (siehe Kapitel X Download – OeNB Erhebungsstammdaten) – deaktiviert wird. Beispielsweise kann definiert werden, dass bei einem Konzept, welches quartalsweise gemeldet wird, die Prüfung nur jährlich (= zum 31.12. des Jahres) ausgeführt werden soll.

• anwendungszeitraum – vergleichsperiode: Innerhalb des Anwendungszeitraum-Blocks der Meldungswertprüfungen wird die Vergleichsperiode der Prüfung ausgegeben. Dieses Attribut definiert, aus welcher Vergleichsperiode der zu überprüfende Vergleichswert bezogen wird. Die Liste der möglichen Ausprägungen entspricht den Kürzeln der Periodizitäten laut Beschreibung im Kapitel "X.2 Liste von möglichen Ausprägungen".

### <vergleichsperiode>J</vergleichsperiode>

# **WICHTIG**

Beispielsweise kann damit definiert werden, dass bei einem Konzept, welches quartalsweise gemeldet wird, der Vergleichswert zur Veränderungsprüfung nicht dem des letzten Quartals entspricht, sondern der Wert vom gleichen Stichtag des letzten Jahres herangezogen wird. In solch einem Fall weicht allerdings der im Kapitel "X.2 Liste von möglichen Ausprägungen" angegebene "Meldestichtag" von dem Stichtag, gegenüber dem geprüft wird, ab und kann somit z. B. bei Vergleichsperiode "J" auch ein anderer als der 31.12. sein.

# *Beispiel:*

*Konzept KONZ1, wird lt. Erhebungsstammdaten quartalsweise gemeldet (also zum 31.03., 30.06., 30.09. und 31.12.)*

*Es wird eine Meldungswertprüfung definiert, dass bei KONZ1 die Vergleichsperiode "J" angewendet werden soll.*

*Mit Meldung zum Meldestichtag 31.03. des Jahres wird der Wert von KONZ1 gegenüber dem Wert vom 31.03. des Jahres -1 geprüft – und nicht zum Meldestichtag 31.12. des Jahres -1 wie im Kapitel "X.2 Liste von möglichen Ausprägungen" bei Periodizität "J" als Meldestichtag angegeben.*

anwendungszeitraum – anwendung meldersektor bzw. keine anwendung meldersektor: Innerhalb des Anwendungszeitraum-Blocks der Meldungswertprüfungen wird optional der Melder-Sektor angegeben, für den die Prüfung angewendet bzw. nicht angewendet wird. Das Element beinhaltet den oenb\_code und die Bezeichnung des entsprechenden Sektors.

# **ACHTUNG**

Es müssen die Informationen "Dimensionen und Dimensionswerte", "Periodizität", "Vergleichsperiode" und "(keine) Anwendung für Meldersektor" bei der Zusammenstellung der zu überprüfenden Werte und beim Aufruf der Prüfung entsprechend berücksichtigt werden!

Zusätzlich wird mit dem Prüfungsstammdaten-Schema in der Version 2.3 das Element "meldewertpruefungen informationen" ausgegeben, welches zu jeder Meldewertprüfung den dahinterliegenden Rechenregel-Code und deren Rechenregel-Definition sowie Fehlermeldungen ausgibt. Im Fall von kombinierten Prüfungen werden die entsprechenden in Kombination geprüften Meldewertprüfungen und die zugehörige Fehlermeldung ausgegeben.

### Beispiel-XML:

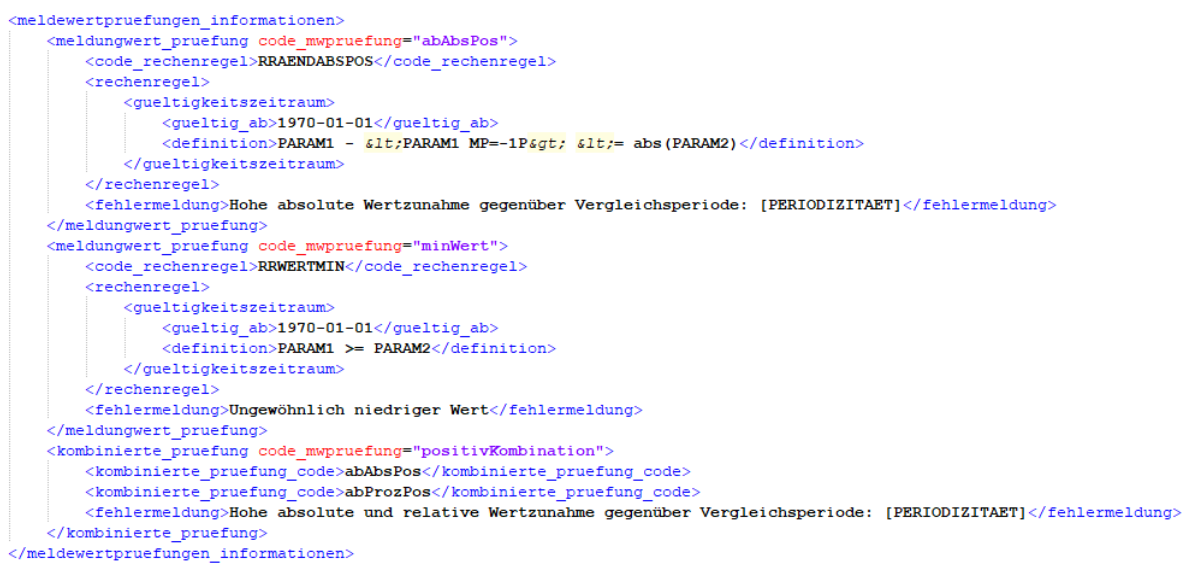

*Abbildung 52 - Beispiel der Meldewertprüfungsinformationen im XML*

# XI.3 Erweiterungen der Version 1.1 der Prüfungsstammdaten

Die Version "OeNBPruefungsStammdatenV1\_1.xsd" unterscheidet sich von der Version "OeNBPruefungsStammdatenV1\_0.xsd" durch folgende Merkmale:

- Geänderte Reihenfolge der XML-Elemente unter dem XML Tag <pruefung>
- Erweiterung des XML-Elementes "pruefung" um die Darstellung von Meldewertkombinationen zur Durchführung kombinierter Meldewertprüfungen.

Es gibt folgende kombinierte Prüfungen bei Meldewertprüfungen:

- Angabe eines Absolutwertes bei "aufNull" und "vonNull" Prüfungen
- Kombinierte Prüfung bei positiver Meldewertveränderung  $\rightarrow$  <positivKombination>
- Kombinierte Prüfung bei negativer Meldewertveränderung  $\rightarrow$  <negativKombination>
- Kombinierte Prüfung bei Minimal- und Maximalwerten  $\rightarrow$  <meldungwertKombination>

Bei kombinierten Meldewertprüfungen müssen beide Prüfungselemente verletzt sein, sodass ein Fehler ausgelöst wird.

# **Beispiel:**

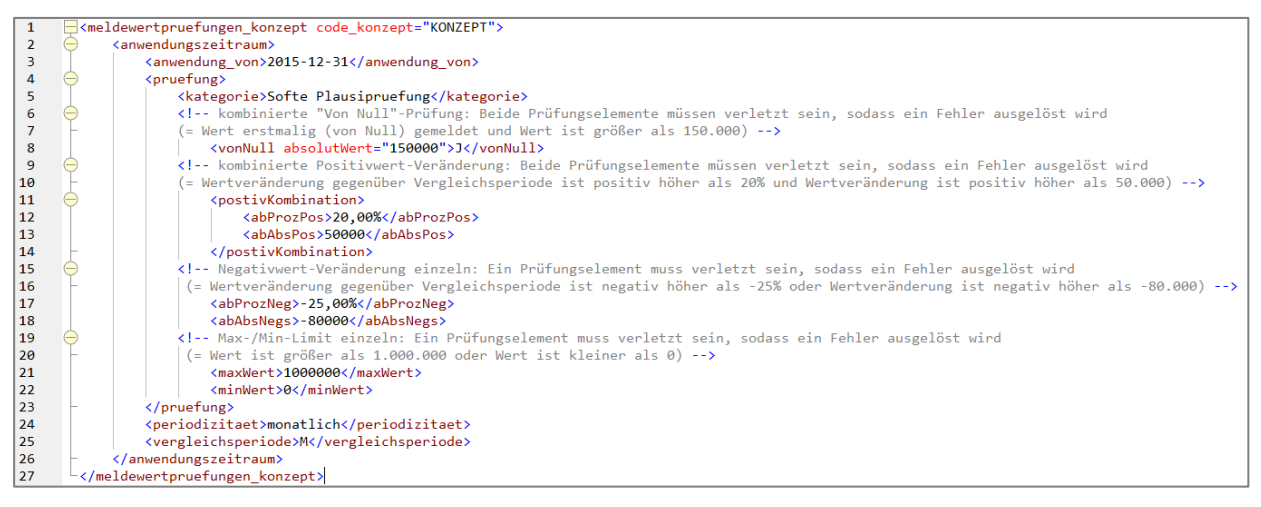

*Abbildung 53 – XML-Prüfungsstammdatenabzug*

# XI.4 Erweiterungen der Version 1.2 der Prüfungsstammdaten

Die Version "OeNBPruefungsStammdatenV1\_2.xsd" unterscheidet sich von der Version "OeNBPruefungsStammdatenV1\_1.xsd" durch folgende Merkmale:

- Beim XML Tag "betroffene\_konzepte" ist eine minOccurs=0 möglich (bei Version 1.1 musste immer zumindest ein Konzept angegeben werden).
- Beim XML Tag "kategorie" gibt es eine neue zusätzliche Ausprägung: "Softe Plausipruefung"

Folgende neue XML-Elemente werden in der Version 1.2 zusätzlich angeboten:

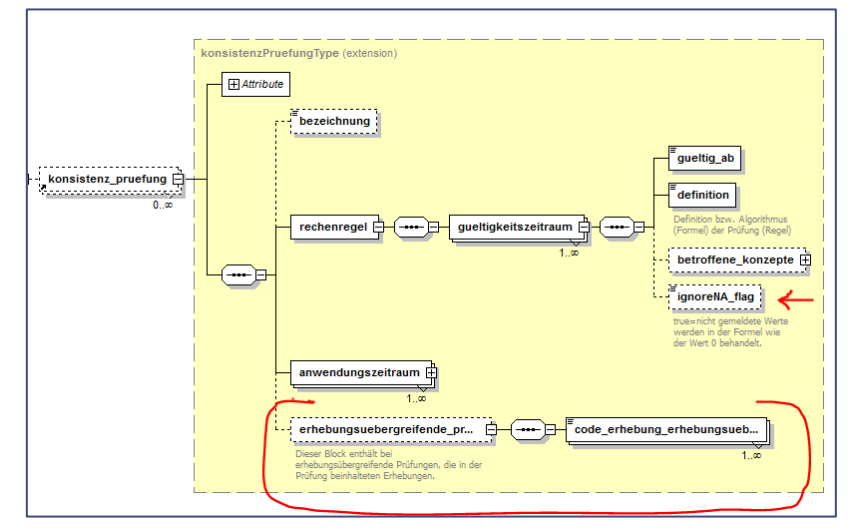

*Abbildung 54 – XML-Elemente "erhebungsuebergreifende\_pruefung" und "code\_erhebung\_erhebungsuebergreifend"*

neues Element "ignoreNA\_flag":

Ist das "ignoreNA"-Flag bei einer Rechenregel gesetzt (ignoreNA\_flag=true) so werden nicht gemeldete Konzepte in der Formel durch den Wert "0" ersetzt und damit gerechnet. Ist dieses Flag nicht gesetzt und es kommt zumindest ein nicht gemeldetes Konzept in der Durchführung der Formel vor, so ist das Ergebnis "NA".

Neue Elemente "erhebungsuebergreifende\_pruefung" und "code\_erhebung\_erhebungsuebergreifend":

Eine Konsistenzprüfung kann als erhebungsübergreifend definiert sein, d.h. in der Rechenregel kommen Konzepte aus mehreren Erhebungen vor. Im XML-Block "erhebungsuebergreifende\_pruefung" werden alle Erhebungen angegeben, wo sich Konzepte dieser Erhebungen in der angegebenen Rechenregel wiederfinden.

# XI.5 Erweiterungen der Version 1.3 der Prüfungsstammdaten

Die Version "OeNBPruefungsStammdatenV1\_3.xsd" unterscheidet sich von der Version "OeNBPruefungsStammdatenV1\_2.xsd" durch folgende Merkmale:

# *XI.5.1* Neues *XML-Element* "internepruefungkz"

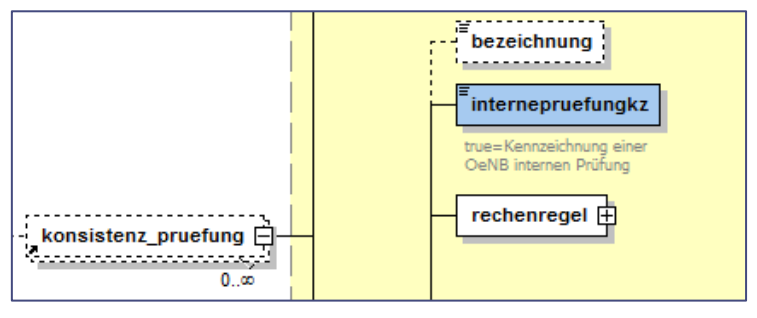

*Abbildung 55 – XML-Element "internepruefungkz"*

Das neue XML-Element kennzeichnet, ob es sich bei einer Konsistenzprüfung um eine interne OeNB Prüfung handelt. (Meistens werden dabei OeNB interne Stammdaten verwendet, die extern nicht zur Verfügung stehen.)

# *XI.5.2 Geänderte-XML Elemente zum Anwendungszeitraum einer Konsistenzprüfung*

Folgende XML-Elemente der Version 1.2 werden ersetzt: "gueltig\_stichtage", "stichtag\_ddmm". Als neues XML-Element wird dafür "periodizitaet" verwendet.

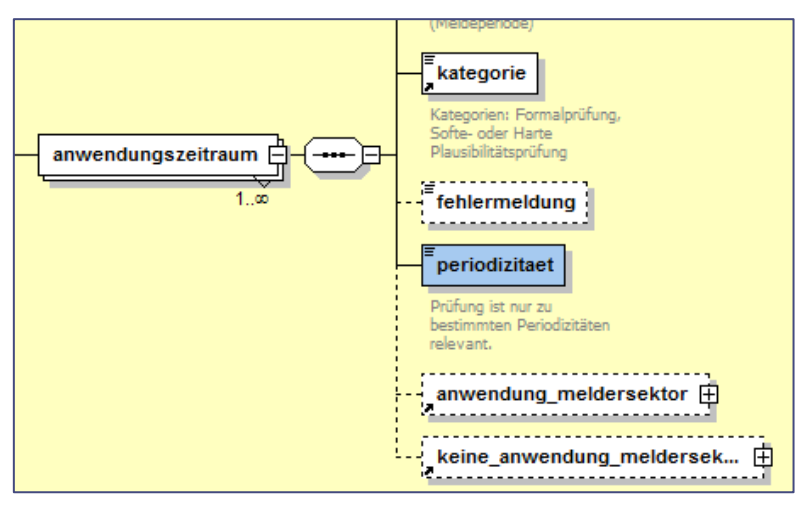

*Abbildung 56 – XML-Element "periodizitaet"*

Mögliche Ausprägungen des XML-Elementes "periodizitaet" sind:

jährlich, zweijährlich, dreijährlich, halbjährlich, quartalsweise, monatlich, wöchentlich, täglich, azyklisch, ad hoc

# XI.6 Erweiterungen der Version 1.4 der Prüfungsstammdaten

Die Version "OeNBPruefungsStammdatenV1\_4.xsd" unterscheidet sich von der Version "OeNBPruefungsStammdatenV1\_3.xsd" durch folgende Merkmale:

*XI.6.1 Neue XML-Elemente "typ" und "pruefung\_code\_extern"*

Das XML-Element "typ" ist optional und beschreibt den Typ einer Konsistenzprüfung.

# **Beispiel:**

<typ>EBA-Prüfung</typ> → Konsistenzprüfung ist eine EBA Prüfung

Das XML-Element "pruefung\_code\_extern" ist optional und informiert über den Namen der Prüfung bei jenen externen Funktionen, die diese Prüfung initiiert haben (z.B. Validation Rule Code der EZ.B.).

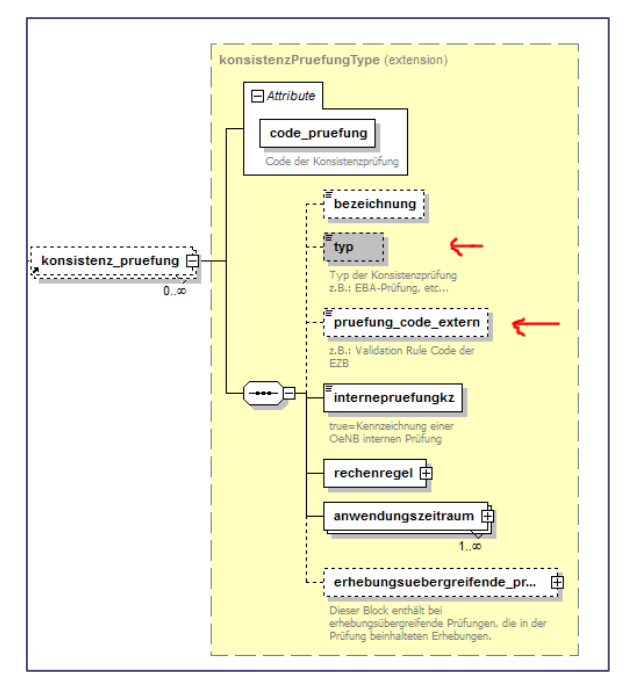

*Abbildung 57 – XML-Element "typ" und "pruefung\_code\_extern"*

### *XI.6.2* Neues *XML-Element* "ref\_rechenregel"

Das XML-Element "ref\_rechenregel" ist optional und dient der Auflösung und Darstellung verschachtelter Rechenregeln (Rechenregel wird in Rechenregel aufgerufen usw.). Jede Rechenregel kann 0-n Mal vorkommen, wird aber im Abzug der Prüfungsstammdaten in den referenzierten Rechenregeln nur einmal ausgegeben.

#### **Beispiel:**

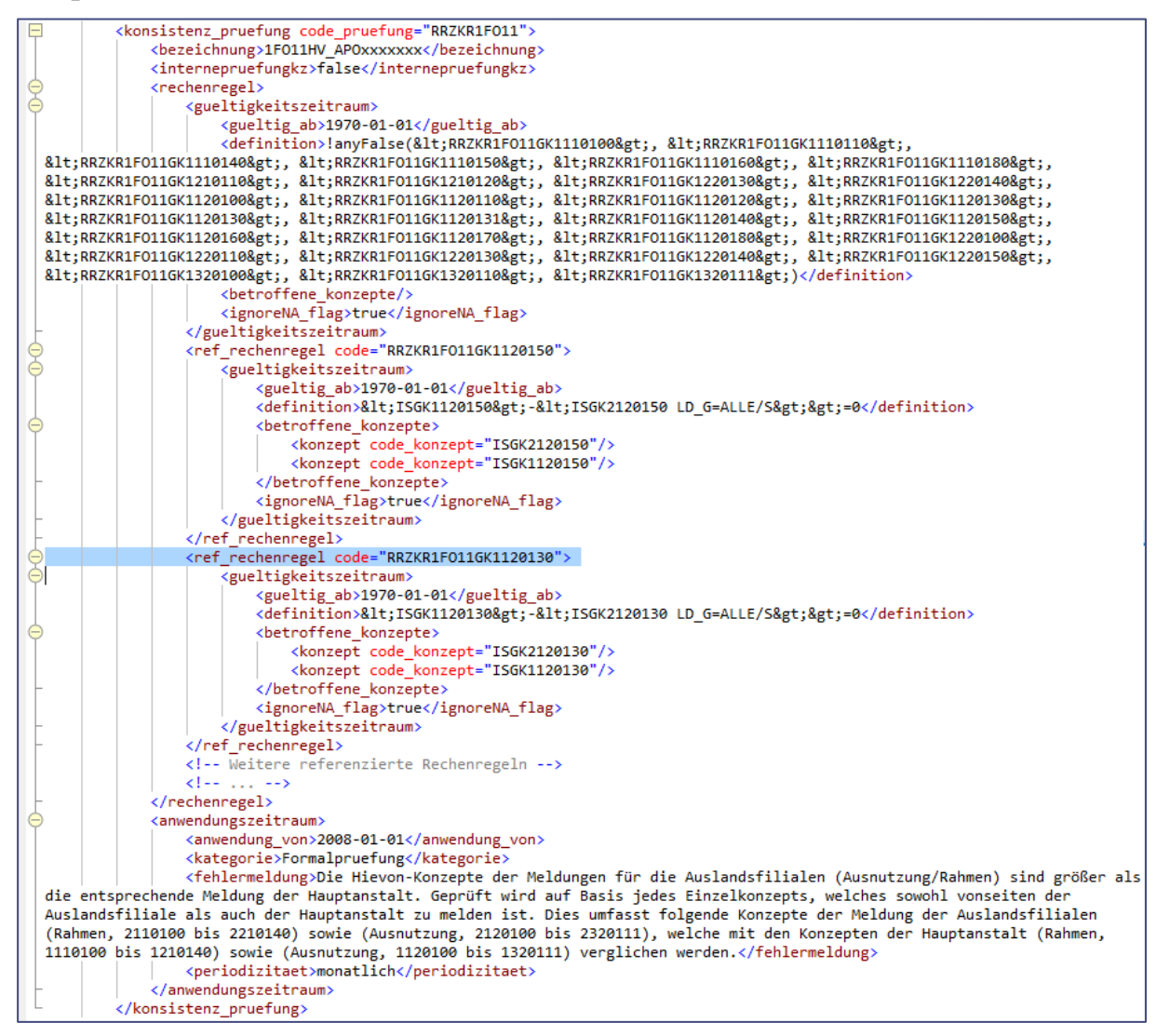

*Abbildung 58 – XML-Elemente "ref\_rechenregel"*

# XI.7 Erweiterungen der Version 2.0 der Prüfungsstammdaten

Die Version "OeNBPruefungsStammdatenV2\_0.xsd" unterscheidet sich von der Version "OeNBPruefungsStammdatenV1\_4.xsd" durch folgende Merkmale:

Neues XML-Element "beantwortunglevel": Erwartete Ebene bei Beantwortung einer Rückfrage zu der Prüfung; zum Beispiel: "Rückfrage-ID" (= Antwort nur mittels Referenz zu einer Rückfrage-ID), "Kommentar" (= Antwort nur mittels Kommentares)

Die bereits seit Version 1.2 bestehenden XML-Elemente "erhebungsuebergreifende\_pruefung" und "code\_erhebung\_erhebungsuebergreifend" haben ab sofort keine Einschränkung auf die Anzahl der angegeben Erhebungscodes (bisher: maximal zwei Erhebungscode).

### **ACHTUNG**

Es kann dennoch vorkommen, dass direkt in der Rechenregeldefinition mittels Angabe von "EC=" ein weiterer "fremder" Erhebungscode zur Prüfung verwendet wird (zum Beispiel "EC=FINUD"), der nicht mittels den hier angeführten XML-Elementen angegeben wird!

Neues XML-Element "gueltig\_bis" (im bestehenden Element "gueltigkeitszeitraum") wurde aufgenommen. Dieses Element ist optional und wird nur dann erstellt, wenn aktiv eine Rechenregel beendet wird, oder bei Änderung der Definition der Regel, sodass mehrere Gültigkeitszeiträume vorhanden sind. In diesem Fall wird eine Definition mittels "gueltig\_bis" beendet und die neue Regel fängt mit dem nächsten Tag als "gueltig\_von" an.

# XI.8 Erweiterungen der Version 2.1 der Prüfungsstammdaten

Die Version "OeNBPruefungsStammdatenV2\_1.xsd" unterscheidet sich von der Version "OeNBPruefungsStammdatenV2\_0.xsd" durch folgende Merkmale:

- Neues XML-Element "meldewesenWikiLink": Ist optionaler Teil der Konsistenzprüfungen und beinhaltet einen Link zum Meldewesen-Wiki, sodass nähere Inhalte der entsprechenden Prüfung mithilfe des Wikis erklärt werden können.
- Neue Elemente bei der Meldungswertprüfung: siehe Kapitel "XI.1 Meldungswertprüfungen".

# XI.9 Erweiterungen der Version 2.2 der Prüfungsstammdaten

Die Version "OeNBPruefungsStammdatenV2\_2.xsd" unterscheidet sich von der Version "OeNBPruefungsStammdatenV2\_1.xsd" durch folgendes Merkmal: Es werden die Dimensionskombinationsprüfungen nun als eigenständiger Bereich in den Prüfungsstammdaten publiziert. Bisher wurden dieses mithilfe von MS-Excel-Dateien veröffentlicht – diese Dateien sind mit der Publikation dieser Prüfungen via den Prüfungsstammdaten obsolet.

# *XI.9.1 Dimensionskombinationsprüfungen – neues XML-Element "dimensionskombination\_pruefungen"*

In der OeNB Meldeverarbeitung werden die angelieferten Meldungen auf gültige Dimensionskombinationen geprüft. Basis dieser Prüfungsart sind gewisse Regeln und Prüfwerte, die infolge erläutert werden. Das Ergebnis der Verletzung solch einer Dimensionskombinationsprüfung ist der Versand einer Negativen Quittung (siehe Kapitel  $WIII.3.1$ ").

Das Prüfungsstammdaten-Schema zu den Dimensionskombinationsprüfungen umfasst folgende Elemente:

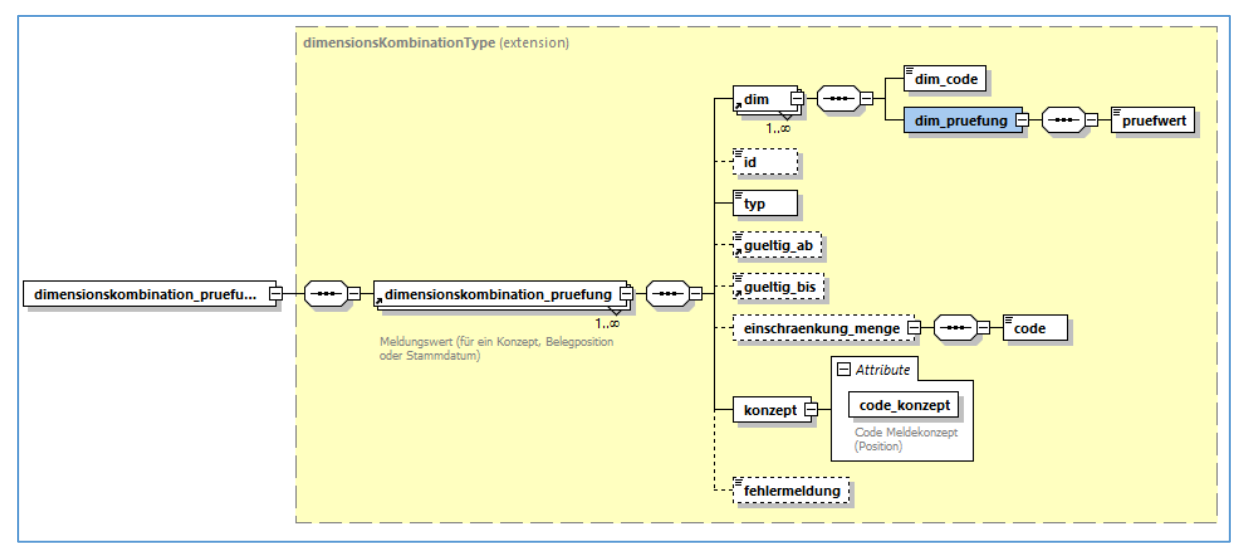

*Abbildung 59 – XML-Element "dimensionskombination\_pruefungen"*

Die einzelnen Elemente sind im Kapitel "XI.1 Erklärung XML-Element" beschrieben. Der Einfachheit halber wird in der Folge ein Beispiel von Dimensionskombinationsprüfungen mithilfe einer tabellarischen Darstellung beschrieben. Hierbei gilt, dass eine Dimensionskombinationsprüfung eine Zeile ist!

# ENR

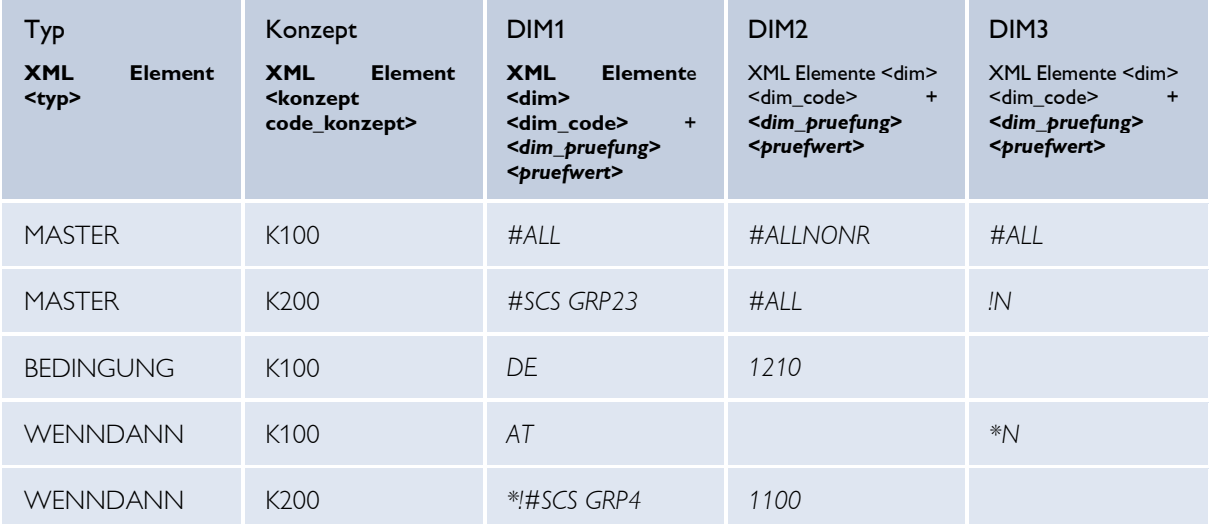

# **Aufbau der Dimensionskombinationsprüfung (Auszug, tabellarisch):**

*Tabelle 18 - Beispiel möglicher Dimensionskombinationsprüfungen für eine Erhebung*

### **Beschreibung der Elemente der Dimensionskombinationsprüfungen:**

In der obigen Tabelle wurden nur die essenziellsten Elemente der Dimensionskombinationsprüfung beispielhaft dargestellt. In Summe kann eine Prüfung tatsächlich folgende Eigenschaften umfassen:

- **Typ** (im XML als Element <typ> angegeben): Mögliche Ausprägungen sind MASTER, BEDINGUNG oder WENNDANN; es gilt:
	- o MASTER-Prüfung: Grundsätzlicher Aufbau der zu meldenden Dimensionen; gemeldete Dimensionswertkombination muss sich in EINER der MASTER-Sätze wiederfinden.
	- o BEDINGUNG-Prüfung: JEDE eingetragene Bedingung muss erfüllt sein. Nur definierte Kombinationen sind erlaubt.
	- o WENNDANN-Prüfung: JEDE eingetragene WENNDANN-Bedingung muss erfüllt sein; mit \*-dargestellte Prüfwerte sind die DANN-Bedingung; alle anderen sind die WENN-Bedingungen.
- **Konzept** (im XML als Element <konzept code\_konzept> angegeben): Ausgabe des Konzeptcodes, für den die Prüfung ausgeführt wird
- **Dimension** (im XML als Element <dim> mit <dim\_code> angegeben): Die einzelnen Dimensionen der Dimensionskombinationsprüfung werden mithilfe des Dimension-Codes angegeben.
- **Prüfwert** (im XML im Element  $\langle$  dim als  $\langle$  dim\_pruefung> mit  $\langle$  pruefwert> angegeben): Die Prüfwerte sind die eigentlichen Regeln der Prüfung, die für diese eine Dimension gelten; folgende Prüfwerte sind möglich:
	- o **#ALL =** Alle Werte sind erlaubt; auch das Weglassen der Dimension
	- o **#ALLNONR =** Alle Werte sind erlaubt; Dimension muss gemeldet werden
	- o **#NR =** Dimension darf nicht gemeldet werden
- o **#SCS [Gruppe] =** Referenz auf eine Menge von Dimensionswerten (siehe Kapitel "XII OeNB-Meldeverarbeitungskomponenten")
- o **[Element]** = Angabe eines bestimmten Dimensionswertes (z.B., AT<sup>"</sup>)
- o **! =** Negativmenge (alle Dimensionswerte, außer der angegeben bzw. die angegebene Gruppe)  $(z.B.:$  "! $AT^{\alpha}$ )
- o \* = Nur möglich bei WENNDANN; ist die "DANN"-Bedingung (die ohne \* sind "WENN"-Bedingungen)
- Id (im XML als Element <id> angegeben): Ausgabe einer eindeutigen Identifikationsnummer der Dimensionskombinationsprüfung, auf die während einer Kommunikation ggf. verwiesen werden kann. Dieses Feld ist optional.
- **Gültigkeit** (im XML als Elemente <gueltig\_ab> bzw. <gueltig\_bis> angegeben): Wird eine Dimensionskombinationsprüfung nur für einen bestimmten Meldestichtag-Zeitraum durchgeführt, so wird diese Gültigkeit mithilfe dieser Angaben ausgegeben. Die Felder sind optional.
- Einschränkung auf Menge (im XML als Element <einschraenkung\_menge> <code> angegeben): Wird eine Dimensionskombinationsprüfung nur für eine bestimmte Menge an Meldern angewendet, so wird hier die Information der entsprechenden Menge angeführt (siehe auch Kapitel "XII OeNB-Meldeverarbeitungskomponenten").
- **Fehlermeldung** (im XML als Element <fehlermeldung> angegeben): Besitzt eine Dimensionskombinationsprüfung eine Fehlermeldung, so wird diese hier ausgegeben. Dieses Feld ist optional.

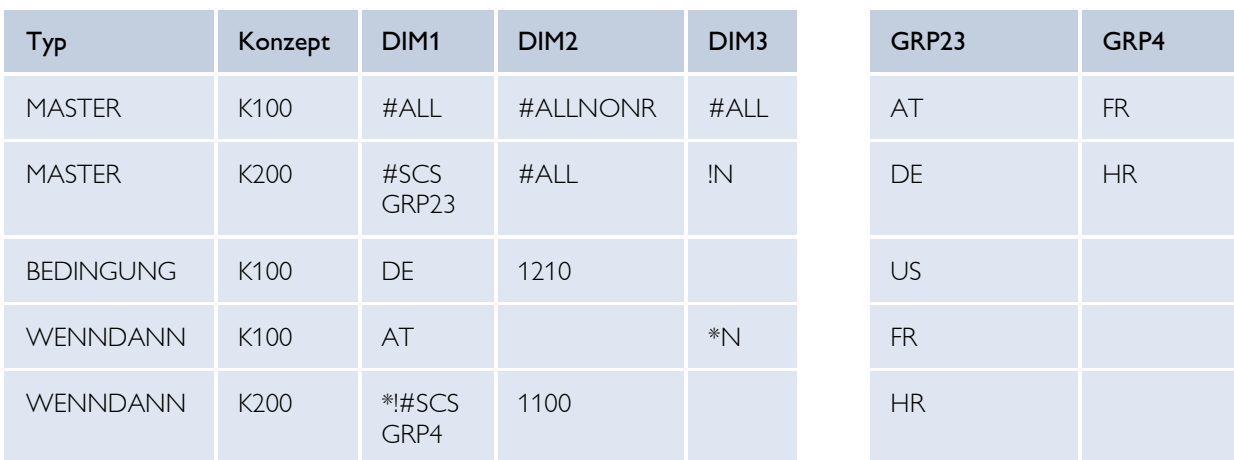

### **Beispiel einer Dimensionskombinationsprüfung (tabellarisch):**

### Gültige Meldung:

- K100 (DIM1=HR, DIM2=1300, DIM3=N) 5.000.000
- K100 (DIM1=AT, DIM2=1200, DIM3=N) 4.000.000
- K100 (DIM1=US, DIM2=1100, DIM3=N) 3.000.000
- K200 (DIM1=FR, DIM3=J) 17.800.000
- K200 (DIM1=AT, DIM2=1100, DIM3=J) 6.000.000

#### Ungültige Meldung (wird zurückgewiesen)

- K100 (DIM1=HR, DIM3=J) 300 DIM2 fehlt
- K100 (DIM1=AT, DIM2=1240, DIM3=J) 400 DIM3 Muss N sein
- K100 (DIM1=DE, DIM2=1300, DIM3=J) 700 DIM2 muss 1210 sein
- K200 (DIM1=JP, DIM3=N) 5 DIM1 erlaubt nur Elemente von GRP23
- K200 (DIM1=FR, DIM2=1100) 60 DIM2=1100 erlaubt keine GRP4-Elemente (DIM1=FR)

#### **Beispiel:**

XML für eine Dimensionskombinationsprüfung

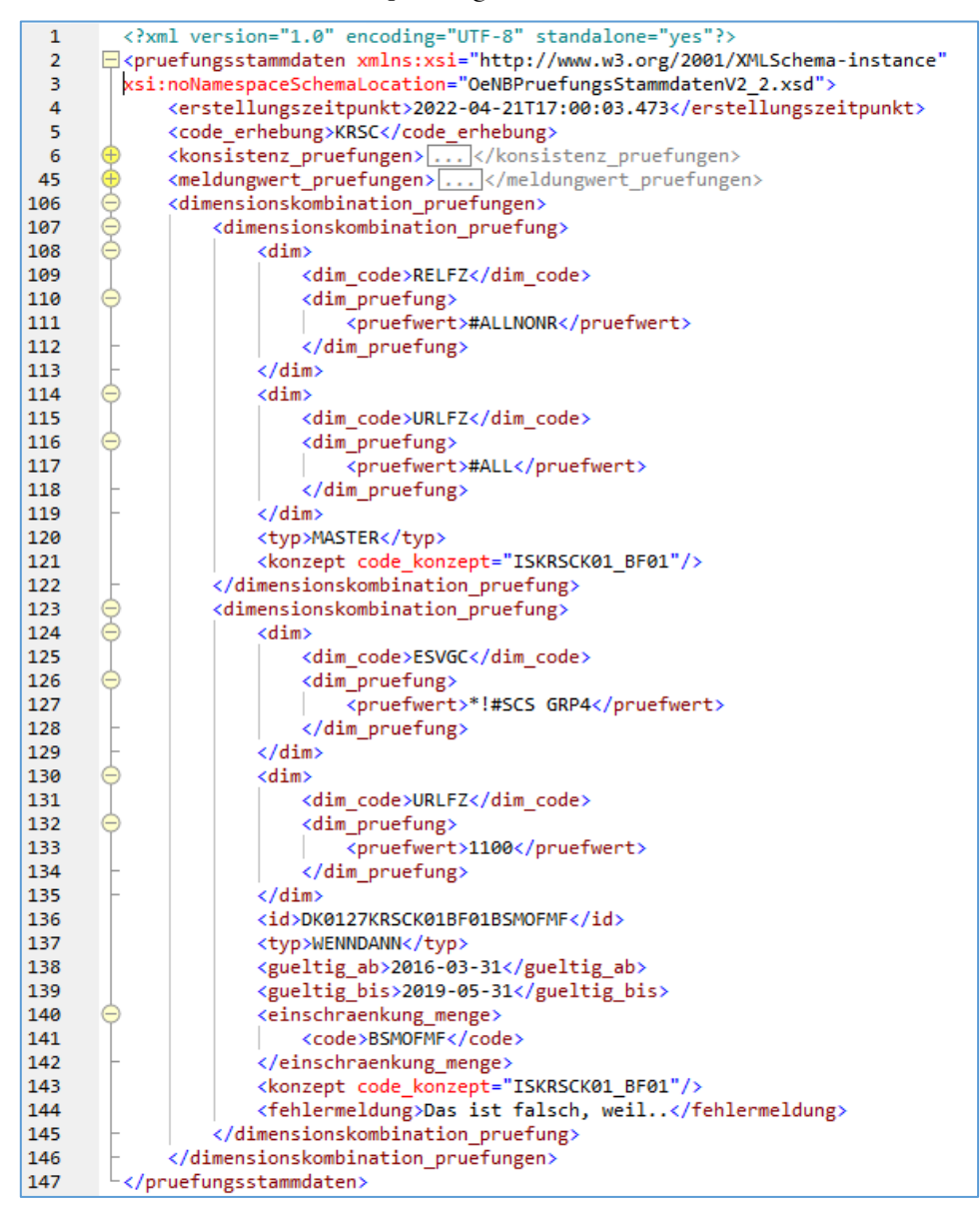

*Abbildung 60 – XML-Beispiel einer Dimensionskombinationsprüfung*

*XI.9.2 Neues XML-Element "berechnungsart"*

Das XML-Element "berechnungsart" ist optional und informiert darüber, ob eine Prüfung punktgenau (Ausprägung "punktgenau") oder nach den Regeln der Intervallarithmetik (Ausprägung "Intervall") durchgeführt wird.

Im Laufe des ersten Quartals 2024 wird die *DV-Schnittstelle zur Prüfregelsyntax* um die Dokumentation und Verwendung der Intervallarithmetik erweitert und veröffentlicht und das Attribut in den *Prüfungsstammdatenexport (im XML)* aufgenommen und publiziert – wobei zu diesem Zeitpunkt alle Prüfungen mit "punktgenauer" Berechnungsart ausgegeben werden. Voraussichtlich mit Beginn des dritten Quartals 2024 wird die OeNB in der Lage sein, Prüfungen nach den Regeln der Intervallarithmetik durchzuführen. Dies wird mittels Newsletter angekündigt und im Prüfungsstammdatenexport (im XML) als Berechnungsart "Intervall" veröffentlicht.

# XI.10 Erweiterungen der Version 2.3 der Prüfungsstammdaten

Die Version "OeNBPruefungsStammdatenV2\_3.xsd" unterscheidet sich von der Version "OeNBPruefungsStammdatenV2\_2.xsd" durch folgende Merkmale:

- Textuelle Korrektur der Elemente "positivKombination" und "abAbsNeg"
- Aufnahme der Kommentarcodes, nähere Infos siehe Kapitel *VII.1.5 Kommentarcodes alias "KCodes"*
- Aufnahme der Meldewertprüfungsinformationen, nähere Infos siehe Kapitel *XI.2 Meldungswertprüfungen* bzw. in folgender grafischer Darstellung der Elemente:

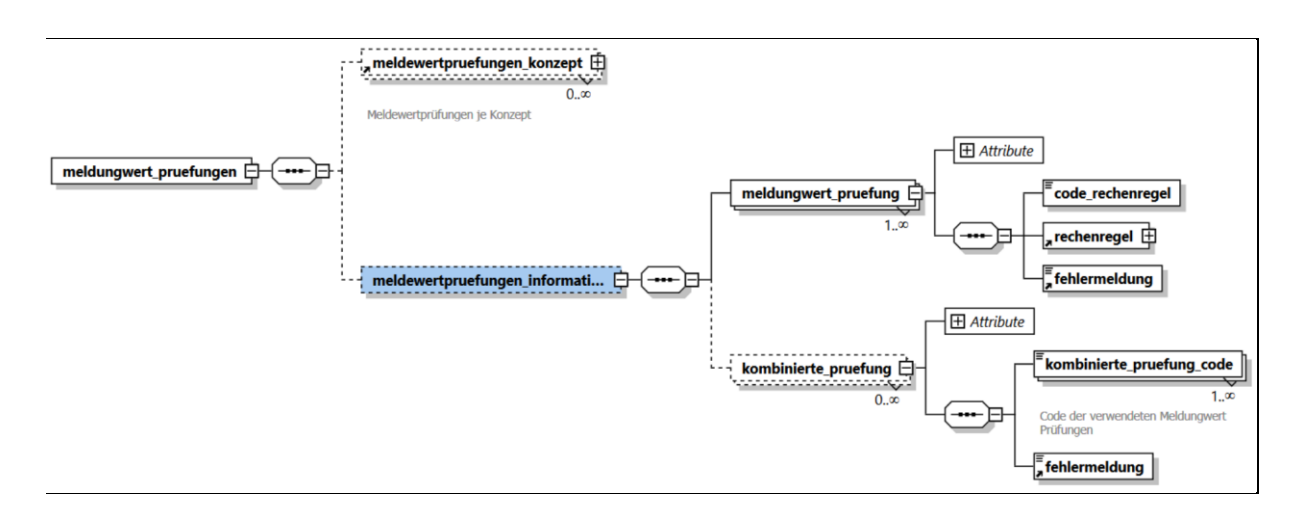

*Abbildung 61 - Meldewertprüfungen - Informationen Schema*

# EINR

# XII OeNB-Meldeverarbeitungskomponenten

"OeNB-Meldeverarbeitungskomponenten" ist die begriffliche Zusammenfassung verschiedener Informationselemente, die während der Meldeverarbeitung bei der Prüfung einlangender Meldungen in der OeNB verwendet werden. Auf diese Informationsobjekte wird in anderen Publikationen (allen voran in den OeNB-Erhebungs- oder Prüfungsstammdaten) verwiesen.

Die Komponenten werden gemäß dem OeNBMeldeverarbeitungKomponenten-Schema ab 02.02.2023 publiziert und stehen als XML-Dokument bzw. als gezipptes XML-Dokument auf der OeNB-Homepage zur Verfügung. Die Links zu den Dateien lauten wie folgt:

XML:

<https://www.oenb.at/docroot/meldewesen/ko/MeldeverarbeitungKomponenten.xml> ZIP:

<https://www.oenb.at/docroot/meldewesen/ko/MeldeverarbeitungKomponenten.zip>

Die Dateien werden in regelmäßigen Zyklen (monatlich oder bei gravierenden inhaltlichen Änderungen der Komponenten auch dazwischen im Anlassfall) aktualisiert und es wird nach jeder Aktualisierung eine entsprechende OeNB-Information ausgesendet.

# XII.1Verfügbare Versionen von OeNBMeldeverarbeitungKomponentenVn\_n.xsd

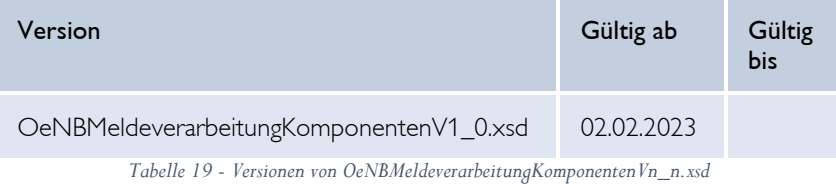

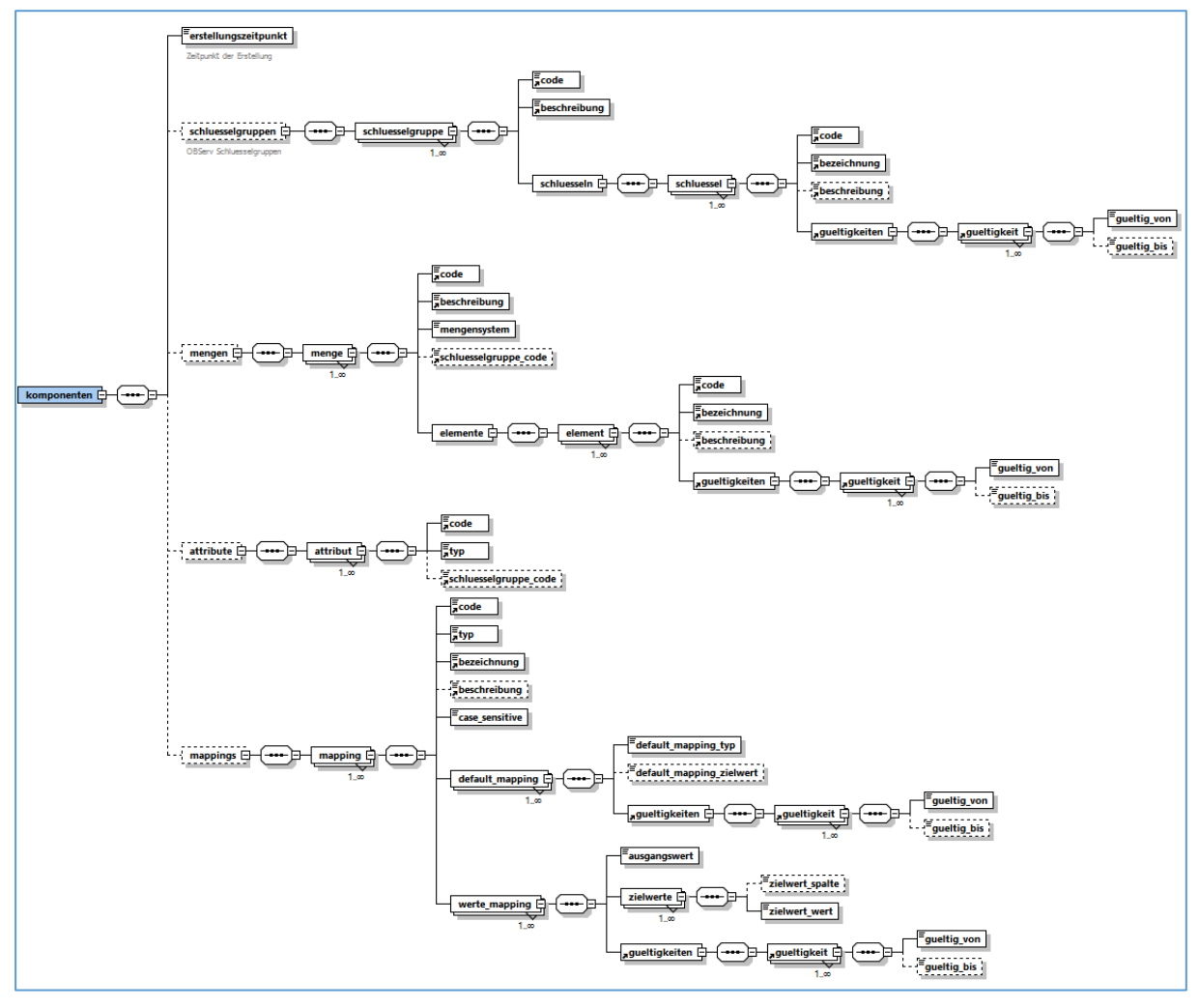

# XII.2Erklärung der XML-Elemente

*Abbildung 62 - OeNBMeldeverarbeitungKomponentenV1\_1.xsd*

Das Schema umfasst vier Komponenten, wobei jede Komponente einen eigenen Bereich des Schemas einnimmt. Folglich werden die Komponenten und deren XML-Elemente erklärt.

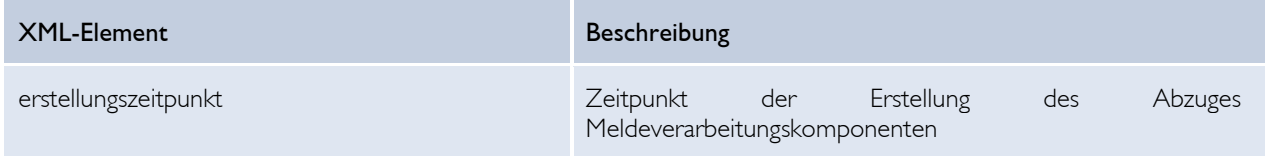

*Tabelle 20 - Erklärung der XML-Elemente OeNBMeldeverarbeitungKomponenten - Allg. Teil*

# *XII.2.1 Schlüsselgruppen*

Schlüsselgruppen sind Zusammenfassungen einer endlichen Anzahl an Listenelementen (sog. "Schlüsseln") in einer Liste (sog. "Schlüsselgruppe"). Beispiele für Schlüsselgruppen sind Länder, Währungen, Kreditverwendungszwecke, etc.

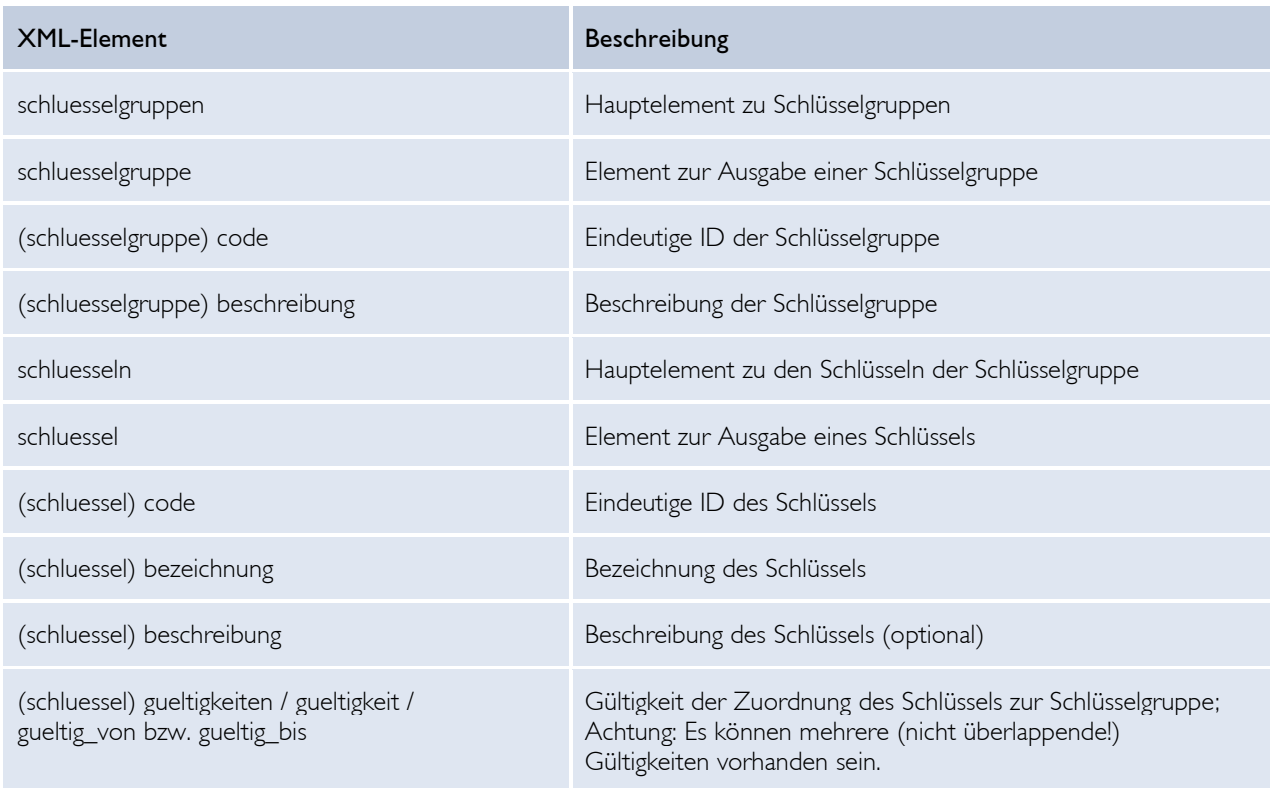

*Tabelle 21 - Erklärung der XML-Elemente OeNBMeldeverarbeitungKomponenten – Schlüsselgruppen*

### **Beispiel:**

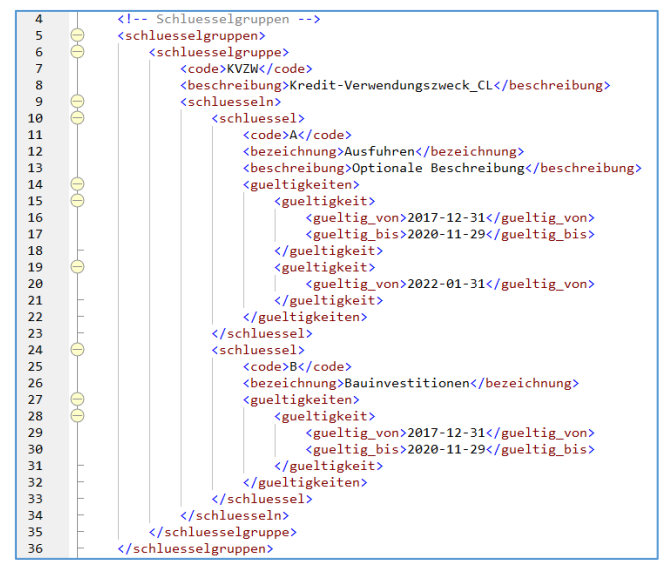

*Abbildung 63 - OeNBMeldeverarbeitungKomponenten - Schlüsselgruppen Beispiel*

# ENR

# *XII.2.2 Mengen*

Mengen sind Zusammenfassungen einer endlichen Anzahl an Listenelementen (sog. "Elementen") in einer Liste (sog. "Menge"). Mengen werden in unterschiedliche sog. "Mengensysteme" unterteilt:

- Schluesselgruppe: Diese Mengen basieren auf o.a. Schlüsselgruppen (Beispiel: Schlüsselgruppe "Länder", Menge "EU-Länder") – in diesem Fall werden ausschließlich Schlüssel der entsprechenden Schlüsselgruppe als Mengen-Elemente verwendet. Der Schlüsselgruppen-Code der verwendeten Schlüsselgruppe wird ausgegeben.
- Bankensektor: Diese Mengen sind Gruppierungen von Banken, etc., basierend auf den Institutsleitzahlen (ILZ) der entsprechenden Einheiten, und enthalten ebendiese ILZen als Elemente, die im XML ausgegeben werden.
- Meldersektor: Diese Mengen sind Gruppierungen von Einheiten basierend auf der OeNB-Identnummer und enthalten ebendiese OeNB-Identnummer als Elemente, die im XML ausgegeben werden.

### **WICHTIG**

"Mengen" werden im Meldewesenumfeld auch als "Sektoren" oder "Sets" bezeichnet.

Im Grunde werden bei Mengen/Sektoren/Sets Elemente gruppiert. Diese Elemente können Melder sein, die in der Menge via ILZen oder OeNB-Identnummern identifiziert werden (siehe oben "Bankensektor" oder "Meldersektor"), oder es können Elemente sein, deren Basis eine Schlüsselgruppe ist (siehe oben "Schluesselgruppe").

Die Verwendung von Mengen/Sektoren/Sets dient im Meldewesen unterschiedlichen Zwecken und kann an verschiedenen Orten/XMLs ausgelöst werden: In den Erhebungsstammdaten bei der Einschränkung eines Inhalts eines Konzepts, in den Prüfungsstammdaten bei der "(Keine) Anwendung für Meldersektor" einer Konsistenzprüfung, bei den Meldungswertprüfungen via Anwendung-Meldersektor, oder auch bei den Dimensionskombinationsprüfungen via "einschraenkung\_menge" oder direkt in dem Prüfwert via "#SCS". Auch direkt in einer Rechenregel einer Konsistenzprüfung kann eine Menge referenziert werden (siehe Kapitel "2.3.1 SCS-Mengen" in der DV-Schnittstelle zur PR-Syntax).

### **ACHTUNG**

Aus Datenschutzgründen dürfen einige (wenige) Mengen nicht im Meldeverarbeitungskomponenten-File publiziert werden!

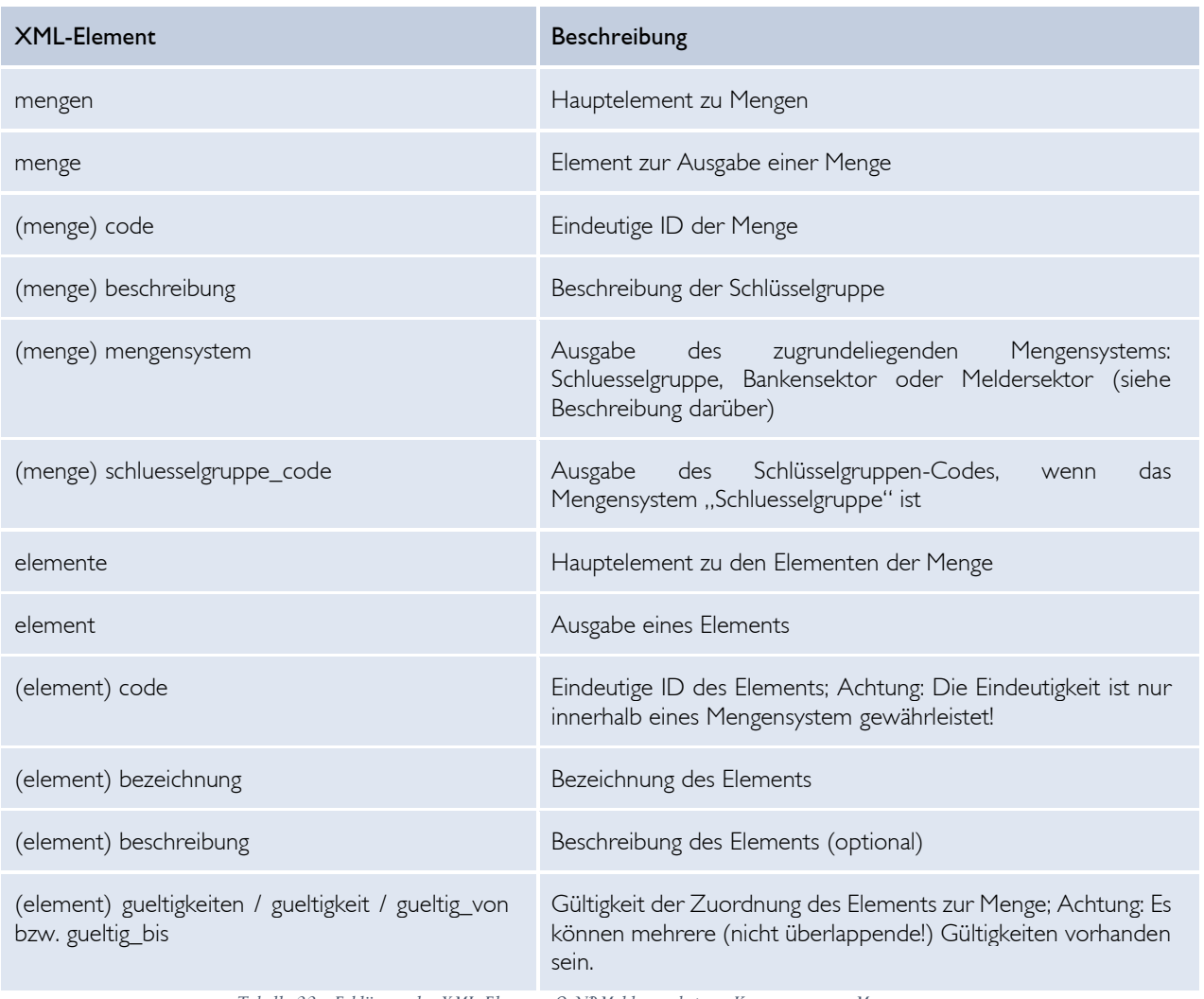

*Tabelle 22 - Erklärung der XML-Elemente OeNBMeldeverarbeitungKomponenten – Mengen*

#### **Beispiel:**

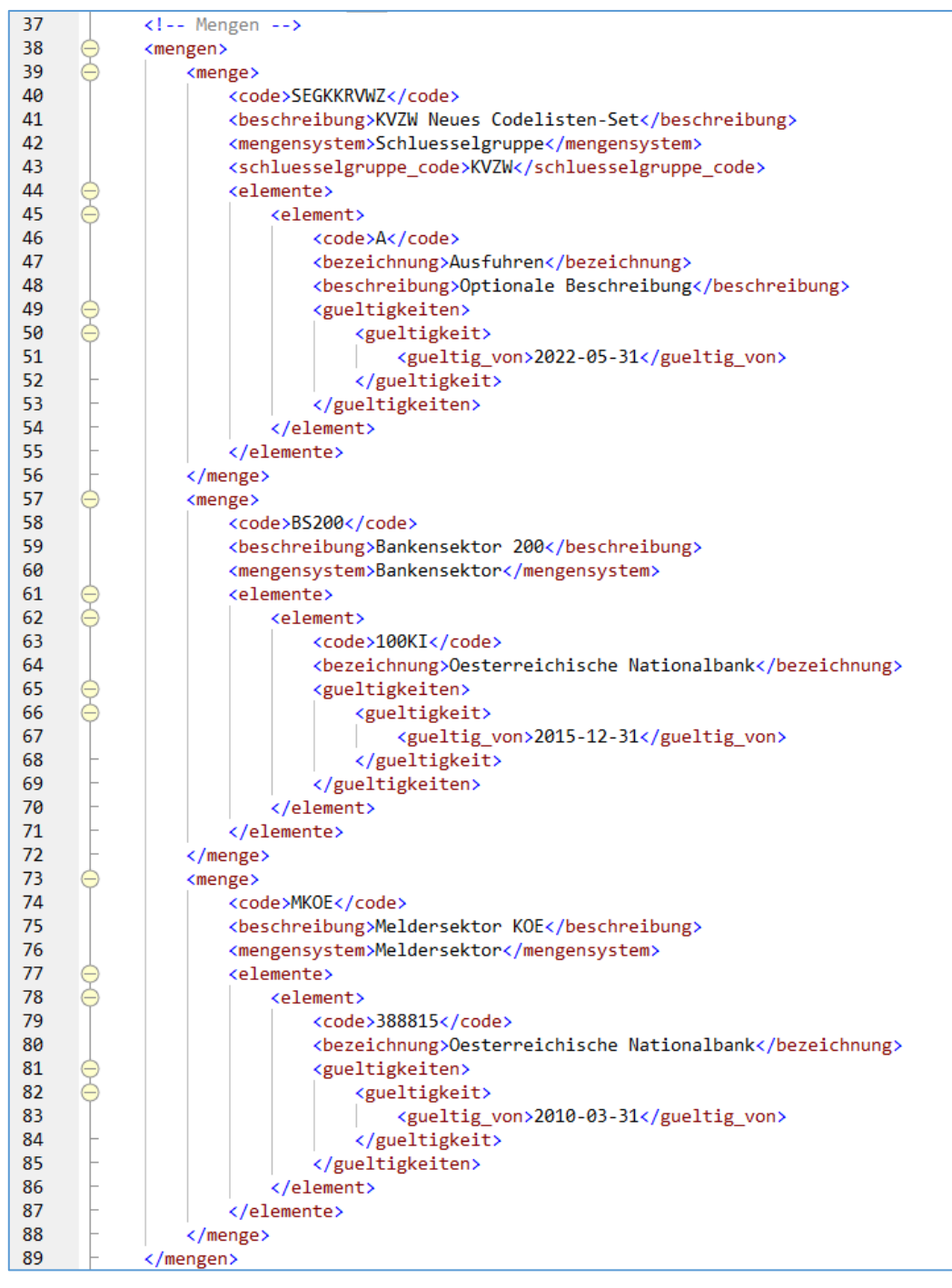

*Abbildung 64 - OeNBMeldeverarbeitungKomponenten - Mengen Beispiel*

# *XII.2.3 Attribute*

Attribute sind diejenigen Meldeverarbeitungskomponenten, die als Parameter beim Verwenden der getAttribute()-Funktion in einer Rechenregel (Prüfung) angegeben werden. Mithilfe dieser Publikation werden Zusatzinformationen zum Attribut selbst veröffentlicht: Das sind der Typ (Unterscheidung zwischen Schluessel, Datum, String, Boolean oder Decimal) und – im Fall von "Typ = Schluessel" – noch zusätzlich die zugrundeliegende Schlüsselgruppe mithilfe des Schlüsselgruppe-Codes.

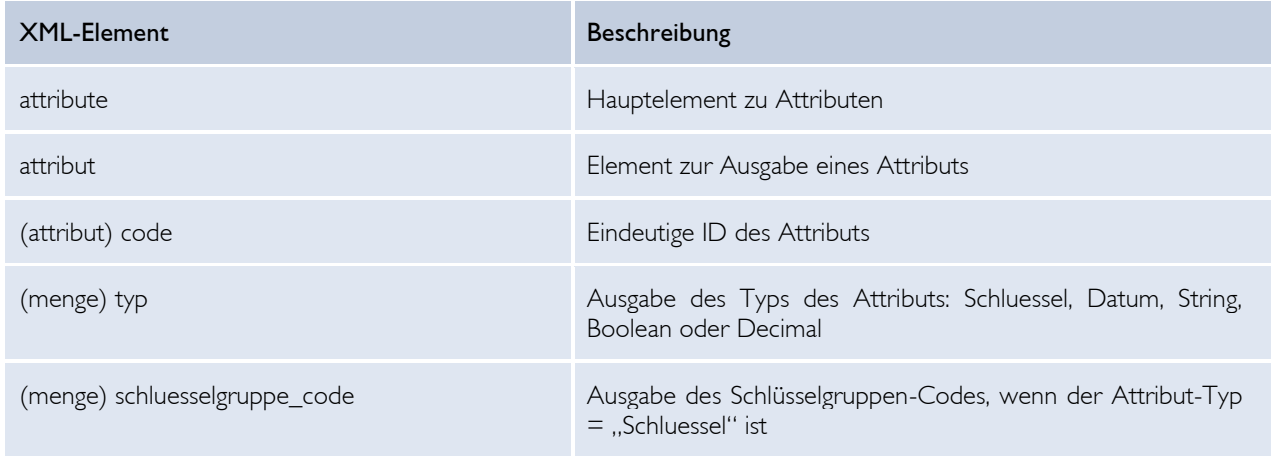

*Tabelle 23 - Erklärung der XML-Elemente OeNBMeldeverarbeitungKomponenten – Attribute*

### **Beispiel:**

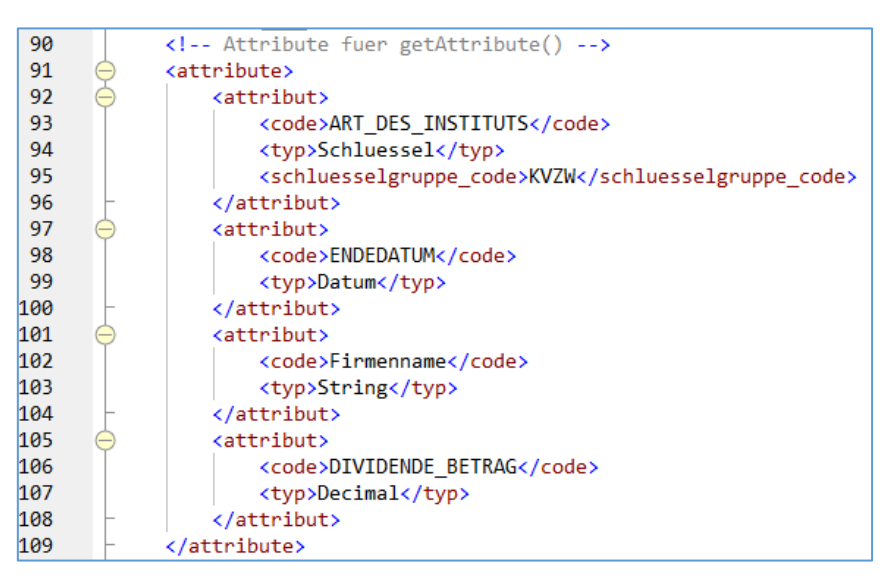

*Abbildung 65 - OeNBMeldeverarbeitungKomponenten - Attribute Beispiel*

# *XII.2.4 Mappings*

Mappings ermöglichen es bestehende Werte auf neue Einträge abzubilden.

In den Rechenregeln kommen die Funktionen *mapping* und *mappingDimAttribute* zum Einsatz. Diese werden näher in der DV-Schnittstellen Prüfregelsyntax beschrieben. Die nachfolgende Ausführung bezieht sich auf die *mapping* Funktion.

# **Mapping-Typen**

Bei den Mappings wird unterschieden zwischen den beiden Typen:

- Einfaches Mapping
	- o mappt den Ausgangswert auf den Zielwert
- Matrix Mapping
	- o mappt mit der Spalten-ID die Vektorwerte auf die Zielwerte

# **Default-Mapping-Einstellung**

Auf die Default-Mapping-Einstellung wird zurückgegriffen, wenn ein Wert nicht von der Mapping-Tabelle abgedeckt ist. Folgende Optionen sind möglich:

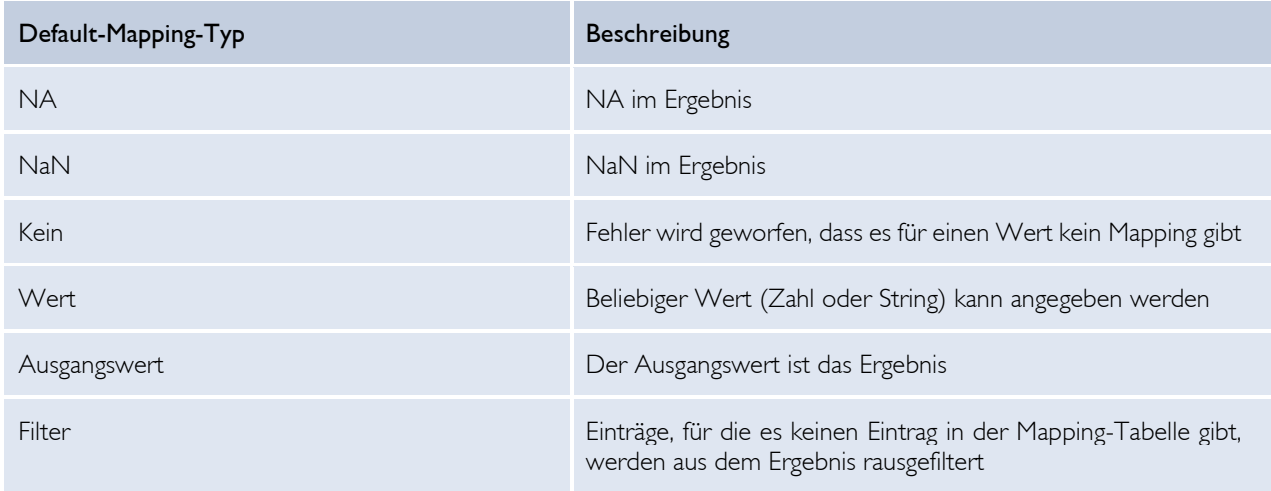

*Tabelle 24 - Default-Mapping-Einstellung*

### **XML-Schema**

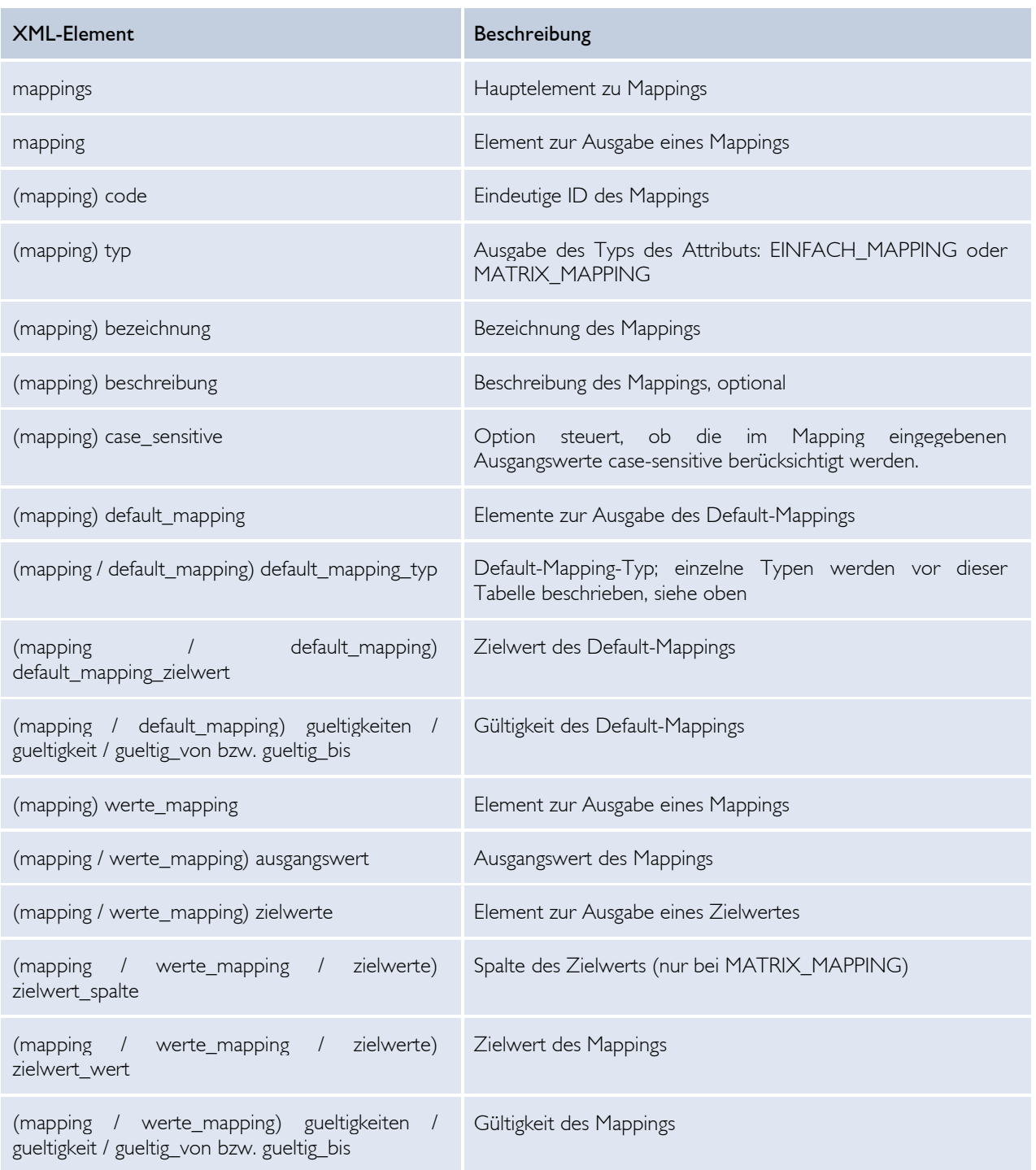

*Tabelle 25 - Erklärung der XML-Elemente OeNBMeldeverarbeitungKomponenten – Mappings*

# ENR

### **Beispiele:**

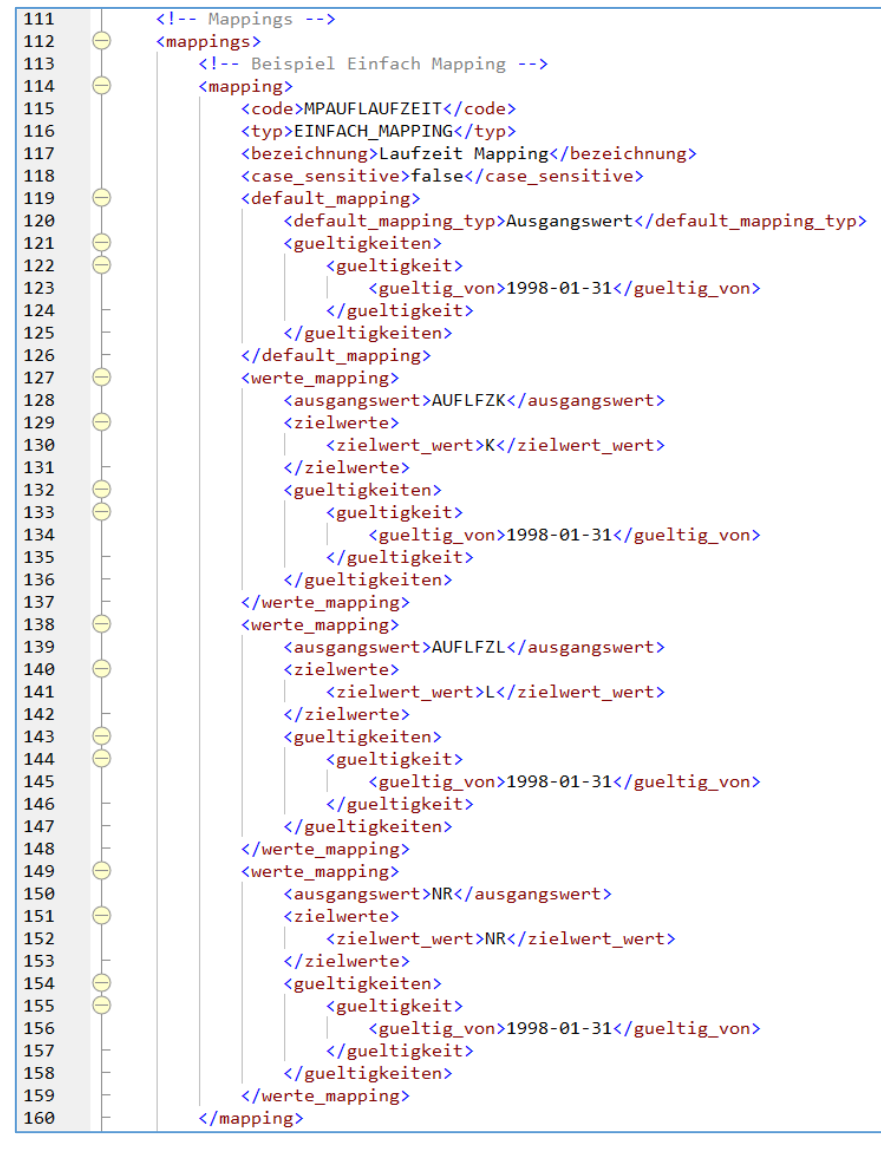

*Abbildung 66 - OeNBMeldeverarbeitungKomponenten - Beispiel Einfaches Mapping*

# E)NH

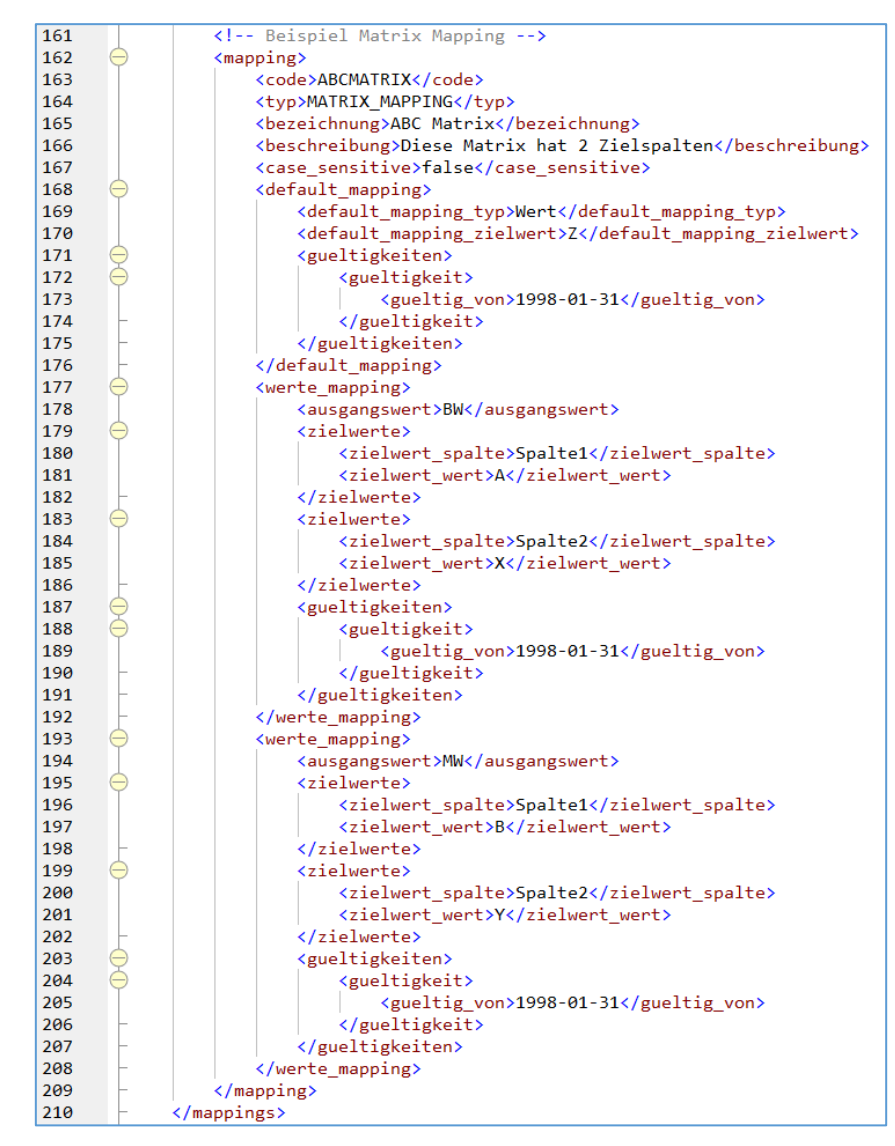

*Abbildung 67 - OeNBMeldeverarbeitungKomponenten - Beispiel Matrix Mapping*

# XIIIMonatliche GKE-Obligo-Rückmeldung

Die monatliche GKE-Obligo-Rückmeldung (Abkürzung: GKEORM) stellt eine eigene Erhebung "GKEORM" dar und steht jedem GKE-meldepflichtigen Institut zur Verfügung. Die **Anmeldung** zum Erhalt der GKEORM erfolgt mittels des Formulars **"Berechtigungsanforderung Granulare Kredit Erhebung (GKE)"**. Eine **fachliche Beschreibung** der einzelnen Teilbereiche (Einzelobligo, Schuldnergruppen, Gruppen verbundener Kunden) und der enthaltenen Wert- sowie Instrument-Arten ist im Dokument **"Erläuterungen zur GKE-Obligo-Abfrage"** enthalten. Beide Dokumente sind auf der OeNB-Website unter dem nachfolgenden Link abrufbar:

https://www.oenb.at/meldewesen/meldebestimmungen/granulare-kredit-erhebung-gke.html

# XIII.1 Dateinamenkonventionen

Nachfolgend wird der technische Aufbau der versendeten Dateien erläutert:

Die GKEORM wird für jedes angemeldete Institut einmal pro Monat für den aktuellen Meldestichtag sowie für weitere n Stichtage zurück erstellt. Für jeden Stichtag wird jeweils ein eigenes XML erstellt, welche anschließend in eine ZIP-Datei verpackt werden.

Der Versand der ZIP-Datei erfolgt an den jeweiligen technischen Partner des angemeldeten Instituts. Eine Ausnahme hiervon stellen die Institute dar, die die GKEORM als ZIP-Datei mittels der Web-Applikation *"GKE-Obligo"* downloaden können.

Die Dateinamenkonventionen der XML- sowie der ZIP-Datei setzen sich, wie folgt, zusammen:

- **XML:** <GKEORM> <MO-OeNB-ID> <MP> <TIMESTAMP>.xml o **Beispiel:** GKEORM\_1234\_201810\_20181230151209.xml
- **ZIP:** <GKEORM>\_<MO-OeNB-ID>\_<MP\_A-MP\_E>\_<TIMESTAMP>.zip
	- o **Beispiel:** GKEORM\_1234\_201810\_201712-201810\_20181230151209.zip
- **Erläuterung:**
	- o **MO-OeNB-ID:** OeNB-Identnummer des betreffenden Meldeobjekts
	- o **MP:** Meldeperiode der zugrundeliegenden Daten
	- o **MP\_A-MP\_E:** Meldeperiode Anfang bis Ende
	- o **TIMESTAMP:** Zeitpunkt der Datei-Erstellung (= Exportstartzeitpunkt)
		- **Format:** JJJJMMTTHHMMSS
### XIII.2 XML-Schema "OeNBObligoRueckmeldungV1\_0.xsd"

Mit dem **XML-Schema** "OeNBObligoRueckmeldungV1\_0.xsd" können nachstehende Inhalte empfangen werden. Die XSD-Schemadatei selbst liegt unter [www.oenb.at](http://www.oenb.at/) > Meldewesen > Datenaustausch > DV-Schnittstellen > Allgemeine DV-Schnittstelle > OeNBObligoRueckmeldungV1\_0.xsd (in der jeweils gültigen Fassung)

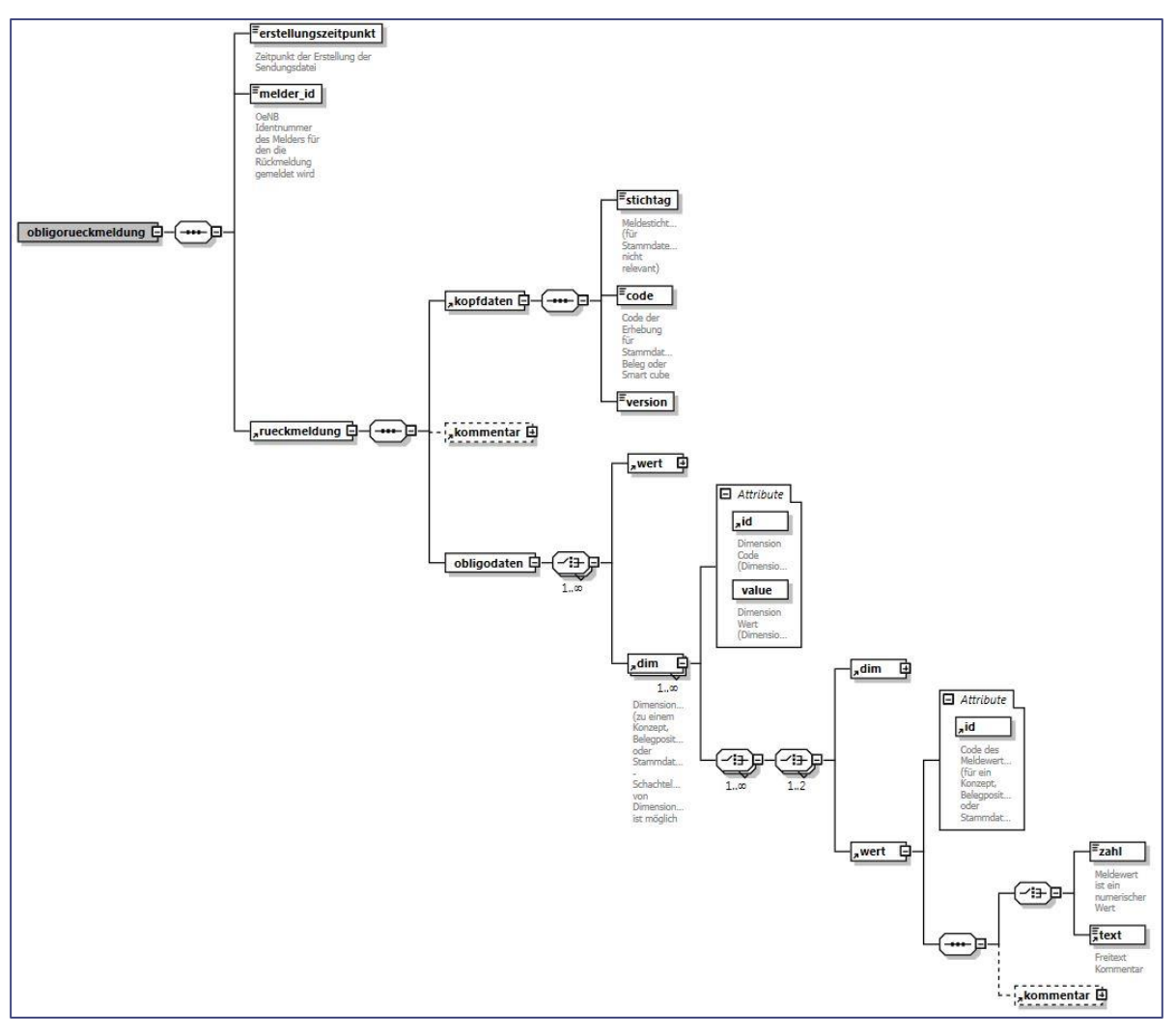

*Abbildung 68 - OeNB Obligo-Rückmeldung*

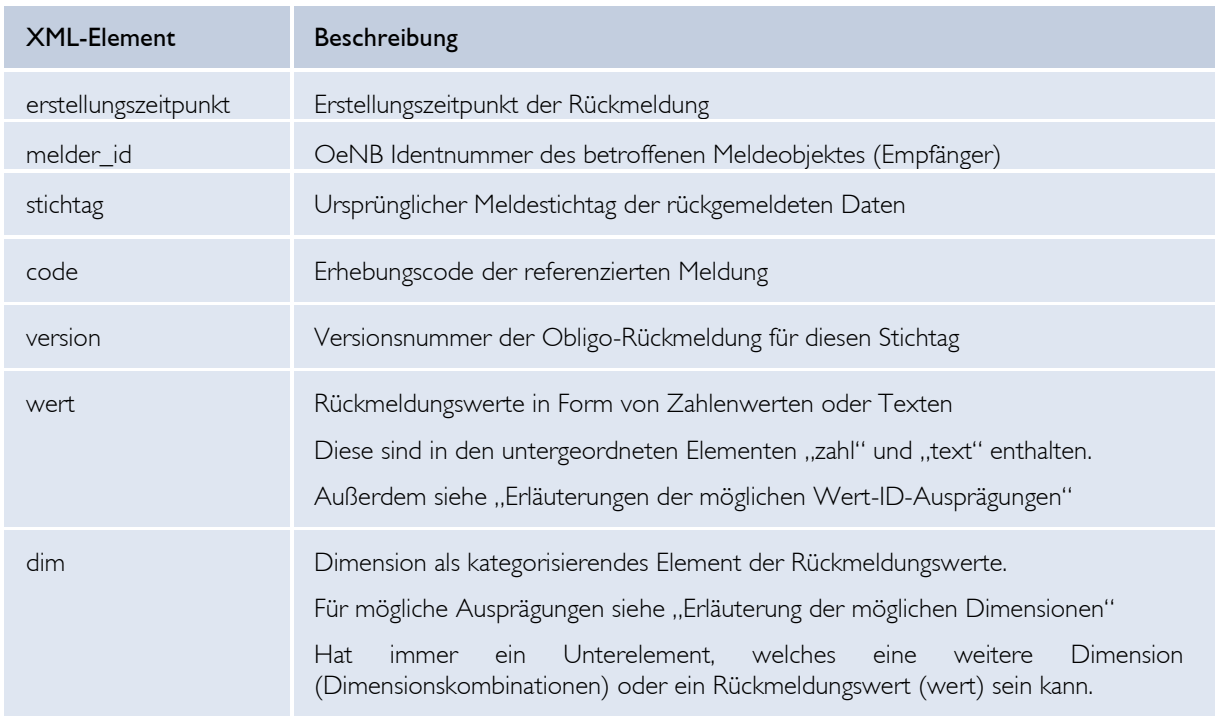

#### **Erklärung der XML-Elemente:**

*Tabelle 26 - XML-Elemente Obligo Rückmeldung*

### **Beschreibung der Dimensionen**

Erläuterung der möglichen Dimensionen (XML-Element "dim"):

- **INVEP** = Identnummer Vertragspartner; entspricht der OeNB-Identnummer der beobachteten Einheit; bei Einzelunternehmen/Personen wird stets jene Identnummer rückgemeldet, die vom Meldeobjekt verwendet wurde
- **SCHGDY** = Dummy-Identnummer für Schuldnergruppen; Es wird ein eindeutiger Hash-Wert pro Schuldnergruppe erzeugt. Dieser bleibt über eine bestimmte Schuldnergruppe sowohl in der Rückmeldung als auch über den Zeitverlauf gleich.
- **INGVK** = Gruppennummer der "Gruppe verbundener Kunden (GvK)"; entspricht der OeNB-Gruppennummer der jeweiligen GvK
- **ORMPSC** = Positionscode ORM; Beschreibt die Position im Schaubild der ORM:

|                                                                                             | Ausstehender Nominalwert (ONA) /<br>Nominale (NN)                                                 | Außerbilanzieller<br>Wert (NAR)                                                         |
|---------------------------------------------------------------------------------------------|---------------------------------------------------------------------------------------------------|-----------------------------------------------------------------------------------------|
| <b>Bilanzielle Positionen</b>                                                               |                                                                                                   |                                                                                         |
| <b>Kredite</b>                                                                              |                                                                                                   |                                                                                         |
| Einlagen, REPOs, Factoring mit Regress                                                      |                                                                                                   |                                                                                         |
| Einlagen bei anderen Instituten, außer umgekehrte Pensionsgeschäfte                         | $PO1: INTAC == EI, WA == ONA$                                                                     | $PO2: INTAC == EI, WA == NAR$                                                           |
| Umgekehrte Pensionsgeschäfte                                                                | $PO3: INTAC == UP. WA == ONA$                                                                     | $PO4$ : INTAC == UP, WA == NAR                                                          |
| Forderungen aus Warenlieferungen und Dienstleistungen<br>(Factoringforderungen mit Regress) | $PO5: INTAC == FW, WA == ONA$                                                                     | $PO6: INTAC == FW, WA == NAR$                                                           |
| Revolvierende- und Überziehungskredite                                                      |                                                                                                   |                                                                                         |
| Überziehung                                                                                 | $PO7: INTAC == UE, WA == ONA$                                                                     | $PO8: INTAC == UE, WA == NAR$                                                           |
| Revolvierende Kredite (ohne Überziehungs- und Kreditkartenkredite)                          | $PO9: INTAC == RK, WA == ONA$                                                                     | $P10: INTAC == RK, WA == NAR$                                                           |
| Kreditkartenforderung                                                                       | $P11: INTAC == KK, WA == ONA$                                                                     | $P12: INTAC = KK, WA = NAR$                                                             |
| Kreditlinien ohne revolvierende Kredite                                                     | $P13: INTAC = KL, WA = ONA$                                                                       | $P14$ : INTAC == KL, WA == NAR                                                          |
| Finanzierungsleasings                                                                       | $P15: INTAC == FL, WA == ONA$                                                                     | $P16: INTAC == FL, WA == NAR$                                                           |
| Andere Kredite                                                                              | $P17: INTAC == AK. WA == ONA$                                                                     | $P18: INTAC = AK, WA = NAR$                                                             |
| Wertpapiere                                                                                 |                                                                                                   |                                                                                         |
| Schuldverschreibungen (inkl. CLN)                                                           |                                                                                                   |                                                                                         |
| Schuldverschreibungen                                                                       | P <sub>19</sub> :<br>$INTAC == SC. WA == ONA$<br>$WPKL = SCHV, WA == ONA$                         |                                                                                         |
| Credit Linked Notes (CLN)                                                                   | P20: WPKL = CLN, WA = ONA                                                                         |                                                                                         |
| Verbriefungstranchen                                                                        | $P22: INTAC == VB, WA == ONA$                                                                     |                                                                                         |
| <b>Außerbilanzielle Positionen</b>                                                          |                                                                                                   |                                                                                         |
| Einlagentermingeschäfte                                                                     | $P23: INTAC == EL, WA == NN$                                                                      | $P24$ : INTAC == EL, WA == NAR                                                          |
| Sonstige Haftungskredite                                                                    |                                                                                                   |                                                                                         |
| Sonstige Zusagen                                                                            | $P25$ : INTAC = SZ, BEGKZ = N, WA = NN                                                            | $P26$ : INTAC = SZ, BEGKZ = N, WA = NAR                                                 |
| Finanzgarantien (exklusive Kreditderivate)                                                  | $P27: INTAC == FG, BEGKZ == N, WA == NN$                                                          | P28: INTAC == FG, BEGKZ == N, WA == NAR                                                 |
| Haftungskredite zugunsten anderer meldepflichtiger Institute                                | P <sub>29</sub> :<br>$INTAC == SZ. BEGKZ == J. WA == NN$<br>$INTAC = FG. BEGKZ == J. WA == NN$    | P30:<br>$INTAC = SZ$ , BEGKZ == J, WA == NAR<br>$INTAC = FG$ , $BEGKZ = J$ , $WA = NAR$ |
| GKE-Kennzahlen <sup>1)®</sup>                                                               |                                                                                                   |                                                                                         |
| Ausnutzung <sup>2)®</sup>                                                                   | [P01,P03,P05,P07,P09,P11,P13,P15,P17,P19,P20,P22,P23,P25,P27,P32] - [P31,P33]                     |                                                                                         |
| Außerbilanzieller Wert 3)®                                                                  | [P02,P04,P06,P08,P10,P12,P14,P16,P18,P24,P26,P28]                                                 |                                                                                         |
| Engagement <sup>4)®</sup>                                                                   | [P01,P02,P03,P04,P05,P06,P07,P08,P09,P10,P11,P12,P13,P14,P15,P16,P17,P18,P23,P24,P25,P26,P27,P28] |                                                                                         |
| Rückstände <sup>5)®</sup>                                                                   | P50: INTAC == [EI, UP, FW, UE, RK, KK, KL, FL, AK], WA == RUE                                     |                                                                                         |

*Abbildung 69 - Positionscodes monatliche GKE-Obligo-Rückmeldung*

### XIII.3 Beschreibung der Wert-ID-Ausprägungen

Die Bezeichnung des Attributs "id" der Wert-ID-Ausprägung hängt davon ab, ob das empfangende Institut auch AnaCredit- (bspw. CRR-KIs, inländische Zweigniederlassungen ausländischer Kreditinstitute) oder ausschließlich GKE-meldepflichtig (bspw. CRR-FIs) ist. Nachfolgend werden die möglichen Wert-ID-Ausprägungen (Attribut "id" des XML-Elements "wert") erläutert.

Wert-ID-Ausprägungen für CRR-Kreditinstitute und inländische Zweigniederlassungen ausländischer Kreditinstitute:

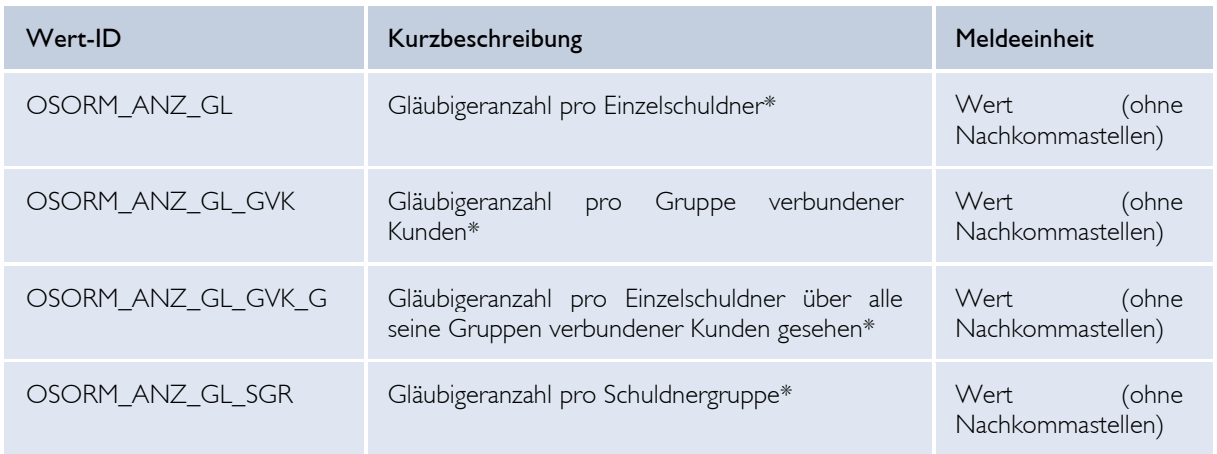

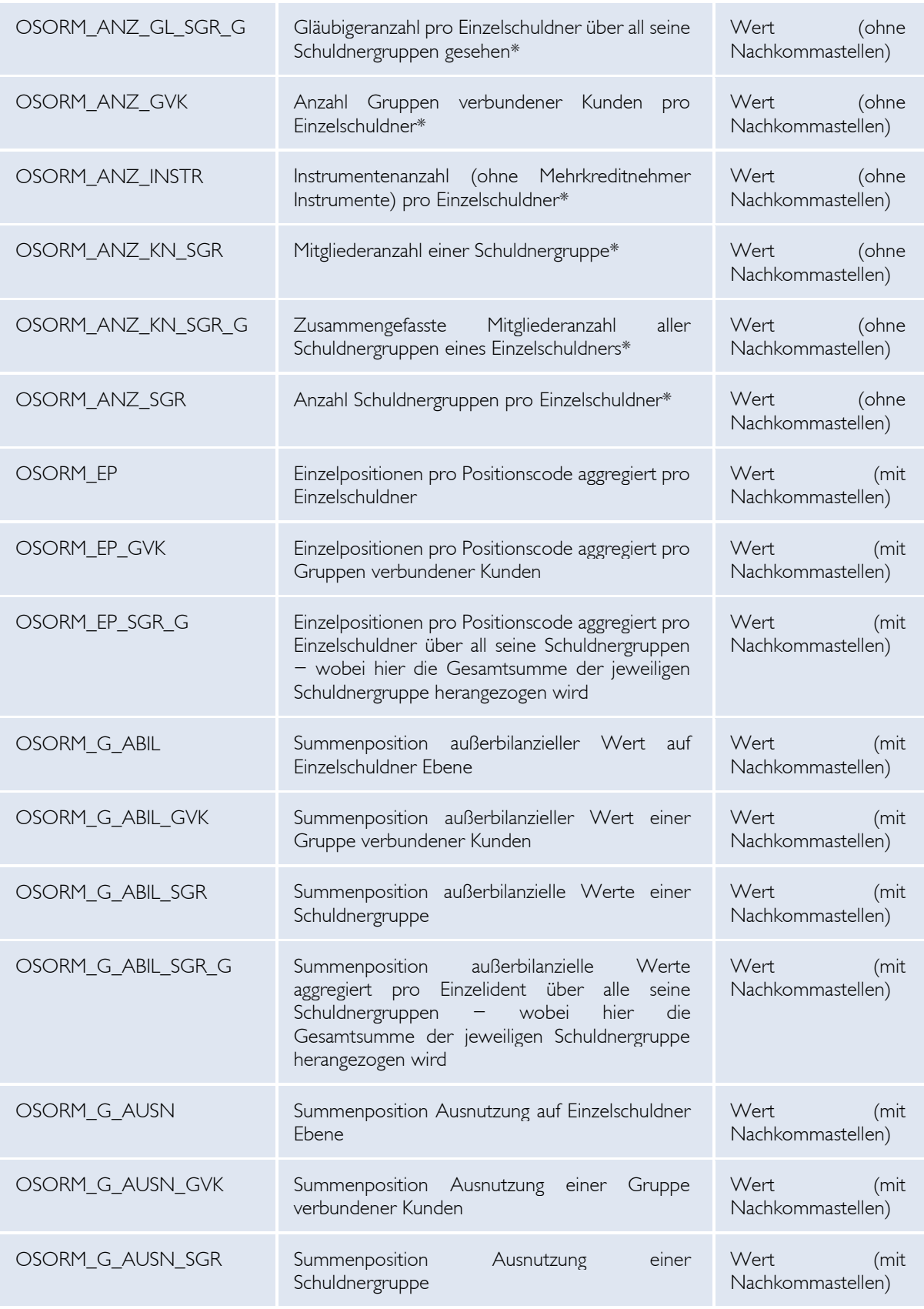

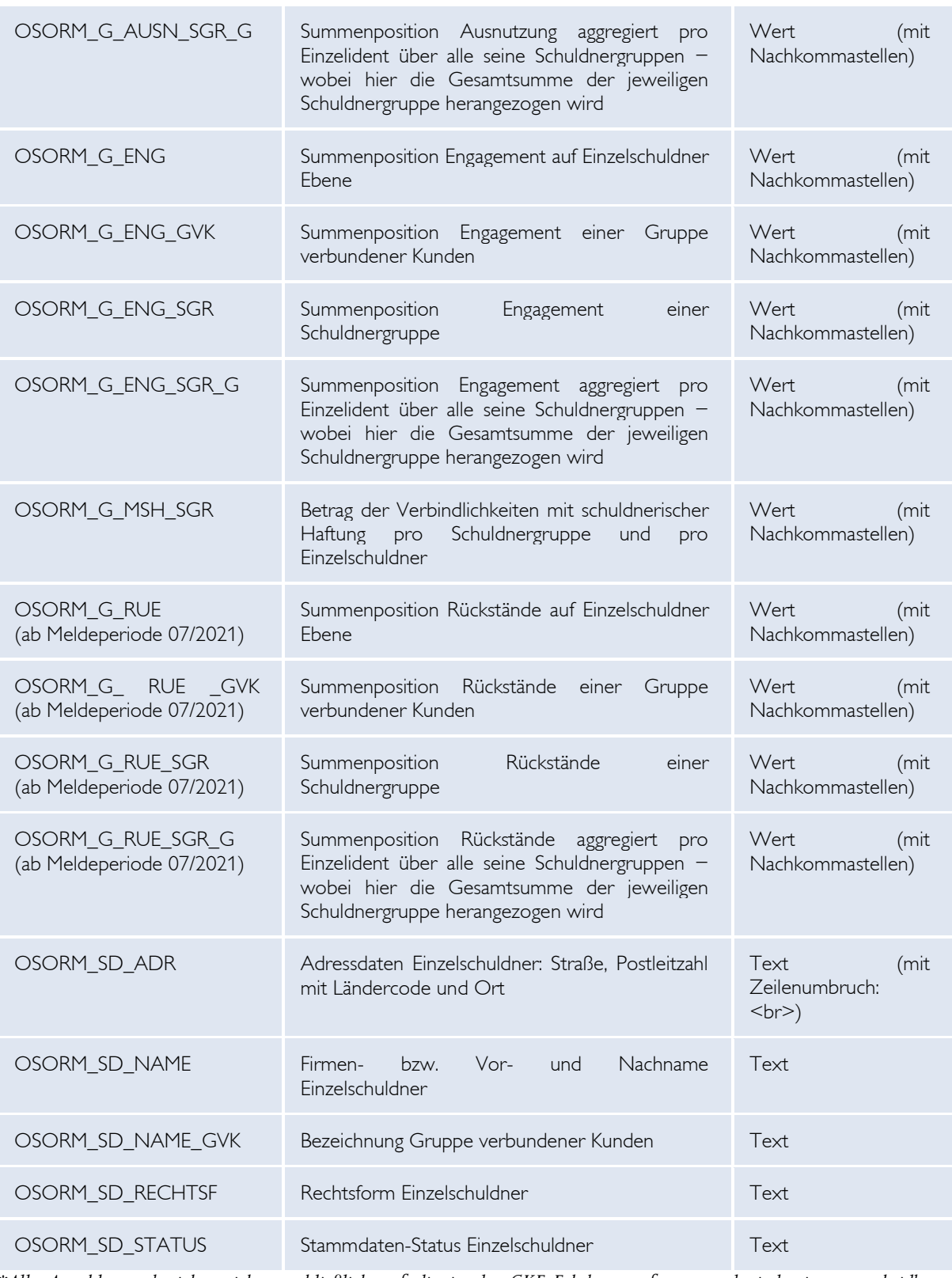

*\*Alle Anzahlwerte beziehen sich ausschließlich auf die in der GKE-Erhebung erfassten und eindeutig unterscheidbaren Identnummern bzw. Instrumente.*

*Tabelle 27 - Wert-ID-Ausprägungen für CRR-Kreditinstitute*

#### Wert-ID-Ausprägungen für CRR-Finanzinstitute:

Diese Ausprägungen werden erstmalig für die Meldeperiode 31.08.2021 versendet.

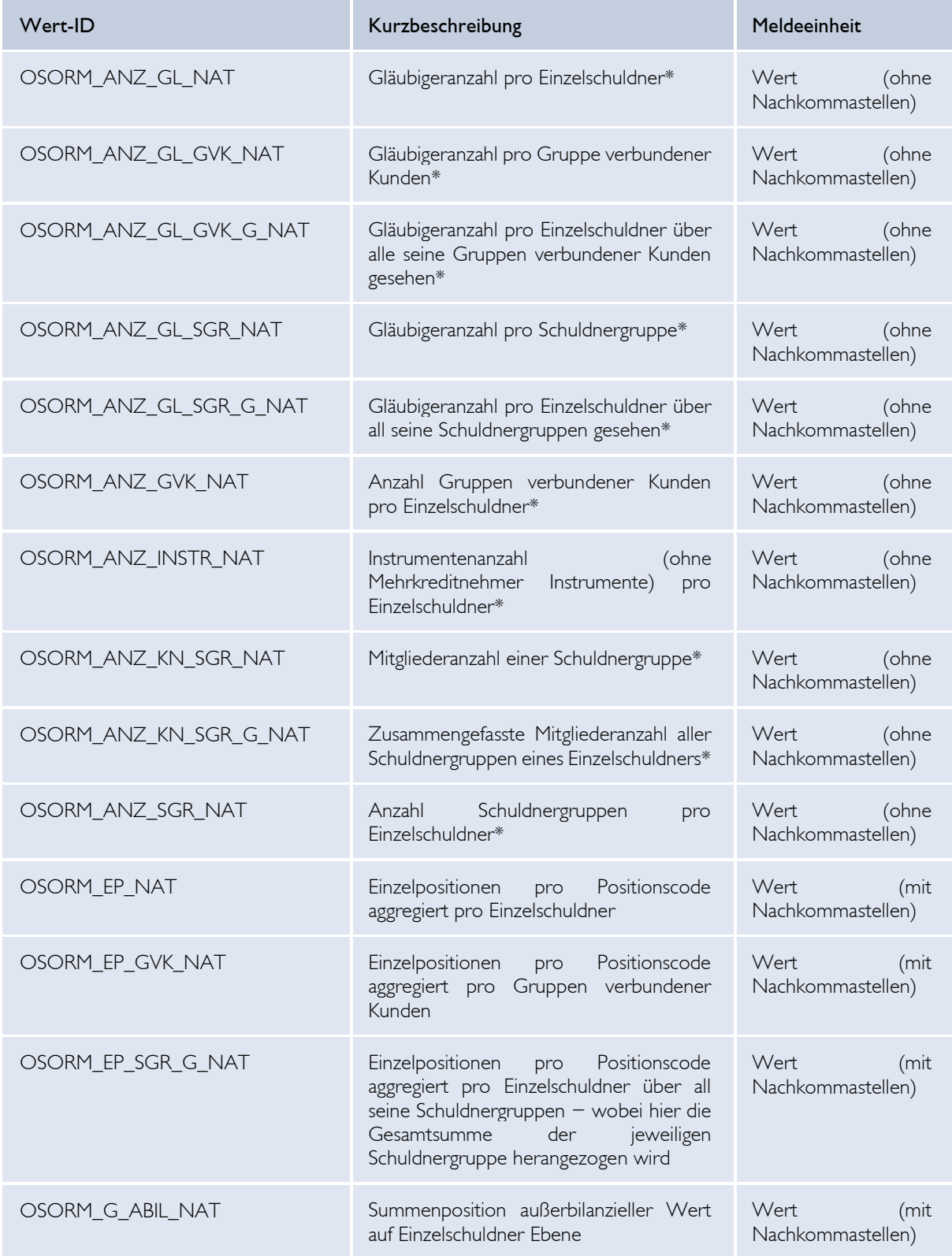

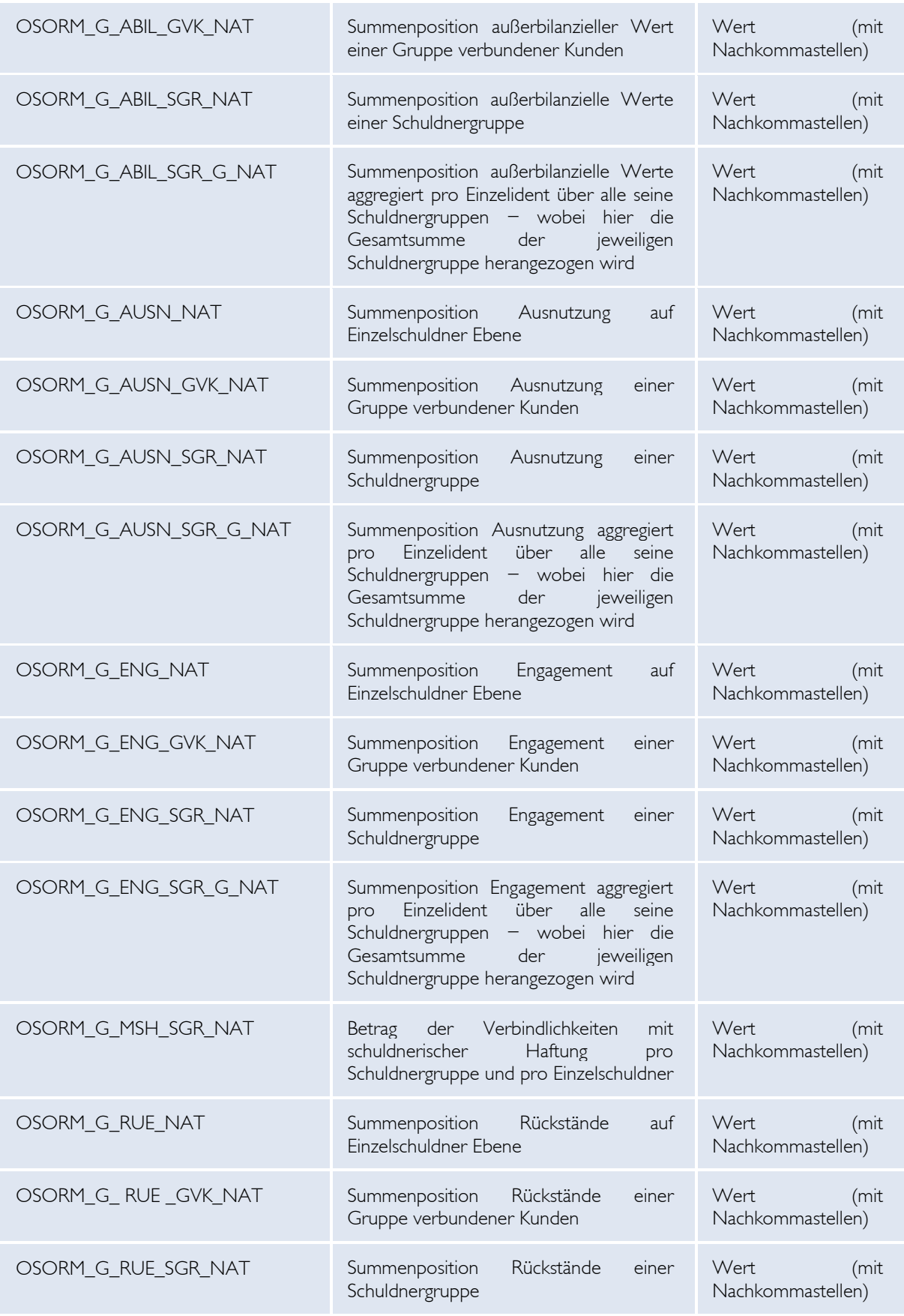

# ENR

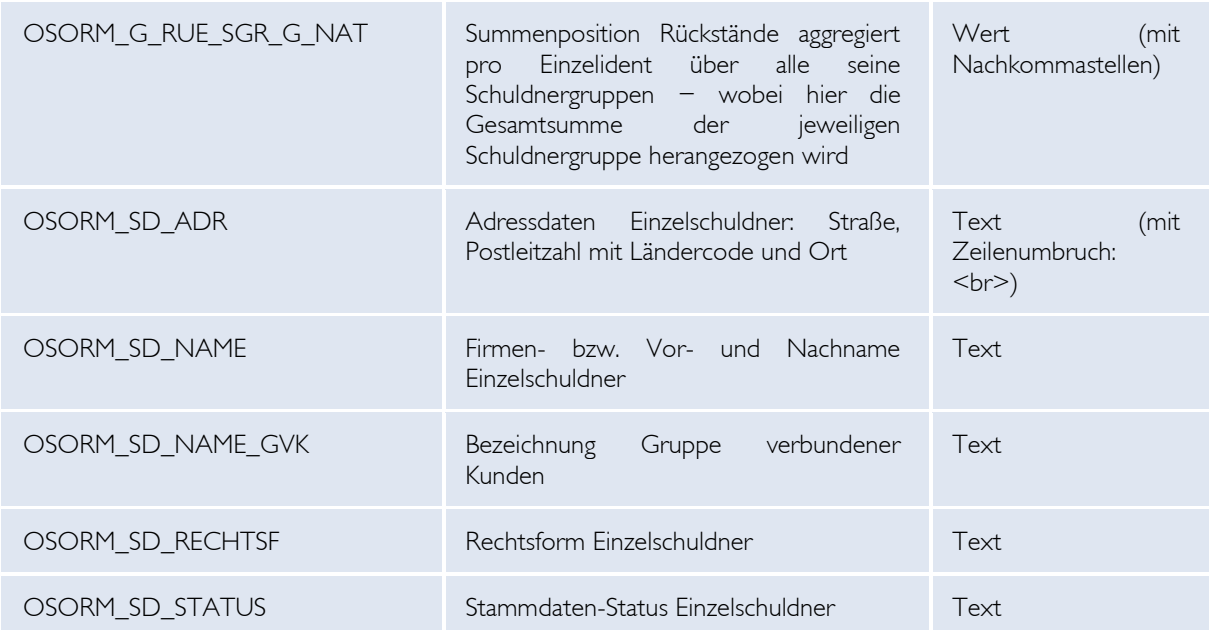

*\*Alle Anzahlwerte beziehen sich ausschließlich auf die in der GKE-Erhebung erfassten und eindeutig unterscheidbaren Identnummern bzw. Instrumente.*

*Tabelle 28 - Wert-ID-Ausprägungen für CRR-Kreditinstitute ab Meldeperiode 31.08.2021*

Falls keine Daten zu einer der soeben beschriebenen Wert-ID-Ausprägungen in der GKE-Erhebung des entsprechenden Meldestichtags vorhanden sind, wird kein Dummy-Wert oder Ähnliches erstellt. Folglich enthält die GKEORM ausschließlich dort Werte, wo auch Werte gemeldet wurden.

#### **Beispiel XML:**

```
<?xml version="1.0" encoding="utf-8"?>
<obligorueckmeldung xmlns:xsi="http://www.w3.org/2001/XMLSchema-instance"
xsi:noNamespaceSchemaLocation="OeNBObligoRueckmeldungV1_0.xsd">
   <erstellungszeitpunkt>2018-11-13T15:00:00</erstellungszeitpunkt>
   <melder_id>388815</melder_id>
   <rueckmeldung>
     <kopfdaten>
       <stichtag>2018-06-30</stichtag>
      <code>GKEORM</code>
       <version>1</version>
     </kopfdaten>
     <obligodaten>
       <dim id="INVEP" value="123456">
         <wert id="OSORM_SD_NAME">
           <text>OeNB TEST Gesellschaft m.b.H.</text>
         </wert>
         <wert id="OSORM_SD_RECHTSF">
          <text>AT-GmbH</text>
         </wert>
         <wert id="OSORM_SD_ADR">
           <text>Musterstraße 40&lt;br&gt;AT - 1090 Wien</text>
         </wert>
         <wert id="OSORM_SD_STATUS">
```

```
<text
>gueltig</text
>
 </wert
>
       <wert id="OSORM_ANZ_GL">
         <zahl
>
1</zahl
>
 </wert
>
       <wert id="OSORM_ANZ_INSTR">
         <zahl
>
3</zahl
>
 </wert
>
       <dim id="ORMPSC
" value="P09">
         <wert id="OSORM_EP">
           <zahl
>959643.83</zahl
>
 </wert
>
 </dim
>
       <dim id="ORMPSC
" value="P10">
         <wert id="OSORM_EP">
           <zahl
>40356.17</zahl
>
 </wert
>
 </dim
>
       <dim id="ORMPSC
" value="P17">
         <wert id="OSORM_EP">
           <zahl>0</zahl>
 </wert
>
 </dim
>
       <wert id="OSORM_G_ENG">
         <zahl
>1000000.00</zahl
>
 </wert
>
       <wert id="OSORM_G_ABIL">
         <zahl
>40356.17</zahl
>
 </wert
>
       <wert id="OSORM_G_AUSN">
         <zahl
>959643.83</zahl
>
 </wert
>
       <dim id="SCHGDY
" value="S_skdlf3LIfs_2">
         <wert id="OSORM_ANZ_GL_SGR">
           <zahl
>
1</zahl
>
 </wert
>
 </dim
>
       <dim id="SCHGDY
" value="S_iwjon3osai_2">
         <wert id="OSORM_ANZ_GL_SGR">
           <zahl
>
1</zahl
>
 </wert
>
 </dim
>
       <wert id="OSORM_ANZ_GL_SGR_G">
         <zahl
>
1</zahl
>
 </wert
>
       <dim id="SCHGDY
" value="S_skdlf3LIfs_2">
         <wert id="OSORM_ANZ_KN_SGR">
           <zahl
>
2</zahl
>
 </wert
>
 </dim
>
       <dim id="SCHGDY
" value="S_iwjon3osai_2">
         <wert id="OSORM_ANZ_KN_SGR">
           <zahl
>
2</zahl
>
 </wert
>
 </dim
>
       <wert id="OSORM_ANZ_KN_SGR_G">
         <zahl
>
3</zahl
>
 </wert
>
       <wert id="OSORM_ANZ_SGR">
         <zahl
>
2</zahl
>
 </wert
>
       <dim id="ORMPSC
" value="P09">
         <wert id="OSORM_EP_SGR_G">
```

```
<zahl
>300738.08</zahl
>
 </wert
>
 </dim
>
       <dim id="ORMPSC
" value="P10">
         <wert id="OSORM_EP_SGR_G">
           <zahl
>200000.00</zahl
>
 </wert
>
 </dim
>
       <dim id="SCHGDY
" value="S_skdlf3LIfs_2">
         <wert id="OSORM_G_ENG_SGR">
           <zahl
>100738.08</zahl
>
 </wert
>
 </dim
>
       <dim id="SCHGDY
" value="S_iwjon3osai_2">
         <wert id="OSORM_G_ABIL_SGR">
           <zahl
>100738.08</zahl
>
 </wert
>
 </dim
>
       <dim id="SCHGDY
" value="S_skdlf3LIfs_2">
         <wert id="OSORM_G_ABIL_SGR">
           <zahl
>19429.24</zahl
>
 </wert
>
 </dim
>
       <dim id="SCHGDY
" value="S_iwjon3osai_2">
         <wert id="OSORM_G_AUSN_SGR">
           <zahl
>100738.08</zahl
>
 </wert
>
 </dim
>
       <dim id="SCHGDY
" value="S_skdlf3LIfs_2">
         <wert id="OSORM_G_AUSN_SGR">
           <zahl
>180570.76</zahl
>
 </wert
>
 </dim
>
       <dim id="SCHGDY
" value="S_iwjon3osai_2">
         <wert id="OSORM_G_MSH_SGR">
           <zahl
>100738.08</zahl
>
 </wert
>
 </dim
>
       <dim id="SCHGDY
" value="S_skdlf3LIfs_2">
         <wert id="OSORM_G_MSH_SGR">
           <zahl
>180570.76</zahl
>
 </wert
>
 </dim
>
       <wert id="OSORM_G_ENG_SGR_G">
         <zahl
>300738.08</zahl
>
 </wert
>
       <wert id="OSORM_G_ABIL_SGR_G">
         <zahl
>200000.00</zahl
>
 </wert
>
       <wert id="OSORM_G_AUSN_SGR_G">
         <zahl
>300738.08</zahl
>
 </wert
>
       <wert id="OSORM_ANZ_GVK">
         <zahl
>
1</zahl
>
 </wert
>
       <dim id="INGVK
" value="99999999999">
         <dim id="ORMPSC
" value="P10">
           <wert id="OSORM_EP_GVK">
             <zahl
>59785.41</zahl
>
 </wert
>
 </dim
>
         <dim id="ORMPSC
" value="P17">
           <wert id="OSORM_EP_GVK">
```

```
 <zahl>0.00</zahl>
              </wert>
           </dim>
           <dim id="ORMPSC" value="P09">
             <wert id="OSORM_EP_GVK">
               <zahl>1240952.67</zahl>
              </wert>
           </dim>
         </dim>
         <dim id="INGVK" value="99999999999">
           <wert id="OSORM_ANZ_GL_GVK">
             <zahl>1</zahl>
           </wert>
         </dim>
         <wert id="OSORM_ANZ_GL_GVK_G">
           <zahl>1</zahl>
         </wert>
         <dim id="INGVK" value="99999999999">
           <wert id="OSORM_SD_NAME_GVK">
            <text>TESTGVK</text>
           </wert>
         </dim>
         <dim id="INGVK" value="99999999999">
           <wert id="OSORM_G_ENG_GVK">
              <zahl>1240952.67</zahl>
           </wert>
         </dim>
         <dim id="INGVK" value="99999999999">
           <wert id="OSORM_G_ABIL_GVK">
             <zahl>59785.41</zahl>
           </wert>
         </dim>
         <dim id="INGVK" value="99999999999">
           <wert id="OSORM_G_AUSN_GVK">
             <zahl>1240952.67</zahl>
           </wert>
         </dim>
      \langle/dim\rangle </obligodaten>
  </rueckmeldung>
</obligorueckmeldung>
```
### ENR

### XIV Anhang

### XIV.1 Allgemeines

#### *XIV.1.1 Richtige Meldung – Dezimalpunkt oder Dezimalkomma*

Im Meldungsfile muss der Dezimalpunkt verwendet werden. Ein Dezimalkomma ist nicht erlaubt, ebenso sind keine Tausenderpunkte erlaubt!

#### **Beispiel:**

1.310,18 ist mit 1310.18 im XML Meldungsfile (OeNBSendung) anzugeben.

#### *XIV.1.2 Richtige Meldung von Ja/Nein (booleschen) Konzepten*

Im Meldungsfile sind folgende Angaben für Ja/Nein (boolesche) Konzepte erlaubt:

 $J = JA = Y = YES (= entspricht, WAHR" bzw. , TRUE")$  $N = NEN = NO (= entspricht, FALSE" bzw. , FALSE" )$ 

### **Beispiel:**

Richtige Meldung von Ja in einer Meldung:

 $\text{<}$ text $\text{>}$  $\text{<}$ /text $\text{>}$ .

#### **ACHTUNG**

In der OeNB werden die oberhalb angeführten Werte aufgrund interner Anforderungen einheitlich auf die Werte "J" bzw. "N" gemappt. Dies hat zur Folge, dass, ungeachtet der übermittelten Meldewerte, in den Rückfragedateien die Werte "J" bzw. "N" ausgegeben werden. Um etwaige Unklarheiten zu vermeiden, gibt es seitens OeNB die Empfehlung, die Werte "J" bzw. "N" zu melden.

#### *XIV.1.3 Richtige Meldung eines Datums*

Ein Datum ist in folgender Form zu melden: JJJJ-MM-TT JJJJ .. 4 stellige Jahresangabe MM .. Monat TT .. Tag

#### **Beispiel:**

Angabe der Meldeperiode in den Kopfdaten einer Meldung

<kopfdaten>

 $\leq$ stichtag>2014-12-31 $\leq$ /stichtag>

#### **Beispiel:**

Meldung eines Datums als Dimensionswert

Die Dimension "DT" ist in diesem Beispiel vom Typ "Datum"

 $\le$ dim id="DT" value="2014-07-01">

#### **Beispiel:**

Meldung eines Datums als Meldewert

Als Meldewert kann ein Datum sowohl als obig erwähntes Format (JJJJ-MM-TT) oder alternativ auch ohne Bindestrich (JJJJMMTT) gemeldet werden:

> $\leq$ wert id="2102000"> $\leq$ text>2019-01-16 $\leq$ /text> $\leq$ /wert> oder <wert id="2102000"><text>20190116</text></wert>

# ONR

#### *XIV.1.4 Richtige Meldung eines Zeitpunktes (Timestamp)*

Ein Datum ist in folgender Form zu melden: JJJJ-MM-TT**T**HH:MM:SS JJJJ .. 4 stellige Jahresangabe MM .. Monat TT .. Tag T .. Konstante HH .. Stunde MM .. Minute SS .. Sekunde

#### **Beispiel:**

Angabe des Erstellungszeitpunktes einer Meldung <erstellungszeitpunkt>2014-04-08T09:30:00</erstellungszeitpunkt>

#### *XIV.1.5 Richtige Meldung von Prozentwerten*

Die korrekte Meldung von Prozentwerten beruht auf mehreren Komponenten:

- Erhebungsstammdatenattribut "Einheit für Prozentwerte": Aus den Erhebungsstammdaten (siehe – Kapitel "X Download – OeNB Erhebungsstammdaten") ist über das XML Element "einheitfuerprozentwerte" ersichtlich, in welcher Dezimalstellung Prozente generell anzuliefern sind:
	- o "*100 % = 100*" 100 Prozent sind mit der Zahl 100 zu melden Beispiel: 25,5 % werden als 25.5 gemeldet
	- o "*100 % = 1*" 100 Prozent sind mit der Zahl 1 zu melden Beispiel: 37,53 % werden als 0.3753 gemeldet
- Konzeptattribut "Konzepttyp":
	- Aus den Erhebungsstammdaten (siehe Kapitel "X Download OeNB Erhebungsstammdaten") ist über das XML Element "typ" (im Element "konzept") die verlangte Nachkommastellentiefe abgebildet. Die Genauigkeit, gemäß der der Wert gemeldet wird, hängt somit von zusätzlich vom obigen Erhebungsstammdatenattribut "Einheit für Prozentwert" ab.

0 Prozent 2/3/4/5-stellig; gemäß dem Wording "Nachkommastelle" werden (kaufmännisch gerundet) die bestimmte Anzahl der Nachkommastellen verlangt – auch ggf. mit "0" aufgefüllt!

#### **ACHTUNG**

es gibt auch die die Konzepttypen "Prozent mind. 4/5-stellig" – diese bedeuten, dass mindestens 4 bzw. 5 Nachkommastellen gemeldet werden müssen, es können jedoch auch mehr sein (bis maximal 20 Nachkommastellen).

Beispiel: verfügbarer Wert: "78,651461578 %":

- Bei Dezimalstellung "100 % = 100" wird bei z.B. "Prozent 4-stellig" der Wert 78.6515 verlangt
- Bei Dezimalstellung "100 % = 1" wird bei z.B. "Prozent 4-stellig" der Wert 0.7865 verlangt

Beispiel: verfügbarer Wert "13,05 %":

- Bei Dezimalstellung "100 % = 100" wird bei z.B. "Prozent 3-stellig" der Wert 13.050 verlangt
- Bei Dezimalstellung "100 % = 1" wird bei z.B. "Prozent 3-stellig" der Wert 0.131 verlangt

Beispiel: verfügbarer Wert "127,0568156451 %":

- Bei Dezimalstellung "100 % = 100" wird bei z.B. "Prozent mind. 5-stellig" zumindest der Wert 127.05682 verlangt, es kann aber auch 127.0568156451 gemeldet werden.
- Bei Dezimalstellung "100 % = 1" wird bei z.B. "Prozent mind. 5-stellig" zumindest der Wert 1.27057 verlangt, es kann aber auch 1.270568156451 gemeldet werden.

#### **ACHTUNG**

Die OeNB prüft die Anzahl der gemeldeten Nachkommastellen gegenüber den verlangten formal und weist bei nicht korrekter Meldung dieser die Meldung zurück!

- o *Prozent*; bei diesem Typ gibt es keine Angabe von fix verlangten Nachkommastellen, es gilt jedoch der maximale Wert von 20 Nachkommastellen! verfügbarer Wert = 125,3029387 %:
	- Bei Dezimalstellung "100 % = 100" wird der Wert 125.3029387 gemeldet
	- Bei Dezimalstellung "100 % = 1" wird der Wert 1.253029387 gemeldet
- Wertart-Meldeeinheiten:

Im Kapitel "XIII.2.2 Dimension WA – Wertart Meldeeinheiten" wird pro Wertart die Meldeeinheit angegeben; so auch die Einheiten "Prozent" und "Prozent 4-stellig". Analog zum obigen Schema werden entsprechend die Prozentwertmeldungen verlangt.

• Datenmodell bzw. Meldewesen-Wiki: Im Meldewesen-Wiki kann gegebenenfalls eine spezifische Einschränkung auf die Anzahl der verlangten Nachkommastellen getätigt werden. Auch hier gilt, dass analog dem obigen Schema die entsprechenden Prozentwertmeldungen verlangt werden.

### *XIV.1.6 Richtige Meldung von Werten*

Beim Konzepttyp "Wert" bzw. bei der Wertart-Meldeeinheit "Wert" werden mindestens zwei **Nachkommastellen** erwartet und es können maximal 20 Nachkommastellen übermittelt werden.

Beispiel:

<zahl>1310.35684</zahl> oder

 $\leq$ zahl $>$ 183920.03 $\leq$ /zahl $>$ 

Ist eine Validierung auf eine genaue und bestimmte Anzahl an Nachkommastellen in einer Erhebung notwendig, so wird dies über reguläre Formalprüfungen abgedeckt.

### XIV.2 Dimensionen

In den Erhebungsstammdaten der einzelnen Erhebungen, werden die in der Erhebung zu meldenden Dimensionen veröffentlicht. Diese beinhalten den Dimensionscode und die Dimensionsbezeichnung.

#### *XIV.2.1Dimensionen MO, MP und EC*

Die Dimensionen MO, MP und EC sind bei jedem Meldungswert automatisch inkludiert und entsprechen den Identifikationsattributen einer Meldung:

- MO = Meldeobjekt/Melder; entspricht dem XML-Element "<melder\_id>"
- MP = Meldeperiode/Meldestichtag; entspricht dem XML-Element " $\leq$ stichtag $\geq$ " (im XML-Element "<kopfdaten>"), und
- EC = Erhebungscode; entspricht dem XML-Element " $\leq$ code $\geq$ " (im XML-Element "<kopfdaten>")

#### **WICHTIG**

Diese Dimensionen können auch in den Prüfungsstammdaten in den Rechenregeldefinitionen vorkommen. Bei der Verwendung von "MP" ist hierbei auch die Angabe eines parametrisierten Wertes "P" zur variablen Meldeperiodenangabe möglich (z. B.: MP=-1P). In diesem Fall ist "nP" der von der Periodizität (siehe Kapitel X. Erhebungsstammten / Attribut "periodizitaet") der betroffenen Erhebung abgeleitete, entsprechende Stichtag.

Beispiel:

Erhebung AB, Periodizität = quartalsweise Es wird eine Meldung für Stichtag 30.06. gesendet, in der Prüfung wird in der Rechenregel der Ausdruck "MP=-1P" verwendet. Das "-1P" bedeutet in diesem Fall der 31.03.

Nähere Informationen zur MP-Dimension und der Verwendung dieser in Rechenregeln, entnehmen Sie bitte der DV-Schnittstelle zur Prüfregelsyntax (www.oenb.at > Meldewesen > Datenaustausch > DV-Schnittstellen > Allgemeine DV-Schnittstellen > DV-Schnittstelle Prüfregelsyntax) im Kapitel "2.3.4 Dimension Meldeperiode (MP)" bzw. im Kapitel "X.2 Liste von möglichen Ausprägungen" bei den sog. "Periodizitätskürzel".

#### *XIV.2.2Dimension WA – Wertart Meldeeinheiten*

Für die Dimension WA (Wertart) gibt es eine Vielzahl an Dimensionswertausprägungen. Welche Meldeeinheit sich hinter welcher Ausprägung verbirgt, darüber gibt folgende Tabelle Auskunft.

Beschreibung der Meldeeinheiten:

- Wert: analog zum Konzepttyp "Wert" ist dies die Standardmeldeeinheit für die Meldung von Werten - für die Meldungslegung siehe Kapitel "XIII.1.6 Richtige Meldung von Werten"
- *Prozent*: siehe Kapitel "XIII.1.5 Richtige Meldung von Prozentwerten"
- *Prozent 4-stellig*: (bei den Wertarten PDO und PDU wird ein Prozentwert mit vier Nachkommastellen verlangt) siehe Kapitel "XIII.1.5 Richtige Meldung von Prozentwerten"
- *Anzahl* und *Dauer*: Wert ist ohne Nachkommastellen zu melden (z.B.:  $\langle$ zahl $>$ 1310 $\langle$ /zahl $>$ )
- *Text*: der Wert darf auch Buchstaben und Satzzeichen beinhalten
- *Verlangt immer 0*: es darf ausschließlich der Wert "0" gemeldet werden

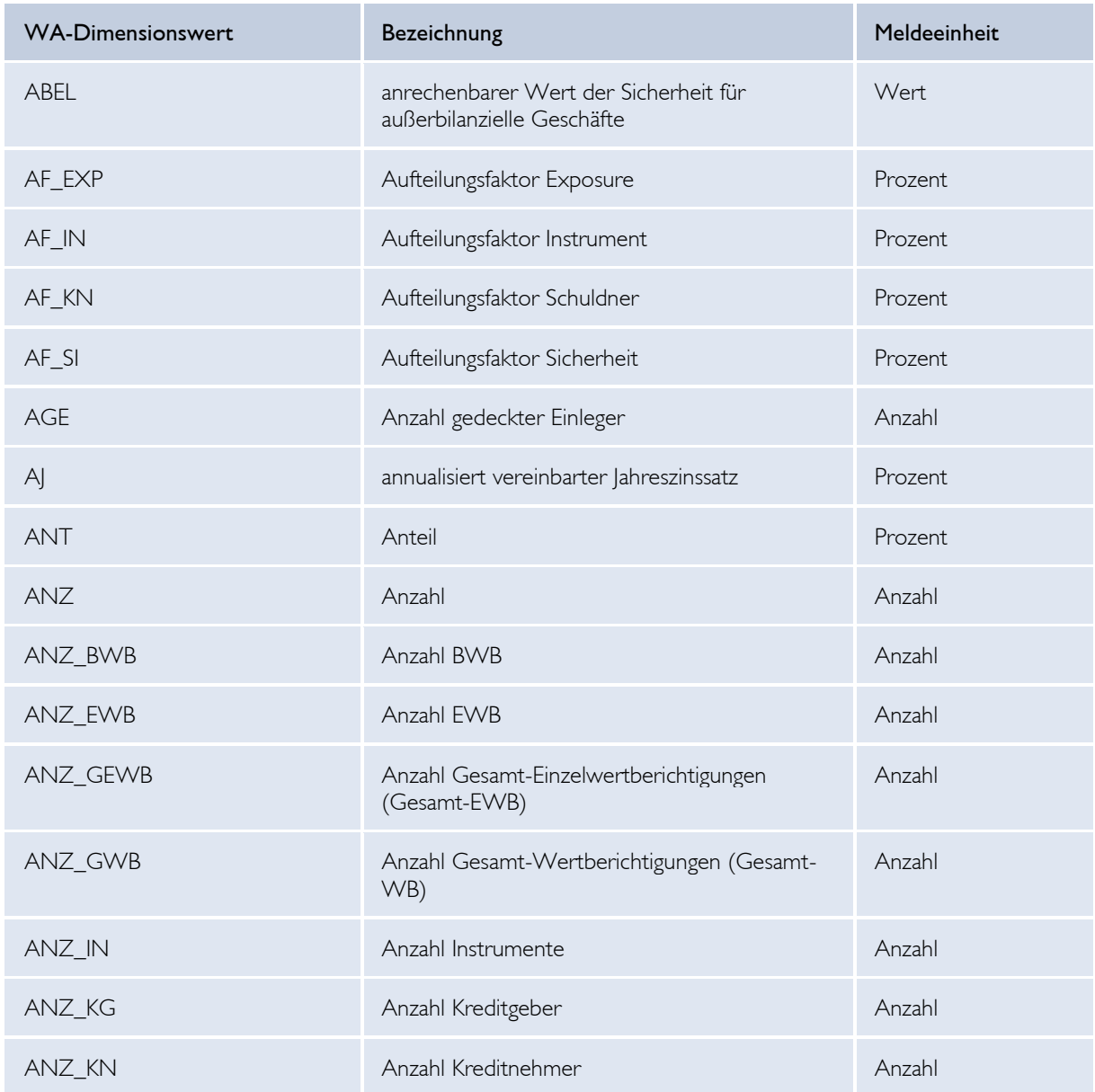

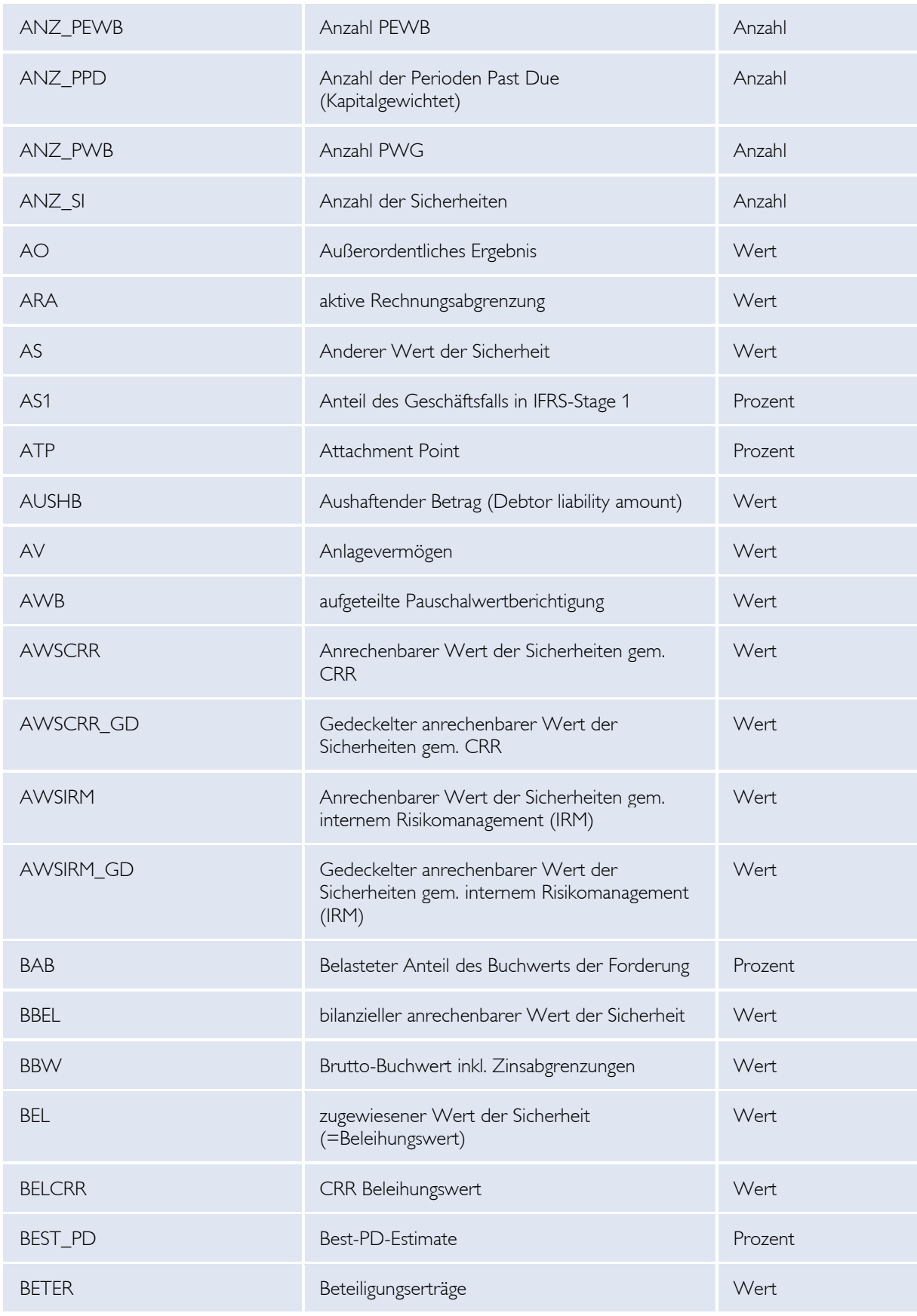

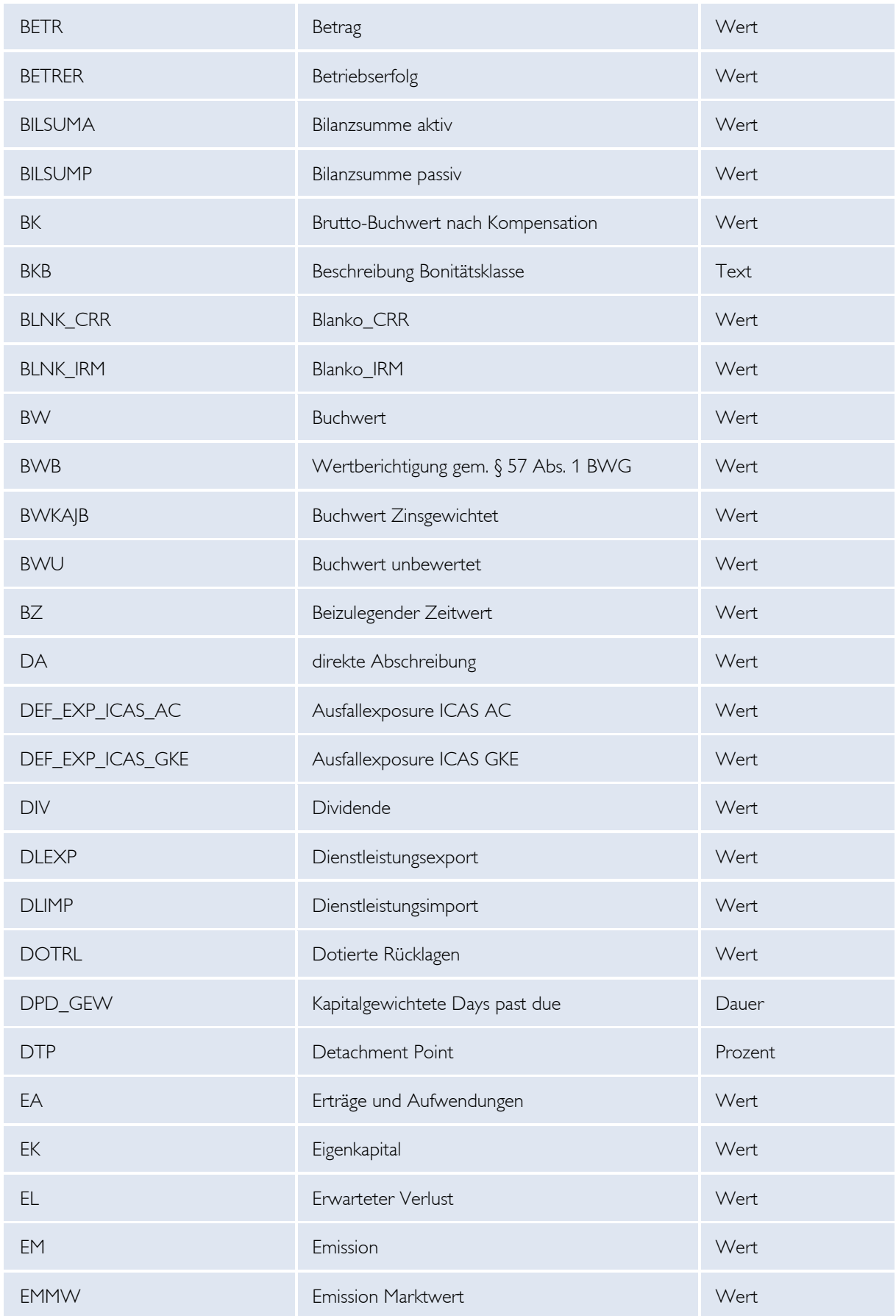

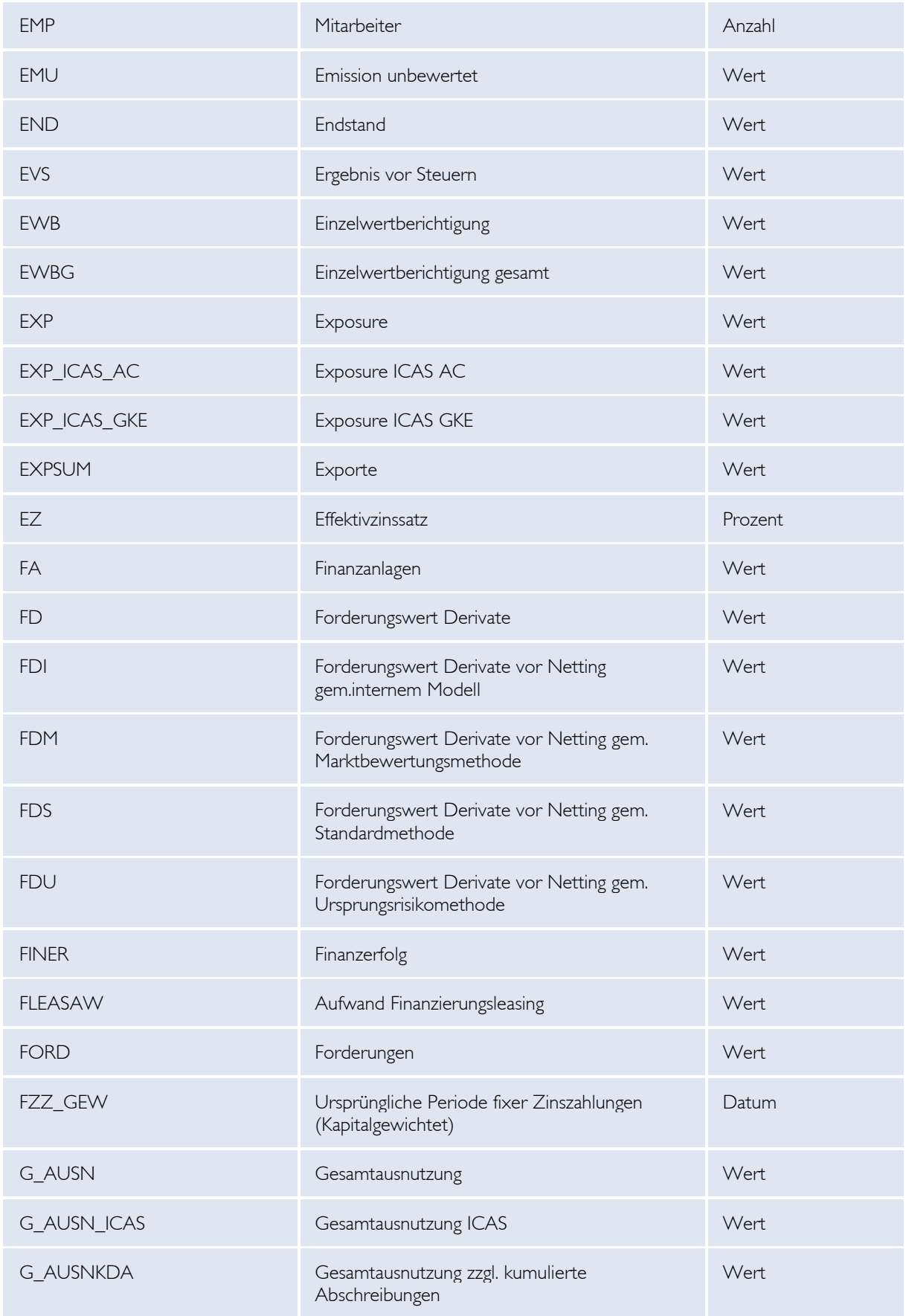

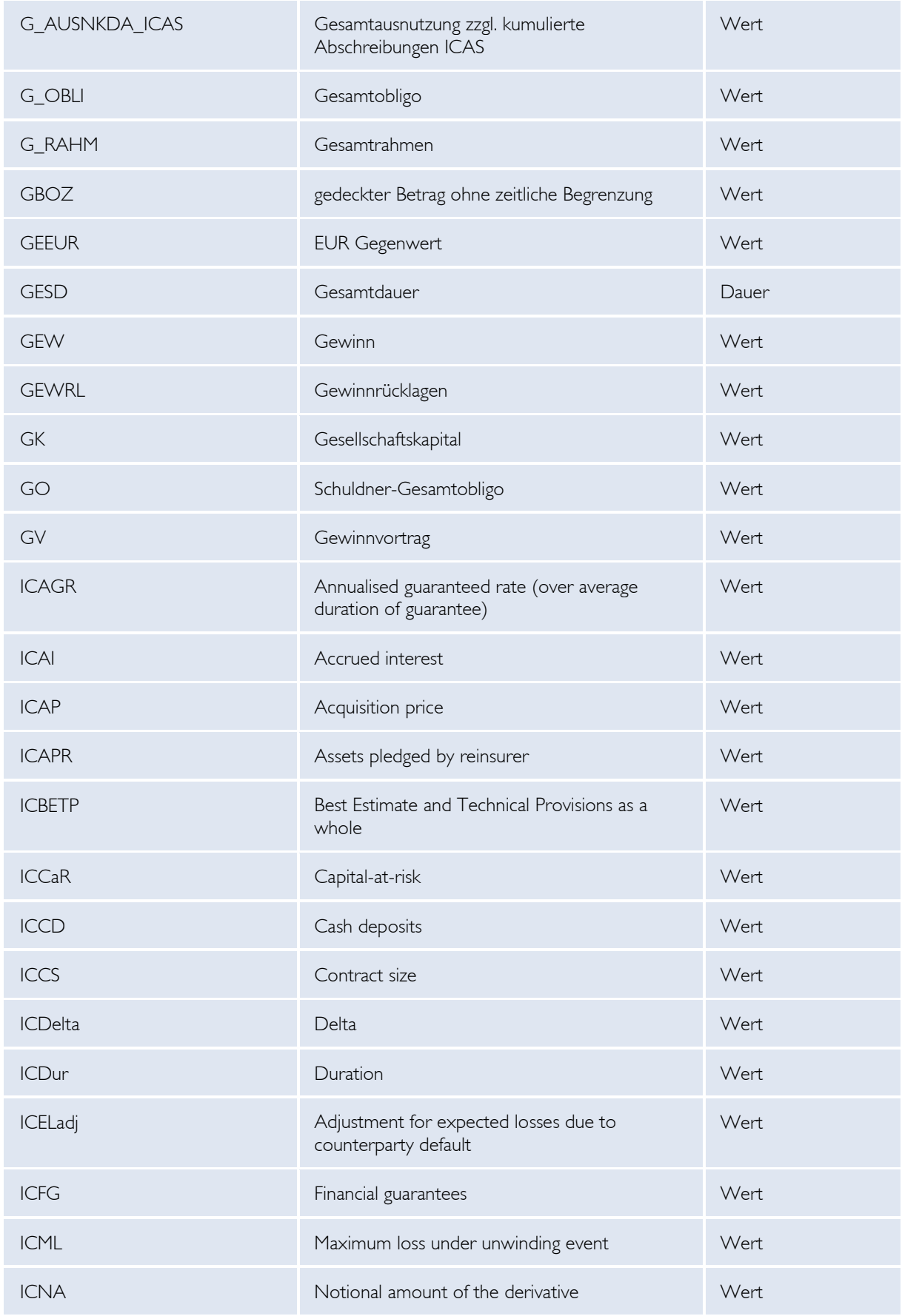

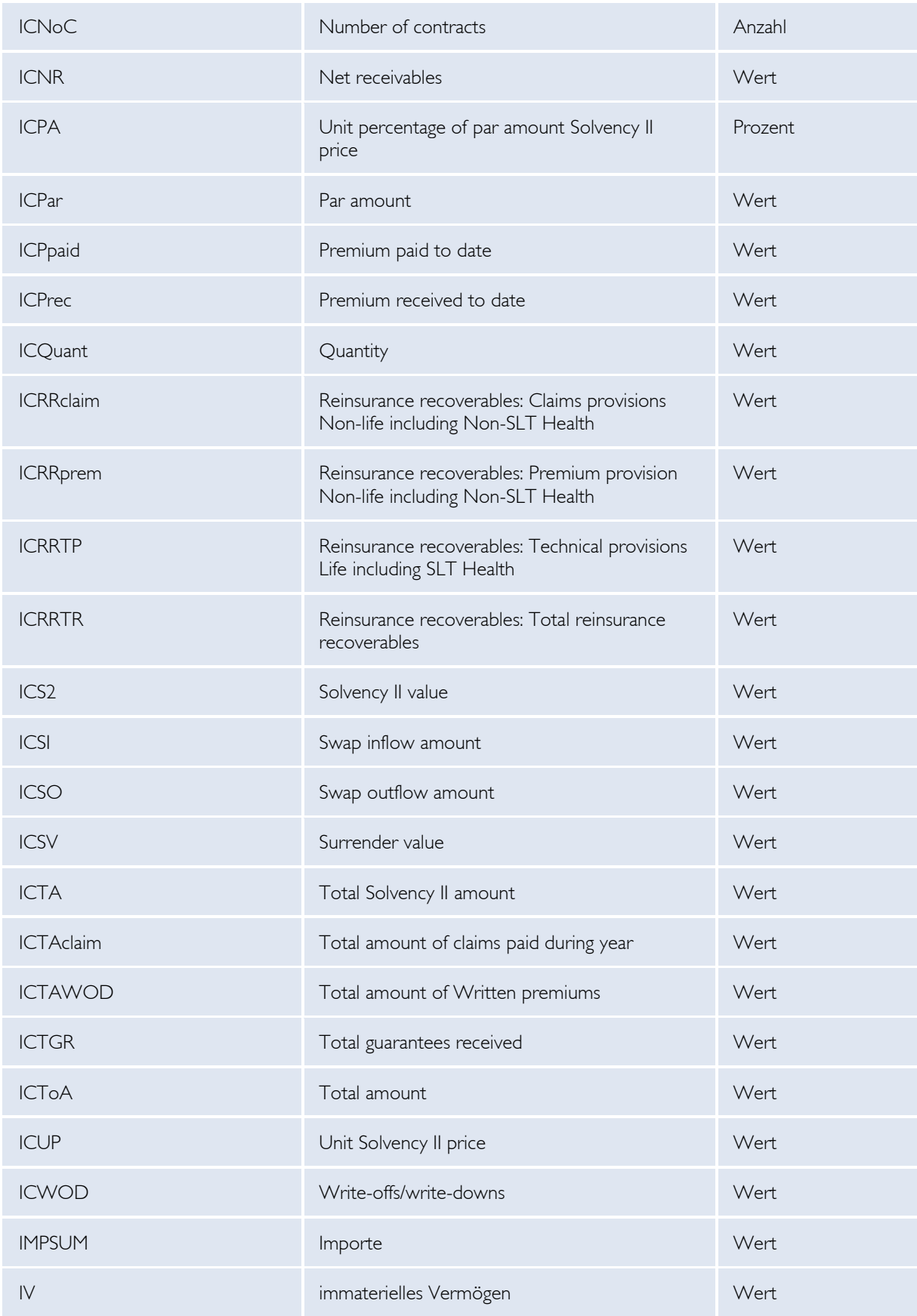

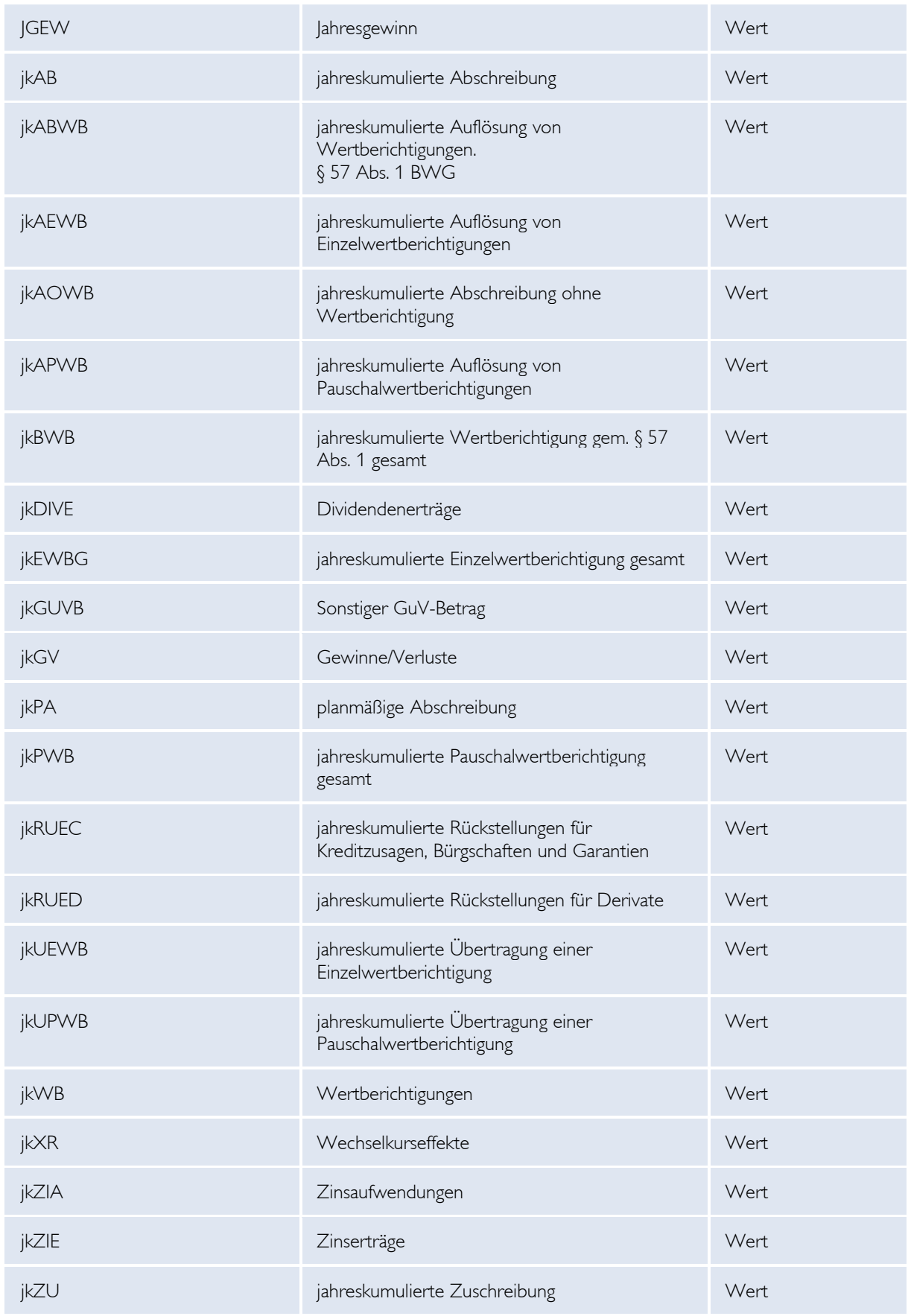

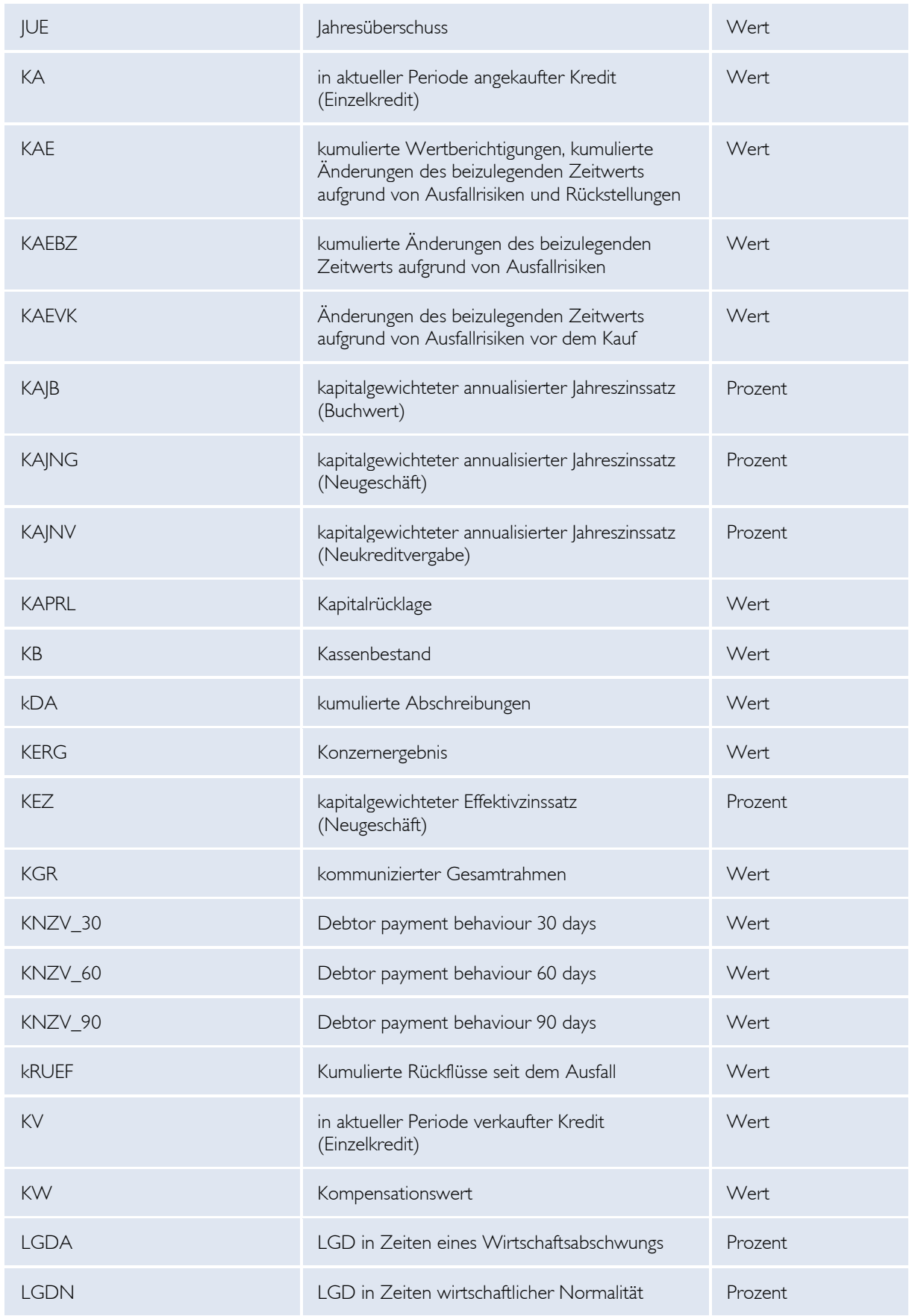

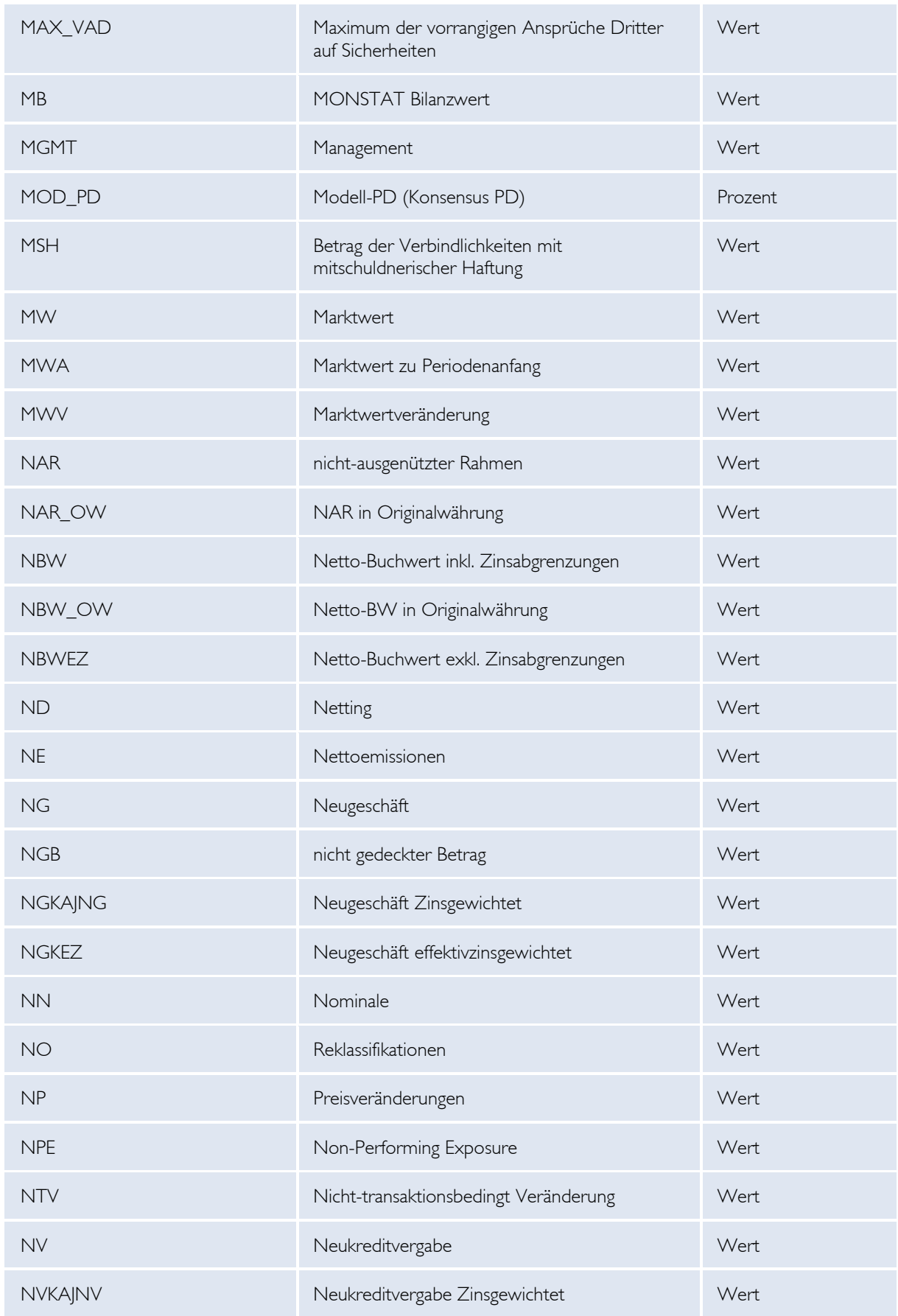

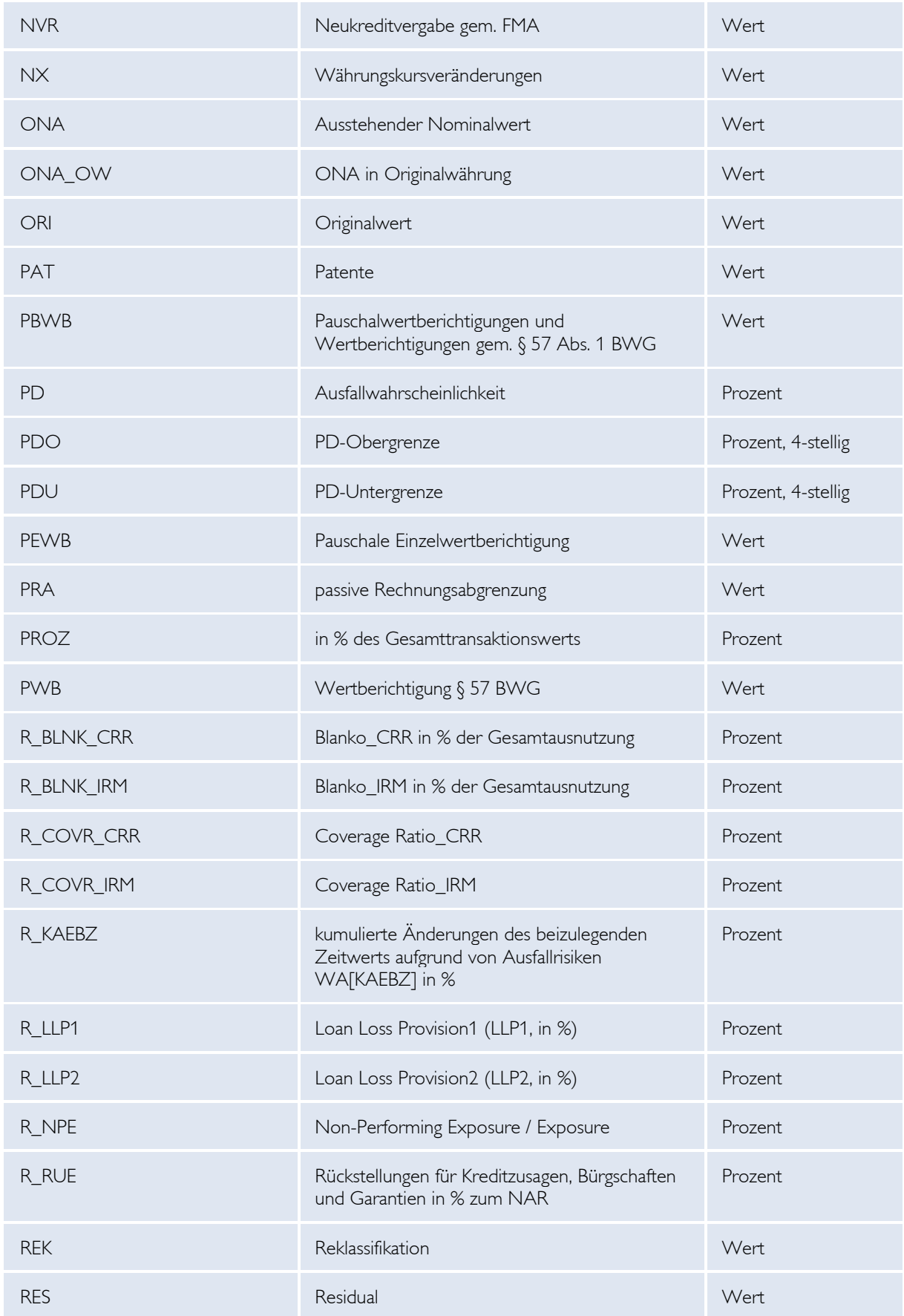

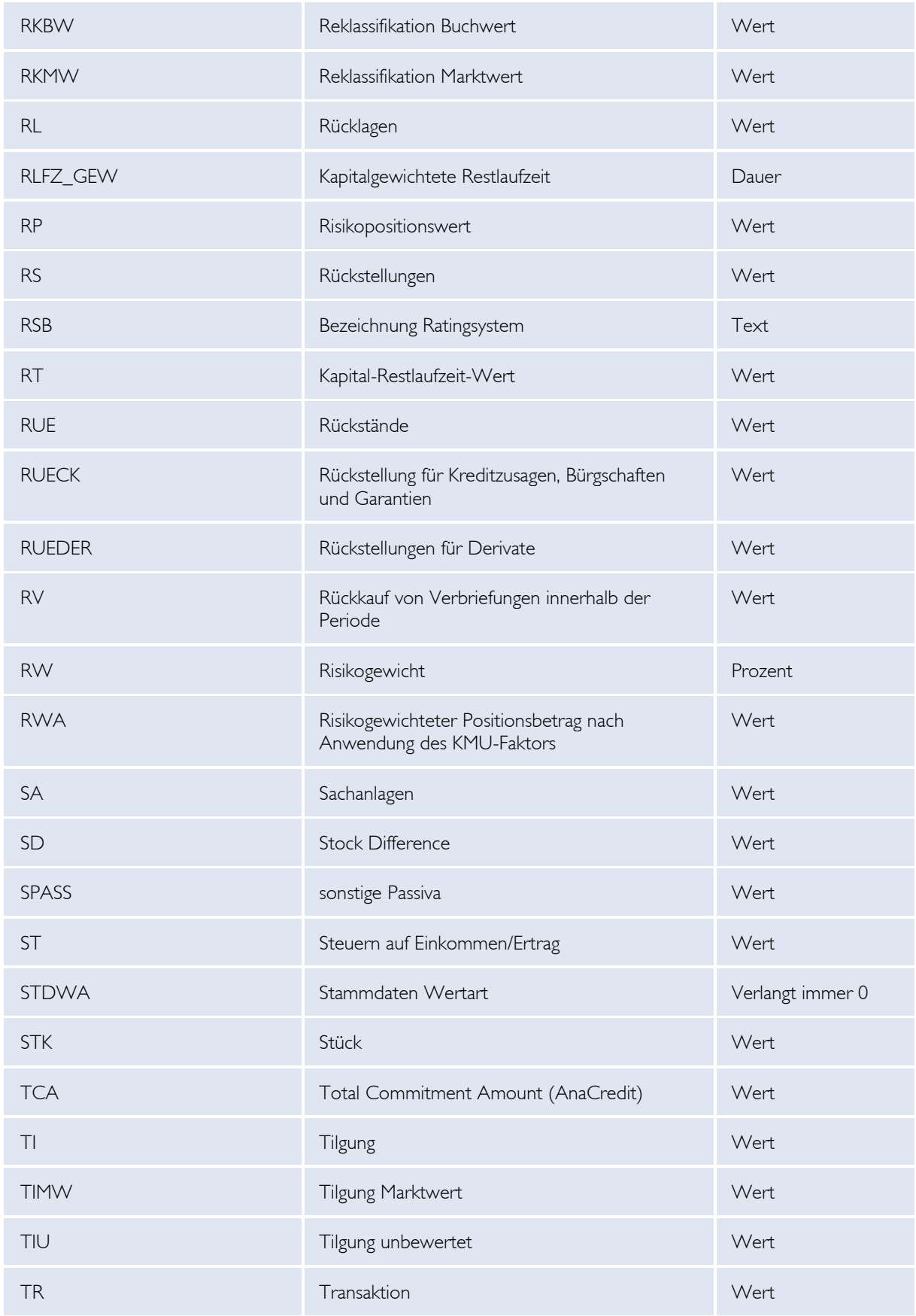

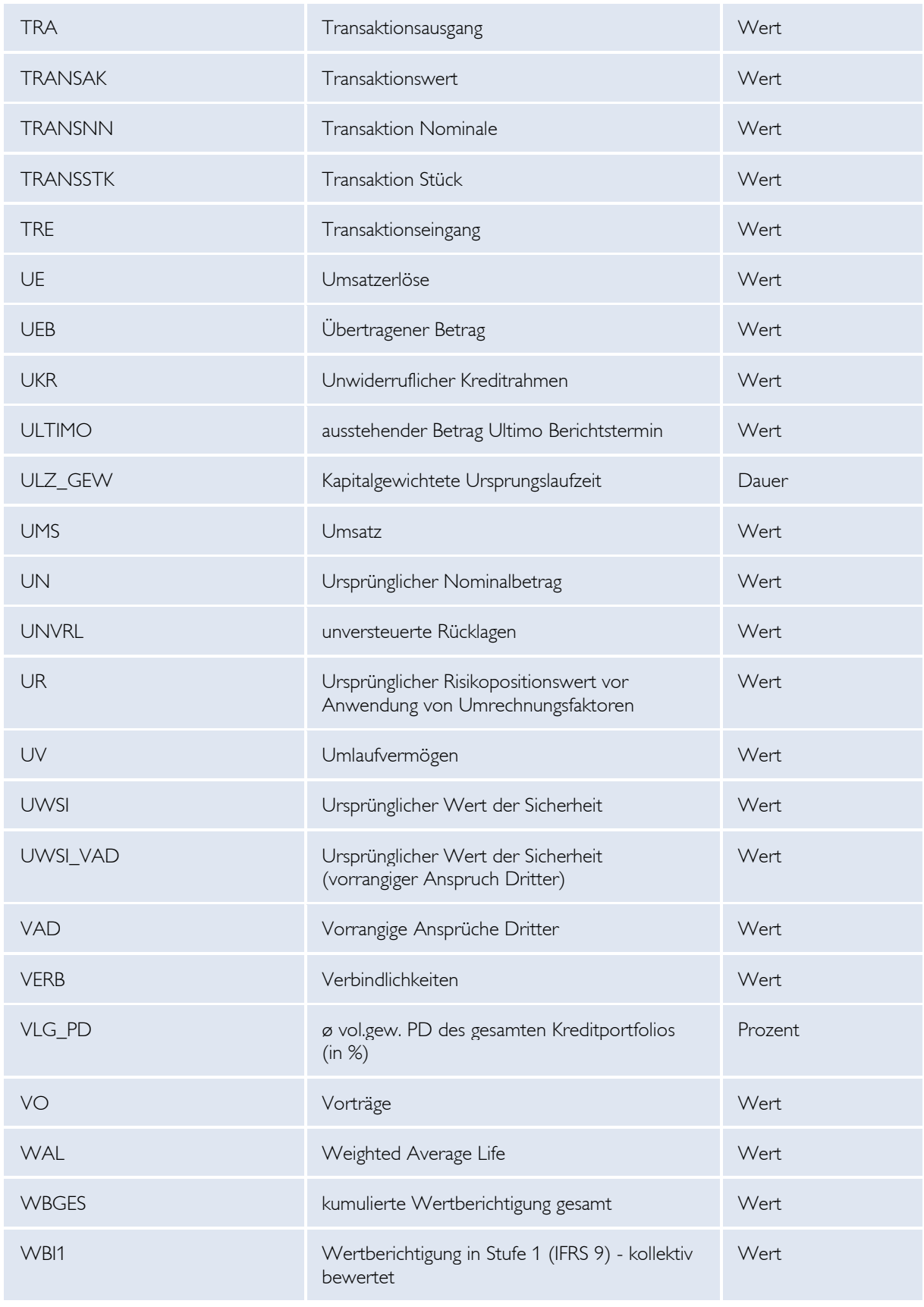

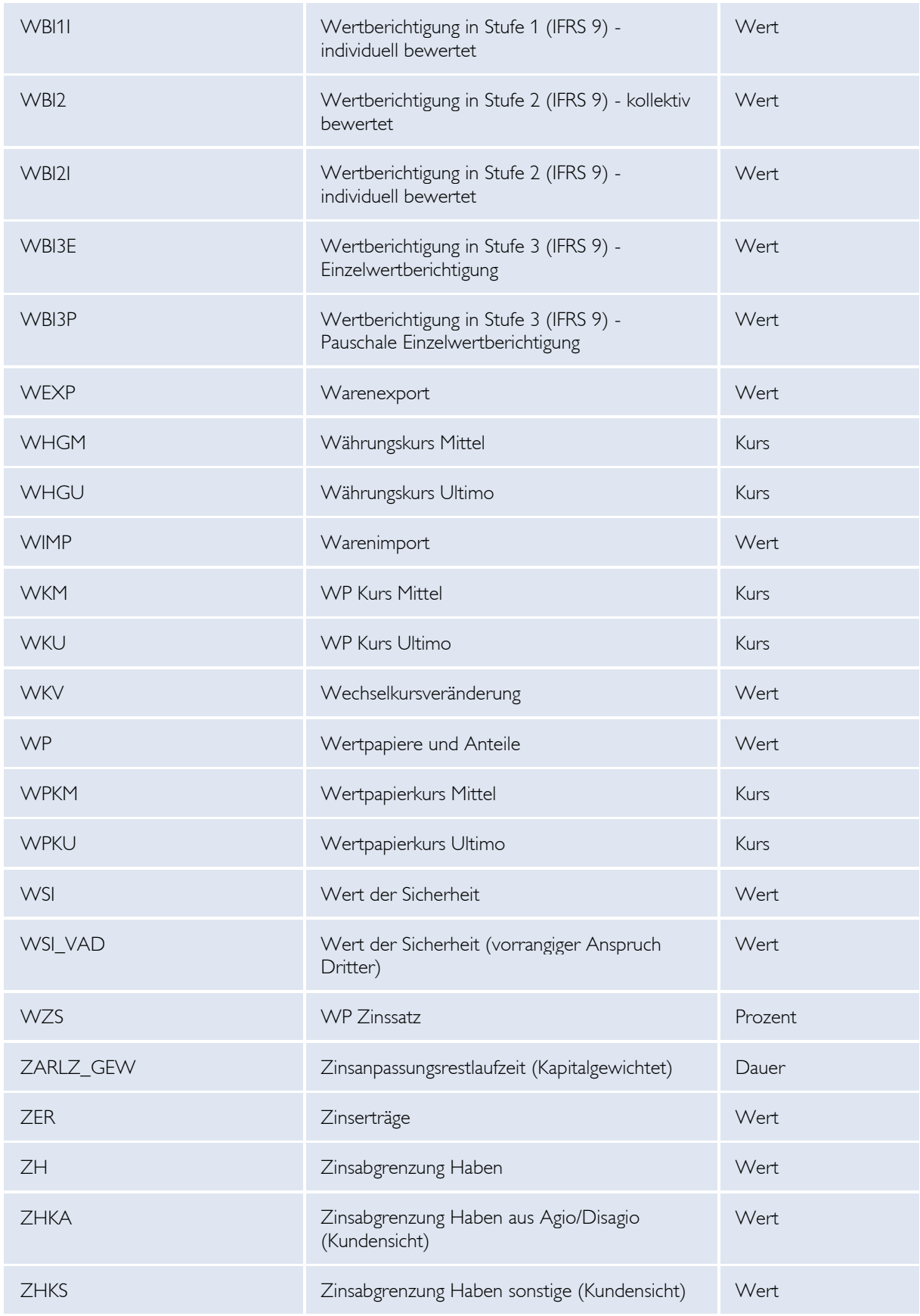

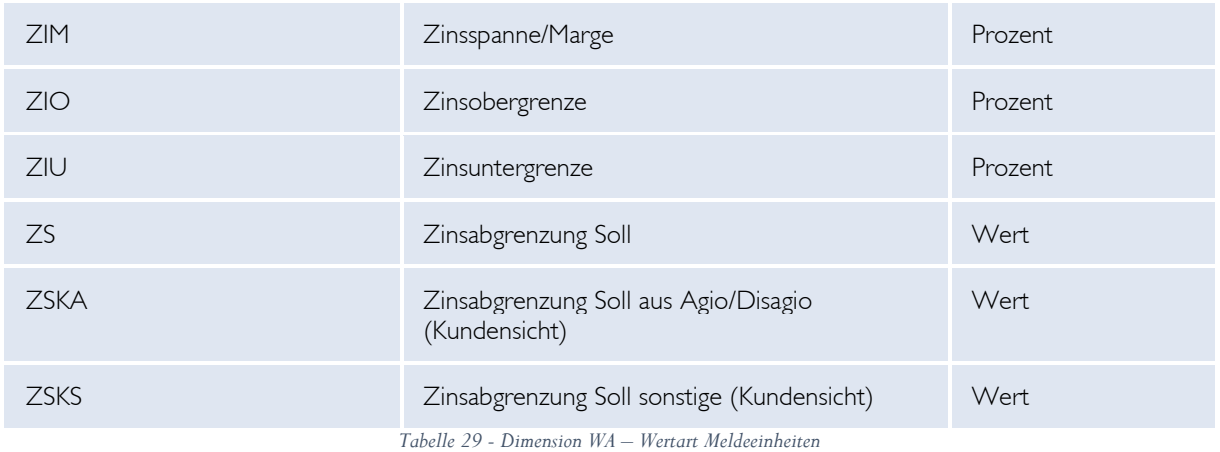

### *XIV.2.3 Boolesche Dimensionen*

Bei Dimensionen mit dem Typ "Kennzeichen" (z. B. HBKZ, EAKZ, IMMOB, KAPKZ, KOKRK, KUESE, REPO, REREK, SPAKZ, THVKZ, UEFKZ und ZSBES) werden boolesche Inhalte gemeldet. Für die richtige Meldung von Ja/Nein (booleschen Konzepten) siehe Kapitel XIII.1.2.

### XV Ansprechpartner

Bei Fragen, die die DV-technische Schnittstelle betreffen, wenden Sie sich bitte an

Ing. Gerhard Dinstl / Abteilung ITD

E-Mail: **meldeverarbeitung.it@oenb.at**

und

Dipl.-Ing. (FH) Gerhard Haider / Abteilung ITD

### E-Mail: **meldeverarbeitung.it@oenb.at**

oder

Allgemeine Anfragen an E-Mail **meldeverarbeitung.oenb@oenb.at**